# Package 'ergm'

July 26, 2021

<span id="page-0-0"></span>Version 4.1.2 Date 2021-07-26 Title Fit, Simulate and Diagnose Exponential-Family Models for Networks Depends  $R$  ( $>=$  3.5), network (>= 1.17.0) **Imports** robustbase  $(>= 0.93.7)$ ,  $\coda (= 0.19.4),$ trust  $(>= 0.1.8)$ , Matrix  $(>= 1.3.2)$ , lpSolveAPI (>= 5.5.2.0.17.7),  $MASS$  ( $>= 7.3.53.1$ ), statnet.common  $(>= 4.5.0)$ , rle (>= 0.9.2), purrr  $(>= 0.3.4)$ , rlang ( $> = 0.4.10$ ), memoise  $(>= 2.0.0)$ , tibble  $(>= 3.1.0)$ , parallel, methods **Suggests** lattice  $(>= 0.20.41)$ , latticeExtra  $(>= 0.6.29)$ ,  $sna$  ( $>= 2.6$ ), snow  $(>= 0.4.3)$ , latentnet ( $>= 2.10.5$ ), rmarkdown, knitr, Rmpi ( $> = 0.6.9.1$ ), testthat  $(>= 3.0.2)$ , magrittr  $(>= 2.0.1)$ , tergm  $(>= 4.0.0)$ , ergm.count  $(>= 4.0)$ , ergm.userterms  $(>= 3.10.0)$ , networkDynamic  $(>= 0.10.1)$ , covr

SystemRequirements OpenMPI

#### BugReports <https://github.com/statnet/ergm/issues>

Description An integrated set of tools to analyze and simulate networks based on exponentialfamily random graph models (ERGMs). 'ergm' is a part of the Statnet suite of packages for network analysis. See Hunter, Handcock, Butts, Goodreau, and Morris (2008) [<doi:10.18637/jss.v024.i03>](https://doi.org/10.18637/jss.v024.i03) and Krivitsky, Hunter, Morris, and Klumb (2021) [<arXiv:2106.04997>](https://arxiv.org/abs/2106.04997).

License GPL-3 + file LICENSE

License\_is\_FOSS yes

License\_restricts\_use no

URL <https://statnet.org>

VignetteBuilder knitr

RoxygenNote 7.1.1

Roxygen list(markdown = TRUE)

Encoding UTF-8

Collate 'InitErgmConstraint.R' 'InitErgmConstraint.blockdiag.R' 'InitErgmConstraint.hints.R' 'InitErgmProposal.R' 'InitErgmProposal.dyadnoise.R' 'InitErgmReference.R' 'ergm-deprecated.R' 'InitErgmTerm.R' 'InitErgmTerm.auxnet.R' 'InitErgmTerm.bipartite.R' 'InitErgmTerm.bipartite.degree.R' 'InitErgmTerm.blockop.R' 'InitErgmTerm.coincidence.R' 'InitErgmTerm.dgw\_sp.R' 'InitErgmTerm.extra.R' 'InitErgmTerm.indices.R' 'InitErgmTerm.interaction.R' 'InitErgmTerm.operator.R' 'InitErgmTerm.spcache.R' 'InitErgmTerm.test.R' 'InitErgmTerm.transitiveties.R' 'InitWtErgmProposal.R' 'InitWtErgmTerm.R' 'InitWtErgmTerm.operator.R' 'InitWtErgmTerm.test.R' 'anova.ergm.R' 'anova.ergmlist.R' 'approx.hotelling.diff.test.R' 'as.network.numeric.R' 'build\_term\_index.R' 'check.ErgmTerm.R'

'control.ergm.R' 'control.ergm.bridge.R' 'control.gof.R' 'control.logLik.ergm.R' 'control.san.R' 'control.simulate.R' 'data.R' 'ergm-defunct.R' 'ergm-disambiguation.R' 'ergm-internal.R' 'ergm-options.R' 'ergm-package.R' 'ergm.CD.fixed.R' 'ergm.Cprepare.R' 'ergm.MCMCse.R' 'ergm.MCMLE.R' 'ergm.R' 'ergm.allstats.R' 'ergm.auxstorage.R' 'ergm.bounddeg.R' 'ergm.bridge.R' 'ergm.design.R' 'ergm.errors.R' 'ergm.estimate.R' 'ergm.eta.R' 'ergm.etagrad.R' 'ergm.etagradmult.R' 'ergm.etamap.R' 'ergm.geodistn.R' 'ergm.getCDsample.R' 'ergm.getMCMCsample.R' 'ergm.getnetwork.R' 'ergm.initialfit.R' 'ergm.llik.R' 'ergm.llik.obs.R' 'ergm.logitreg.R' 'ergm.mple.R' 'ergm.pen.glm.R' 'ergm.phase12.R' 'ergm.pl.R' 'ergm.robmon.R' 'ergm.san.R' 'ergm.stepping.R' 'ergm.stocapprox.R' 'ergm.utility.R' 'ergmMPLE.R' 'ergm\_estfun.R' 'ergm\_model.R'

'ergm\_model.utils.R' 'ergm\_proposal.R' 'ergm\_response.R' 'ergm\_state.R' 'ergmlhs.R' 'formula.utils.R' 'get.node.attr.R' 'godfather.R' 'gof.ergm.R' 'is.curved.R' 'is.dyad.independent.R' 'is.inCH.R' 'is.valued.R' 'logLik.ergm.R' 'mcmc.diagnostics.ergm.R' 'network.list.R' 'network.update.R' 'nonidentifiability.R' 'nparam.R' 'obs.constraints.R' 'parallel.utils.R' 'param\_names.R' 'predict.ergm.R' 'print.ergm.R' 'print.network.list.R' 'print.summary.ergm.R' 'rank\_test.ergm.R' 'rlebdm.R' 'simulate.ergm.R' 'simulate.formula.R' 'summary.ergm.R' 'summary.ergm\_model.R' 'summary.network.list.R' 'summary.statistics.network.R' 'to\_ergm\_Cdouble.R' 'vcov.ergm.R' 'wtd.median.R' 'zzz.R'

# R topics documented:

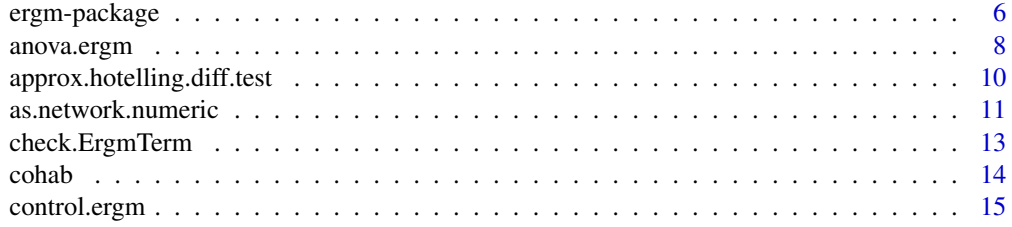

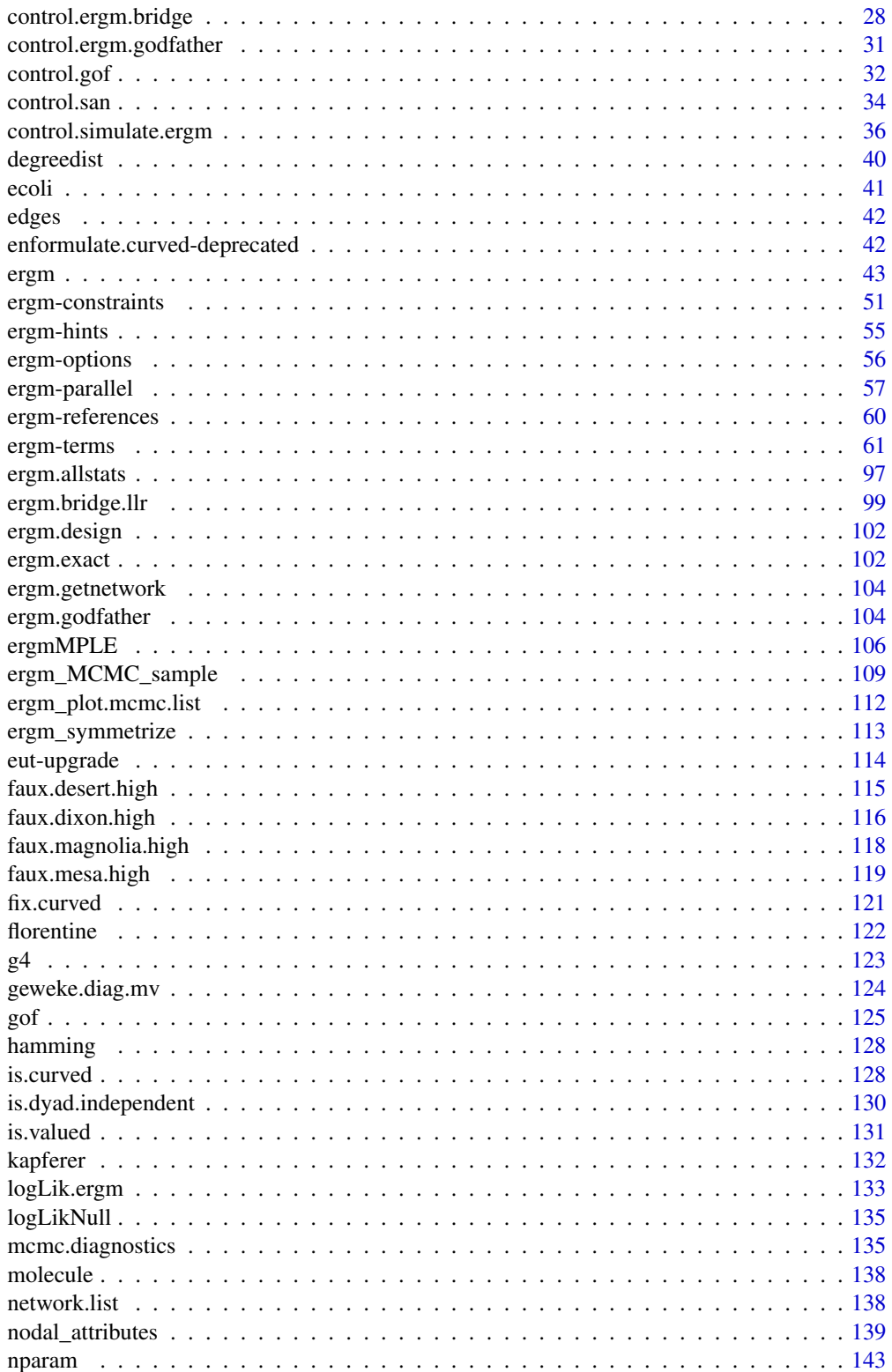

# <span id="page-5-0"></span>6 ergm-package

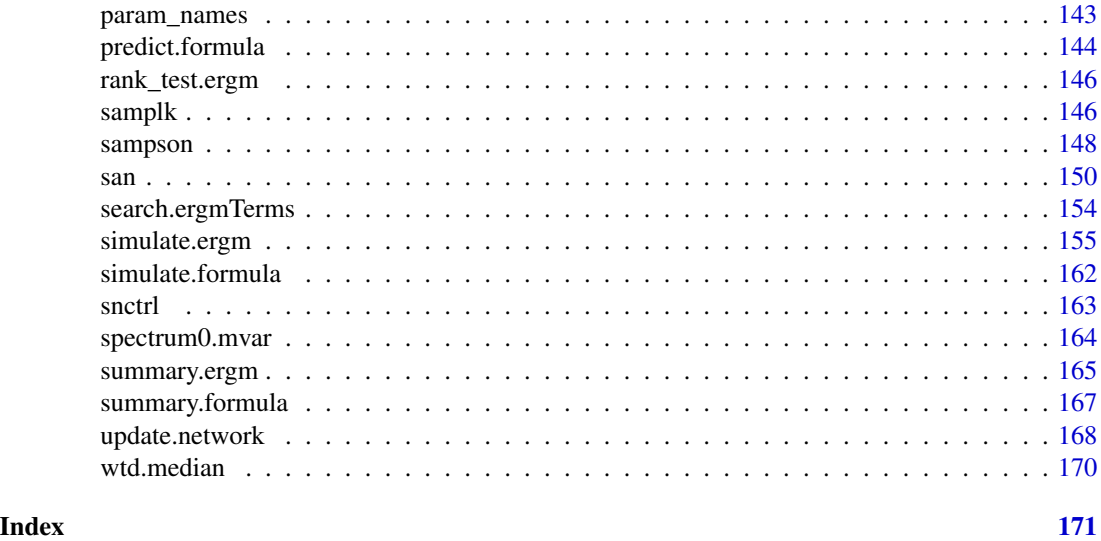

<span id="page-5-1"></span>ergm-package *Fit, Simulate and Diagnose Exponential-Family Models for Networks*

#### Description

[ergm](#page-5-1) is a collection of functions to plot, fit, diagnose, and simulate from exponential-family random graph models (ERGMs). For a list of functions type: help(package='ergm')

#### Details

For a complete list of the functions, use library(help="ergm") or read the rest of the manual. For a simple demonstration, use demo(packages="ergm").

When publishing results obtained using this package, please cite the original authors as described in citation(package="ergm").

All programs derived from this package must cite it. Please see the file LICENSE and [http://](http://statnet.org/attribution) [statnet.org/attribution](http://statnet.org/attribution).

Recent advances in the statistical modeling of random networks have had an impact on the empirical study of social networks. Statistical exponential family models (Strauss and Ikeda 1990) are a generalization of the Markov random network models introduced by Frank and Strauss (1986), which in turn derived from developments in spatial statistics (Besag, 1974). These models recognize the complex dependencies within relational data structures. To date, the use of stochastic network models for networks has been limited by three interrelated factors: the complexity of realistic models, the lack of simulation tools for inference and validation, and a poor understanding of the inferential properties of nontrivial models.

This manual introduces software tools for the representation, visualization, and analysis of network data that address each of these previous shortcomings. The package relies on the [network](#page-0-0) package which allows networks to be represented in . The [ergm](#page-5-1) package implements maximum likelihood estimates of ERGMs to be calculated using Markov Chain Monte Carlo (via [ergm](#page-42-1)). The package

# ergm-package 7 and 7 and 7 and 7 and 7 and 7 and 7 and 7 and 7 and 7 and 7 and 7 and 7 and 7 and 7 and 7 and 7

also provides tools for simulating networks (via [simulate.ergm](#page-154-1)) and assessing model goodnessof-fit (see [mcmc.diagnostics](#page-134-1) and [gof.ergm](#page-124-1)).

A number of Statnet Project packages extend and enhance [ergm](#page-5-1). These include [tergm](#page-0-0) (Temporal ERGM), which provides extensions for modeling evolution of networks over time; [ergm.count](#page-0-0), which facilitates exponential family modeling for networks whose dyadic measurements are counts; and [ergm.userterms](#page-0-0), which allows users to implement their own ERGM terms.

For detailed information on how to download and install the software, go to the [ergm](#page-5-1) website: <https://statnet.org>. A tutorial, support newsgroup, references and links to further resources are provided there.

#### Author(s)

Mark S. Handcock <handcock@stat.ucla.edu>, David R. Hunter <dhunter@stat.psu.edu>, Carter T. Butts <br/>buttsc@uci.edu>, Steven M. Goodreau <goodreau@u.washington.edu>, Pavel N. Krivitsky <pavel@statnet.org>, and Martina Morris <morrism@u.washington.edu>

Maintainer: Pavel N. Krivitsky <pavel@statnet.org>

#### References

Krivitsky P. N., Hunter D. R., Morris M., Klumb C. (2021). "ergm 4.0: New features and improvements." arXiv:2106.04997. <https://arxiv.org/abs/2106.04997>

Admiraal R, Handcock MS (2007). networksis: Simulate bipartite graphs with fixed marginals through sequential importance sampling. Statnet Project, Seattle, WA. Version 1, [https://statnet.](https://statnet.org) [org](https://statnet.org).

Bender-deMoll S, Morris M, Moody J (2008). Prototype Packages for Managing and Animating Longitudinal Network Data: dynamicnetwork and rSoNIA. *Journal of Statistical Software*, 24(7). <https://www.jstatsoft.org/v24/i07/>.

Besag, J., 1974, Spatial interaction and the statistical analysis of lattice systems (with discussion), *Journal of the Royal Statistical Society, B*, 36, 192-236.

Boer P, Huisman M, Snijders T, Zeggelink E (2003). StOCNET: an open software system for the advanced statistical analysis of social networks. Groningen: ProGAMMA / ICS, version 1.4 edition.

Butts CT (2007). sna: Tools for Social Network Analysis. R package version 2.3-2. [https:](https://cran.r-project.org/package=sna) [//cran.r-project.org/package=sna](https://cran.r-project.org/package=sna)

Butts CT (2008). network: A Package for Managing Relational Data in . *Journal of Statistical Software*, 24(2). <https://www.jstatsoft.org/v24/i02/>.

Butts C (2015). network: Classes for Relational Data. The Statnet Project ([https://statnet.](https://statnet.org) [org](https://statnet.org)). R package version 1.12.0, <https://cran.r-project.org/package=network>.

Frank, O., and Strauss, D.(1986). Markov graphs. *Journal of the American Statistical Association*, 81, 832-842.

Goodreau SM, Handcock MS, Hunter DR, Butts CT, Morris M (2008a). A statnet Tutorial. *Journal of Statistical Software*, 24(8). <https://www.jstatsoft.org/v24/i08/>.

<span id="page-7-0"></span>Goodreau SM, Kitts J, Morris M (2008b). Birds of a Feather, or Friend of a Friend? Using Exponential Random Graph Models to Investigate Adolescent Social Networks. *Demography*, 45, in press.

Handcock, M. S. (2003) Assessing Degeneracy in Statistical Models of Social Networks, Working Paper \#39, Center for Statistics and the Social Sciences, University of Washington. [https://](https://csss.uw.edu/research/working-papers/assessing-degeneracy-statistical-models-social-networks) [csss.uw.edu/research/working-papers/assessing-degeneracy-statistical-models-social-networks](https://csss.uw.edu/research/working-papers/assessing-degeneracy-statistical-models-social-networks)

Handcock MS (2003b). degreenet: Models for Skewed Count Distributions Relevant to Networks. Statnet Project, Seattle, WA. Version 1.0, <https://statnet.org>.

Handcock MS, Hunter DR, Butts CT, Goodreau SM, Morris M (2003a). ergm: A Package to Fit, Simulate and Diagnose Exponential-Family Models for Networks. Statnet Project, Seattle, WA. Version 3, <https://statnet.org>.

Handcock MS, Hunter DR, Butts CT, Goodreau SM, Morris M (2003b). statnet: Software Tools for the Statistical Modeling of Network Data. Statnet Project, Seattle, WA. Version 3, [https:](https://statnet.org) [//statnet.org](https://statnet.org).

Hunter, D. R. and Handcock, M. S. (2006) Inference in curved exponential family models for networks, *Journal of Computational and Graphical Statistics*, 15: 565-583

Hunter DR, Handcock MS, Butts CT, Goodreau SM, Morris M (2008b). ergm: A Package to Fit, Simulate and Diagnose Exponential-Family Models for Networks. *Journal of Statistical Software*, 24(3). <https://www.jstatsoft.org/v24/i03/>.

Krivitsky PN, Handcock MS (2007). latentnet: Latent position and cluster models for statistical networks. Seattle, WA. Version 2, <https://statnet.org>.

Krivitsky PN (2012). Exponential-Family Random Graph Models for Valued Networks. *Electronic Journal of Statistics*, 2012, 6, 1100-1128. c("\Sexpr[results=rd,stage=build]tools:::Rd\_expr\_doi(\"#1\")", "10.1214/12-EJS696")\ifelse{text}{doi: 10.1214/12-EJS696 (URL: https://doi.org/10.1214/12-EJS696)}{\ifelse{latex}{doi: EJS696}{10.1214\out{\slash{}}12\out{\-}EJS696}}{doi: \href{https://doi.org/10.1214/12-EJS696}{10.1214/12- EJS696}}}

Morris M, Handcock MS, Hunter DR (2008). Specification of Exponential-Family Random Graph Models: Terms and Computational Aspects. *Journal of Statistical Software*, 24(4). [https://www.](https://www.jstatsoft.org/v24/i04/) [jstatsoft.org/v24/i04/](https://www.jstatsoft.org/v24/i04/).

Strauss, D., and Ikeda, M.(1990). Pseudolikelihood estimation for social networks. *Journal of the American Statistical Association*, 85, 204-212.

anova.ergm *ANOVA for ERGM Fits*

## <span id="page-7-1"></span>Description

Compute an analysis of variance table for one or more ERGM fits.

```
## S3 method for class 'ergm'
anova(object, ..., eval.loglik = FALSE)
## S3 method for class 'ergmlist'
anova(object, ..., eval.loglik = FALSE)
```
#### anova.ergm 9

#### Arguments

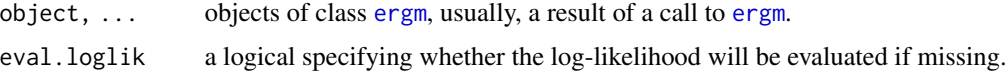

#### Details

Specifying a single object gives a sequential analysis of variance table for that fit. That is, the reductions in the residual sum of squares as each term of the formula is added in turn are given in the rows of a table, plus the residual sum of squares.

The table will contain F statistics (and P values) comparing the mean square for the row to the residual mean square.

If more than one object is specified, the table has a row for the residual degrees of freedom and sum of squares for each model. For all but the first model, the change in degrees of freedom and sum of squares is also given. (This only make statistical sense if the models are nested.) It is conventional to list the models from smallest to largest, but this is up to the user.

Optionally the table can include test statistics. Normally the F statistic is most appropriate, which compares the mean square for a row to the residual sum of squares for the largest model considered. If scale is specified chi-squared tests can be used. Mallows'  $C_p$  statistic is the residual sum of squares plus twice the estimate of  $\sigma^2$  times the residual degrees of freedom.

If any of the objects do not have estimated log-likelihoods, produces an error, unless eval.loglik=TRUE.

# Value

An object of class "anova" inheriting from class "data.frame".

#### Warning

The comparison between two or more models will only be valid if they are fitted to the same dataset. This may be a problem if there are missing values and 's default of na.action = na.omit is used, and [anova.ergmlist](#page-7-1) will detect this with an error.

#### See Also

The model fitting function [ergm](#page-42-1), [anova](#page-0-0), [logLik.ergm](#page-132-1) for adding the log-likelihood to an existing [ergm](#page-42-2) object.

# Examples

```
data(molecule)
molecule %v% "atomic type" <- c(1,1,1,1,1,1,2,2,2,2,2,2,2,3,3,3,3,3,3,3)
fit0 \leq ergm(molecule \sim edges)
anova(fit0)
fit1 <- ergm(molecule ~ edges + nodefactor("atomic type"))
anova(fit1)
fit2 <- ergm(molecule ~ edges + nodefactor("atomic type") + gwesp(0.5,
 fixed=TRUE), eval.loglik=TRUE) # Note the eval.loglik argument.
anova(fit0, fit1)
```
anova(fit0, fit1, fit2)

approx.hotelling.diff.test

*Approximate Hotelling T^2-Test for One or Two Population Means*

# Description

A multivariate hypothesis test for a single population mean or a difference between them. This version attempts to adjust for multivariate autocorrelation in the samples.

# Usage

```
approx.hotelling.diff.test(
  x,
  y = NULL,mu0 = 0,
  assume.indep = FALSE,
  var.equal = FALSE,
  ...
\mathcal{L}
```
# Arguments

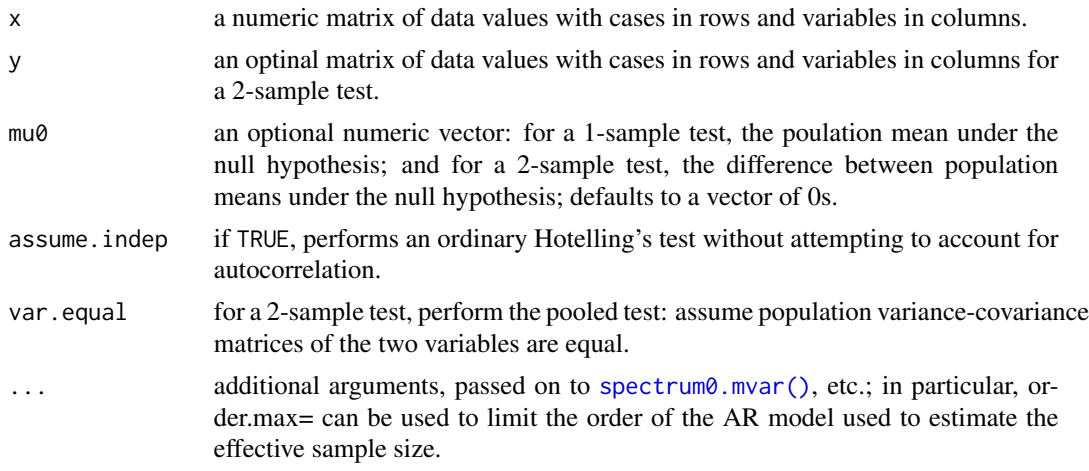

# Value

An object of class htest with the following information:

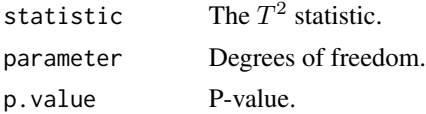

<span id="page-9-0"></span>

<span id="page-10-0"></span>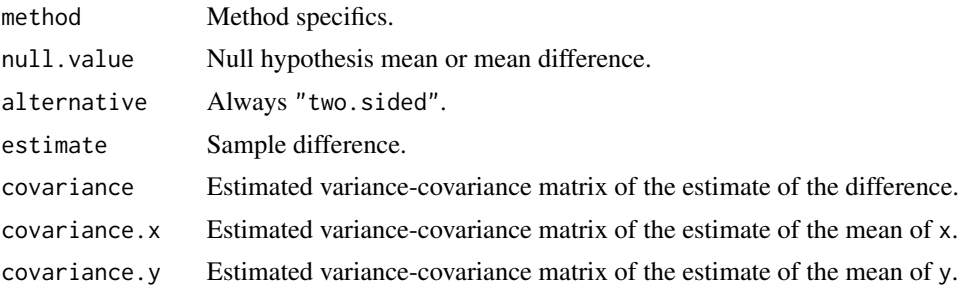

It has a print method [print.htest\(\)](#page-0-0).

# Note

For mcmc. list input, the variance for this test is estimated with unpooled means. This is not strictly correct.

# References

Hotelling, H. (1947). Multivariate Quality Control. In C. Eisenhart, M. W. Hastay, and W. A. Wallis, eds. Techniques of Statistical Analysis. New York: McGraw-Hill.

# See Also

[t.test\(\)](#page-0-0)

<span id="page-10-1"></span>as.network.numeric *Create a Simple Random network of a Given Size*

# Description

[as.network.numeric](#page-10-1) creates a random Bernoulli network of the given size as an object of class [network](#page-0-0).

```
## S3 method for class 'numeric'
as.network(
  x,
 directed = TRUE,hyper = FALSE,
  loops = FALSE,
 multiple = FALSE,
 bipartite = FALSE,
  ignore.eval = TRUE,
  names.eval = NULL,
  edge.check = FALSE,
  density = NULL,
```

```
init = NULL,numedges = NULL,
  ...
\mathcal{L}
```
# Arguments

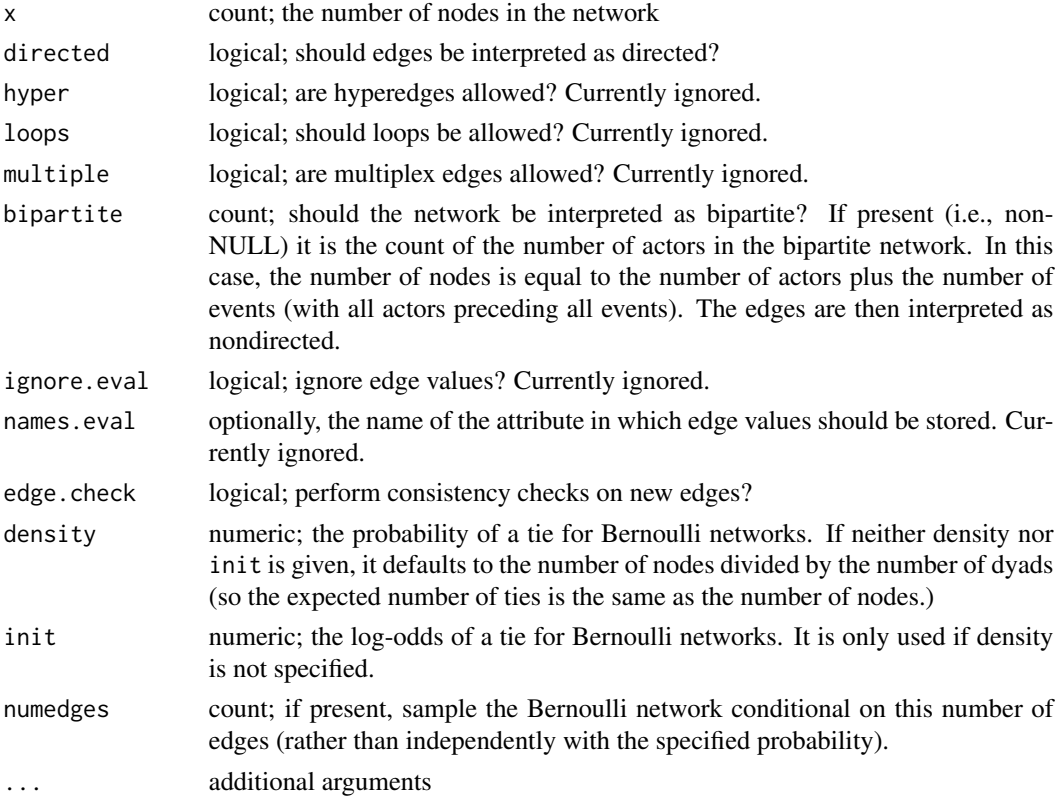

# Details

The network will not have vertex, edge or network attributes. These can be added with operators such as %v%, %n%, %e%.

# Value

An object of class [network](#page-0-0)

# References

Butts, C.T. 2002. "Memory Structures for Relational Data in R: Classes and Interfaces" Working Paper.

# See Also

[network](#page-0-0)

# <span id="page-12-0"></span>check.ErgmTerm 13

# Examples

```
#Draw a random directed network with 25 nodes
g<-network(25)
#Draw a random undirected network with density 0.1
g<-network(25, directed=FALSE, density=0.1)
#Draw a random bipartite network with 4 actors and 6 events and density 0.1
g<-network(10, bipartite=4, density=0.1)
```
check.ErgmTerm *Ensures an Ergm Term and its Arguments Meet Appropriate Conditions*

# Description

Helper functions for implementing [ergm\(\)](#page-42-1) terms, to check whether the term can be used with the specified network. For information on ergm terms, see [ergm-terms.](#page-60-1) ergm.checkargs, ergm.checkbipartite, and ergm.checkderected are helper functions for an old API and are deprecated. Use check.ErgmTerm.

# Usage

```
check.ErgmTerm(
  nw,
  arglist,
  directed = NULL,bipartite = NULL,
  nonnegative = FALSE,
  varnames = NULL,
  vartypes = NULL,
  defaultvalues = list(),
  required = NULL,dep.inform = rep(FALSE, length(required)),
  dep.warn = rep(FALSE, length(required))
\mathcal{L}
```
#### Arguments

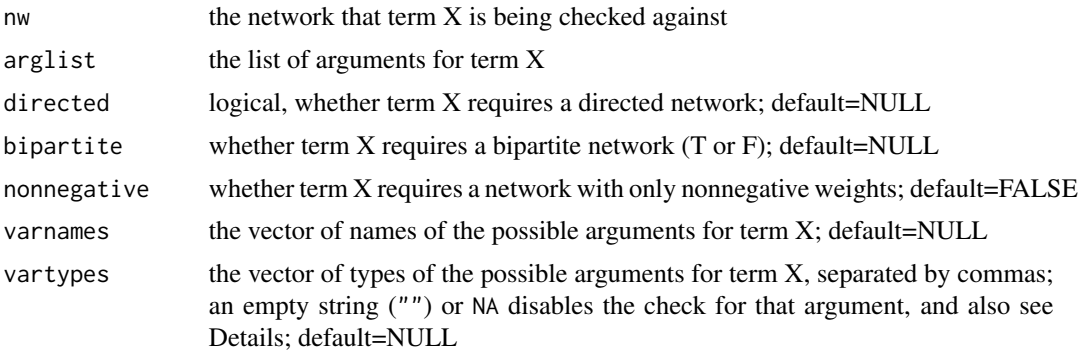

<span id="page-13-0"></span>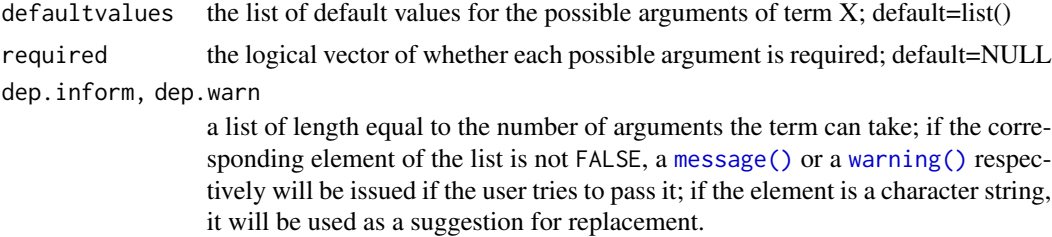

#### Details

The check.ErgmTerm function ensures for the [InitErgmTerm.](#page-60-2)X function that the term X:

- is applicable given the 'directed' and 'bipartite' attributes of the given network
- is not applied to a directed bipartite network
- has an appropiate number of arguments
- has correct argument types if arguments where provided
- has default values assigned if defaults are available

by halting execution if any of the first 3 criteria are not met.

As a convenience, if an argument is optional *and* its default is NULL, then NULL is assumed to be an acceptable argument type as well.

# Value

A list of the values for each possible argument of term X; user provided values are used when given, default values otherwise. The list also has an attr(,"missing") attribute containing a named logical vector indicating whether a particular argument had been set to its default.

cohab *Target statistics and model fit to a hypothetical 50,000-node network population with 50,000 nodes based on egocent*

#### Description

This dataset consists of three objects, each based on data from King County, Washington, USA (where Seattle is located) derived from the National Survey of Family Growth (NSFG) ([https:](https://www.cdc.gov/nchs/nsfg/index.htm) [//www.cdc.gov/nchs/nsfg/index.htm](https://www.cdc.gov/nchs/nsfg/index.htm)). The full dataset cannot be released publicly, so some aspects of these objects are simulated based on the real data. These objects may be used to illustrate that network modeling may be performed using data that are collected on egos only, i.e., without directly observing information about alters in a network except for information reported from egos. The hypothetical population reepresented by this dataset consists of only a subset of individuals, as categorized by their age, race / ethnicity / immigration status, and gender and sexual identity.

#### Usage

data(cohab)

#### <span id="page-14-0"></span>Details

The three objects are

- cohab\_MixMat Mixing matrix on 'race'. Based on ego reports of the race / ethnicity / immigration status of their cohabiting partners, this matrix gives counts of ego-alter ties by the race of each individual for a hypothetical population. These counts are based on the NSFG mixing matrix. Only five categories of the 'race' variable are included here: Black, Black immigrant, Hispanic, Hispanic immigrant, and White.
- cohab\_PopWts Data frame of demographic characteristics together with relative counts (weights) in a hypothetical population. Individuals are classified according to five variables: age in years, race (same five categories of race / ethnicity / immigration status as above), sex (Male or Female), sexual identity (Female, Male who has sex with Females, or Male who has sex with Males or Females), and number of model-predicted persistent partnerships with noncohabiting partners (0 or 1, where 1 means any nonzero value; the number is capped at 3), and number of partners (0 or 1).
- cohab\_TargetStats Vector of target (expected) statistics for a 15-term ERGM applied to a network of 50,000 nodes in which a tie represents a cohabitation relationship between two nodes. It is assumed for the purposes of these statistics that only male-female cohabitation relationships are allowed and that no individual may have such a relationship with more than one person. That is, each node must have degree zero or one. The ergm formula is: ~ edges + nodefactor("sex.ident",levels = 3) + nodecov("age") + nodecov("agesq") + nodefactor("race",levels = -5) + nodefactor("othr.net.deg",levels = -1) + nodematch("race",diff = TRUE) + absdiff("sqrt.age.adj")

# References

Krivitsky, P.N., Hunter, D.R., Morris, M., and Klumb, C. (2021). *ergm 4.0: New Features and Improvements*. arXiv

National Center for Health Statistics (NCHS). (2020). 2006-2015 National Survey of Family Growth Public-Use Data and Documentation. Hyattsville, MD: CDC National Center for Health Statistics. Retrieved from <https://www.cdc.gov/nchs/nsfg/index.htm>

# See Also

ergm

<span id="page-14-1"></span>control.ergm *Auxiliary for Controlling ERGM Fitting*

#### **Description**

Auxiliary function as user interface for fine-tuning 'ergm' fitting.

```
control.ergm(
  drop = TRUE,init = NULL,init.method = NULL,
 main.method = c("MCMLE", "Robbins-Monro", "Stochastic-Approximation", "Stepping"),
  force.mainloop = FALSE,main.hessian = TRUE,
  checkpoint = NULL,resume = NULL,
  MPLE.max.dyad.types = 1e+06,
  MPLE.samplesize = .Machine$integer.max,
  init.MPLE.samplesize = function(d, e) max(sqrt(d), e, 40) * 8,MPLE.type = c("glm", "penalized", "logitreg"),
  MPLE.maxit = 10000,
  MPLE.nonvar = c("warning", "message", "error"),
  MPLE.nonident = c("warning", "message", "error"),
  MPLE.nonident.tol = 1e-10,
  MPLE.constraints.ignore = FALSE,
  MCMC.prop = trim_env(~sparse),
  MCMC.prop.weights = "default",
  MCMC.prop.args = list(),
  MCMC.interval = NULL,
  MCMC.burnin = EVL(MCMC.interval * 16),
  MCMC.samplesize = NULL,
  MCMC.effectiveSize = NULL,
  MCMC.effectiveSize.damp = 10,
  MCMC.effectiveSize.maxruns = 16,
  MCMC.effectiveSize.burnin.pval = 0.2,
  MCMC.effectiveSize.order.max = NULL,
  MCMC.return.stats = TRUE,
  MCMC.runtime.traceplot = FALSE,
  MCMC.maxedges = Inf,
  MCMC.addto.se = TRUE,
  MCMC.packagenames = c(),
  SAN.maxit = 4,
  SAN.nsteps.times = 8,
  SAN = control.san(term.options = term.options, SAN.maxit = SAN.maxit,
  SAN.prop.weights = MCMC.prop.weights, SAN.prop.args = MCMC.prop.args, SAN.nsteps =
  EVL(MCMC.burnin, 16384) * SAN.nsteps.times, SAN.samplesize = EVL(MCMC.samplesize,
  1024), SAN.packagenames = MCMC.packagenames, parallel = parallel, parallel.type =
    parallel.type, parallel.version.check = parallel.version.check),
 MCMLE.termination = c("confidence", "Hummel", "Hotelling", "precision", "none"),
  MCMLE.maxit = 60,
  MCMLE.comv.min.pval = 0.5,
  MCMLE.confidence = 0.99,
  MCMLE.confidence.boost = 2,
  MCMLE.confidence.boost.threshold = 1,
```

```
MCMLE.confidence.boost.lag = 4,
MCMLE.NR.maxit = 100,
MCMLE.NR.reltol = sqrt(.Machine$double.eps),
obs.MCMC.mul = <math>1/4</math>,obs.MCMC.samplesize.mul = sqrt(obs.MCMC.mul),
obs.MCMC.samplesize = EVL(round(MCMC.samplesize * obs.MCMC.samplesize.mul)),
obs.MCMC.effectiveSize = NVL3(MCMC.effectiveSize, . * obs.MCMC.mul),
obs.MCMC.interval.mul = sqrt(obs.MCMC.mul),
obs.MCMC.interval = EVL(round(MCMC.interval * obs.MCMC.interval.mul)),obs.MCMC.burnin.mul = sqrt(obs.MCMC.mul),
obs.MCMC.burnin = EVL(round(MCMC.burnin * obs.MCMC.burnin.mul)),
obs.MCMC.prop = MCMC.prop,
obs.MCMC.prop.weights = MCMC.prop.weights,
obs.MCMC.prop.args = MCMC.prop.args,
obs.MCMC.impute.min_informative = function(nw) network.size(nw)/4,
obs.MCMC.impute.default_density = function(nw) 2/network.size(nw),
MCMLE.min.depfac = 2,
MCMLE.sampsize.boost.pow = 0.5,
MCMLE.MCMC.precision = if (startsWith("confidence", MCMLE.termination[1])) 0.1 else
  0.005,
MCMLE.MCMC.max.ESS.frac = 0.1,
MCMLE.metric = c("lognormal", "logtaylor", "Median.Likelihood", "EF.Likelihood",
  "naive"),
MCMLE.method = c("BFGS", "Nelder-Mead"),
MCMLE.dampening = FALSE,MCMLE.dampening.min.ess = 20,
MCMLE.dampening. level = 0.1,
MCMLE.steplength.margin = 0.05,
MCMLE.steplength.point.exp = 1,
MCMLE.steplength.prefilter = FALSE,
MCMLE.steplength = NVL2(MCMLE.steplength.margin, 1, 0.5),
MCMLE.steplength.parallel = c("observational", "always", "never"),
MCMLE.steplength.precision = 0.25,
MCMLE.sequential = TRUE,
MCMLE.density.guard.min = 10000,
MCMLE.density.guard = exp(3),
MCMLE.effectiveSize = 64,
obs.MCMLE.effectiveSize = NVL3(MCMLE.effectiveSize, . * obs.MCMC.mul),
MCMLE.interval = 1024,
MCMLE.burnin = MCMLE.interval * 16,
MCMLE.samplesize.per_theta = 32,
MCMLE.samplesize.min = 256,
MCMLE.samplesize = NULL,
obs.MCMLE.samplesize.per_theta = round(MCMLE.samplesize.per_theta *
  obs.MCMC.samplesize.mul),
obs.MCMLE.samplesize.min = 256,
obs.MCMLE.samplesize = NULL,
obs.MCMLE.interval = round(MCMLE.interval * obs.MCMC.interval.mul),
```

```
obs.MCMLE.burnin = round(MCMLE.burnin * obs.MCMC.burnin.mul),
MCMLE.last.boost = 4,
MCMLE.steplength.esteq = TRUE,
MCMLE. step length.miss. sample = function(x1) ceiling(sqrt(ncol(rbind(x1)))),
MCMLE.steplength.maxit = NVL3(MCMLE.steplength.margin, if (. < 0) 5 else 25),
MCMLE.steplength.min = 1e-04,
MCMLE.effectiveSize.interval_drop = 2,
MCMLE.save_intermediates = NULL,
MCMLE.nonvar = c("message", "warning", "error"),
MCMLE.nonident = c("warning", "message", "error"),
MCMLE.nonident.tol = 1e-10,
SA.phase1_n = NULL,
SA.initial_gain = NULL,
SA.nsubphases = 4,
SA.niterations = NULL,
SA.phase3_n = NULL,
SA.interval = 1024,SA.burnin = SA.interval * 16,
SA.samplesize = 1024,
RM.phase1n\_base = 7,
RM.phase2n_base = 100,
RM.phase2sub = 7,
RM.init\_gain = 0.5,
RM.phase3n = 500,RM.interval = 1024,
RM.burnin = RM.interval * 16,
RM.samplesize = 1024,
Step.maxit = 50,
Step.gridsize = 100,
Step.interval = 1024,
Step.burnin = Step.interval * 16,
Step.samplesize = 1024,
CD.samplesize.per_theta = 128,
obs.CD.samplesize.per_theta = 128,
CD.nsteps = 8,
CD.multiplicity = 1,
CD.nsteps.obs = 128,
CD.multiplicity.obs = 1,
CD.maxit = 60,CD.comv.min.pval = 0.5,
CD.NR.maxit = 100,
CD.NR.reltol = sqrt(.Machine$double.eps),
CD.metric = c("naive", "lognormal", "logtaylor", "Median.Likelihood",
  "EF.Likelihood"),
CD.method = c("BFGS", "Nelder-Mead"),
CD.dampening = FALSE,
CD.dampening.min.ess = 20,
CD.dampening. level = 0.1,
```
# control.ergm 19

```
CD. steplength. margin = 0.5,CD.steplength = 1,
CD.addaptive.epsilon = 0.01,
CD.steplength.esteq = TRUE,
CD.steplength.miss.sample = function(x1) ceiling(sqrt(ncol(rbind(x1)))),
CD.steplength.maxit = 25,
CD.steplength.min = 1e-04,
CD.steplength.parallel = c("observational", "always", "never"),
loglik = control.logLik.ergm(),
term.options = NULL,
seed = NULL,
parallel = 0,
parallel.type = NULL,
parallel.version.check = TRUE,
parallel.inherit.MT = FALSE,
...
```
# Arguments

 $\mathcal{L}$ 

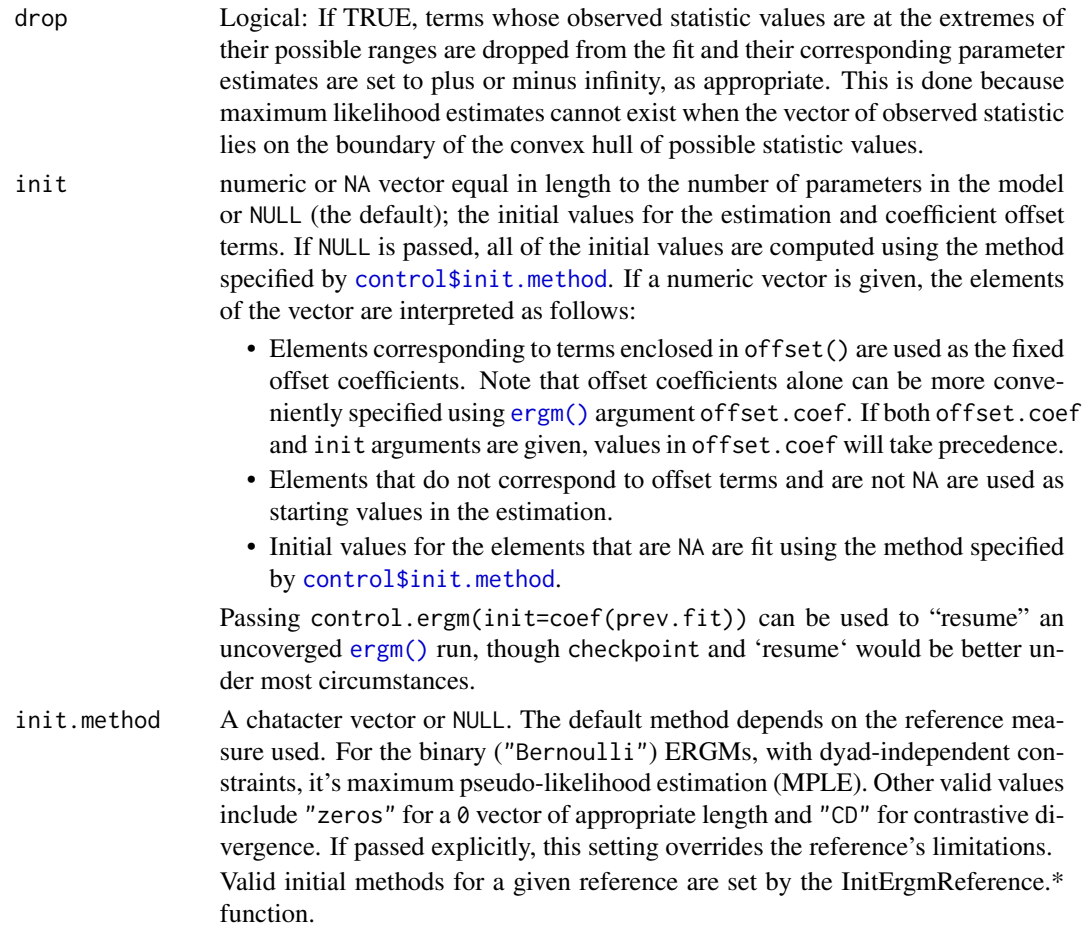

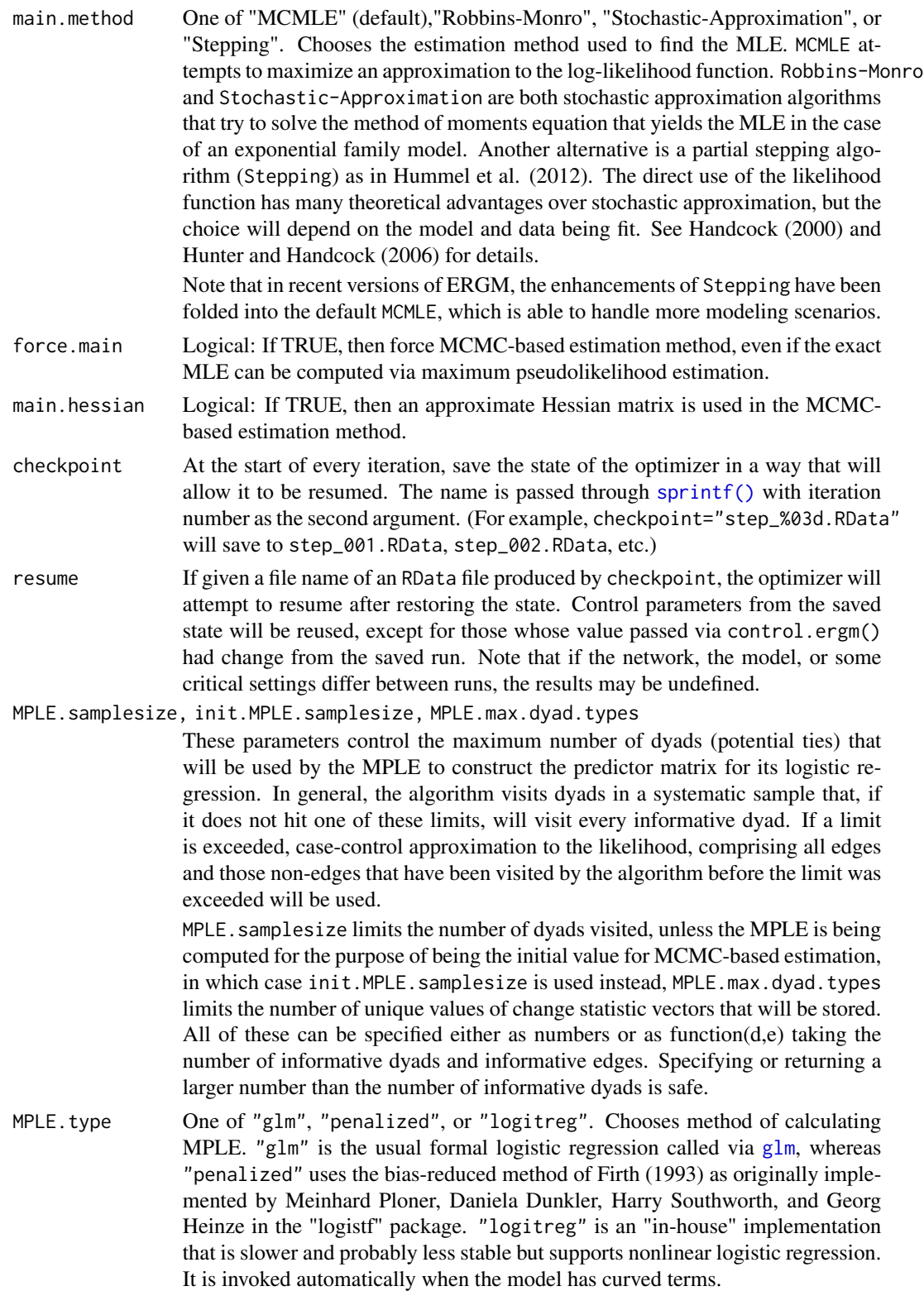

MPLE.maxit Maximum number of iterations for "logitreg" implementation of MPLE.

MPLE.nonident, MPLE.nonident.tol, MPLE.nonvar, MCMLE.nonident, MCMLE.nonident.tol, MCMLE.nonvar

A rudimentary nonidentifiability/multicollinearity diagnostic. If MPLE.nonident.tol > 0, test the MPLE covariate matrix or the CD statistics matrix has linearly dependent columns via [QR decomposition](#page-0-0) with tolerance MPLE.nonident.tol. This is often (not always) indicative of a non-identifiable (multicollinear) model. If nonidentifiable, depending on MPLE.nonident issue a warning, an error, or a message specifying the potentially redundant statistics. Before the diagnostic is performed, covariates that do not vary (i.e., all-zero columns) are dropped, with their handling controlled by MPLE.nonvar. The corresponding MCMLE.\* arguments provide a similar diagnostic for the unconstrained MCMC sample's estimating functions.

#### MPLE.constraints.ignore

If TRUE, MPLE will ignore all dyad-independent constraints except for those due to attributes missingness. This can be used to avert evaluating and storing the [rlebdm](#page-0-0)s for very large networks except where absolutely necessary. Note that this can be very dangerous unless you know what you are doing.

MCMC.prop Specifies the proposal (directly) and/or a series of "hints" about the structure of the model being sampled. The specification is in the form of a one-sided formula with hints separated by + operations. If the LHS exists and is a string, the proposal to be used is selected directly.

> A common and default "hint" is ~sparse, indicating that the network is sparse and that the sample should put roughly equal weight on selecting a dyad with or without a tie as a candidate for toggling.

MCMC.prop.weights

Specifies the proposal distribution used in the MCMC Metropolis-Hastings algorithm. Possible choices depending on selected reference and constraints arguments of the [ergm\(\)](#page-42-1) function, but often include "TNT" and "random", and the "default" is to use the one with the highest priority available.

- MCMC.prop.args An alternative, direct way of specifying additional arguments to proposal.
- MCMC.interval Number of proposals between sampled statistics. Increasing interval will reduces the autocorrelation in the sample, and may increase the precision in estimates by reducing MCMC error, at the expense of time. Set the interval higher for larger networks.
- MCMC.burnin Number of proposals before any MCMC sampling is done. It typically is set to a fairly large number.

MCMC.samplesize

Number of network statistics, randomly drawn from a given distribution on the set of all networks, returned by the Metropolis-Hastings algorithm. Increasing sample size may increase the precision in the estimates by reducing MCMC error, at the expense of time. Set it higher for larger networks, or when using parallel functionality.

MCMC.effectiveSize, MCMC.effectiveSize.damp, MCMC.effectiveSize.maxruns, MCMC.effectiveSize.burnin.pv Set MCMC.effectiveSize to a non-NULL value to adaptively determine the burn-in and the MCMC length needed to get the specified effective size; 50 is a reasonable value. In the adaptive MCMC mode, MCMC is run forward repeatedly (MCMC.samplesize\*MCMC.interval steps, up to MCMC.effectiveSize.maxruns

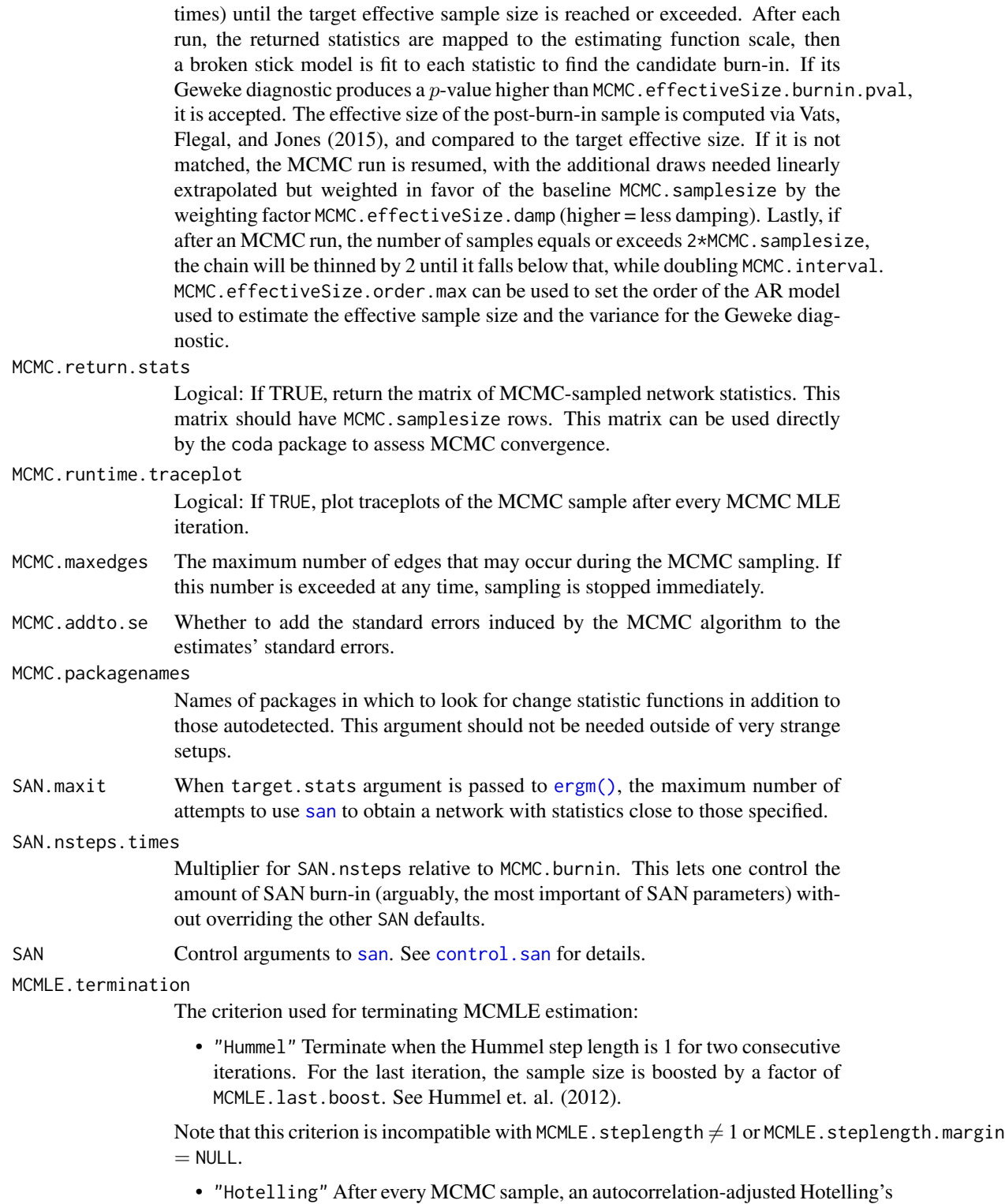

T^2 test for equality of MCMC-simulated network statistics to observed is

conducted, and if its P-value exceeds MCMLE.conv.min.pval, the estimation is considered to have converged and finishes. This was the default option in ergm version 3.1.

• "precision" Terminate when the estimated loss in estimating precision due to using MCMC standard errors is below the precision bound specified by MCMLE.MCMC.precision, and the Hummel step length is 1 for two consecutive iterations. See MCMLE.MCMC.precision for details. This feature is in experimental status until we verify the coverage of the standard errors.

Note that this criterion is incompatible with MCMLE. steplength  $\neq 1$  or MCMLE. steplength.margin = NULL.

- "confidence": Performs an equivalence test to prove with level of confidence MCMLE.confidence that the true value of the deviation of the simulated mean value parameter from the observed is within an ellipsoid defined by the inverse-variance-covariance of the sufficient statistics multiplied by a scaling factor control\$MCMLE.MCMC.precision (which has a different default).
- "none" Stop after MCMLE.maxit iterations.
- MCMLE.maxit Maximum number of times the parameter for the MCMC should be updated by maximizing the MCMC likelihood. At each step the parameter is changed to the values that maximizes the MCMC likelihood based on the current sample.
- MCMLE.conv.min.pval

The P-value used in the Hotelling test for early termination.

MCMLE.confidence

The confidence level for declaring convergence for "confidence" methods.

MCMLE.confidence.boost

The maximum increase factor in sample size (or target effective size, if enabled) when the "confidence" termination criterion is either not approaching the tolerance region or is unable to prove convergence.

MCMLE.confidence.boost.threshold, MCMLE.confidence.boost.lag

Sample size or target effective size will be increaed if the distance from the tolerance region fails to decrease more than MCMLE.confidence.boost.threshold in this many successive iterations.

MCMLE.NR.maxit, MCMLE.NR.reltol

The method, maximum number of iterations and relative tolerance to use within the optim rountine in the MLE optimization. Note that by default, ergm uses trust, and falls back to optim only when trust fails.

obs.MCMC.prop, obs.MCMC.prop.weights, obs.MCMC.prop.args, obs.MCMLE.effectiveSize, obs.MCMC.samplesiz Corresponding MCMC parameters and settings used for the constrained sample when unobserved data are present in the estimation routine. By default, they are controlled by the \*.mul parameters, as fractions of the corresponding settings for the unconstrained (standard) MCMC.

> These can, in turn, be controlled by obs.MCMC.mul, which can be used to set the overal multiplier for the number of MCMC steps in the constrained sample; one half of its effect applies to the burn-in and interval and the other half to the total sample size. For example, for obs.MCMC.mul=1/4 (the default), obs.MCMC.samplesize is set to  $\sqrt{1/4} = 1/2$  that of obs.MCMC.samplesize,

and obs.MCMC.burnin and obs.MCMC.interval are set to  $\sqrt{1/4} = 1/2$  of their respective unconstrained sampling parameters. When MCMC.effectiveSize or MCMLE.effectiveSize are given, their corresponding obs parameters are set to them multiplied by obs.MCMC.mul.

obs.MCMC.impute.min\_informative, obs.MCMC.impute.default\_density

- Controls for imputation of missing dyads for initializing MCMC sampling. If numeric, obs.MCMC.impute.min\_informative specifies the minimum number dyads that need to be non-missing before sample network density is used as the imputation density. It can also be specified as a function that returns this value. obs.MCMC.impute.default\_density similarly controls the imputation density when number of non-missing dyads is too low.
- MCMLE.min.depfac, MCMLE.sampsize.boost.pow

When using adaptive MCMC effective size, and methods that increase the MCMC sample size, use MCMLE. sampsize. boost. pow as the power of the boost amount (relative to the boost of the target effective size), but ensure that sample size is no less than MCMLE.min.depfac times the target effective size.

MCMLE.MCMC.precision, MCMLE.MCMC.max.ESS.frac

MCMLE.MCMC.precision is a vector of upper bounds on the standard errors induced by the MCMC algorithm, expressed as a percentage of the total standard error. The MCMLE algorithm will terminate when the MCMC standard errors are below the precision bound, and the Hummel step length is 1 for two consecutive iterations. This is an experimental feature.

If effective sample size is used (see MCMC.effectiveSize), then ergm may increase the target ESS to reduce the MCMC standard error.

- MCMLE.metric Method to calculate the loglikelihood approximation. See Hummel et al (2010) for an explanation of "lognormal" and "naive".
- MCMLE.method Deprecated. By default, ergm uses trust, and falls back to optim with Nelder-Mead method when trust fails.
- MCMLE.dampening

(logical) Should likelihood dampening be used?

MCMLE.dampening.min.ess

The effective sample size below which dampening is used.

MCMLE.dampening.level

The proportional distance from boundary of the convex hull move.

MCMLE.steplength.margin

The extra margin required for a Hummel step to count as being inside the convex hull of the sample. Set this to 0 if the step length gets stuck at the same value over several iteraions. Set it to NULL to use fixed step length. Note that this parameter is required to be non-NULL for MCMLE termination using Hummel or precision criteria.

#### MCMLE.steplength.point.exp

For observation process ERGMs, allows the step length to scale the spread of points differently from the amount of shift towards the centroid by exponentiating the former by MCMLE.steplength.point.exp.

# MCMLE.steplength.prefilter

Whether to enable pre-filtering of target and test points in the Hummel step

length calculation. May improve performance for large MCMC sample sizes with missing data MLE.

MCMLE.steplength

Multiplier for step length (on the mean-value parameter scale), which may (for values less than one) make fitting more stable at the cost of computational efficiency.

If MCMLE. steplength.margin is not NULL, the step length will be set using the algorithm of Hummel et al. (2010). In that case, it will serve as the maximum step length considered. However, setting it to anything other than 1 will preclude using Hummel or precision as termination criteria.

#### MCMLE.steplength.parallel

Whether parallel multisection search (as opposed to a bisection search) for the Hummel step length should be used if running in multiple threads. Possible values (partially matched) are "always", "never", and (default) "observational" (i.e., when missing data MLE is used).

#### MCMLE.steplength.precision

Required relative precision of the step length calculation:  $(u - l)/l$ .

#### MCMLE.sequential

Logical: If TRUE, the next iteration of the fit uses the last network sampled as the starting network. If FALSE, always use the initially passed network. The results should be similar (stochastically), but the TRUE option may help if the target.stats in the [ergm\(\)](#page-42-1) function are far from the initial network.

# MCMLE.density.guard.min, MCMLE.density.guard

A simple heuristic to stop optimization if it finds itself in an overly dense region, which usually indicates ERGM degeneracy: if the sampler encounters a network configuration that has more than MCMLE.density.guard.min edges and whose number of edges is exceeds the observed network by more than MCMLE.density.guard, the optimization process will be stopped with an error.

MCMLE.effectiveSize, MCMLE.effectiveSize.interval\_drop, MCMLE.burnin, MCMLE.interval, MCMLE.samplesize, MCMLE.samplesize.per\_theta, MCMLE.samplesize.min Sets the corresponding MCMC.\* parameters when main.method="MCMLE" (the default). Used because defaults may be different for different methods. MCMLE.samplesize.per\_theta controls the MCMC sample size (not target effective size) as a function of the number of (curved) parameters in the model, and MCMLE.samplesize.min sets the minimum sample size regardless of their number.

#### MCMLE.last.boost

For the Hummel termination criterion, increase the MCMC sample size of the last iteration by this factor.

## MCMLE.steplength.esteq

For curved ERGMs, should the estimating function values be used to compute the Hummel step length? This allows the Hummel stepping algorithm converge when some sufficient statistics are at 0.

# MCMLE.steplength.miss.sample

In fitting the missing data MLE, the rules for step length become more complicated. In short, it is necessary for *all* points in the constrained sample to be in the convex hull of the unconstrained (though they may be on the border); and it is necessary for their centroid to be in its interior. This requires checking a large number of points against whether they are in the convex hull, so to speed up

the procedure, a sample is taken of the points most likely to be outside it. This parameter specifies the sample size or a function of the unconstrained sample matrix to determine the sample size.

#### MCMLE.steplength.maxit

Maximum number of iterations in searching for the best step length.

MCMLE.steplength.min

Stops MCMLE estimation when the step length gets stuck below this minimum value.

MCMLE.save intermediates

Every iteration, after MCMC sampling, save the MCMC sample and some miscellaneous information to a file with this name. This is mainly useful for diagnostics and debugging. The name is passed through [sprintf\(\)](#page-0-0) with iteration number as the second argument. (For example, MCMLE.save\_intermediates="step\_%03d.RData" will save to step\_001.RData, step\_002.RData, etc.)

- SA.phase1\_n Number of MCMC samples to draw in Phase 1 of the stochastic approximation algorithm. Defaults to 7 plus 3 times the number of terms in the model. See Snijders (2002) for details.
- SA.initial\_gain

Initial gain to Phase 2 of the stochastic approximation algorithm. See Snijders (2002) for details.

- SA.nsubphases Number of sub-phases in Phase 2 of the stochastic approximation algorithm. Defaults to MCMLE.maxit. See Snijders (2002) for details.
- SA.niterations Number of MCMC samples to draw in Phase 2 of the stochastic approximation algorithm. Defaults to 7 plus the number of terms in the model. See Snijders (2002) for details.
- SA.phase3\_n Sample size for the MCMC sample in Phase 3 of the stochastic approximation algorithm. See Snijders (2002) for details.
- SA.burnin, SA.interval, SA.samplesize

Sets the corresponding MCMC.\* parameters when main.method="Stochastic-Approximation".

- RM.phase1n\_base, RM.phase2n\_base, RM.phase2sub, RM.init\_gain, RM.phase3n The Robbins-Monro control parameters are not yet documented.
- RM.burnin, RM.interval, RM.samplesize

Sets the corresponding MCMC.\* parameters when main.method="Robbins-Monro".

- Step.maxit Maximum number of iterations (steps) allowed by the "Stepping" method.
- Step.gridsize Integer  $N$  such that the "Stepping" style of optimization chooses a step length equal to the largest possible multiple of  $1/N$ . See Hummel et al. (2012) for details.
- Step.burnin, Step.interval, Step.samplesize

Sets the corresponding MCMC.\* parameters when main.method="Stepping".

CD.samplesize.per\_theta, obs.CD.samplesize.per\_theta, CD.maxit, CD.conv.min.pval, CD.NR.maxit, CD.NR.r Miscellaneous tuning parameters of the CD sampler and optimizer. These have the same meaning as their MCMLE.\* and MCMC.\* counterparts.

Note that only the Hotelling's stopping criterion is implemented for CD.

CD.nsteps, CD.multiplicity

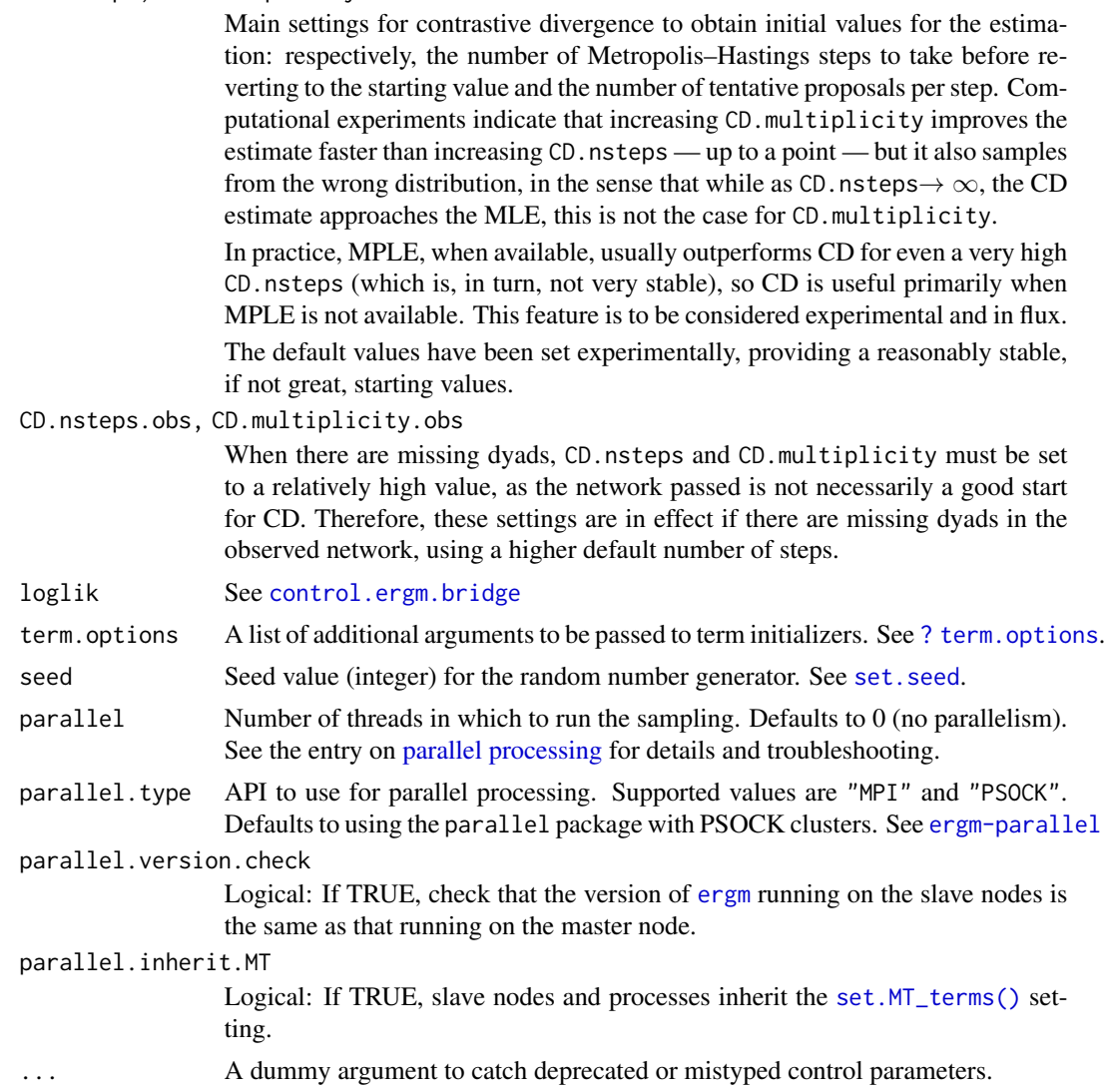

# Details

This function is only used within a call to the [ergm\(\)](#page-42-1) function. See the usage section in [ergm\(\)](#page-42-1) for details.

# Value

A list with arguments as components.

# References

– Snijders, T.A.B. (2002), Markov Chain Monte Carlo Estimation of Exponential Random Graph Models. Journal of Social Structure. Available from [https://www.cmu.edu/](https://www.cmu.edu/joss/content/articles/volume3/Snijders.pdf) [joss/content/articles/volume3/Snijders.pdf](https://www.cmu.edu/joss/content/articles/volume3/Snijders.pdf).

- <span id="page-27-0"></span>– Firth (1993), Bias Reduction in Maximum Likelihood Estimates. Biometrika, 80: 27-38.
- Hunter, D. R. and M. S. Handcock (2006), Inference in curved exponential family models for networks. Journal of Computational and Graphical Statistics, 15: 565-583.
- Hummel, R. M., Hunter, D. R., and Handcock, M. S. (2012), Improving Simulation-Based Algorithms for Fitting ERGMs, Journal of Computational and Graphical Statistics, 21: 920-939.
- Kristoffer Sahlin. Estimating convergence of Markov chain Monte Carlo simulations. Master's Thesis. Stockholm University, 2011. [https://www2.math.su.se/matstat/](https://www2.math.su.se/matstat/reports/master/2011/rep2/report.pdf) [reports/master/2011/rep2/report.pdf](https://www2.math.su.se/matstat/reports/master/2011/rep2/report.pdf)

#### See Also

[ergm\(\)](#page-42-1). The [control.simulate](#page-35-1) function performs a similar function for [simulate.ergm](#page-154-1); [control.gof](#page-31-1) performs a similar function for [gof](#page-124-2).

<span id="page-27-1"></span>control.ergm.bridge *Auxiliaries for Controlling* [ergm.bridge.llr\(\)](#page-98-1) *and* [logLik.ergm\(\)](#page-132-1)

## Description

Auxiliary functions as user interfaces for fine-tuning the ergm.bridge.11 $r()$  algorithm, which approximates log likelihood ratios using bridge sampling.

By default, the bridge sampler inherits its control parameters from the [ergm\(\)](#page-42-1) fit; control.logLik.ergm() allows the user to selectively override them.

```
control.ergm.bridge(
  bridge.nsteps = 16,
  bridge.target.se = NULL,
  bridge.bidirectional = TRUE,
  MCMC.burnin = MCMC.interval * 128,
 MCMC.burnin.between = max(ceiling(MCMC.burnin/sqrt(bridge.nsteps)), MCMC.interval *
    16),
 MCMC.interval = 128,
 MCMC.samplesize = 16384,
  obs.MCMC.burnin = obs.MCMC.interval * 128,obs.MCMC.burnin.between = max(ceiling(obs.MCMC.burnin/sqrt(bridge.nsteps)),
    obs. MCMC. interval * 16,
  obs.MCMC.interval = MCMC.interval,
  obs.MCMC.samplesize = MCMC.samplesize,
  MCMC.prop = trim\_env(\sim sparse),
  MCMC.prop.weights = "default",
  MCMC.prop.args = list(),
  obs.MCMC.prop = MCMC.prop,
  obs.MCMC.prop.weights = MCMC.prop.weights,
```

```
obs.MCMC.prop.args = MCMC.prop.args,
 MCMC.maxedges = Inf,
 MCMC.packagenames = c().
  term.options = list(),
  seed = NULL,
  parallel = 0,
 parallel.type = NULL,
 parallel.version.check = TRUE,
 parallel.inherit.MT = FALSE,
  ...
\mathcal{L}control.logLik.ergm(
 bridge.nsteps = 16,
 bridge.target.se = NULL,
 bridge.bidirectional = TRUE,
 MCMC.burnin = NULL,
 MCMC. interval = NULL,
 MCMC.samplesize = NULL,
  obs.MCMC.samplesize = MCMC.samplesize,
  obs.MCMC.interval = MCMC.interval,
  obs.MCMC.burnin = MCMC.burnin,
 MCMC.prop = NULL,
 MCMC.prop.weights = NULL,
 MCMC.prop.args = NULL,
  obs.MCMC.prop = MCMC.prop,
  obs.MCMC.prop.weights = MCMC.prop.weights,
  obs.MCMC.prop.args = MCMC.prop.args,
 MCMC.maxedges = NULL,
 MCMC.packagenames = NULL,
  term.options = NULL,
  seed = NULL,
 parallel = NULL,
 parallel.type = NULL,
 parallel.version.check = TRUE,
 parallel.inherit.MT = FALSE,
  ...
\lambda
```
# Arguments

bridge.nsteps Number of geometric bridges to use.

bridge.target.se

If not NULL, if the estimated MCMC standard error of the likelihood estimate exceeds this, repeat the bridge sampling, accumulating samples.

bridge.bidirectional

Whether the bridge sampler first bridges from from to to, then from to to from (skipping the first burn-in), etc. if multiple attempts are required.

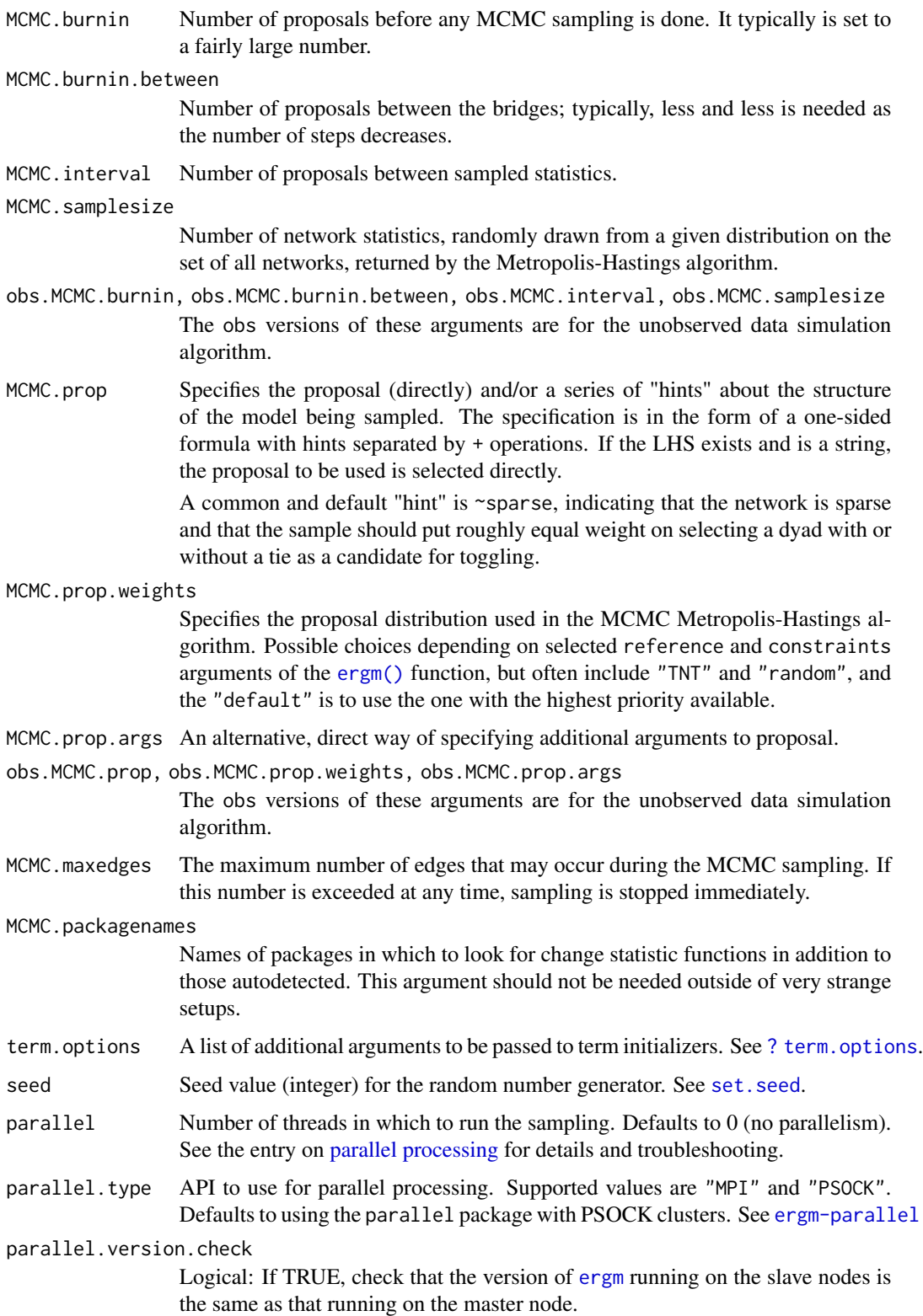

<span id="page-30-0"></span>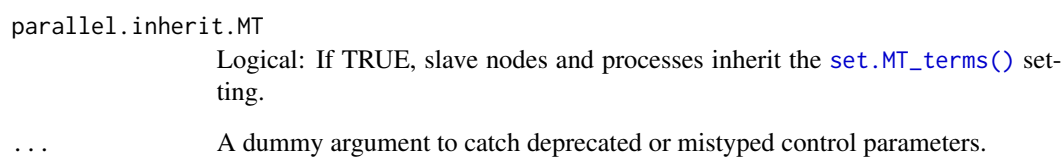

# Details

control.ergm.bridge() is only used within a call to the [ergm.bridge.llr\(\)](#page-98-1), [ergm.bridge.dindstart.llk\(\)](#page-98-2), or [ergm.bridge.0.llk\(\)](#page-98-2) functions.

control.logLik.ergm() is only used within a call to the [logLik.ergm\(\)](#page-132-1).

# Value

A list with arguments as components.

# See Also

[ergm.bridge.llr\(\)](#page-98-1) [logLik.ergm](#page-132-1)

control.ergm.godfather

*Control parameters for* [ergm.godfather\(\)](#page-103-1)*.*

# Description

Returns a list of its arguments.

#### Usage

```
control.ergm.godfather(term.options = NULL)
```
# Arguments

term.options A list of additional arguments to be passed to term initializers. See [? term.options](#page-55-1).

<span id="page-31-1"></span><span id="page-31-0"></span>

# Description

Auxiliary function as user interface for fine-tuning ERGM Goodness-of-Fit Evaluation.

The control.gof.ergm version is intended to be used with [gof.ergm\(\)](#page-124-1) specifically and will "inherit" as many control parameters from [ergm](#page-42-1) fit as possible().

```
control.gof.formula(
 nsim = 100,
 MCMC.burnin = 10000,MCMC.interval = 1000,
 MCMC.batch = \theta,
 MCMC.prop = trim_env(~sparse),
 MCMC.prop.weights = "default",
 MCMC.prop.args = list(),
 MCMC.maxedges = Inf,
 MCMC.packagenames = c(),
 MCMC.runtime.traceplot = FALSE,
 network.output = "network",
  seed = NULL,
 parallel = 0,
 parallel.type = NULL,
 parallel.version.check = TRUE,
 parallel.inherit.MT = FALSE
)
control.gof.ergm(
  nsim = 100,MCMC.burnin = NULL,
 MCMC.interval = NULL,
 MCMC.batch = NULL,
 MCMC.prop = NULL,
 MCMC.prop.weights = NULL,
 MCMC.prop.args = NULL,
 MCMC.maxedges = NULL,
 MCMC.packagenames = NULL,
 MCMC.runtime.traceplot = FALSE,
  network.output = "network",
  seed = NULL,
  parallel = 0,
  parallel.type = NULL,
  parallel.version.check = TRUE,
```
# control.gof 33

```
parallel.inherit.MT = FALSE
\mathcal{L}
```
# Arguments

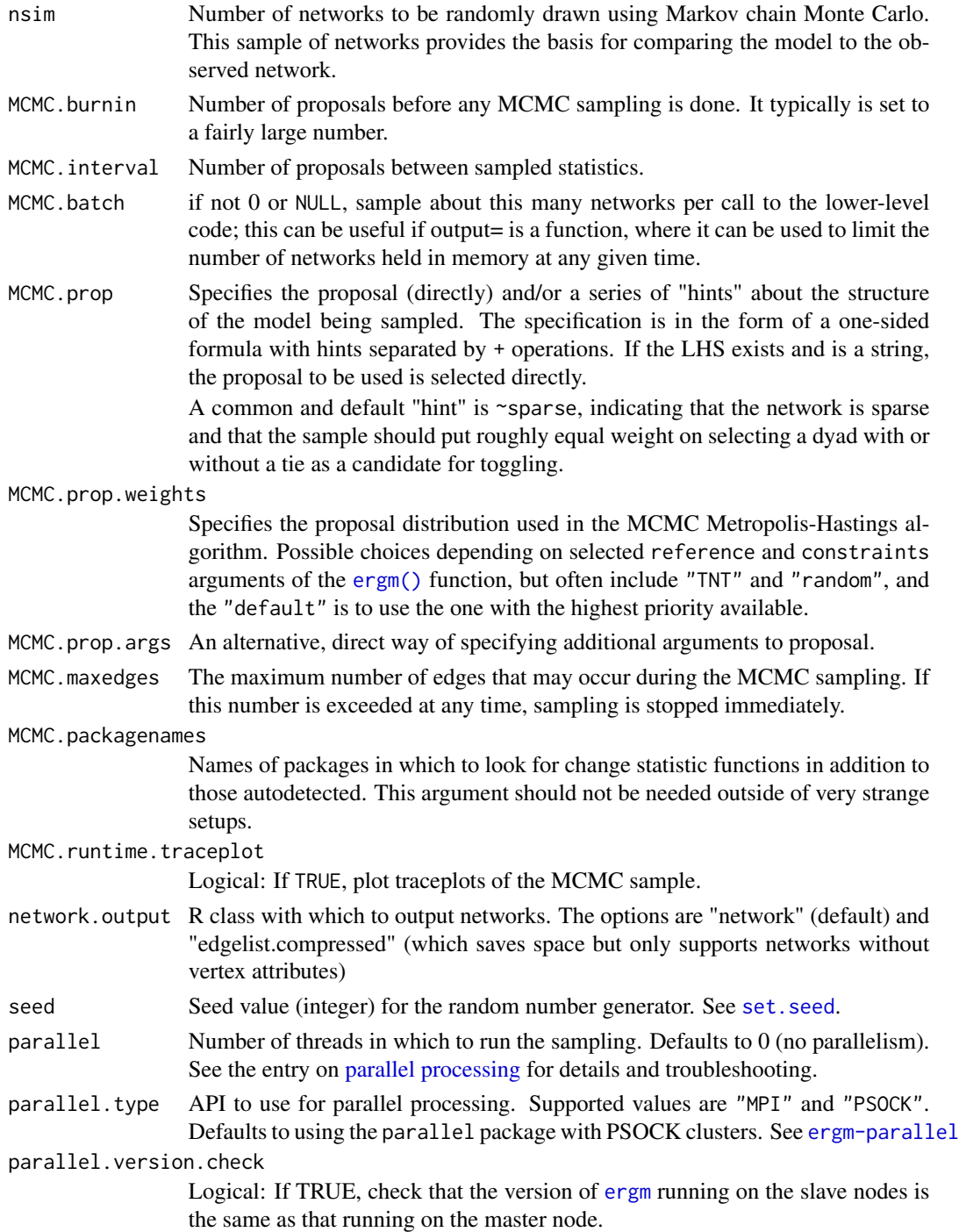

<span id="page-33-0"></span>parallel.inherit.MT Logical: If TRUE, slave nodes and processes inherit the [set.MT\\_terms\(\)](#page-56-2) setting.

# Details

This function is only used within a call to the [gof](#page-124-2) function. See the usage section in [gof](#page-124-2) for details.

# Value

A list with arguments as components.

## See Also

[gof](#page-124-2). The [control.simulate](#page-35-1) function performs a similar function for [simulate.ergm](#page-154-1); [control.ergm](#page-14-1) performs a similar function for [ergm](#page-42-1).

<span id="page-33-1"></span>control.san *Auxiliary for Controlling SAN*

#### Description

Auxiliary function as user interface for fine-tuning simulated annealing algorithm.

```
control.san(
  SAN.maxit = 4,
  SAN.tau = 1,
  SAN.invcov = NULL,
  SAN.invcov.diag = FALSE,
  SAN.nsteps.alloc = function(nsim) 2^seq_len(nsim),
  SAN.nsteps = 2^19,
  SAN.samplesize = 2^12,
  SAN.prop = trim_env(~sparse),
  SAN.prop.weights = "default",
  SAN.prop.args = list(),
  SAN.packagenames = c(),
  SAN.ignore.finite.offsets = TRUE,
  term.options = list(),
  seed = NULL,
  parallel = 0,
  parallel.type = NULL,
 parallel.version.check = TRUE,
  parallel.inherit.MT = FALSE
)
```
# control.san 35

# Arguments

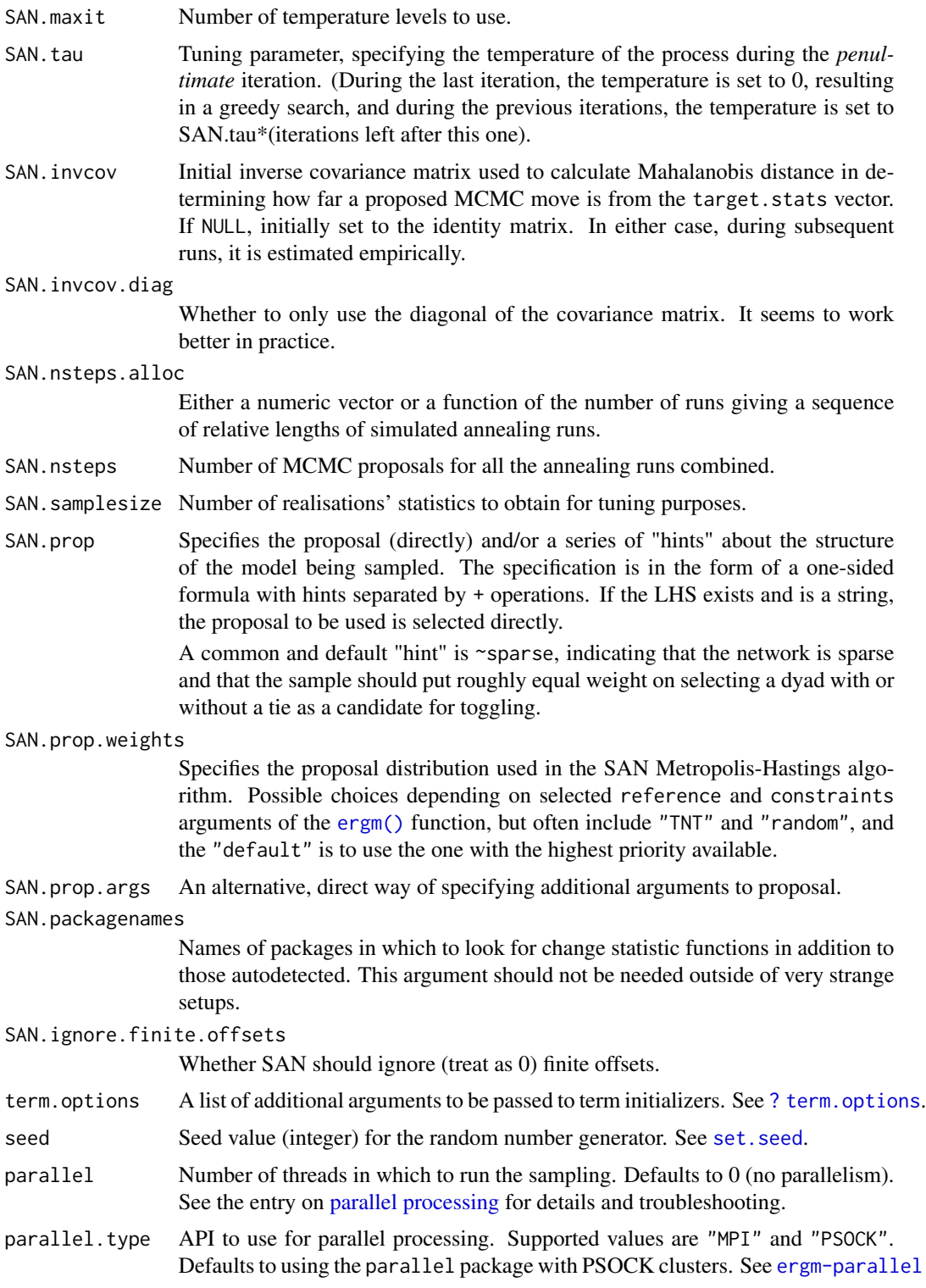

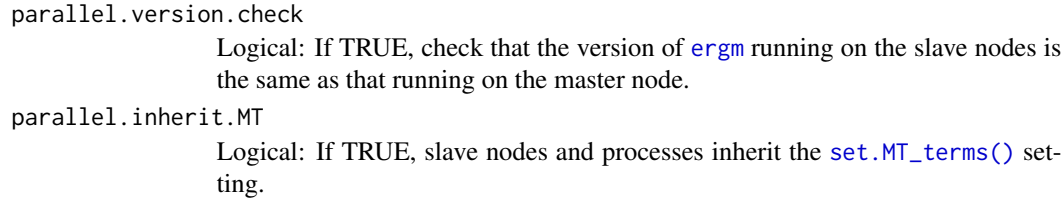

# Details

This function is only used within a call to the [san](#page-149-1) function. See the usage section in [san](#page-149-1) for details.

# Value

A list with arguments as components.

#### See Also

[san](#page-149-1)

control.simulate.ergm *Auxiliary for Controlling ERGM Simulation*

## <span id="page-35-1"></span>Description

Auxiliary function as user interface for fine-tuning ERGM simulation. control.simulate, control.simulate.formula, and control.simulate.formula.ergm are all aliases for the same function.

While the others supply a full set of simulation settings, control.simulate.ergm when passed as a control parameter to [simulate.ergm\(\)](#page-154-1) allows some settings to be inherited from the ERGM stimation while overriding others.

```
control.simulate.formula.ergm(
  MCMC.burnin = MCMC.interval * 16,
 MCMC. interval = 1024,
 MCMC.prop = trim\_env(\sim sparse),
 MCMC.prop.weights = "default",
 MCMC.prop.args = list(),
 MCMC.batch = NULL,
 MCMC.effectiveSize = NULL,
 MCMC.effectiveSize.damp = 10,
 MCMC.effectiveSize.maxruns = 1000,
 MCMC.effectiveSize.burnin.pval = 0.2,
 MCMC.effectiveSize.order.max = NULL,
 MCMC.maxedges = Inf,
 MCMC.packagenames = c(),
 MCMC.runtime.traceplot = FALSE,
```
<span id="page-35-0"></span>
```
network.output = "network",
  term.options = NULL,
 parallel = 0.
 parallel.type = NULL,
 parallel.version.check = TRUE,
 parallel.inherit.MT = FALSE,
  ...
\lambdacontrol.simulate(
 MCMC.burnin = MCMC.interval * 16,
 MCMC. interval = 1024,
 MCMC.prop = trim_env(~sparse),
 MCMC.prop.weights = "default",
 MCMC.prop.args = list(),
 MCMC.batch = NULL,
 MCMC.effectiveSize = NULL,
 MCMC.effectiveSize.damp = 10,
 MCMC.effectiveSize.maxruns = 1000,
 MCMC.effectiveSize.burnin.pval = 0.2,
 MCMC.effectiveSize.order.max = NULL,
 MCMC.maxedges = Inf,
 MCMC.packagenames = c(),
 MCMC.runtime.traceplot = FALSE,
  network.output = "network",
  term.options = NULL,
  parallel = 0,
 parallel.type = NULL,
 parallel.version.check = TRUE,
 parallel.inherit.MT = FALSE,
  ...
\mathcal{L}control.simulate.formula(
 MCMC.burnin = MCMC.interval * 16,
 MCMC.interval = 1024,
 MCMC.prop = trim_env(~sparse),
 MCMC.prop.weights = "default",
 MCMC.prop.args = list(),
 MCMC.batch = NULL,
 MCMC.effectiveSize = NULL,
 MCMC.effectiveSize.damp = 10,
 MCMC.effectiveSize.maxruns = 1000,
 MCMC.effectiveSize.burnin.pval = 0.2,
 MCMC.effectiveSize.order.max = NULL,
 MCMC.maxedges = Inf,
 MCMC.packagenames = c(),
 MCMC.runtime.traceplot = FALSE,
```

```
network.output = "network",
  term.options = NULL,
 parallel = 0.
 parallel.type = NULL,
 parallel.version.check = TRUE,
 parallel.inherit.MT = FALSE,
  ...
\mathcal{L}control.simulate.ergm(
 MCMC.burnin = NULL,
 MCMC.interval = NULL,
 MCMC.\text{scale} = 1,MCMC.prop = NULL,
 MCMC.prop.weights = NULL,
 MCMC.prop.args = NULL,
 MCMC.batch = NULL,
 MCMC.effectiveSize = NULL,
 MCMC.effectiveSize.damp = 10,
 MCMC.effectiveSize.maxruns = 1000,
 MCMC.effectiveSize.burnin.pval = 0.2,
 MCMC.effectiveSize.order.max = NULL,
 MCMC.maxedges = Inf,
 MCMC.packagenames = NULL,
 MCMC.runtime.traceplot = FALSE,
  network.output = "network",
  term.options = NULL,
  parallel = 0,
 parallel.type = NULL,
 parallel.version.check = TRUE,
 parallel.inherit.MT = FALSE,
  ...
```
# $\mathcal{L}$

# Arguments

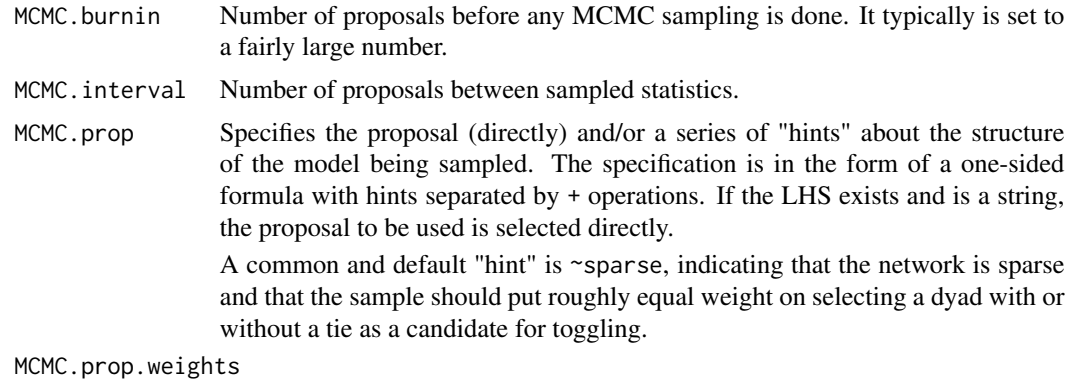

Specifies the proposal distribution used in the MCMC Metropolis-Hastings al-

gorithm. Possible choices depending on selected reference and constraints arguments of the [ergm\(\)](#page-42-0) function, but often include "TNT" and "random", and the "default" is to use the one with the highest priority available.

- MCMC.prop.args An alternative, direct way of specifying additional arguments to proposal.
- MCMC.batch if not 0 or NULL, sample about this many networks per call to the lower-level code; this can be useful if output= is a function, where it can be used to limit the number of networks held in memory at any given time.
- MCMC.effectiveSize, MCMC.effectiveSize.damp, MCMC.effectiveSize.maxruns, MCMC.effectiveSize.burnin.pv Set MCMC.effectiveSize to a non-NULL value to adaptively determine the burn-in and the MCMC length needed to get the specified effective size; 50 is a reasonable value. In the adaptive MCMC mode, MCMC is run forward repeatedly (MCMC.samplesize\*MCMC.interval steps, up to MCMC.effectiveSize.maxruns times) until the target effective sample size is reached or exceeded. After each run, the returned statistics are mapped to the estimating function scale, then a broken stick model is fit to each statistic to find the candidate burn-in. If its Geweke diagnostic produces a p-value higher than MCMC.effectiveSize.burnin.pval, it is accepted. The effective size of the post-burn-in sample is computed via Vats, Flegal, and Jones (2015), and compared to the target effective size. If it is not matched, the MCMC run is resumed, with the additional draws needed linearly extrapolated but weighted in favor of the baseline MCMC.samplesize by the weighting factor MCMC.effectiveSize.damp (higher = less damping). Lastly, if after an MCMC run, the number of samples equals or exceeds 2\*MCMC. samplesize, the chain will be thinned by 2 until it falls below that, while doubling MCMC. interval. MCMC.effectiveSize.order.max can be used to set the order of the AR model used to estimate the effective sample size and the variance for the Geweke diagnostic.
- MCMC.maxedges The maximum number of edges that may occur during the MCMC sampling. If this number is exceeded at any time, sampling is stopped immediately.
- MCMC.packagenames

Names of packages in which to look for change statistic functions in addition to those autodetected. This argument should not be needed outside of very strange setups.

MCMC.runtime.traceplot

Logical: If TRUE, plot traceplots of the MCMC sample.

- network.output R class with which to output networks. The options are "network" (default) and "edgelist.compressed" (which saves space but only supports networks without vertex attributes)
- term.options A list of additional arguments to be passed to term initializers. See [? term.options](#page-55-0).
- parallel Number of threads in which to run the sampling. Defaults to 0 (no parallelism). See the entry on [parallel processing](#page-56-0) for details and troubleshooting.
- parallel.type API to use for parallel processing. Supported values are "MPI" and "PSOCK". Defaults to using the parallel package with PSOCK clusters. See [ergm-parallel](#page-56-0)

parallel.version.check

Logical: If TRUE, check that the version of [ergm](#page-5-0) running on the slave nodes is the same as that running on the master node.

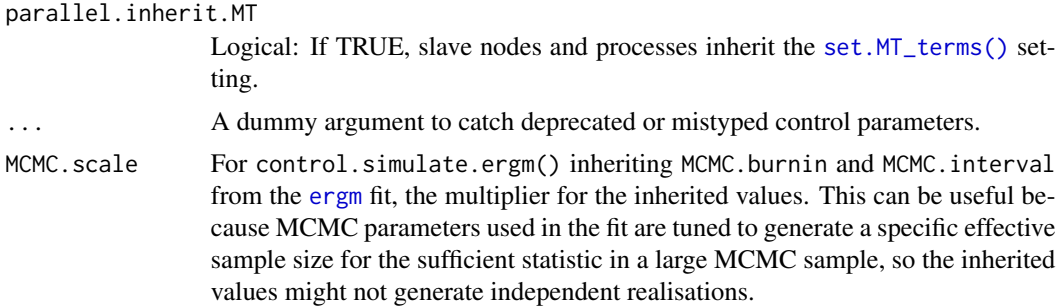

# Details

This function is only used within a call to the [simulate](#page-0-0) function. See the usage section in [simulate.ergm](#page-154-0) for details.

# Value

A list with arguments as components.

# See Also

[simulate.ergm](#page-154-0), [simulate.formula](#page-161-0).[control.ergm](#page-14-0) performs a similar function for [ergm](#page-42-0); [control.gof](#page-31-0) performs a similar function for [gof](#page-124-0).

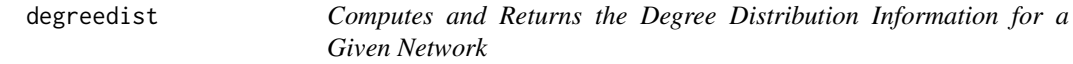

# Description

The degreedist generic computes and returns the degree distribution (number of vertices in the network with each degree value) for a given network. This help page documents the function. For help about [the ERGM sample space constraint with that name,](#page-50-0) try help("degreedist-constraint").

# Usage

```
degreedist(object, ...)
```
## S3 method for class 'network' degreedist(object, print = TRUE, ...)

# Arguments

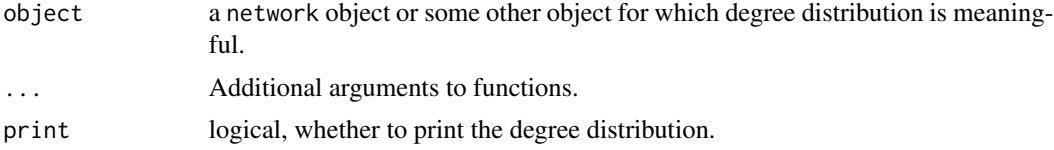

ecoli 41

# Value

If directed, a matrix of the distributions of in and out degrees; this is row bound and only contains degrees for which one of the in or out distributions has a positive count. If bipartite, a list containing the degree distributions of b1 and b2. Otherwise, a vector of the positive values in the degree distribution

# Methods (by class)

• network: Method for [network](#page-0-0) objects.

# Examples

data(faux.mesa.high) degreedist(faux.mesa.high)

ecoli *Two versions of an E. Coli network dataset*

# Description

This network data set comprises two versions of a biological network in which the nodes are operons in *Escherichia Coli* and a directed edge from one node to another indicates that the first encodes the transcription factor that regulates the second.

# Usage

data(ecoli)

# Details

The network object ecoli1 is directed, with 423 nodes and 519 arcs. The object ecoli2 is an undirected version of the same network, in which all arcs are treated as edges and the five isolated nodes (which exhibit only self-regulation in ecoli1) are removed, leaving 418 nodes.

# Licenses and Citation

When publishing results obtained using this data set, the original authors (Salgado et al, 2001; Shen-Orr et al, 2002) should be cited, along with this R package.

#### Source

The data set is based on the RegulonDB network (Salgado et al, 2001) and was modified by Shen-Orr et al (2002).

# References

Salgado et al (2001), Regulondb (version 3.2): Transcriptional Regulation and Operon Organization in Escherichia Coli K-12, *Nucleic Acids Research*, 29(1): 72-74.

Shen-Orr et al (2002), Network Motifs in the Transcriptional Regulation Network of Escerichia Coli, *Nature Genetics*, 31(1): 64-68.

%Saul and Filkov (2007)

%Hummel et al (2010)

edges edges *(disambiguation)*

# Description

edges may refer to:

- [An ERGM statistic](#page-60-0) (help("edges-term"))
- [An ERGM sample space constraint](#page-50-0) (help("edges-constraint"))

enformulate.curved-deprecated

*Convert a curved ERGM into a form suitable as initial values for the same ergm. Deprecated in 4.0.0.*

# Description

The generic enformulate.curved converts an [ergm](#page-42-0) object or formula of a model with curved terms to the variant in which the curved parameters embedded into the formula and are removed from the parameter vector. This is the form that used to be required by [ergm](#page-42-0) calls.

# Usage

```
enformulate.curved(object, ...)
## S3 method for class 'ergm'
enformulate.curved(object, ...)
## S3 method for class 'formula'
enformulate.curved(object, theta, ...)
```
# Arguments

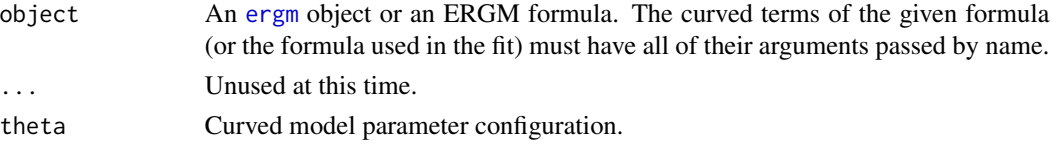

#### ergm 43

# Details

Because of a current kludge in [ergm](#page-42-0), output from one run cannot be directly passed as initial values (control.ergm(init=)) for the next run if any of the terms are curved. One workaround is to embed the curved parameters into the formula (while keeping fixed=FALSE) and remove them from control.ergm(init=).

This function automates this process for curved ERGM terms included with the [ergm](#page-5-0) package. It does not work with curved terms not included in ergm.

# Value

A list with the following components:

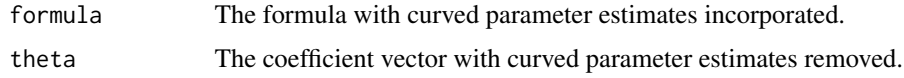

# See Also

[ergm](#page-42-0), [simulate.ergm](#page-154-0)

<span id="page-42-0"></span>

ergm *Exponential-Family Random Graph Models*

#### **Description**

[ergm](#page-42-0) is used to fit exponential-family random graph models (ERGMs), in which the probability of a given network, y, on a set of nodes is  $h(y) \exp{\{\eta(\theta) \cdot g(y)\}}/c(\theta)$ , where  $h(y)$  is the reference measure (usually  $h(y) = 1$ ),  $g(y)$  is a vector of network statistics for y,  $\eta(\theta)$  is a natural parameter vector of the same length (with  $\eta(\theta) = \theta$  for most terms), and  $c(\theta)$  is the normalizing constant for the distribution. [ergm](#page-42-0) can return a maximum pseudo-likelihood estimate, an approximate maximum likelihood estimate based on a Monte Carlo scheme, or an approximate contrastive divergence estimate based on a similar scheme. (For an overview of the package, see [ergm-package](#page-5-0).)

## Usage

```
ergm(
  formula,
  response = NULL,
  reference = ~Bernoulli,
  constraints = \sim.,
  obs.\text{constraints} = -1. - observed,
  offset.coef = NULL,
  target.stats = NULL,
  eval.loglik = getOption("ergm.eval.loglik"),
  estimate = c("MLE", "MPLE", "CD"),
  control = control.ergm(),verbose = FALSE,
```
#### 44 ergm

```
...,
 basis = ergm.getnetwork(formula)
\lambdais.ergm(object)
## S3 method for class 'ergm'
nobs(object, ...)
## S3 method for class 'ergm'
print(x, digits = max(3, getOption("digits") - 3), ...)## S3 method for class 'ergm'
vcov(object, sources = c("all", "model", "estimation"), ...)
```
# Arguments

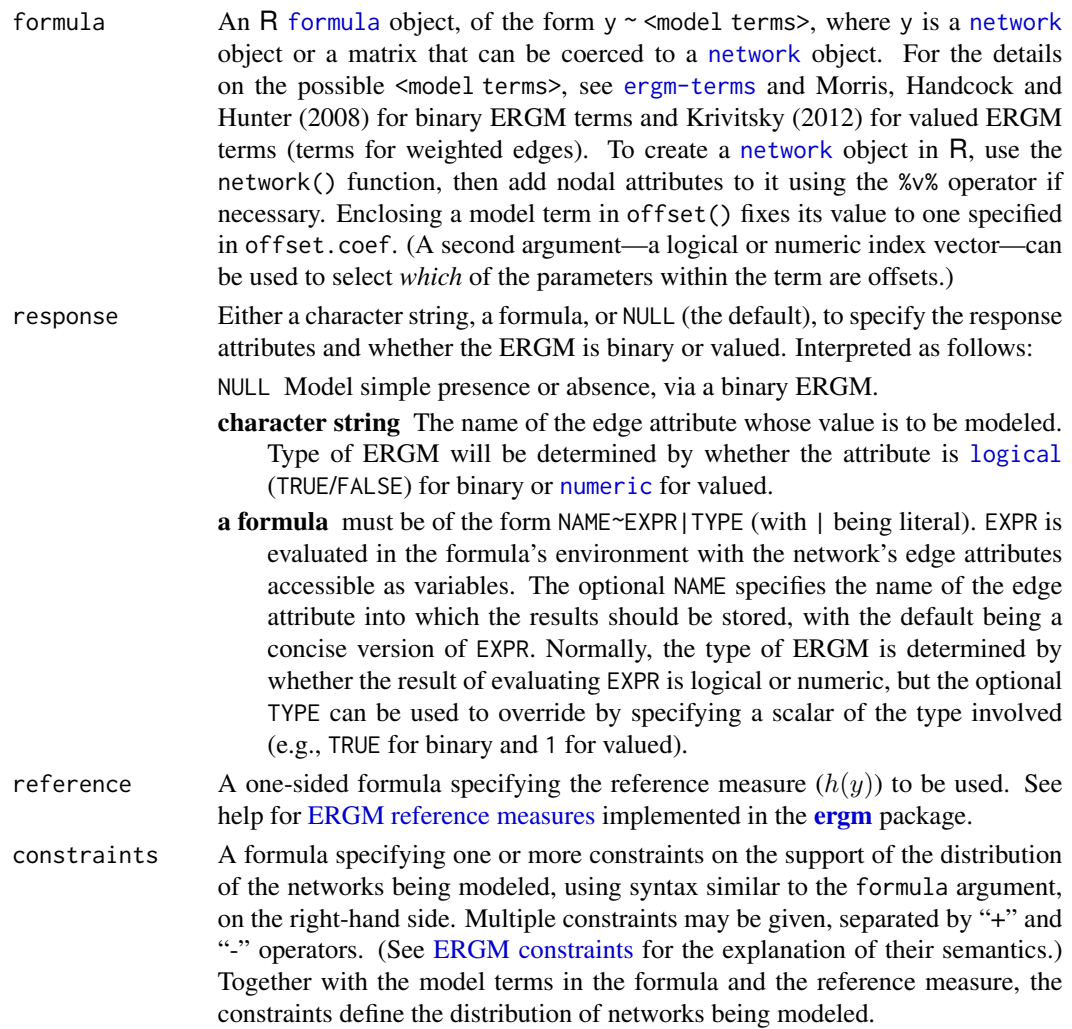

It is also possible to specify a proposal function directly either by passing a string with the function's name (in which case, arguments to the proposal should be specified through the prop.args argument to [control.ergm](#page-14-0)) or by giving it on the LHS of the constraints formula, in which case it will override the one chosen automatically.

The default is  $\sim$ ., for an unconstrained model.

See the [ERGM constraints](#page-50-1) documentation for the constraints implemented in the **[ergm](#page-5-0)** package. Other packages may add their own constraints.

Note that not all possible combinations of constraints and reference measures are supported. However, for relatively simple constraints (i.e., those that simply permit or forbid specific dyads or sets of dyads from changing), arbitrary combinations should be possible.

obs.constraints

A one-sided formula specifying one or more constraints or other modification *in addition* to those specified by constraints that had affected the observation process for the network, using syntax similar to the formula argument. Multiple constraints may be given, separated by "+" operators.

This allows the domain of the integral in the numerator of the partially obseved network face-value likelihoods of Handcock and Gile (2010) and Karwa et al. (2017) to be specified explicitly.

The default is ~observed, to constrain the integral to only integrate over the missing dyads. (It is dropped automatically if the network is completely observed.)

It is also possible to specify a proposal function directly by passing a string with the function's name. In that case, arguments to the proposal should be specified through the obs.prop.args argument to [control.ergm](#page-14-0).

See the [ERGM constraints](#page-50-1) documentation for the constraints implemented in the **[ergm](#page-5-0)** package. Other packages may add their own constraints.

Note that not all possible combinations of constraints and reference measures are supported.

- offset.coef A vector of coefficients for the offset terms.
- target.stats vector of "observed network statistics," if these statistics are for some reason different than the actual statistics of the network on the left-hand side of formula. Equivalently, this vector is the mean-value parameter values for the model. If this is given, the algorithm finds the natural parameter values corresponding to these mean-value parameters. If NULL, the mean-value parameters used are the observed statistics of the network in the formula.
- eval.loglik Logical: For dyad-dependent models, if TRUE, use bridge sampling to evaluate the log-likelihoood associated with the fit. Has no effect for dyad-independent models. Since bridge sampling takes additional time, setting to FALSE may speed performance if likelihood values (and likelihood-based values like AIC and BIC) are not needed. Can be set globally via option (ergm.eval.loglik= $\dots$ ), which is set to TRUE when the package is loaded. (See [options?ergm](#page-55-1).)
- estimate If "MPLE," then the maximum pseudolikelihood estimator is returned. If "MLE" (the default), then an approximate maximum likelihood estimator is returned.

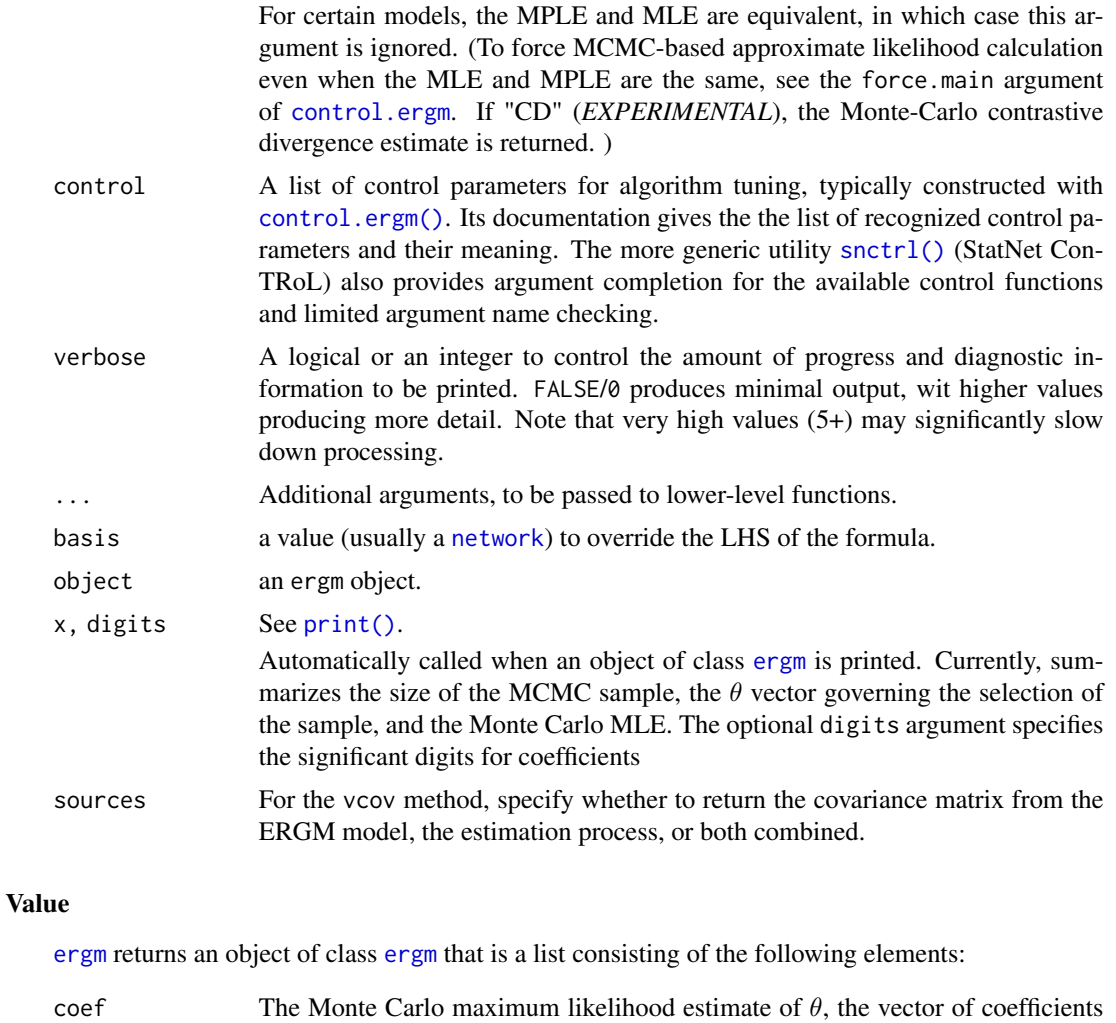

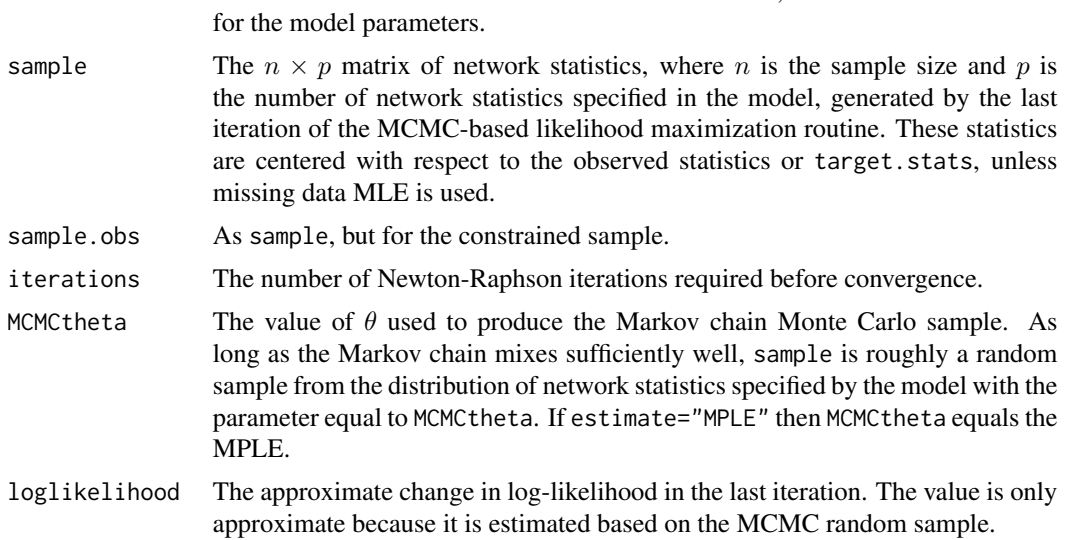

ergm 47

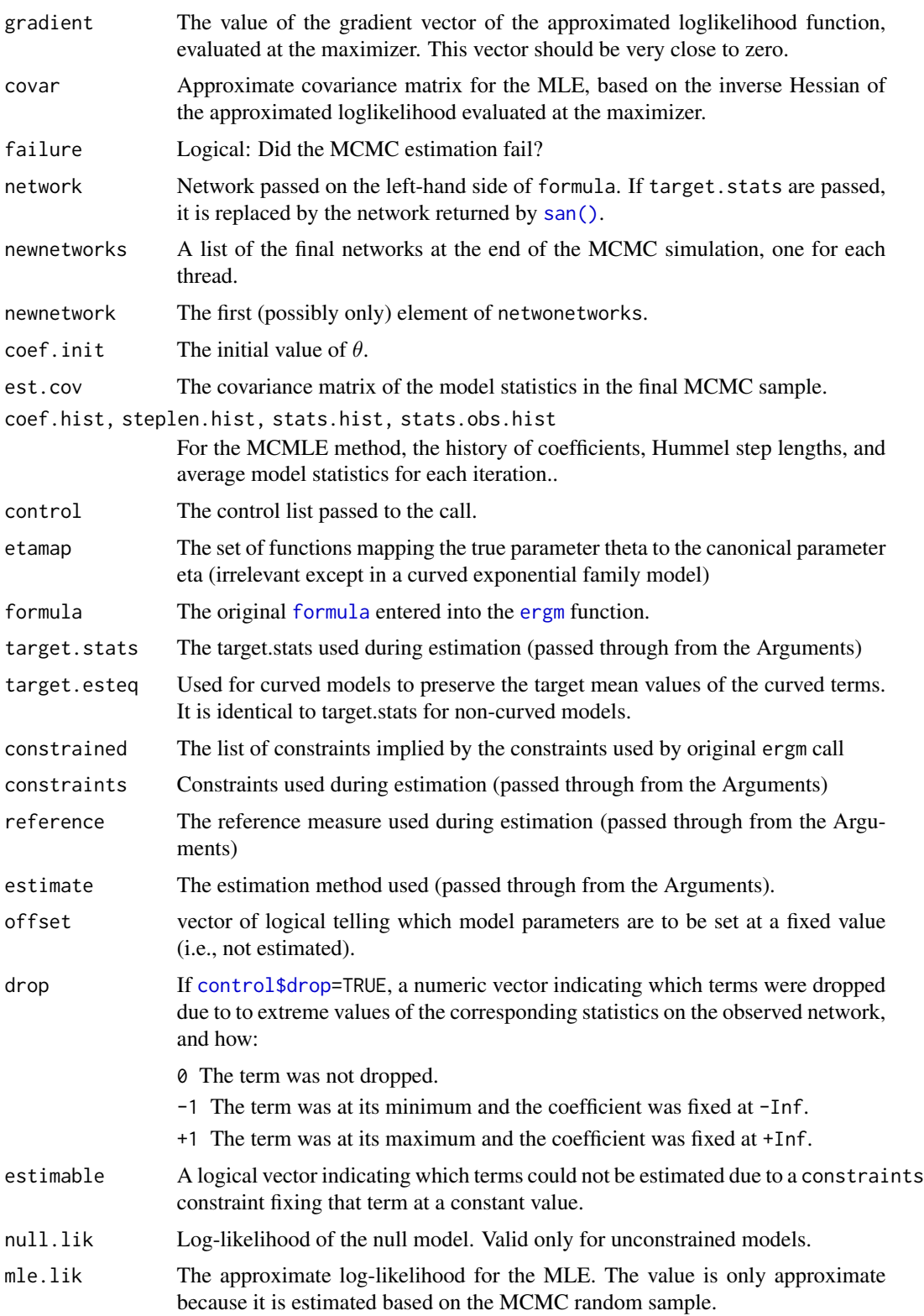

# Methods (by generic)

- nobs: Return the number of informative dyads of a model fit.
- print:
- vcov: extracts the variance-covariance matrix of parameter estimates.

#### Notes on model specification

Although each of the statistics in a given model is a summary statistic for the entire network, it is rarely necessary to calculate statistics for an entire network in a proposed Metropolis-Hastings step. Thus, for example, if the triangle term is included in the model, a census of all triangles in the observed network is never taken; instead, only the change in the number of triangles is recorded for each edge toggle.

In the implementation of [ergm](#page-42-0), the model is initialized in R, then all the model information is passed to a C program that generates the sample of network statistics using MCMC. This sample is then returned to R, which implements a simple Newton-Raphson algorithm to approximate the MLE. An alternative style of maximum likelihood estimation is to use a stochastic approximation algorithm. This can be chosen with the control.ergm(style="Robbins-Monro") option.

The mechanism for proposing new networks for the MCMC sampling scheme, which is a Metropolis-Hastings algorithm, depends on two things: The constraints, which define the set of possible networks that could be proposed in a particular Markov chain step, and the weights placed on these possible steps by the proposal distribution. The former may be controlled using the constraints argument described above. The latter may be controlled using the prop.weights argument to the [control.ergm](#page-14-0) function.

The package is designed so that the user could conceivably add additional proposal types.

# References

Admiraal R, Handcock MS (2007). networksis: Simulate bipartite graphs with fixed marginals through sequential importance sampling. Statnet Project, Seattle, WA. Version 1. [https://statnet](https://statnet.org). [org](https://statnet.org).

Bender-deMoll S, Morris M, Moody J (2008). Prototype Packages for Managing and Animating Longitudinal Network Data: dynamicnetwork and rSoNIA. *Journal of Statistical Software*, 24(7). <https://www.jstatsoft.org/v24/i07/>.

Butts CT (2007). sna: Tools for Social Network Analysis. R package version 2.3-2. [https:](https://cran.r-project.org/package=sna) [//cran.r-project.org/package=sna](https://cran.r-project.org/package=sna).

Butts CT (2008). network: A Package for Managing Relational Data in R. *Journal of Statistical Software*, 24(2). <https://www.jstatsoft.org/v24/i02/>.

Butts C (2015). network: The Statnet Project (https://statnet.org). R package version 1.12.0, <https://cran.r-project.org/package=network>.

Goodreau SM, Handcock MS, Hunter DR, Butts CT, Morris M (2008a). A statnet Tutorial. *Journal of Statistical Software*, 24(8). <https://www.jstatsoft.org/v24/i08/>.

Goodreau SM, Kitts J, Morris M (2008b). Birds of a Feather, or Friend of a Friend? Using Exponential Random Graph Models to Investigate Adolescent Social Networks. *Demography*, 45, in press.

ergm 49

Handcock, M. S. (2003) *Assessing Degeneracy in Statistical Models of Social Networks*, Working Paper \#39, Center for Statistics and the Social Sciences, University of Washington. [https://](https://csss.uw.edu/research/working-papers/assessing-degeneracy-statistical-models-social-networks) [csss.uw.edu/research/working-papers/assessing-degeneracy-statistical-models-social-networks](https://csss.uw.edu/research/working-papers/assessing-degeneracy-statistical-models-social-networks)

Handcock MS (2003b). degreenet: Models for Skewed Count Distributions Relevant to Networks. Statnet Project, Seattle, WA. Version 1.0, <https://statnet.org>.

Handcock MS and Gile KJ (2010). Modeling Social Networks from Sampled Data. *Annals of Applied Statistics*, 4(1), 5-25. doi: [10.1214/08AOAS221](https://doi.org/10.1214/08-AOAS221)

Handcock MS, Hunter DR, Butts CT, Goodreau SM, Morris M (2003a). ergm: A Package to Fit, Simulate and Diagnose Exponential-Family Models for Networks. Statnet Project, Seattle, WA. Version 2, <https://statnet.org>.

Handcock MS, Hunter DR, Butts CT, Goodreau SM, Morris M (2003b). statnet: Software Tools for the Statistical Modeling of Network Data. Statnet Project, Seattle, WA. Version 2, [https:](https://statnet.org) [//statnet.org](https://statnet.org).

Hunter, D. R. and Handcock, M. S. (2006) *Inference in curved exponential family models for networks*, Journal of Computational and Graphical Statistics.

Hunter DR, Handcock MS, Butts CT, Goodreau SM, Morris M (2008b). ergm: A Package to Fit, Simulate and Diagnose Exponential-Family Models for Networks. *Journal of Statistical Software*, 24(3). <https://www.jstatsoft.org/v24/i03/>.

Karwa V, Krivitsky PN, and Slavkovi\'c AB (2017). Sharing Social Network Data: Differentially Private Estimation of Exponential-Family Random Graph Models. *Journal of the Royal Statistical Society, Series C*, 66(3):481–500. doi: [10.1111/rssc.12185](https://doi.org/10.1111/rssc.12185)

Krivitsky PN (2012). Exponential-Family Random Graph Models for Valued Networks. *Electronic Journal of Statistics*, 2012, 6, 1100-1128. doi: [10.1214/12EJS696](https://doi.org/10.1214/12-EJS696)

Morris M, Handcock MS, Hunter DR (2008). Specification of Exponential-Family Random Graph Models: Terms and Computational Aspects. *Journal of Statistical Software*, 24(4). [https://www.](https://www.jstatsoft.org/v24/i04/) [jstatsoft.org/v24/i04/](https://www.jstatsoft.org/v24/i04/).

Snijders, T.A.B. (2002), Markov Chain Monte Carlo Estimation of Exponential Random Graph Models. Journal of Social Structure. Available from [https://www.cmu.edu/joss/content/](https://www.cmu.edu/joss/content/articles/volume3/Snijders.pdf) [articles/volume3/Snijders.pdf](https://www.cmu.edu/joss/content/articles/volume3/Snijders.pdf).

# See Also

[network](#page-0-0), [%v%](#page-0-0), [%n%](#page-0-0), [ergm-terms,](#page-60-1) [ergmMPLE](#page-105-0), [summary.ergm\(\)](#page-164-0)

#### Examples

```
#
# load the Florentine marriage data matrix
#
data(flo)
#
# attach the sociomatrix for the Florentine marriage data
# This is not yet a network object.
#
flo
#
# Create a network object out of the adjacency matrix
```

```
#
flomarriage <- network(flo,directed=FALSE)
flomarriage
#
# print out the sociomatrix for the Florentine marriage data
#
flomarriage[,]
#
# create a vector indicating the wealth of each family (in thousands of lira)
# and add it as a covariate to the network object
#
flomarriage %v% "wealth" <- c(10,36,27,146,55,44,20,8,42,103,48,49,10,48,32,3)
flomarriage
#
# create a plot of the social network
#
plot(flomarriage)
#
# now make the vertex size proportional to their wealth
#
plot(flomarriage, vertex.cex=flomarriage %v% "wealth" / 20, main="Marriage Ties")
#
# Use 'data(package = "ergm")' to list the data sets in a
#
data(package="ergm")
#
# Load a network object of the Florentine data
#
data(florentine)
#
# Fit a model where the propensity to form ties between
# families depends on the absolute difference in wealth
#
gest <- ergm(flomarriage ~ edges + absdiff("wealth"))
summary(gest)
#
# add terms for the propensity to form 2-stars and triangles
# of families
#
gest \leq ergm(flomarriage \sim kstar(1:2) + absdiff("wealth") + triangle)
summary(gest)
# import synthetic network that looks like a molecule
data(molecule)
# Add a attribute to it to mimic the atomic type
molecule %v% "atomic type" \leq c(1,1,1,1,1,1,2,2,2,2,2,2,2,3,3,3,3,3,3,3)
#
# create a plot of the social network
# colored by atomic type
#
plot(molecule, vertex.col="atomic type",vertex.cex=3)
# measure tendency to match within each atomic type
```
# ergm-constraints 51

```
gest <- ergm(molecule ~ edges + kstar(2) + triangle + nodematch("atomic type"))
summary(gest)
# compare it to differential homophily by atomic type
gest <- ergm(molecule ~ edges + kstar(2) + triangle
                       + nodematch("atomic type",diff=TRUE))
summary(gest)
# Extract parameter estimates as a numeric vector:
coef(gest)
# Sources of variation in parameter estimates:
vcov(gest, sources="model")
vcov(gest, sources="estimation")
vcov(gest, sources="all") # the default
```
<span id="page-50-1"></span>ergm-constraints *Sample Space Constraints for Exponential-Family Random Graph Models*

# <span id="page-50-0"></span>**Description**

[ergm](#page-42-0) is used to fit exponential-family random graph models (ERGMs), in which the probability of a given network, y, on a set of nodes is  $h(y) \exp{\{\eta(\theta) \cdot g(y)\}}/c(\theta)$ , where  $h(y)$  is the reference measure (usually  $h(y) = 1$ ),  $q(y)$  is a vector of network statistics for y,  $\eta(\theta)$  is a natural parameter vector of the same length (with  $\eta(\theta) = \theta$  for most terms), and  $c(\theta)$  is the normalizing constant for the distribution.

This page describes the constraints (the networks y for which  $h(y) > 0$ ) that are included with the [ergm](#page-5-0) package. Other packages may add new constraints.

# Constraints formula

A constraints formula is a one- or two-sided formula whose left-hand side is an optional direct selection of the InitErgmProposal function and whose right-hand side is a series of one or more terms separated by "+" and "-" operators, specifying the constraint.

The sample space (over and above the reference distribution) is determined by iterating over the constraints terms from left to right, each term updating it as follows:

- If the constraint introduces complex dependence structure (e.g., constrains degree or number of edges in the network), then this constraint always restricts the sample space. It may only have a "+" sign.
- If the constraint only restricts the set of dyads that may vary in the sample space (e.g., blockdiagonal structure or fixing specific dyads at specific values) and has a "+" sign, the set of dyads that may vary is restricted to those that may vary according to this constraint *and* all the constraints to date.

• If the constraint only restricts the set of dyads that may vary in the sample space but has a "-" sign, the set of dyads that may vary is expanded to those that may vary according to this constraint *or* all the constraints up to date.

For example, a constraints formula  $\sim a-b+c-d$  with all constraints dyadic will allow dyads permitted by either 'a' or 'b' but only if they are also permitted by 'c'; as well as all dyads permitted by 'd'. If 'A', 'B', 'C', and 'D' were logical matrices, the matrix of variable dyads would be equal to  $'(A|B)$ &C)|D $'.$ 

Terms with a positive sign can be viewed as "adding" a constraint while those with a negative sign can be viewed as "relaxing" a constraint.

#### Network-based constraints: [%ergmlhs%](#page-0-0)

The dot (.) on a constraints formula has a special meaning role. Most of the time, it's a placeholder for no constraints, as is [NULL](#page-0-0): all networks of a particular size and type have non-zero probability.

However, if the [network](#page-0-0) on the LHS of the [ergm](#page-42-0) formula has a [%ergmlhs%](#page-0-0) "constraints" and/or [%ergmlhs%](#page-0-0) "obs.constraints" attribute, they will be substituted in place of the dot. To avoid this substitution, i.e., ignore the [%ergmlhs%](#page-0-0) setting, either pass [NULL](#page-0-0) for no constraints or the overriding constraints formula *without* the dot.

# Constraints implemented in the [ergm](#page-5-0) package

- Dyads(fix=NULL, vary=NULL) (dyad-independent) This is an "operator" constraint that takes one or two [ergm](#page-42-0) formulas. These formulas should contaion only dyad-independent terms. For the terms in the fix= formula, dyads that affect the network statistic (i.e., have nonzero change statistic) for *any* the terms will be fixed at their current values. For the terms in the vary= formula, only those that change *at least one* of the terms will be allowed to vary, and all others will be fixed. If both formulas are given, the dyads that vary either for one or for the other will be allowed to vary. Note that a formula passed to Dyads without an argument name will default to fix=.
- bd(attribs,maxout,maxin,minout,minin) Constrain maximum and minimum vertex degree. See "Placing Bounds on Degrees" section for more information.
- degrees and nodedegrees Preserve the degree of each vertex of the given network: only networks whose vertex degrees are the same as those in the network passed in the model formula have non-zero probability. If the network is directed, both indegree and outdegree are preserved.
- odegrees, idegrees, b1degrees, b2degrees For directed networks, odegrees preserves the outdegree of each vertex of the given network, while allowing indegree to vary, and conversely for idegrees. b1degrees and b2degrees perform a similar function for bipartite networks.
- degreedist Preserve the degree distribution of the given network: only networks whose degree distributions are the same as those in the network passed in the model formula have non-zero probability.
- dyadnoise(p01,p10) A soft constraint to adjust the sampled distribution for dyad-level noise with known perturbation probabilities. It is assumed that the observed LHS network is a noisy observation of some unobserved true network, with p01 giving the dyadwise probability of erroneously observing a tie where the true network had a non-tie and p10 giving the dyadwise probability of erroneously observing a nontie where the true network had a tie.

p01 and p10 can be either both be scalars or or both be adjacency matrices of the same dimension as that of the LHS network giving these probabilities.

See Karwa et al. (2016) for an application.

- idegreedist and odegreedist Preserve the (respectively) indegree or outdegree distribution of the given network.
- edges Preserve the edge count of the given network: only networks having the same number of edges as the network passed in the model formula have non-zero probability.
- observed (dyad-independent) Preserve the observed dyads of the given network.
- fixedas(present, absent) (dyad-independent) Preserve the edges in 'present' and preclude the edges in 'absent'. Both 'present' and 'absent' can take input object as edgelist and network, the latter will convert to the corresponding edgelist.
- fixallbut (free.dyads) (dyad-independent) Preserve the dyad status in all but free.dyads. free.dyads can take input object as edgelist and network, the latter will convert to the corresponding edgelist.
- egocentric(attr = NULL, direction = c("both","out","in")) (dyad-independent) Preserve values of dyads incident on vertices with attribute attr (see [Specifying Vertex Attributes and](#page-138-0) [Levels](#page-138-0) for details) being TRUE or if attrname is NULL, the vertex attribute "na" being 'FALSE'. For directed networks, direction=="out" only preserves the out-dyads of those actors, and direction=="in" preserves their in-dyads.
- blocks(attr = NULL, levels = NULL, levels2 = FALSE, b1levels = NULL, b2levels = NULL) (dyad-independent) Constrain "blocks" of dyads; any dyad whose toggle would produce a nonzero change statistic for a nodemix term with the same arguments will be fixed. Note that the levels2 argument has a different default value for blocks than it does for nodemix.
- blockdiag(attr) (dyad-independent) Force a block-diagonal structure (and its bipartite analogue) on the network. Only dyads  $(i, j)$  for which  $attr(i)$ ==attr(j) can have edges. See [Specifying Vertex attributes and Levels](#page-138-0) (? nodal\_attributes) for the ways to specify nodal attributes and expressions.

Note that the current implementation requires that blocks be contiguous for "unipartite" graphs, and for bipartite graphs, they must be contiguous within a partition and must have the same ordering in both partitions. (They do not, however, require that all blocks be represented in both partitions, but those that overlap must have the same order.)

If multiple block-diagonal constraints are given, or if attr is a vector with multiple attribute names, blocks will be constructed on *all* attributes matching.

Not all combinations of the above are supported.

# Placing Bounds on Degrees:

There are many times when one may wish to condition on the number of inedges or outedges possessed by a node, either as a consequence of some intrinsic property of that node (e.g., to control for activity or popularity processes), to account for known outliers of some kind, and thus we wish to limit its indegree, an intrinsic property of the sampling scheme whence came our data (e.g., the survey asked everyone to name only three friends total) or as a function of the attributes of the nodes to which a node has edges (e.g., we specify that nodes designated "male" have a maximum number of outdegrees to nodes designated "female"). To accomplish this we use the constraints term bd.

Let's consider the simple cases first. Suppose you want to condition on the total number of degrees regardless of attributes. That is, if you had a survey that asked respondents to name three alters and no more, then you might want to limit your maximal outdegree to three without regard to any of the alters' attributes. The argument is then:

constraints=~bd(maxout=3)

Similar calls are used to restrict the number of indegrees (maxin), the minimum number of outdegrees (minout), and the minimum number of indegrees (minin).

You can also set ego specific limits. For example:

 $constraints=bd(maxout=rep(c(3,4),c(36,35)))$ 

limits the first 36 to 3 and the other 35 to 4 outdegrees.

Multiple restrictions can be combined. bd is very flexible. In general, the bd term can contain up to five arguments:

```
bd(attribs=attribs,
   maxout=maxout,
   maxin=maxin,
   minout=minout,
   minin=minin)
```
Omitted arguments are unrestricted, and arguments of length 1 are replicated out to all nodes (as above). If an individual entry in maxout,..., minin is NA then no restriction of that kind is applied to that actor.

In general, attribs is a matrix of the attributes on which we are conditioning. The dimensions of attribs are n\_nodes rows by attrcount columns, where attrcount is the number of distinct attribute values on which we want to condition (i.e., a separate column is required for "male" and "female" if we want to condition on the number of ties to both "male" and "female" partners). The value of attribs[n,i], therefore, is TRUE if node n has attribute value i, and FALSE otherwise. (Note that, since each column represents only a single value of a single attribute, the values of this matrix are all Boolean (TRUE or FALSE).) It is important to note that attribs is a matrix of nodal attributes, not alter attributes.

So, for instance, if we wanted to construct an attribs matrix with two columns, one each for male and female attribute values (we are conditioning on these values of the attribute "sex"), and the attribute sex is represented in ads.sex as an n\_node-long vector of 0s and 1s (men and women), then our code would look as follows:

```
# male column: bit vector, TRUE for males
attrsex1 \leftarrow (ads.sex == 0)# female column: bit vector, TRUE for females
attrsex2 \leftarrow (ads.sex == 1)# now create attribs matrix
attribs <- matrix(ncol=2,nrow=71, data=c(attrsex1,attrsex2))
```
maxout is a matrix of alter attributes, with the same dimensions as the attribs matrix. maxout is n\_nodes rows by attrcount columns. The value of maxout[n,i], therefore, is the maximum number of outdegrees permitted from node n to nodes with the attribute i (where a NA means there is no maximum).

#### ergm-hints 55

For example: if we wanted to create a maxout matrix to work with our attribs matrix above, with a maximum from every node of five outedges to males and five outedges to females, our code would look like this:

```
# every node has maximum of 5 outdegrees to male alters
maxoutsex1 < -c(rep(5,71))# every node has maximum of 5 outdegrees to female alters
maxoutsex2 <- c(rep(5,71))
# now create maxout matrix
maxout <- cbind(maxoutsex1,maxoutsex2)
```
The maxin, minout, and minin matrices are constructed exactly like the maxout matrix, except for the maximum allowed indegree, the minimum allowed outdegree, and the minimum allowed indegree, respectively. Note that in an undirected network, we only look at the outdegree matrices; maxin and minin will both be ignored in this case.

# References

Goodreau SM, Handcock MS, Hunter DR, Butts CT, Morris M (2008a). A statnet Tutorial. *Journal of Statistical Software*, 24(8). <https://www.jstatsoft.org/v24/i08/>.

Hunter, D. R. and Handcock, M. S. (2006) *Inference in curved exponential family models for networks*, Journal of Computational and Graphical Statistics.

Hunter DR, Handcock MS, Butts CT, Goodreau SM, Morris M (2008b). ergm: A Package to Fit, Simulate and Diagnose Exponential-Family Models for Networks. *Journal of Statistical Software*, 24(3). <https://www.jstatsoft.org/v24/i03/>.

Karwa V, Krivitsky PN, and Slavkovi\'c AB (2016). Sharing Social Network Data: Differentially Private Estimation of Exponential-Family Random Graph Models. *Journal of the Royal Statistical Society, Series C*, 66(3): 481-500. doi: [10.1111/rssc.12185](https://doi.org/10.1111/rssc.12185)

Krivitsky PN (2012). Exponential-Family Random Graph Models for Valued Networks. *Electronic Journal of Statistics*, 6, 1100-1128. doi: [10.1214/12EJS696](https://doi.org/10.1214/12-EJS696)

Morris M, Handcock MS, Hunter DR (2008). Specification of Exponential-Family Random Graph Models: Terms and Computational Aspects. *Journal of Statistical Software*, 24(4). [https://www.](https://www.jstatsoft.org/v24/i04/) [jstatsoft.org/v24/i04/](https://www.jstatsoft.org/v24/i04/).

ergm-hints *Hints for Exponential-Family Random Graph Models*

# Description

These hints may be used to control proposal probabilities.

# Hints implemented in the [ergm](#page-5-0) package

- sparse (**dyad-independent**) The network is sparse. This typically results in a Tie-Non-Tie (TNT) proposal regime.
- strat(attr=NULL, pmat=NULL, empirical=FALSE) (dyad-independent) The dyads in the network are stratified according to an attribute combination.

This typically results in stratifying proposals by mixing type on a vertex attribute.

Specifically, the user may pass a vertex attribute attr as an argument (the default for attr gives every vertex the same attribute value), and may also pass a matrix of weights pmat (the default for pmat gives equal weight to each mixing type). See [Specifying Vertex Attributes](#page-138-0) [and Levels](#page-138-0) for details on specifying vertex attributes. The matrix pmat, if specified, must have the same dimensions as a mixing matrix for the network and attribute under consideration, and the correspondence between rows and columns of pmat and values of attr is the same as for a mixing matrix.

The interpretation is that  $pmat[i,j]/sum(pmat)$  is the probability of proposing a toggle for mixing type  $(i, j)$ . (For undirected, unipartite networks, pmat is first symmetrized, and then entries below the diagonal are set to zero. Only entries on or above the diagonal of the symmetrized pmat are considered when making proposals. This accounts for the convention that mixing is undirected in an undirected, unipartite network: a tail of type i and a head of type j has the same mixing type as a tail of type j and a head of type i.)

As an alternative way of specifying pmat, the user may pass empirical=TRUE to use the mixing matrix of the network beginning the MCMC chain as pmat. In order for this to work, that network should have a reasonable (in particular, nonempty) edge set.

While some mixing types may be assigned zero proposal probability (either with a direct specification of pmat or with empirical=TRUE), this will not be recognized as a constraint by all components of ergm, and should be used with caution.

<span id="page-55-1"></span>ergm-options *Global options and term options for the* ergm *package*

# <span id="page-55-0"></span>Description

Options set via the built-in [options\(\)](#page-0-0) functions that affect ergm estimation and options that control the behavior of some terms.

#### Global options and defaults

- ergm.eval.loglik = TRUE Whether  $\text{ergm}(\cdot)$  and similar functions will evaluate the likelihood of the fitted model. Can be overridden for a specific call by passing eval.loglik argument directly.
- ergm.loglik.warn\_dyads = TRUE Whether log-likelihood evaluation should issue a warning when the effective number of dyads that can vary in the sample space is poorly defined, such as if the degree sequence is constrained.
- ergm.cluster.retries = 5 ergm's parallel routines implement rudimentary fault-tolerance. This option controls the number of retries for a cluster call before giving up.

ergm.term = list() The default term options below.

#### ergm-parallel 57

#### Term options

Term options can be set in three places, in the order of precedence from high to low:

- 1. As a term argument (not always). For example, gw.cutoff below can be set in a [gwesp](#page-60-0) term by gwesp(...,cutoff=X).
- 2. For functions such as [summary](#page-0-0) that take ergm formulas but do not take a control list, the named arguments passed in as .... E.g, summary(nw~gwesp(.5,fix=TRUE),gw.cutoff=60) will evaluate the GWESP statistic with its cutoff set to 60.
- 3. As an element in a term.options= list passed via a control function such as [control.ergm\(\)](#page-14-0) or, for functions that do not, in a list with that argument name. E.g., summary(nw~gwesp(.5,fix=TRUE), term.options=1 has the same effect.
- 4. As an element in a global option list ergm.term above.

The following options are in use by terms in the ergm package:

- version A string that can be interpreted as an R package version. If set, the term will attempt to emulate its behavior as it was that version of ergm. Not all past version behaviors are available.
- gw.cutoff In geometrically weighted terms (gwesp, gwdegree, etc.) the highest number of shared partners, degrees, etc. for which to compute the statistic. This usually defaults to 30.
- cache.sp Whether the [gwesp](#page-60-0), [dgwesp](#page-60-0), and similar terms need should use a cache for the dyadwise number of shared partners. This usually improves performance significantly and therefore defaults to TRUE, but it can be disabled.
- interact.dependent Whether to allow and how to handle the user attempting to interact dyaddependent terms (e.g., absdiff("age"):triangles or absdiff("age")\*triangles as opposed to absdiff("age"):nodefactor("sex")). Possible values are "error" (the default), "message", and "warning", for their respective actions, and "silent" for simply processing the term.

<span id="page-56-0"></span>ergm-parallel *Parallel Processing in the* ergm *Package*

# <span id="page-56-1"></span>Description

Using clusters multiple CPUs or CPU cores to speed up ERGM estimation and simulation.

The ergm.getCluster function is usually called internally by the ergm process (in [ergm\\_MCMC\\_sample](#page-108-0)) and will attempt to start the appropriate type of cluster indicated by the [control.ergm](#page-14-0) settings. It will also check that the same version of ergm is installed on each node.

The ergm.stopCluster shuts down a cluster, but only if ergm.getCluster was responsible for starting it.

The ergm.restartCluster restarts and returns a cluster, but only if ergm.getCluster was responsible for starting it.

nthreads is a simple generic to obtain the number of parallel processes represented by its argument, keeping in mind that having no cluster (e.g., NULL) represents one thread.

# Usage

```
ergm.getCluster(control = NULL, verbose = FALSE, stop_on_exit = parent.frame())
ergm.stopCluster(..., verbose = FALSE)
ergm.restartCluster(control = NULL, verbose = FALSE)
set.MT_terms(n)
get.MT_terms()
nthreads(clinfo = NULL, ...)
## S3 method for class 'cluster'
nthreads(clinfo = NULL, ...)
## S3 method for class '`NULL`'
nthreads(clinfo = NULL, ...)## S3 method for class 'control.list'
nthreads(clinfo = NULL, ...)
```
# Arguments

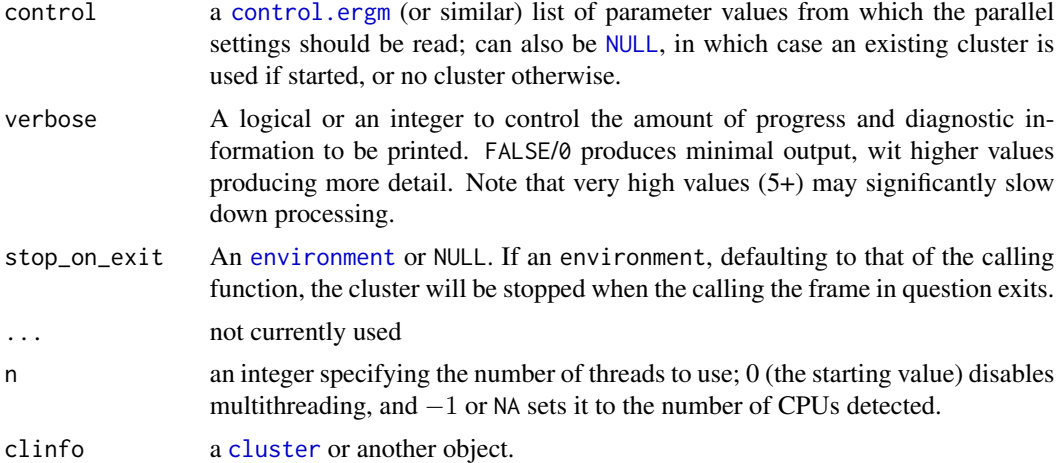

#### Details

For estimation that require MCMC, [ergm](#page-5-0) can take advantage of multiple CPUs or CPU cores on the system on which it runs, as well as computing clusters through one of two mechanisms:

Running MCMC chains in parallel Packages parallel and snow are used to to facilitate this, all cluster types that they support are supported.

The number of nodes used and the parallel API are controlled using the parallel and parallel.type arguments passed to the control functions, such as [control.ergm\(\)](#page-14-0).

The [ergm.getCluster\(\)](#page-56-1) function is usually called internally by the ergm process (in [ergm\\_MCMC\\_sample\(\)](#page-108-0)) and will attempt to start the appropriate type of cluster indicated by the [control.ergm\(\)](#page-14-0) settings. The [ergm.stopCluster\(\)](#page-56-1) is helpful if the user has directly created a cluster.

Further details on the various cluster types are included below.

Multithreaded evaluation of model terms Rather than running multiple MCMC chains, it is possible to attempt to accelerate sampling by evaluating qualified terms' change statistics in multiple threads run in parallel. This is done using the [OpenMP](https://www.openmp.org/) API.

However, this introduces a nontrivial amont of computational overhead. See below for a list of the major factors affecting whether it is worthwhile.

Generally, the two approaches should not be used at the same time without caution. In particular, by default, cluster slave nodes will not "inherit" the multithreading setting; but parallel.inherit.MT= control parameter can override that. Their relative advantages and disadvantages are as follows:

- Multithreading terms cannot take advantage of clusters but only of CPUs and cores.
- Parallel MCMC chains produce several independent chains; multithreading still only produces one.
- Multithreading terms actually accellerates sampling, including the burn-in phase; parallel MCMC's multiple burn-in runs are effectively "wasted".

# Value

[set.MT\\_terms\(\)](#page-56-1) returns the previous setting, invisibly.

[get.MT\\_terms\(\)](#page-56-1) returns the current setting.

# Different types of clusters

**PSOCK clusters** The parallel package is used with PSOCK clusters by default, to utilize multiple cores on a system. The number of cores on a system can be determined with the [detectCores\(\)](#page-0-0) function.

This method works with the base installation of R on all platforms, and does not require additional software.

For more advanced applications, such as clusters that span multiple machines on a network, the clusters can be initialized manually, and passed into [ergm\(\)](#page-42-0) and others using the parallel control argument. See the second example below.

MPI clusters To use MPI to accelerate ERGM sampling, pass the control parameter parallel.type="MPI". [ergm](#page-5-0) requires the snow and Rmpi packages to communicate with an MPI cluster.

Using MPI clusters requires the system to have an existing MPI installation. See the MPI documentation for your particular platform for instructions.

To use [ergm\(\)](#page-42-0) across multiple machines in a high performance computing environment, see the section "User initiated clusters" below.

User initiated clusters A cluster can be passed into  $\epsilon$ rgm() with the parallel control parameter. [ergm\(\)](#page-42-0) will detect the number of nodes in the cluster, and use all of them for MCMC sampling. This method is flexible: it will accept any cluster type that is compatible with snow or parallel packages.

#### When is multithreading terms worthwhile?

- The more terms with statistics the model has, the more benefit from parallel execution.
- The more expensive the terms in the model are, the more benefit from parallel execution. For example, models with terms like [gwdsp](#page-60-0) will generally get more benefit than models where all terms are dyad-independent.
- Sampling more dense networks will generally get more benefit than sparse networks. Network size has little, if any, effect.
- More CPUs/cores usually give greater speed-up, but only up to a point, because the amount of overhead grows with the number of threads; it is often better to "batch" the terms into a smaller number of threads than possible.
- Any other workload on the system will have a more severe effect on multithreaded execution. In particular, do not run more threads than CPUs/cores that you want to allocate to the tasks.
- Under Windows, even compiling with OpenMP appears to introduce unacceptable amounts of overhead, so it is disabled for Windows at compile time. To enable, *delete* src/Makevars.win and recompile from scratch.

#### Note

The this is a setting global to the ergm package and all of its C functions, including when called from other packages via the Linking-To mechanism.

## Examples

```
# Uses 2 SOCK clusters for MCMLE estimation
data(faux.mesa.high)
nw <- faux.mesa.high
fauxmodel.01 \leq ergm(nw \sim edges + isolates + gwesp(0.2, fixed=TRUE),
                     control=control.ergm(parallel=2, parallel.type="PSOCK"))
summary(fauxmodel.01)
```
<span id="page-59-0"></span>ergm-references *Reference Measures for Exponential-Family Random Graph Models*

#### Description

This page describes the possible reference measures (baseline distributions) for found in the [ergm](#page-5-0) package, particularly the default (Bernoulli) reference measure for binary ERGMs.

The reference measure is specified on the RHS of a one-sided formula passed as the reference argument to [ergm](#page-42-0). See the [ergm](#page-42-0) documentation for a complete description of how reference measures are specified.

#### ergm-terms 61

#### Possible reference measures to represent baseline distributions

Reference measures currently available are:

- Bernoulli *Bernoulli-reference ERGM:* Specifies each dyad's baseline distribution to be Bernoulli with probability of the tie being 0.5. This is the only reference measure used in binary mode.
- DiscUnif(a,b) *Discrete-Uniform-reference ERGM:* Specifies each dyad's baseline distribution to be discrete uniform between a and b (both inclusive):  $h(y) = 1$ , with the support being  $a, a+1, \ldots, b-1, b$ . At this time, both a and b must be finite.
- Unif(a,b) *Coninuous-Uniform-reference ERGM:* Specifies each dyad's baseline distribution to be continuous uniform between a and b (both inclusive):  $h(y) = 1$ , with the support being [a,b]. At this time, both a and b must be finite.
- StdNormal *Standard-Normal-reference ERGM:* Specifies each dyad's baseline distribution to be the normal distribution with mean 0 and variance 1.

#### References

Hunter DR, Handcock MS, Butts CT, Goodreau SM, Morris M (2008b). ergm: A Package to Fit, Simulate and Diagnose Exponential-Family Models for Networks. *Journal of Statistical Software*, 24(3). <https://www.jstatsoft.org/v24/i03/>.

Krivitsky PN (2012). Exponential-Family Random Graph Models for Valued Networks. *Electronic Journal of Statistics*, 2012, 6, 1100-1128. doi: [10.1214/12EJS696](https://doi.org/10.1214/12-EJS696)

#### See Also

ergm, network, %v%, %n%, sna, summary.ergm, print.ergm

<span id="page-60-1"></span>ergm-terms *Terms used in Exponential Family Random Graph Models*

#### <span id="page-60-0"></span>Description

The function [ergm](#page-42-0) is used to fit exponential random graph models, in which the probability of a given network, y, on a set of nodes is

$$
h(y) \exp{\{\eta(\theta) \cdot g(y)\}} / c(\theta)
$$

where  $h(y)$  is the reference measure (for valued network models),  $g(y)$  is a vector of network statistics for y,  $\eta(\theta)$  is a natural parameter vector of the same length (with  $\eta(\theta) \equiv \theta$  for most terms),  $\cdot$  is the dot product, and  $c(\theta)$  is the normalizing constant for the distribution.

The network statistics  $g(y)$  are entered as terms in the function call to [ergm](#page-42-0). This page describes the possible terms (and hence network statistics) included in [ergm](#page-5-0) package.

A cross-referenced HTML version of the term documentation is available via vignette('ergm-term-crossRef') and terms can also be searched via [search.ergmTerms](#page-153-0).

#### Specifying models

Terms to [ergm](#page-42-0) are specified by a formula to represent the network and network statistics. This is done via a formula, that is, an R formula object, of the form  $y \sim$  <term 1> + <term 2> ..., where y is a network object or a matrix that can be coerced to a network object, and <term 1>, <term 2>, etc, are each terms chosen from the list given below. To create a network object in R, use the [network](#page-0-0) function, then add nodal attributes to it using the %v% operator if necessary.

Operator terms: Operator terms like B and F take formulas with other ergm terms as their arguments and trnasform them by modifying their inputs (e.g., the network they evaluate) and/or their outputs.

By convention, their names are capitalized and CamelCased.

#### Interactions:

For binary ERGMs, interactions between [ergm](#page-42-0) terms can be specified in a manner similar to  $\text{Im}$ and others, as using the : and  $\star$  operators. However, they must be interpreted carefully, especially for dyad-dependent terms. (Interactions involving curved terms are not supported at this time.)

Generally, if term a has  $p_a$  statistics and b has  $p_b$ , a:b will add  $p_a \times p_b$  statistics to the model, corresponding to each element of  $g_a(y)$  interacted with each element of  $g_b(y)$ .

The interaction is defined as follows. Dyad-independent terms can be expressed in the general form  $g(y; x) = \sum_{i,j} x_{i,j} y_{i,j}$  for some edge covariate matrix x,

$$
g_{a:b}(y) = \sum_{i,j} x_{a,i,j} x_{b,i,j} y_{i,j}.
$$

In other words, rather than being a product of their sufficient statistics  $(g_a(y)g_b(y))$ , it is a dyadwise product of their dyad-level effects.

This means that an interaction between two dyad-independent terms can be interpreted the same way as it would be in the corresponding logistic regression for each potential edge. However, for undirected networks in particular, this may lead to somewhat counterintuitive results. For example, given two nodal covariates "a" and "b" (whose values for node i are denoted  $a_i$  and  $b_i$ , respectively), nodecov("a") adds one statistic of the form  $\sum_{i,j} (a_i + a_j) y_{i,j}$  and analogously for nodecov("b"), so nodecov("a"):nodecov("b") produces

$$
\sum_{i,j}(a_i+a_j)(b_i+b_j)y_{i,j}.
$$

#### Binary and valued ERGM terms:

[ergm](#page-5-0) functions such as [ergm](#page-42-0) and [simulate](#page-161-0) (for ERGMs) may operate in two modes: binary and weighted/valued, with the latter activated by passing a non-NULL value as the response argument, giving the edge attribute name to be modeled/simulated.

*Generalizations of binary terms:* Binary ERGM statistics cannot be used directly in valued mode and vice versa. However, a substantial number of binary ERGM statistics — particularly the ones with dyadic indepenence — have simple generalizations to valued ERGMs, and have been adapted in [ergm](#page-5-0). They have the same form as their binary ERGM counterparts, with an additional argument: form, which, at this time, has two possible values: "sum" (the default) and "nonzero". The former creates a statistic of the form  $\sum_{i,j} x_{i,j} y_{i,j}$ , where  $y_{i,j}$  is the value of dyad  $(i, j)$  and  $x_{i,j}$  is the term's covariate associated with it. The latter computes the binary version, with the edge considered to be present if its value is not 0. Valued version of some binary ERGM terms have an argument threshold, which sets the value above which a dyad is conidered to have a tie. (Value less than or equal to threshold is considered a nontie.) The B() operator term documented below can be used to pass other binary terms to valued models, and is more flexible, at the cost of being somewhat slower.

#### Nodal attribute levels and indices:

Terms taking a categorical nodal covariate also take the levels argument. (There are analogous b1levels and b2levels arguments for some terms that apply to bipartite networks, and the levels2 argument for mixing terms.) The levels argument can be used to control the set and the ordering of attribute levels.

Terms that allow the selection of nodes do so with the nodes argument, which is interpreted in the same way as the levels argument, where the categories are the relevant nodal indices themselves.

Both levels and nodes use the new level selection UI. (See [Specifying Vertex attributes and](#page-138-0) [Levels](#page-138-0) (? nodal\_attributes) for details.)

# *Legacy arguments:*

The legacy base and keep arguments are deprecated as of version 3.10, and replaced by the levels UI. The levels argument provides consistent and flexible mechanisms for specifying which attribute levels to exclude (previously handled by base) and include (previously handled by keep). If levels or nodes argument is given, then base and keep arguments are ignored. The legacy arguments will most likely be removed in a future version.

Note that this exact behavior is new in version 3.10, and it differs slightly from older versions: previously if both levels and base/keep were given, levels argument was applied first and then applied the base/keep argument. Since version 3.10, base/keep would be ignored, even if old term behavior is invoked (as described in the next section).

# Term versioning:

When a term's behavior has changed from prior version, it is often possible to invoke the old behavior by setting and/or passing a version term option, giving the verison (constructed by [as.package\\_version](#page-0-0)) desired.

#### Custom ergm terms:

Users and other packages may build custom terms, and package [ergm.userterms](#page-0-0) provides tools for implementing them.

The current recommendation for any package implementing additional terms is to create a help file with a name or alias ergm-terms, so that help("ergm-terms") will list ERGM terms available from all loaded packages.

#### Terms included in the [ergm](#page-5-0) package

As noted above, a cross-referenced HTML version of the term documentation is available via vignette('ergm-term-crossRef') and terms can also be searched via [search.ergmTerms](#page-153-0).

- B(formula, form) (valued) (operator) Wraps binary ergm terms for use in valued models, with formula specifying which terms are to be wrapped and form specifying how they are to be used and how the binary network they are evaluated on is to be constructed. More precisely,
	- formula A one-sided formula whose RHS contains the binary ergm terms to be used. Which terms may be used depends on the argument form.

form One of three values:

- "sum" see section "Generalizations of binary terms" above; all terms in formula must be dyad-independent.
- "nonzero" section "Generalizations of binary terms" above; any binary ergm terms may be used in formula.
- a one-sided formula value-dependent network. form must contain one *valued* ergm term, with the following properties:
	- dyadic independence;
	- dyadwise contribution of either 0 or 1; and
	- dyadwise contribution of 0 for a 0-valued dyad.

Formally, this means that it is expressable as

$$
g(y) = \sum_{i,j} f_{i,j}(y_{i,j}),
$$

, where for all i, j, and y,  $f_{i,j}(y_{i,j})$  is either 0 or 1 and, in particular,  $f_{i,j}(0) = 0$ . Examples of such terms include nonzero, ininterval(), atleast(), atmost(), greaterthan(), lessthen(), and equalto().

Then, the value of the statistic will be the value of the statistics in formula evaluated on a binary network that is defined to have an edge if and only if the corresponding dyad of the valued network adds 1 to the valued term in form.

For example, B(~nodecov("a"),form="sum") is equivalent to nodecov("a",form="sum") and similarly with form="nonzero".

When a valued implementation is available, it should be preferred, as it is likely to be faster.

Parametrize(formula, params, map, gradient=NULL, minpar=-Inf, maxpar=+Inf, cov=NULL) (binary) (operator), l *Impose a curved structure on term parameters.*

formula is an arbitrary formula for a linear or curved ERGM. params, map, gradient, minpar, maxpar, and cov are the curved ERGM term API: a named list whose names are the curved parameter names, the mapping from curved to canonical, its gradient function, the minimum and the maximum allowed curved parameter values, and an optional "covariate" object.

Arguments may have the same forms as in the API, but for convenience, alternative forms are accepted.

params may also be a character verctor with names.

minpar and maxpar will be recycled to appropriate length.

map may have the following forms:

- **a** function(x, n, ...) treated as in the API: called with x set to the curved parameter vector, n to the length of output expected, and cov, if present, passed in .... The function must return a numeric vector of length n.
- a numeric vector to fix the output coefficients, like in an offset.
- a character string to select (partially-matched) one of predefined forms. Currently, the defined forms include:
	- "rep" recycle the input vector to the length of the output vector as a [rep](#page-0-0) function would.
- gradient is optional if map is constant or one of the predefined forms; otherwise, it must have one of the following forms:
- **a** function(x, n, ...) treated as in the API: called with x set to the curved parameter vector, n to the length of output expected, and cov, if present, passed in .... The function must return a numeric matrix with length(params) rows and n columns.
- a numeric matrix to fix the gradient; this is useful when map is linear.
- a character string to select (partially-matched) one of predefined forms. Currently, the defined forms include:
	- "linear" calculate the (constant) gradient matrix using finite differences. Note that this will be done only once at the initialization stage, so use only if you are certain map is, in fact, linear.

If the model in formula is curved, then the outputs of this operator term's map argument will be used as inputs to the curved terms of the formula model.

Curve is an obsolete alias and may be deprecated and removed in a future release.

- Exp(formula) (binary) (operator), Exp(formula) (valued) (operator) *Exponentiate a network's statistic*: Evaluate the terms specified in formula and exponentiates them with base e.
- F(formula, filter) (binary) (operator) *Filtering on arbitrary one-term model.* filter must contain one binary ergm term, with the following properties:
	- dyadic independence;
	- dyadwise contribution of 0 for a 0-valued dyad.

Formally, this means that it is expressable as

$$
g(y) = \sum_{i,j} f_{i,j}(y_{i,j}),
$$

where for all i, j, and y,  $f_{i,j}(y_{i,j})$  for which  $f_{i,j}(0) = 0$ .

Examples of such terms include nodemix, nodematch, nodefactor, and nodecov and edgecov with appropriate covariates.

formula will be evaluated on a network constructed by taking y and removing any edges for which  $f_{i,j}(y_{i,j}) = 0$ .

For convenience, the term in filter can be a part of a simple logical or comparison operation: (e.g., ~!nodematch("A") or ~absdiff("X")>3), which filters on  $f_{i,j}(y_{i,j}) \bigcirc 0$  instead.

- Log(formula, log0=-1/sqrt(.Machine\$double.eps)) (binary) (operator), Log(formula, log0=-1/sqrt(.Machine\$ *Take a natural logarithm of a network's statistic*: Evaluate the terms specified in formula and takes a natural (base  $e$ ) logarithm of them. Since an ERGM statistic must be finite,  $\log \theta$ specifies the value to be substituted for  $log(0)$ . The default value seems reasonable for most purposes.
- Prod(formulas, label) (binary) (operator), Prod(formulas, label) (valued) (operator) *A product (or an arbitrary power combination) of one or more formulas*:

formulas is a list of formulas whose corresponding RHS statistics will be multiplied elementwise. They are required to be nonnegative.

If a formula has an LHS, it is interpreted as follows:

a numeric scalar Network statistics of this formula will be exponentiated by this.

- a numeric vector Corresponding network statistics of this formula will be exponentiated by this.
- a numeric matrix Vector of network statistics will be exponentiated by this using the same pattern as matrix multiplication.
- a character string One of several predefined linear combinations. Currently supported presets are as follows:
	- "prod" Network statistics of this formula will be multiplied together; equivalent to matrix $(1,1,p)$ , where p is the length of the network statistic vector.
	- "geomean" Network statistics of this formula will be geometrically averaged; equivalent to matrix( $1/p,1,p$ ), where p is the length of the network statistic vector.

Note that each formula must either produce the same number of statistics or be mapped through a matrix to produce the same number of statistics.

A single formula is also permissible. This can be useful if one wishes to, say, multiply together the statistics returned by a formula.

Offsets are ignored unless there is only one formula and the transformation only exponentiates the statistics (i.e., the effective transformation matrix is diagonal).

label is used to specify the names of the elements of the resulting term sum vector. If label is a character vector of length 1, it will be recycled with indices appended. If label is a function, formulas' parameter names are extracted and their list of character vectors is passed label. (For convenience, if only one formula is given, just a character vector is passed. Lastly, if label or result of its function call is an [AsIs](#page-0-0) object, it is not wrapped in Sum~....

Curved models are supported, subject to some limitations. In particular, the *first* model's etamap will be used, overwriting the others. If label is not of length 1, it should have an [attr](#page-138-1)-style attribute "curved" specifying the names for the curved parameters.

Note that the current implementation piggybacks on the Log, Exp, and Sum operators, essentially Exp(~Sum(~Log(formula),label)). This may result in loss of precision, particularly for extremely large or small statistics. The implementation may change in the future.

S(formula, attrs) (binary) (operator) *Evaluation on an induced subgraph*:

attrs is a two-sided formula whose LHS gives the attribute or attribute function (see [Spec](#page-138-0)[ifying Vertex Attributes and Levels\)](#page-138-0) for which tails and heads will be used to construct the induced subgraph. A one-sided formula (e.g., ~A) is symmetrized (e.g., A~A).

It should evaluate either to a logical vector equal in length to the number of tails (for LHS) and heads (for RHS) indicating which nodes are to be used to induce the subgraph or a numeric vector giving their indices. (As with indexing vectors, the logical vector will be recycled to the size of the network or the size of the appropriate bipartition, and negative indices will deselect vertices.)

When the two sets are identical, the induced subgraph retains the directedness of the original graph. Otherwise, an undirected bipartite graph is induced.

Sum(formulas, label) (binary) (operator), Sum(formulas, label) (valued) (operator) *A sum (or an arbitrary linear combination) of one or more formulas*:

formulas is a list of formulas whose corresponding RHS statistics will be summed elementwise.

If a formula has an LHS, it is interpreted as follows:

a numeric scalar Network statistics of this formula will be multiplied by this.

a numeric vector Corresponding network statistics of this formula will be multiplied by this.

- a numeric matrix Vector of network statistics will be pre-multiplied by this.
- a character string One of several predefined linear combinations. Currently supported presets are as follows:

.

.

- "sum" Network statistics of this formula will be summed up; equivalent to matrix(1,1,p), where p is the length of the network statistic vector.
- "mean" Network statistics of this formula will be averaged; equivalent to matrix(1/p,1,p), where p is the length of the network statistic vector.

Note that each formula must either produce the same number of statistics or be mapped through a matrix to produce the same number of statistics.

A single formula is also permitted. This can be useful if one wishes to, say, scale or sum up the statistics returned by a formula.

Offsets are ignored unless there is only one formula and the transformation only scales the statistics (i.e., the effective transformation matrix is diagonal).

label is used to specify the names of the elements of the resulting term sum vector. If label is a character vector of length 1, it will be recycled with indices appended. If label is a function, formulas' parameter names are extracted and their list of character vectors is passed label. (For convenience, if only one formula is given, just a character vector is passed. Lastly, if label or result of its function call is an [AsIs](#page-0-0) object, it is not wrapped in Sum~....

Curved models are supported, subject to some limitations. In particular, the *first* model's etamap will be used, overwriting the others. If label is not of length 1, it should have an [attr](#page-138-1)-style attribute "curved" specifying the names for the curved parameters.

- Symmetrize(formula, rule="weak") (binary) (directed) (operator) *Evaluation on symmetrized (undirected) network*: Evaluates the terms in formula on an undirected network constructed by symmetrizing the LHS network using one of four rules:
	- "weak" A tie  $(i, j)$  is present in the constructed network if the LHS network has either tie  $(i, j)$  or  $(j, i)$  (or both).
	- "strong" A tie  $(i, j)$  is present in the constructed network if the LHS network has both tie  $(i, j)$  and tie  $(j, i)$ .
	- "upper" A tie  $(i, j)$  is present in the constructed network if the LHS network has tie  $(\min(i, j), \max(i, j))$ : the upper triangle of the LHS network.
	- "upper" A tie  $(i, j)$  is present in the constructed network if the LHS network has tie  $(\max(i, j), \min(i, j))$ : the lower triangle of the LHS network.
- Label(formula, label, pos) (binary) (operator), Label(formula, label, pos) (valued) (operator) *Modify terms' coefficient names*: The Label operator evaluates formula without modification, but modifies its coefficient and/or parameter names based on label and pos. label is either a character vector specifying the label for the terms or a function through which term names are mapped (or a [as\\_mapper](#page-0-0)-style formula). If it is a character vector, the pos argument controls how it modifies the term naes: one of "prepend", "replace", "append", or "(", with the latter wrapping the term names in parentheses like a function call with name specified by label.
- NodematchFilter(formula, attrname) (binary) (operator) *Filtering on* [nodematch](#page-60-0): evaluates the terms specified in formula on a network constructed by taking  $y$  and removing any edges for which attrname $(i)!$ =attrname $(j)$ . The attrname argument is a character vector giving one or more names of attributes in the network's vertex attribute list.
- Offset(formula, coef, which) (binary) (operator) *Terms with fixed coefficients*: This operator is analogous to the offset() wrapper, but the coefficients are specified within the term and the curved ERGM mechanism is used internally. In addition, the which argument can be used to

specify which of the *parameters* in the formula are fixed. It can be a logical vector (recycled as needed), a numeric vector of indices of parameters to be fixed, or a character vector of parameter names.

absdiff(attr, pow=1) (binary) (dyad-independent) (frequently-used) (directed) (undirected) (quantitative nodal att *Absolute difference:* The attr argument specifies a quantitative attribute (see [Specifying Ver](#page-138-0)[tex attributes and Levels](#page-138-0) (? nodal\_attributes) for details). This term adds one network statistic to the model equaling the sum of abs( $attr[i]-attr[j])$ <sup>o</sup>pow for all edges  $(i,j)$  in the network.

Note that ergm versions 3.9.4 and earlier used different arguments for this term. See the above section on versioning for invoking the old behavior.

absdiffcat(attr, base=NULL, levels=NULL) (binary) (dyad-independent) (directed) (undirected) (categorical noda *Categorical absolute difference:* The attr argument specifies a quantitative attribute (see [Specifying Vertex attributes and Levels](#page-138-0) (? nodal\_attributes) for details). This term adds one statistic for every possible nonzero distinct value of  $abs(aitr[i]-attr[j])$  in the network; the value of each such statistic is the number of edges in the network with the corresponding absolute difference. The optional argument levels specifies which nonzero differences to include in or exclude from the model (see [Specifying Vertex attributes and Levels](#page-138-0)(? nodal\_attributes) for details). For example, if the possible values of abs( $attr[i]$ -attr[j]) are 0, 0.5, 3, 3.5, and 10, then to omit 0.5 and 10 one could set levels=2:3 (we wish to retain the second and third nonzero difference, when differences are sorted in increasing order). Note that this term should generally be used only when the quantitative attribute has a limited number of possible values; an example is the "Grade" attribute of the [faux.mesa.high](#page-118-0) or [faux.magnolia.high](#page-117-0) datasets.

The argument base is retained for backwards compatibility and may be removed in a future version. When both base and levels are passed, levels overrides base.

- altkstar(lambda, fixed=FALSE) (binary) (undirected) (curved) (categorical nodal attribute) *Alternating k-star:* This term adds one network statistic to the model equal to a weighted alternating sequence of k-star statistics with weight parameter lambda. This is the version given in Snijders et al. (2006). The gwdegree and altkstar produce mathematically equivalent models, as long as they are used together with the edges (or kstar(1)) term, yet the interpretation of the gwdegree parameters is slightly more straightforward than the interpretation of the altkstar parameters. For this reason, we recommend the use of the gwdegree instead of altkstar. See Section 3 and especially equation (13) of Hunter (2007) for details. The optional argument fixed indicates whether the decay parameter is fixed at the given value, or is to be fit as a curved exponential family model (see Hunter and Handcock, 2006). The default is FALSE, which means the scale parameter is not fixed and thus the model is a CEF model. This term can only be used with undirected networks.
- asymmetric(attr=NULL, diff=FALSE, keep=NULL, levels=NULL) (binary) (directed) (dyad-independent) (triad-relat *Asymmetric dyads:* This term adds one network statistic to the model equal to the number of pairs of actors for which exactly one of  $(i\rightarrow j)$  or  $(j\rightarrow i)$  exists. This term can only be used with directed networks. The optional argument attr specifies a vertex attribute (see [Speci](#page-138-0)[fying Vertex attributes and Levels](#page-138-0) (? nodal\_attributes) for details). If attr is specified, only asymmetric pairs that match on the vertex attribute attr are counted. The optional modifiers diff and levels are used in the same way as for the nodematch term; refer to this term for details and an example.

The argument keep is retained for backwards compatibility and may be removed in a future version. When both keep and levels are passed, levels overrides keep.

- atleast(threshold=0) (valued) (directed) (undirected) (dyad-independent) *Number of dyads with values greater than or equal to a threshold* Adds the number of statistics equal to the length of threshold equaling to the number of dyads whose values equal or exceed the corresponding element of threshold.
- atmost(threshold=0) (valued) (directed) (undirected) (dyad-independent) *Number of dyads with values less than or equal to a threshold* Adds the number of statistics equal to the length of threshold equaling to the number of dyads whose values equal or are exceeded by the corresponding element of threshold.
- attrcov(attr, mat) (binary) (dyad-independent) (directed) (undirected) *Edge covariate by attribute pairing:* The attr argument specifies a vertex attribute (see [Specifying Vertex At](#page-138-0)[tributes and Levels](#page-138-0) for details), and the mat argument is a matrix of covariates with the same dimensions as a mixing matrix for attr. This term adds one statistic to the model, equal to the sum of the covariate values for each edge appearing in the network, where the covariate value for a given edge is determined by its mixing type on attr. Undirected networks are regarded as having undirected mixing, and it is assumed that mat is symmetric in that case.

This term can be useful for simulating large networks with many mixing types, where nodemix would be slow due to the large number of statistics, and edgecov cannot be used because an adjacency matrix would be too big.

- b1concurrent(by=NULL, levels=NULL) (binary) (bipartite) (undirected) (categorical nodal attribute) *Concurrent node count for the first mode in a bipartite (aka two-mode) network:* This term adds one network statistic to the model, equal to the number of nodes in the first mode of the network with degree 2 or higher. The first mode of a bipartite network object is sometimes known as the "actor" mode. The optional argument by specifies a vertex attribute (see [Speci](#page-138-0)[fying Vertex attributes and Levels](#page-138-0) (? nodal\_attributes) for details); it functions just like the by argument of the b1degree term. Without the optional argument, this statistic is equivalent to b1mindegree(2). This term can only be used with undirected bipartite networks.
- b1cov(attr) (binary) (undirected) (bipartite) (dyad-independent) (quantitative nodal attribute) (frequently-used), b *Main effect of a covariate for the first mode in a bipartite (aka two-mode) network:* The attr argument specifies one or more quantitative attributes (see [Specifying Vertex attributes and](#page-138-0) [Levels](#page-138-0) (? nodal\_attributes) for details). This term adds a single network statistic for each quantitative attribute or matrix column to the model equaling the total value of  $attr(i)$  for all edges  $(i, j)$  in the network. This term may only be used with bipartite networks. For categorical attributes, see b1factor.

Note that ergm versions 3.9.4 and earlier used different arguments for this term. See the above section on versioning for invoking the old behavior.

b1degrange(from, to=+Inf, by=NULL, homophily=FALSE, levels=NULL) (binary) (bipartite) (undirected) *Degree range for the first mode in a bipartite (a.k.a. two-mode) network:* The from and to arguments are vectors of distinct integers (or +Inf, for to (its default)). If one of the vectors has length 1, it is recycled to the length of the other. Otherwise, they must have the same length. This term adds one network statistic to the model for each element of from (or to); the ith such statistic equals the number of nodes of the first mode ("actors") in the network of degree greater than or equal to from[i] but strictly less than  $to$ [i], i.e. with edge count in semiopen interval [from,to). The optional argument by specifies a vertex attribute (see [Specifying Vertex attributes and Levels](#page-138-0) (? nodal\_attributes) for details). If this is specified and homophily is TRUE, then degrees are calculated using the subnetwork consisting of only edges whose endpoints have the same value of the by attribute. If by is specified and homophily is

FALSE (the default), then separate degree range statistics are calculated for nodes having each separate value of the attribute.

This term can only be used with bipartite networks; for directed networks see idegrange and odegrange. For undirected networks, see degrange, and see b2degrange for degrees of the second mode ("events").

b1degree(d, by=NULL, levels=NULL) (binary) (bipartite) (undirected) (categorical nodal attribute) (frequently-used) *Degree for the first mode in a bipartite (aka two-mode) network:* The d argument is a vector of distinct integers. This term adds one network statistic to the model for each element in d; the *i*th such statistic equals the number of nodes of degree  $d[i]$  in the first mode of a bipartite network, i.e. with exactly d[i] edges. The first mode of a bipartite network object is sometimes known as the "actor" mode. The optional argument by specifies a vertex attribute (see [Specifying Vertex attributes and Levels](#page-138-0) (? nodal\_attributes) for details). If this is specified then each node's degree is tabulated only with other nodes having the same value of the by attribute.

This term can only be used with undirected bipartite networks.

- b1dsp(d) (binary) (bipartite) (undirected) *Dyadwise shared partners for dyads in the first bipartition:* The d argument is a vector of distinct integers. This term adds one network statistic to the model for each element in d; the ith such statistic equals the number of dyads in the first bipartition with exactly d[i] shared partners. (Those shared partners, of course, must be members of the second bipartition.) This term can only be used with bipartite networks.
- b1factor(attr, base=1, levels=-1) (binary) (bipartite) (undirected) (dyad-independent) (frequently-used) (catego *Factor attribute effect for the first mode in a bipartite (aka two-mode) network:* The attr argument specifies a categorical vertex attribute (see [Specifying Vertex attributes and Levels](#page-138-0) (? nodal\_attributes) for details). This term adds multiple network statistics to the model, one for each of (a subset of) the unique values of the attr attribute. Each of these statistics gives the number of times a node with that attribute in the first mode of the network appears in an edge. The first mode of a bipartite network object is sometimes known as the "actor" mode. The optional levels argument controls which levels of the attribute should be included and which should be excluded. (See [Specifying Vertex attributes and Levels](#page-138-0) (? nodal\_attributes) for details.) For example, if the "fruit" attribute has levels "orange", "apple", "banana", and "pear", then to include just two levels, one for "apple" and one for "pear", use any of b1factor("fruit",levels=-(2:3)), b1factor("fruit",levels=c(1,4)), and b1factor("fruit",levels=c("apple") Note: if you are using numeric values to specify the levels of a character variable, the levels will correspond to the alphabetically sorted character levels.

To include all attribute values is usually not a good idea, because the sum of all such statistics equals the number of edges and hence a linear dependency would arise in any model also including edges. The default, levels=-1, is therefore to omit the first (in lexicographic order) attribute level. To include all levels, pass either levels=TRUE (i.e., keep all levels) or levels=NULL (i.e., do not filter levels).

The argument base is retained for backwards compatibility and may be removed in a future version. When both base and levels are passed, levels overrides base.

This term can only be used with undirected bipartite networks.

b1mindegree(d) (binary) (bipartite) (undirected) *Minimum degree for the first mode in a bipartite (aka two-mode) network:* The d argument is a vector of distinct integers. This term adds one network statistic to the model for each element in d; the  $i$ th such statistic equals the number of nodes in the first mode of a bipartite network with at least degree d[i]. The first mode of a bipartite network object is sometimes known as the "actor" mode.

#### ergm-terms 71

This term can only be used with undirected bipartite networks.

- b1nodematch(attr, diff=FALSE, keep=NULL, alpha=1, beta=1, byb2attr=NULL, levels=NULL) (binary) (bipartite) *Nodal attribute-based homophily effect for the first mode in a bipartite (aka two-mode) net*
	- *work:* This term is introduced in Bomiriya et al (2014). The attr argument specifies a categorical vertex attribute (see [Specifying Vertex attributes and Levels](#page-138-0) (? nodal\_attributes) for details). Out of the two arguments (discount parameters) alpha and beta, both of which take values from [0,1], only one should be set at a time. If none is set to a value other than 1, this term will simply be a homophily based two-star statistic. This term adds one statistic to the model unless diff is set to TRUE, in which case the term adds multiple network statistics to the model, one for each of (a subset of) the unique values of the attr attribute. To include only the attribute values you wish, use the levels arguments.

The argument keep is retained for backwards compatibility and may be removed in a future version. When both keep and levels are passed, levels overrides keep.

If an alpha discount parameter is used, each of these statistics gives the sum of the number of common second-mode nodes raised to the power alpha for each pair of first-mode nodes with that attribute. If a beta discount parameter is used, each of these statistics gives half the sum of the number of two-paths with two first-mode nodes with that attribute as the two ends of the two path raised to the power beta for each edge in the network. The byb2attr argument specifies a second mode categorical attribute. Setting this argument will separate the orginal statistics based on the values of the set second mode attribute— i.e. for example, if diff is FALSE, then the sum of all the statistics for each level of this second-mode attribute will be equal to the original b1nodematch statistic where byb2attr set to NULL. This term can only be used with undirected bipartite networks.

- $b1$ sociality(nodes=-1) (binary) (bipartite) (undirected) (dyad-independent), b1sociality(nodes=-1, form="sum" *Degree:* This term adds one network statistic for each node in the first bipartition, equal to the number of ties of that node. By default, nodes=-1 means that the statistic for the first node will be omitted, but this argument may be changed to control which statistics are included. The nodes argument is interpreted using the new UI for level specification (see [Specifying](#page-138-0) [Vertex Attributes and Levels](#page-138-0) for details), where both the attribute and the sorted unique values are the vector of vertex indices 1:nb1, where nb1 is the size of the first bipartition. This term can only be used with bipartite networks. For directed networks, see sender and receiver. For unipartite networks, see sociality.
- b1star(k, attr=NULL, levels=NULL) (binary) (bipartite) (undirected) (categorical nodal attribute) *k-Stars for the first mode in a bipartite (aka two-mode) network:* The k argument is a vector of distinct integers. This term adds one network statistic to the model for each element in k. The *i*th such statistic counts the number of distinct  $k[i]$ -stars whose center node is in the first mode of the network. The first mode of a bipartite network object is sometimes known as the "actor" mode. A  $k$ -star is defined to be a center node N and a set of  $k$  different nodes  $\{O_1, \ldots, O_k\}$  such that the ties  $\{N, O_i\}$  exist for  $i = 1, \ldots, k$ . The optional argument attr specifies a vertex attribute (see [Specifying Vertex attributes and Levels](#page-138-0) (? nodal\_attributes) for details). If this is specified then the count is over the number of  $k$ -stars (with center node in the first mode) where all nodes have the same value of the attribute. This term can only be used for undirected bipartite networks. Note that b1star(1) is equal to b2star(1) and to edges.
- b1starmix(k, attr, base=NULL, diff=TRUE) (binary) (bipartite) (undirected) (categorical nodal attribute) *Mixing matrix for k-stars centered on the first mode of a bipartite network:* Only a single value of  $k$  is allowed. This term counts all k-stars in which the b2 nodes (called events in some contexts) are homophilous in the sense that they all share the same value of attr. However, the

b1 node (in some contexts, the actor) at the center of the k-star does NOT have to have the same value as the b2 nodes; indeed, the values taken by the b1 nodes may be completely distinct from those of the b2 nodes, which allows for the use of this term in cases where there are two separate nodal attributes, one for the b1 nodes and another for the b2 nodes (in this case, however, these two attributes should be combined to form a single nodal attribute, attr). A different statistic is created for each value of attr seen in a b1 node, even if no k-stars are observed with this value. Whether a different statistic is created for each value seen in a b2 node depends on the value of the diff argument: When diff=TRUE, the default, a different statistic is created for each value and thus the behavior of this term is reminiscent of the nodemix term, from which it takes its name; when diff=FALSE, all homophilous k-stars are counted together, though these k-stars are still categorized according to the value of the central b1 node.

b1twostar(b1attr, b2attr, base=NULL, b1levels=NULL, b2levels=NULL, levels2=NULL) (binary) (bipartite) (undi *Two-star census for central nodes centered on the first mode of a bipartite network:* This term takes two nodal attributes (see [Specifying Vertex attributes and Levels](#page-138-0) (? nodal\_attributes) for details), one for b1 nodes (actors in some contexts) and one for b2 nodes (events in some contexts). Only b1attr is required; if b2attr is not passed, it is assumed to be the same as b1attr. Assuming that there are  $n_1$  values of b1attr among the b1 nodes and  $n_2$  values of b2attr among the b2 nodes, then the total number of distinct categories of two stars according to these two attributes is  $n_1(n_2)(n_2 + 1)/2$ . By default, this model term creates a distinct statistic counting each of these categories. The b1levels, b2levels, base, and levels2 arguments may be used to leave some of these categories out (see [Specifying Vertex attributes](#page-138-0) [and Levels](#page-138-0) (? nodal\_attributes) for details).

The argument base is retained for backwards compatibility and may be removed in a future version. When both base and levels are passed, levels overrides base. The argument base is retained for backwards compatibility and may be removed in a future version. When both base and levels2 are passed, levels2 overrides base.

b2concurrent(by=NULL) (binary) (bipartite) (undirected) (frequently-used) *Concurrent node count for the second mode in a bipartite (aka two-mode) network:* This term adds one network statistic to the model, equal to the number of nodes in the second mode of the network with degree 2 or higher. The second mode of a bipartite network object is sometimes known as the "event" mode. The optional argument by specifies a vertex attribute (see [Specifying](#page-138-0) [Vertex attributes and Levels](#page-138-0) (? nodal attributes) for details); it functions just like the by argument of the b2degree term. Without the optional argument, this statistic is equivalent to b2mindegree(2).

This term can only be used with undirected bipartite networks.

b2cov(attr) (binary) (undirected) (bipartite) (dyad-independent) (quantitative nodal attribute) (frequently-used), b *Main effect of a covariate for the second mode in a bipartite (aka two-mode) network:* The attr argument specifies one or more quantitative attributes (see [Specifying Vertex attributes](#page-138-0) [and Levels](#page-138-0) (? nodal\_attributes) for details). This term adds a single network statistic for each quantitative attribute or matrix column to the model equaling the total value of  $attr(j)$  for all edges  $(i, j)$  in the network. This term may only be used with bipartite networks. For categorical attributes, see b2factor.

Note that ergm versions 3.9.4 and earlier used different arguments for this term. See the above section on versioning for invoking the old behavior.

b2degrange(from, to=+Inf, by=NULL, homophily=FALSE, levels=NULL) (binary) (bipartite) (undirected) *Degree range for the second mode in a bipartite (a.k.a. two-mode) network:* The from and to arguments are vectors of distinct integers (or +Inf, for to (its default)). If one of the vectors
has length 1, it is recycled to the length of the other. Otherwise, they must have the same length. This term adds one network statistic to the model for each element of from (or to); the ith such statistic equals the number of nodes of the second mode ("events") in the network of degree greater than or equal to from [i] but strictly less than  $to$  [i], i.e. with edge count in semiopen interval [from,to). The optional argument by specifies a vertex attribute (see [Specifying Vertex attributes and Levels](#page-138-0) (? nodal\_attributes) for details). If this is specified and homophily is TRUE, then degrees are calculated using the subnetwork consisting of only edges whose endpoints have the same value of the by attribute. If by is specified and homophily is FALSE (the default), then separate degree range statistics are calculated for nodes having each separate value of the attribute.

This term can only be used with bipartite networks; for directed networks see idegrange and odegrange. For undirected networks, see degrange, and see b1degrange for degrees of the first mode ("actors").

b2degree(d, by=NULL) (binary) (bipartite) (undirected) (categorical nodal attribute) (frequently-used) *Degree for the second mode in a bipartite (aka two-mode) network:* The d argument is a vector of distinct integers. This term adds one network statistic to the model for each element in d; the *i*th such statistic equals the number of nodes of degree  $d[i]$  in the second mode of a bipartite network, i.e. with exactly  $d[i]$  edges. The second mode of a bipartite network object is sometimes known as the "event" mode. The optional term by specifies a vertex attribute (see [Specifying Vertex attributes and Levels](#page-138-0) (? nodal\_attributes) for details). If this is specified then each node's degree is tabulated only with other nodes having the same value of the by attribute.

This term can only be used with undirected bipartite networks.

- b2dsp(d) (binary) (bipartite) (undirected) *Dyadwise shared partners for dyads in the second bipartition:* The d argument is a vector of distinct integers. This term adds one network statistic to the model for each element in d; the ith such statistic equals the number of dyads in the second bipartition with exactly d[i] shared partners. (Those shared partners, of course, must be members of the first bipartition.) This term can only be used with bipartite networks.
- b2factor(attr, base=1, levels=-1) (binary) (bipartite) (undirected) (dyad-independent) (categorical nodal attribu *Factor attribute effect for the second mode in a bipartite (aka two-mode) network :* The attr argument specifies a categorical vertex attribute (see [Specifying Vertex attributes and Levels](#page-138-0) (? nodal\_attributes) for details). This term adds multiple network statistics to the model, one for each of (a subset of) the unique values of the attr attribute. Each of these statistics gives the number of times a node with that attribute in the second mode of the network appears in an edge. The second mode of a bipartite network object is sometimes known as the "event" mode.

The optional levels argument controls which levels of the attribute should be included and which should be excluded. (See [Specifying Vertex attributes and Levels](#page-138-0) (? nodal\_attributes) for details.) For example, if the "fruit" attribute has levels "orange", "apple", "banana", and "pear", then to include just two levels, one for "apple" and one for "pear", use any of b2factor("fruit",levels=-(2:3)), b2factor("fruit",levels=c(1,4)), and b2factor("fruit",levels=c("apple") Note: if you are using numeric values to specify the levels of a character variable, the levels will correspond to the alphabetically sorted character levels.

To include all attribute values is usually not a good idea, because the sum of all such statistics equals the number of edges and hence a linear dependency would arise in any model also including edges. The default, levels=-1, is therefore to omit the first (in lexicographic order) attribute level. To include all levels, pass either levels=TRUE (i.e., keep all levels) or levels=NULL (i.e., do not filter levels).

The argument base is retained for backwards compatibility and may be removed in a future version. When both base and levels are passed, levels overrides base.

This term can only be used with undirected bipartite networks.

b2mindegree(d) (binary) (bipartite) (undirected) *Minimum degree for the second mode in a bipartite (aka two-mode) network:* The d argument is a vector of distinct integers. This term adds one network statistic to the model for each element in d; the ith such statistic equals the number of nodes in the second mode of a bipartite network with at least degree d[i]. The second mode of a bipartite network object is sometimes known as the "event" mode.

This term can only be used with undirected bipartite networks.

b2nodematch(attr, diff=FALSE, keep=NULL, alpha=1, beta=1, byb1attr=NULL, levels=NULL) (binary) (bipartite) *Nodal attribute-based homophily effect for the second mode in a bipartite (aka two-mode) network:* This term is introduced in Bomiriya et al (2014). The attr argument specifies a categorical vertex attribute (see [Specifying Vertex attributes and Levels](#page-138-0) (? nodal\_attributes) for details). Out of the two arguments (discount parameters) alpha and beta, both which takes values from [0,1], only one should be set at a time. If none is set to a value other than 1, this term will simply be a homophily based two-star statistic. This term adds one statistic to the model unless diff is set to TRUE, in which case the term adds multiple network statistics to the model, one for each of (a subset of) the unique values of the attr attribute. To include only the attribute values you wish, use the levels argument.

The argument keep is retained for backwards compatibility and may be removed in a future version. When both keep and levels are passed, levels overrides keep.

If an alpha discount parameter is used, each of these statistics gives the sum of the number of common first-mode nodes raised to the power alpha for each pair of second-mode nodes with that attribute. If a beta discount parameter is used, each of these statistics gives half the sum of the number of two-paths with two second-mode nodes with that attribute as the two ends of the two path raised to the power beta for each edge in the network. The byb1attr argument specifies a first mode categorical attribute. Setting this argument will separate the orginal statistics based on the values of the set first mode attribute— i.e. for example, if diff is FALSE, then the sum of all the statistics for each level of this first-mode attribute will be equal to the original b2nodematch statistic where byb1attr set to NULL.

This term can only be used with undirected bipartite networks.

- b2sociality(nodes=-1) (binary) (bipartite) (undirected) (dyad-independent), b2sociality(nodes=-1, form="sum" *Degree:* This term adds one network statistic for each node in the second bipartition, equal to the number of ties of that node. By default, nodes=-1 means that the statistic for the first node (in the second bipartition) will be omitted, but this argument may be changed to control which statistics are included. The nodes argument is interpreted using the new UI for level specification (see [Specifying Vertex Attributes and Levels](#page-138-0) for details), where both the attribute and the sorted unique values are the vector of vertex indices  $(nb1 + 1)$ :n, where nb1 is the size of the first bipartition and n is the total number of nodes in the network. Thus nodes=120 will include only the statistic for the 120th node in the second biparition, while nodes=I(120) will include only the statistic for the 120th node in the entire network. This term can only be used with undirected bipartite networks. For directed networks, see sender and receiver. For unipartite networks, see sociality.
- b2star(k, attr=NULL, levels=NULL) (binary) (bipartite) (undirected) (categorical nodal attribute) *k-Stars for the second mode in a bipartite (aka two-mode) network:* The k argument is a vector of distinct integers. This term adds one network statistic to the model for each element in k.

#### ergm-terms 75

The *i*th such statistic counts the number of distinct  $k[i]$ -stars whose center node is in the second mode of the network. The second mode of a bipartite network object is sometimes known as the "event" mode. A  $k$ -star is defined to be a center node N and a set of  $k$  different nodes  $\{O_1, \ldots, O_k\}$  such that the ties  $\{N, O_i\}$  exist for  $i = 1, \ldots, k$ . The optional argument attr specifies a vertex attribute (see [Specifying Vertex attributes and Levels](#page-138-0) (? nodal\_attributes) for details). If this is specified then the count is over the number of k-stars (with center node in the second mode) where all nodes have the same value of the attribute. This term can only be used for undirected bipartite networks. Note that b2star(1) is equal to b1star(1) and to edges.

- b2starmix(k, attr, base=NULL, diff=TRUE) (binary) (bipartite) (undirected) (categorical nodal attribute) *Mixing matrix for k-stars centered on the second mode of a bipartite network:* This term is exactly the same as b1starmix except that the roles of b1 and b2 are reversed.
- b2twostar(b1attr, b2attr, base=NULL, b1levels=NULL, b2levels=NULL, levels2=NULL) (binary) (bipartite) (undi *Two-star census for central nodes centered on the second mode of a bipartite network:* This term is exactly the same as b1twostar except that the roles of b1 and b2 are reversed.
- balance (binary) (triad-related) (directed) (undirected) *Balanced triads:* This term adds one network statistic to the model equal to the number of triads in the network that are balanced. The balanced triads are those of type 102 or 300 in the categorization of Davis and Leinhardt (1972). For details on the 16 possible triad types, see ?triad.classify in the {sna} package. For an undirected network, the balanced triads are those with an odd number of ties (i.e., 1 and 3).
- coincidence(levels=NULL,active=0) (binary) (bipartite) (undirected) *Coincident node count for the second mode in a bipartite (aka two-mode) network:* By default this term adds one network statistic to the model for each pair of nodes of mode two. It is equal to the number of (first mode) mutual partners of that pair. The first mode of a bipartite network object is sometimes known as the "actor" mode and the seconds as the "event" mode. So this is the number of actors going to both events in the pair. The optional argument levels specifies which pairs of nodes in mode two to include (see [Specifying Vertex attributes and Levels](#page-138-0) (? nodal\_attributes) for details). The second optional argument, active, selects pairs for which the observed count is at least active. If both levels and active are specified, then active is ignored. (Thus, indices passed as levels should correspond to indices when levels = NULL and active = 0.) This term can only be used with undirected bipartite networks.

Note that ergm versions 3.9.4 and earlier used different arguments for this term. See the above section on versioning for invoking the old behavior.

- concurrent(by=NULL, levels=NULL) (binary) (undirected) (categorical nodal attribute) *Concurrent node count:* This term adds one network statistic to the model, equal to the number of nodes in the network with degree 2 or higher. The optional argument by specifies a vertex attribute (see [Specifying Vertex attributes and Levels](#page-138-0) (? nodal\_attributes) for details); it functions just like the by argument of the degree term. This term can only be used with undirected networks.
- concurrentties(by=NULL, levels=NULL) (binary) (undirected) (categorical nodal attribute) *Concurrent tie count:* This term adds one network statistic to the model, equal to the number of ties incident on each actor beyond the first. The optional argument by specifies a vertex attribute (see [Specifying Vertex attributes and Levels](#page-138-0) (? nodal\_attributes) for details); it functions just like the by argument of the degree term. This term can only be used with undirected networks.
- ctriple(attr=NULL, diff=FALSE, levels=NULL) (binary) (directed) (triad-related) (categorical nodal attribute), a.l *Cyclic triples:* By default, this term adds one statistic to the model, equal to the number of

cyclic triples in the network, defined as a set of edges of the form  $\{(i \rightarrow j), (j \rightarrow k), (k \rightarrow i)\}$ . Note that for all directed networks, triangle is equal to ttriple+ctriple, so at most two of these three terms can be in a model. The optional argument attr specifies a vertex attribute (see [Specifying Vertex attributes and Levels](#page-138-0) (? nodal\_attributes) for details). If attr is specified and diff is FALSE, then the statistic is the number of cyclic triples where all three nodes have the same value of the attribute. If attr is specified and diff is TRUE, then one statistic is added to the model for each value of attr (or each value of attr specified by levels if that argument is passed), equal to the number of cyclic triples where all three nodes have that value of the attribute. This term can only be used with directed networks.

cycle(k, semi=FALSE) (binary) (directed) (undirected) *k-Cycle Census:* The k argument must be a vector of integers giving the cycle lengths to count. Directed cycle lengths may range from 2 to N (the network size); undirected cycle lengths and semicycle lengths may range from 3 to N; length 2 semicycles are not currently supported. Note that directed 2-cycles are equivalent to mutual dyads.

This term adds one network statistic to the model for each value of k, corresponding to the number of k-cycles (or, alternately, semicycles) in the graph.

The optional argument semi is a logical indicating whether semicycles (rather than directed cycles) should be counted; this is ignored in the undirected case.

This term can be used with either directed or undirected networks.

- cyclicalties(attr=NULL, levels=NULL) (binary) (directed) (undirected), cyclicalties(threshold=0) (valued) (di *Cyclical ties:* This term adds one statistic, equal to the number of ties  $i \rightarrow j$  such that there exists a two-path from j to i. (Related to the ttriple term.) The binary version takes a nodal attribute  $attr$ , and, if given, all three nodes involved  $(i, j)$ , and the node on the two-path) must match on this attribute in order for  $i \rightarrow j$  to be counted.
- cyclicalweights(twopath="min",combine="max",affect="min") (valued) (directed) (undirected) *Cyclical weights:* This statistic implements the cyclical weights statistic, like that defined by Krivitsky (2012), Equation 13, but with the focus dyad being  $y_{j,i}$  rather than  $y_{i,j}$ . The currently implemented options for twopath is the minimum of the constituent dyads ("min") or their geometric mean ("geomean"); for combine, the maximum of the 2-path strengths ("max") or their sum ("sum"); and for affect, the minimum of the focus dyad and the combined strength of the two paths ("min") or their geometric mean ("geomean"). For each of these options, the first (and the default) is more stable but also more conservative, while the second is more sensitive but more likely to induce a multimodal distribution of networks.
- ddsp(d, type="OTP") (binary) (directed) *Directed dyadwise shared partners:* This term adds one network statistic to the model for each element in d where the ith such statistic equals the number of *dyads* in the network with exactly d[i] shared partners. This term can only be used with directed networks.

While there is only one shared partner configuration in the undirected case, nine distinct configurations are possible for directed graphs, selected using the type argument. Currently, terms may be defined with respect to five of these configurations; they are defined here as follows (using terminology from Butts (2008) and the relevent package):

**Outgoing Two-path** ("OTP") vertex k is an OTP shared partner of ordered pair  $(i, j)$  iff  $i \rightarrow$  $k \rightarrow j$ . Also known as "transitive shared partner".

- **Incoming Two-path** ("ITP") vertex k is an ITP shared partner of ordered pair  $(i, j)$  iff  $j \rightarrow$  $k \rightarrow i$ . Also known as "cyclical shared partner"
- **Reciprocated Two-path** ("RTP") vertex k is an RTP shared partner of ordered pair  $(i, j)$  iff  $i \leftrightarrow k \leftrightarrow j.$

# ergm-terms 77

- **Outgoing Shared Partner** ("OSP") vertex k is an OSP shared partner of ordered pair  $(i, j)$ iff  $i \to k$ ,  $j \to k$ .
- **Incoming Shared Partner** ("ISP") vertex k is an ISP shared partner of ordered pair  $(i, j)$  iff  $k \rightarrow i, k \rightarrow j.$

By default, outgoing two-paths ("OTP") are calculated. Note that Robins et al. (2009) define closely related statistics to several of the above, using slightly different terminology.

degrange(from, to=+Inf, by=NULL, homophily=FALSE, levels=NULL) (binary) (undirected) (categorical nodal attril *Degree range:* The from and to arguments are vectors of distinct integers (or +Inf, for to (its default)). If one of the vectors has length 1, it is recycled to the length of the other. Otherwise, they must have the same length. This term adds one network statistic to the model for each element of from (or to); the *i*th such statistic equals the number of nodes in the network of degree greater than or equal to from[i] but strictly less than to[i], i.e. with edges in semiopen interval [from,to). The optional argument by specifies a vertex attribute (see [Specifying Vertex attributes and Levels](#page-138-0) (? nodal\_attributes) for details). If this is specified and homophily is TRUE, then degrees are calculated using the subnetwork consisting of only edges whose endpoints have the same value of the by attribute. If by is specified and homophily is FALSE (the default), then separate degree range statistics are calculated for nodes having each separate value of the attribute.

This term can only be used with undirected networks; for directed networks see idegrange and odegrange. This term can be used with bipartite networks, and will count nodes of both first and second mode in the specified degree range. To count only nodes of the first mode ("actors"), use b1degrange and to count only those fo the second mode ("events"), use b2degrange.

- degree(d, by=NULL, homophily=FALSE, levels=NULL) (binary) (undirected) (categorical nodal attribute) (frequently *Degree:* The d argument is a vector of distinct integers. This term adds one network statistic to the model for each element in d; the ith such statistic equals the number of nodes in the network of degree d[i], i.e. with exactly d[i] edges. The optional argument by specifies a vertex attribute (see [Specifying Vertex attributes and Levels](#page-138-0) (? nodal\_attributes) for details). If this is specified and homophily is TRUE, then degrees are calculated using the subnetwork consisting of only edges whose endpoints have the same value of the by attribute. If by is specified and homophily is FALSE (the default), then separate degree statistics are calculated for nodes having each separate value of the attribute. This term can only be used with undirected networks; for directed networks see idegree and odegree.
- degree1.5 (binary) (undirected) *Degree to the 3/2 power:* This term adds one network statistic to the model equaling the sum over the actors of each actor's degree taken to the 3/2 power (or, equivalently, multiplied by its square root). This term is an undirected analog to the terms of Snijders et al. (2010), equations (11) and (12). This term can only be used with undirected networks.

degreepopularity (binary) (undirected) (deprecated) *Degree popularity (deprecated):* see degree1.5.

- degcrossprod (binary) (undirected) *Degree Cross-Product:* This term adds one network statistic equal to the mean of the cross-products of the degrees of all pairs of nodes in the network which are tied. Only coded for undirected networks.
- degcor (binary) (undirected) *Degree Correlation:* This term adds one network statistic equal to the correlation of the degrees of all pairs of nodes in the network which are tied. Only coded for undirected networks.
- density (binary) (dyad-independent) (directed) (undirected) *Density:* This term adds one network statistic equal to the density of the network. For undirected networks, density equals kstar(1) or edges divided by  $n(n - 1)/2$ ; for directed networks, density equals edges or istar(1) or ostar(1) divided by  $n(n-1)$ .
- diff(attr, pow=1, dir="t-h", sign.action="identity") (binary) (dyad-independent) (frequently-used) (directed) *Difference:* The attr argument specifies a quantitative vertex attribute (see [Specifying Ver](#page-138-0)[tex attributes and Levels](#page-138-0) (? nodal\_attributes) for details). For values of pow other than 0, this term adds one network statistic to the model, equaling the sum, over directed edges  $(i, j)$ , of sign.action(attr[i]-attr[j])^pow if dir is "t-h" (the default), "tail-head", or "b1-b2" and of sign.action(attr[j]-attr[i])^pow if "h-t", "head-tail", or "b2-b1". That is, the argument dir determines which vertex's attribute is subtracted from which, with tail being the origin of a directed edge and head being its destination, and bipartite networks' edges being treated as going from the first part (b1) to the second (b2).

If pow==0, the exponentiation is replaced by the signum function: +1 if the difference is positive, 0 if there is no difference, and -1 if the difference is negative. Note that this function is applied *after* the sign.action. The comparison is exact, so when using calculated values of attr, ensure that values that you want to be considered equal are, in fact, equal.

The following sign.actions are possible:

"identity" (the default) no transformation of the difference regardless of sign

"abs" absolute value of the difference: equivalent to the absdiff term

"posonly" positive differences are kept, negative differences are replaced by 0

"negonly" negative differences are kept, positive differences are replaced by 0

Note that this term may not be meaningful for unipartite undirected networks unless sign.action=="abs". When used on such a network, it behaves as if all edges were directed, going from the lowerindexed vertex to the higher-indexed vertex.

desp(d, type="OTP") (binary) (directed) *Directed edgewise shared partners:* This term adds one network statistic to the model for each element in d where the ith such statistic equals the number of *edges* in the network with exactly d[i] shared partners. This term can only be used with directed networks.

While there is only one shared partner configuration in the undirected case, nine distinct configurations are possible for directed graphs, selected using the type argument. Currently, terms may be defined with respect to five of these configurations; they are defined here as follows (using terminology from Butts (2008) and the relevent package):

- **Outgoing Two-path** ("OTP") vertex k is an OTP shared partner of ordered pair  $(i, j)$  iff  $i \rightarrow$  $k \rightarrow j$ . Also known as "transitive shared partner".
- **Incoming Two-path** ("ITP") vertex k is an ITP shared partner of ordered pair  $(i, j)$  iff  $j \rightarrow$  $k \rightarrow i$ . Also known as "cyclical shared partner"
- **Reciprocated Two-path** ("RTP") vertex k is an RTP shared partner of ordered pair  $(i, j)$  iff  $i \leftrightarrow k \leftrightarrow i$ .
- **Outgoing Shared Partner** ("OSP") vertex k is an OSP shared partner of ordered pair  $(i, j)$ iff  $i \to k$ ,  $j \to k$ .
- **Incoming Shared Partner** ("ISP") vertex k is an ISP shared partner of ordered pair  $(i, j)$  iff  $k \rightarrow i, k \rightarrow j.$

By default, outgoing two-paths ("OTP") are calculated. Note that Robins et al. (2009) define closely related statistics to several of the above, using slightly different terminology.

dgwdsp(decay, fixed=FALSE, cutoff=30, type="OTP") (binary) (directed) *Geometrically weighted dyadwise shared partner distribution:* This term adds one network statistic to the model equal to the geometrically weighted dyadwise shared partner distribution with decay parameter decay parameter, which should be non-negative. (this parameter was called alpha prior to ergm 3.7). The value supplied for this parameter may be fixed (if fixed=TRUE), or it may be used instead as the starting value for the estimation of decay in a curved exponential family model (when fixed=FALSE, the default) (see Hunter and Handcock, 2006). Note that the GWDSP statistic is equal to the sum of GWNSP plus GWESP.

While there is only one shared partner configuration in the undirected case, nine distinct configurations are possible for directed graphs, selected using the type argument. Currently, terms may be defined with respect to five of these configurations; they are defined here as follows (using terminology from Butts (2008) and the relevent package):

- **Outgoing Two-path** ("OTP") vertex k is an OTP shared partner of ordered pair  $(i, j)$  iff  $i \rightarrow$  $k \rightarrow j$ . Also known as "transitive shared partner".
- **Incoming Two-path** ("ITP") vertex k is an ITP shared partner of ordered pair  $(i, j)$  iff  $j \rightarrow$  $k \rightarrow i$ . Also known as "cyclical shared partner"
- **Reciprocated Two-path** ("RTP") vertex k is an RTP shared partner of ordered pair  $(i, j)$  iff  $i \leftrightarrow k \leftrightarrow j$ .
- **Outgoing Shared Partner** ("OSP") vertex k is an OSP shared partner of ordered pair  $(i, j)$ iff  $i \to k$ ,  $j \to k$ .
- **Incoming Shared Partner** ("ISP") vertex k is an ISP shared partner of ordered pair  $(i, j)$  iff  $k \rightarrow i, k \rightarrow j.$

By default, outgoing two-paths ("OTP") are calculated. Note that Robins et al. (2009) define closely related statistics to several of the above, using slightly different terminology.

The optional argument cutoff sets the number of underlying DSP terms to use in computing the statistics when fixed=FALSE, in order to reduce the computational burden. Its default value can also be controlled by the gw.cutoff term option control parameter. (See [control.ergm](#page-14-0).)

dgwesp(decay, fixed=FALSE, cutoff=30, type="OTP") (binary) (directed) *Geometrically weighted edgewise shared partner distribution:* This term adds a statistic equal to the geometrically weighted *edgewise* (not dyadwise) shared partner distribution with decay parameter decay parameter, which should be non-negative. (this parameter was called alpha prior to ergm 3.7). The value supplied for this parameter may be fixed (if fixed=TRUE), or it may be used instead as the starting value for the estimation of decay in a curved exponential family model (when fixed=FALSE, the default) (see Hunter and Handcock, 2006).

While there is only one shared partner configuration in the undirected case, nine distinct configurations are possible for directed graphs, selected using the type argument. Currently, terms may be defined with respect to five of these configurations; they are defined here as follows (using terminology from Butts (2008) and the relevent package):

**Outgoing Two-path** ("OTP") vertex k is an OTP shared partner of ordered pair  $(i, j)$  iff  $i \rightarrow$  $k \rightarrow j$ . Also known as "transitive shared partner".

**Incoming Two-path** ("ITP") vertex k is an ITP shared partner of ordered pair  $(i, j)$  iff  $j \rightarrow$  $k \rightarrow i$ . Also known as "cyclical shared partner"

**Reciprocated Two-path** ("RTP") vertex k is an RTP shared partner of ordered pair  $(i, j)$  iff  $i \leftrightarrow k \leftrightarrow j.$ 

- **Outgoing Shared Partner** ("OSP") vertex k is an OSP shared partner of ordered pair  $(i, j)$ iff  $i \to k$ ,  $j \to k$ .
- **Incoming Shared Partner** ("ISP") vertex k is an ISP shared partner of ordered pair  $(i, j)$  iff  $k \rightarrow i, k \rightarrow j.$

By default, outgoing two-paths ("OTP") are calculated. Note that Robins et al. (2009) define closely related statistics to several of the above, using slightly different terminology.

The optional argument cutoff sets the number of underlying ESP terms to use in computing the statistics when fixed=FALSE, in order to reduce the computational burden. Its default value can also be controlled by the gw.cutoff term option control parameter. (See [control.ergm](#page-14-0).)

dgwnsp(decay, fixed=FALSE, cutoff=30, type="OTP") (binary) (directed) *Geometrically weighted non-edgewise shared partner distribution:* This term is just like gwesp and gwdsp except it adds a statistic equal to the geometrically weighted nonedgewise (that is, over dyads that do not have an edge) shared partner distribution with decay parameter decay parameter, which should be non-negative. (this parameter was called alpha prior to ergm 3.7). The value supplied for this parameter may be fixed (if fixed=TRUE), or it may be used instead as the starting value for the estimation of decay in a curved exponential family model (when fixed=FALSE, the default) (see Hunter and Handcock, 2006).

While there is only one shared partner configuration in the undirected case, nine distinct configurations are possible for directed graphs, selected using the type argument. Currently, terms may be defined with respect to five of these configurations; they are defined here as follows (using terminology from Butts (2008) and the relevent package):

- **Outgoing Two-path** ("OTP") vertex k is an OTP shared partner of ordered pair  $(i, j)$  iff  $i \rightarrow$  $k \rightarrow j$ . Also known as "transitive shared partner".
- **Incoming Two-path** ("ITP") vertex k is an ITP shared partner of ordered pair  $(i, j)$  iff  $j \rightarrow$  $k \rightarrow i$ . Also known as "cyclical shared partner"
- **Reciprocated Two-path** ("RTP") vertex k is an RTP shared partner of ordered pair  $(i, j)$  iff  $i \leftrightarrow k \leftrightarrow j.$
- **Outgoing Shared Partner** ("OSP") vertex k is an OSP shared partner of ordered pair  $(i, j)$ iff  $i \to k, j \to k$ .
- **Incoming Shared Partner** ("ISP") vertex k is an ISP shared partner of ordered pair  $(i, j)$  iff  $k \rightarrow i, k \rightarrow j.$

By default, outgoing two-paths ("OTP") are calculated. Note that Robins et al. (2009) define closely related statistics to several of the above, using slightly different terminology.

The optional argument cutoff sets the number of underlying NSP terms to use in computing the statistics when fixed=FALSE, in order to reduce the computational burden. Its default value can also be controlled by the gw. cutoff term option control parameter. (See [control.ergm](#page-14-0).)

dnsp(d, type="OTP") (binary) (directed) *Directed non-edgewise shared partners:* This term adds one network statistic to the model for each element in d where the ith such statistic equals the number of *non-edges* in the network with exactly d[i] shared partners. This term can only be used with directed networks.

While there is only one shared partner configuration in the undirected case, nine distinct configurations are possible for directed graphs, selected using the type argument. Currently, terms may be defined with respect to five of these configurations; they are defined here as follows (using terminology from Butts (2008) and the relevent package):

- **Outgoing Two-path** ("OTP") vertex k is an OTP shared partner of ordered pair  $(i, j)$  iff  $i \rightarrow$  $k \rightarrow j$ . Also known as "transitive shared partner".
- **Incoming Two-path** ("ITP") vertex k is an ITP shared partner of ordered pair  $(i, j)$  iff  $j \rightarrow$  $k \rightarrow i$ . Also known as "cyclical shared partner"
- **Reciprocated Two-path** ("RTP") vertex k is an RTP shared partner of ordered pair  $(i, j)$  iff  $i \leftrightarrow k \leftrightarrow j$ .
- **Outgoing Shared Partner** ("OSP") vertex k is an OSP shared partner of ordered pair  $(i, j)$ iff  $i \to k, j \to k$ .
- **Incoming Shared Partner** ("ISP") vertex k is an ISP shared partner of ordered pair  $(i, j)$  iff  $k \to i, k \to j.$

By default, outgoing two-paths ("OTP") are calculated. Note that Robins et al. (2009) define closely related statistics to several of the above, using slightly different terminology.

dsp(d) (binary) (directed) (undirected) *Dyadwise shared partners:* The d argument is a vector of distinct integers. This term adds one network statistic to the model for each element in d; the *i*th such statistic equals the number of dyads in the network with exactly  $d[i]$  shared partners. This term can be used with directed and undirected networks.

For directed networks, only outgoing two-path ("OTP") shared partners are counted. In other words, for a (directed) dyad  $(i, j)$  in a directed graph, the number of shared partners counted by dsp is the number of nodes k that have edges  $i \rightarrow k \rightarrow j$ . (These may also be called homogeneous shared partners.) To count other types of shared partners instead, see ddsp.

- dyadcov(x, attrname=NULL) (binary) (dyad-independent) (directed) (undirected) (categorical nodal attribute) *Dyadic covariate:* The x argument is either a square matrix of covariates, one for each possible edge in the network, the name of a network attribute of covariates, or a network; if the latter, optional argument attrname provides the name of the quantitative edge attribute to use for covariate values (in this case, missing edges in x are assigned a covariate value of zero). This term adds three statistics to the model, each equal to the sum of the covariate values for all dyads occupying one of the three possible non-empty dyad states (mutual, upper-triangular asymmetric, and lower-triangular asymmetric dyads, respectively), with the empty or null state serving as a reference category. If the network is undirected, x is either a matrix of edgewise covariates, or a network; if the latter, optional argument attrname provides the name of the edge attribute to use for edge values. This term adds one statistic to the model, equal to the sum of the covariate values for each edge appearing in the network. The edgecov and dyadcov terms are equivalent for undirected networks.
- $edgecov(x, \text{attrname=NULL})$  (binary) (dyad-independent) (directed) (undirected) (frequently-used), edgecov(x, att *Edge covariate:* The x argument is either a square matrix of covariates, one for each possible edge in the network, the name of a network attribute of covariates, or a network; if the latter, optional argument attrname provides the name of the quantitative edge attribute to use for covariate values (in this case, missing edges in x are assigned a covariate value of zero). This term adds one statistic to the model, equal to the sum of the covariate values for each edge appearing in the network. The edgecov term applies to both directed and undirected networks. For undirected networks the covariates are also assumed to be undirected. The edgecov and dyadcov terms are equivalent for undirected networks.
- edges (binary) (valued) (dyad-independent) (directed) (undirected) (frequently-used), a.k.a nonzero (valued) (direct *Edges:* This term adds one network statistic equal to the number of edges (i.e. nonzero values) in the network. For undirected networks, edges is equal to kstar(1); for directed networks, edges is equal to both ostar(1) and istar(1).

esp(d) (binary) (directed) (undirected) *Edgewise shared partners:* This is just like the dsp term, except this term adds one network statistic to the model for each element in d where the *i*th such statistic equals the number of *edges* (rather than dyads) in the network with exactly d[i] shared partners. This term can be used with directed and undirected networks.

For directed networks, only outgoing two-path ("OTP") shared partners are counted. In other words, for a (directed) edge  $i \rightarrow j$  in a directed graph, the number of shared partners counted by esp is the number of nodes k that have edges  $i \rightarrow k \rightarrow j$ . (These may also be called homogeneous shared partners.) To count other types of shared partners instead, see desp.

- equalto(value=0, tolerance=0) (valued) (directed) (undirected) (dyad-independent) *Number of dyads with values equal to a specific value (within tolerance):* Adds one statistic equal to the number of dyads whose values are within tolerance of value, i.e., between value-tolerance and value+tolerance, inclusive.
- greaterthan(threshold=0) (valued) (directed) (undirected) (dyad-independent) *Number of dyads with values strictly greater than a threshold:* Adds the number of statistics equal to the length of threshold equaling to the number of dyads whose values exceed the corresponding element of threshold.
- gwb1degree(decay, fixed=FALSE, attr=NULL, cutoff=30, levels=NULL) (binary) (bipartite) (undirected) (curved) *Geometrically weighted degree distribution for the first mode in a bipartite (aka two-mode) network:* This term adds one network statistic to the model equal to the weighted degree distribution with decay controlled by the decay parameter, which should be non-negative, for nodes in the first mode of a bipartite network. The first mode of a bipartite network object is sometimes known as the "actor" mode. The decay parameter is the same as theta\_s in equation (14) in Hunter (2007). The value supplied for this parameter may be fixed (if fixed=TRUE), or it may be used as merely the starting value for the estimation in a curved exponential family model (the default).

The optional argument cutoff sets the number of underlying degree terms to use in computing the statistics when fixed=FALSE, in order to reduce the computational burden. Its default value can also be controlled by the gw.cutoff term option control parameter. (See [control.ergm](#page-14-0).)

If attr is specified (see [Specifying Vertex attributes and Levels](#page-138-0) (? nodal\_attributes) for details) then separate degree statistics are calculated for nodes having each separate value of the attribute. This term can only be used with undirected bipartite networks.

gwb1dsp(decay=0, fixed=FALSE, cutoff=30) (binary) (bipartite) (undirected) (curved) *Geometrically weighted dyadwise shared partner distribution for dyads in the first bipartition:* This term adds one network statistic to the model equal to the geometrically weighted dyadwise shared partner distribution for dyads in the first bipartition, with decay parameter decay parameter, which should be non-negative. The value supplied for this parameter may be fixed (if fixed=TRUE), or it may be used instead as the starting value for the estimation of decay in a curved exponential family model (when fixed=FALSE, the default) (see Hunter and Handcock, 2006). This term can only be used with bipartite networks.

The optional argument cutoff sets the number of underlying b1dsp terms to use in computing the statistics when fixed=FALSE, in order to reduce the computational burden. Its default value can also be controlled by the gw.cutoff term option control parameter. (See [control.ergm](#page-14-0).)

gwb2degree(decay, fixed=FALSE, attr=NULL, cutoff=30, levels=NULL) (binary) (bipartite) (undirected) (curved) *Geometrically weighted degree distribution for the second mode in a bipartite (aka two-mode)*

#### ergm-terms 83

*network:* This term adds one network statistic to the model equal to the weighted degree distribution with decay controlled by the which should be non-negative, for nodes in the second mode of a bipartite network. The second mode of a bipartite network object is sometimes known as the "event" mode. The decay parameter is the same as theta\_s in equation (14) in Hunter (2007). The value supplied for this parameter may be fixed (if fixed=TRUE), or it may be used as merely the starting value for the estimation in a curved exponential family model (the default).

The optional argument cutoff sets the number of underlying degree terms to use in computing the statistics when fixed=FALSE, in order to reduce the computational burden. Its default value can also be controlled by the gw.cutoff term option control parameter. (See [control.ergm](#page-14-0).)

If attr is specified (see [Specifying Vertex attributes and Levels](#page-138-0) (? nodal\_attributes) for details) then separate degree statistics are calculated for nodes having each separate value of the attribute. This term can only be used with undirected bipartite networks.

gwb2dsp(decay=0, fixed=FALSE, cutoff=30) (binary) (bipartite) (undirected) (curved) *Geometrically weighted dyadwise shared partner distribution for dyads in the second bipartition:* This term adds one network statistic to the model equal to the geometrically weighted dyadwise shared partner distribution for dyads in the second bipartition, with decay parameter decay parameter, which should be non-negative. The value supplied for this parameter may be fixed (if fixed=TRUE), or it may be used instead as the starting value for the estimation of decay in a curved exponential family model (when fixed=FALSE, the default) (see Hunter and Handcock, 2006). This term can only be used with bipartite networks.

The optional argument cutoff sets the number of underlying b2dsp terms to use in computing the statistics when fixed=FALSE, in order to reduce the computational burden. Its default value can also be controlled by the gw.cutoff term option control parameter. (See [control.ergm](#page-14-0).)

gwdegree(decay, fixed=FALSE, attr=NULL, cutoff=30, levels=NULL) (binary) (undirected) (curved) (frequently-u *Geometrically weighted degree distribution:* This term adds one network statistic to the model equal to the weighted degree distribution with decay controlled by the decay parameter. The decay parameter is the same as theta\_s in equation (14) in Hunter (2007). The value supplied for this parameter may be fixed (if fixed=TRUE), or it may be used instead as the starting value for the estimation of decay in a curved exponential family model (when fixed=FALSE, the default) (see Hunter and Handcock, 2006).

The optional argument cutoff sets the number of underlying degree terms to use in computing the statistics when fixed=FALSE, in order to reduce the computational burden. Its default value can also be controlled by the gw.cutoff term option control parameter. (See [control.ergm](#page-14-0).)

If attr is specified (see [Specifying Vertex attributes and Levels](#page-138-0) (? nodal\_attributes) for details) then separate degree statistics are calculated for nodes having each separate value of the attribute. This term can only be used with undirected networks.

gwdsp(decay, fixed=FALSE, cutoff=30) (binary) (directed) (undirected) (curved) *Geometrically weighted dyadwise shared partner distribution:* This term adds one network statistic to the model equal to the geometrically weighted dyadwise shared partner distribution with decay parameter decay parameter, which should be non-negative. The value supplied for this parameter may be fixed (if fixed=TRUE), or it may be used instead as the starting value for the estimation of decay in a curved exponential family model (when fixed=FALSE, the default) (see Hunter and Handcock, 2006). This term can be used with directed and undirected

## networks.

For directed networks, only outgoing two-path ("OTP") shared partners are counted. In other words, for a (directed) dyad  $(i, j)$  in a directed graph, the number of shared partners counted by gwdsp is the number of nodes k that have edges  $i \rightarrow k \rightarrow j$ . (These may also be called homogeneous shared partners.) To count other types of shared partners instead, see dgwdsp. The optional argument cutoff sets the number of underlying DSP terms to use in computing the statistics when fixed=FALSE, in order to reduce the computational burden. Its default value can also be controlled by the gw.cutoff term option control parameter. (See [control.ergm](#page-14-0).)

gwesp(decay, fixed=FALSE, cutoff=30) (binary) (frequently-used) (directed) (undirected) (curved) *Geometrically weighted edgewise shared partner distribution:* This term is just like gwdsp except it adds a statistic equal to the geometrically weighted *edgewise* (not dyadwise) shared partner distribution with decay parameter decay parameter, which should be non-negative. The value supplied for this parameter may be fixed (if fixed=TRUE), or it may be used instead as the starting value for the estimation of decay in a curved exponential family model (when fixed=FALSE, the default) (see Hunter and Handcock, 2006). This term can be used with directed and undirected networks.

For directed networks, only outgoing two-path ("OTP") shared partners are counted. In other words, for a (directed) edge  $i \rightarrow j$  in a directed graph, the number of shared partners counted by gwesp is the number of nodes k that have edges  $i \rightarrow k \rightarrow j$ . (These may also be called homogeneous shared partners.) To count other types of shared partners instead, see dgwesp.

The optional argument cutoff sets the number of underlying ESP terms to use in computing the statistics when fixed=FALSE, in order to reduce the computational burden. Its default value can also be controlled by the gw.cutoff term option control parameter. (See [control.ergm](#page-14-0).)

gwidegree(decay, fixed=FALSE, attr=NULL, cutoff=30, levels=NULL) (binary) (directed) (curved) *Geometrically weighted in-degree distribution:* This term adds one network statistic to the model equal to the weighted in-degree distribution with decay parameter decay parameter, which should be non-negative. (this parameter was called alpha prior to ergm 3.7). The value supplied for this parameter may be fixed (if fixed=TRUE), or it may be used instead as the starting value for the estimation of decay in a curved exponential family model (when fixed=FALSE, the default) (see Hunter and Handcock, 2006). This term can only be used with directed networks.

The optional argument cutoff sets the number of underlying degree terms to use in computing the statistics when fixed=FALSE, in order to reduce the computational burden. Its default value can also be controlled by the gw.cutoff term option control parameter. (See [control.ergm](#page-14-0).)

If attr is specified (see [Specifying Vertex attributes and Levels](#page-138-0) (? nodal\_attributes) for details) then separate degree statistics are calculated for nodes having each separate value of the attribute.

gwnsp(decay, fixed=FALSE, cutoff=30) (binary) (directed) (undirected) (curved) *Geometrically weighted nonedgewise shared partner distribution:* This term is just like gwesp and gwdsp except it adds a statistic equal to the geometrically weighted *nonedgewise* (that is, over dyads that do not have an edge) shared partner distribution with weight parameter decay parameter, which should be non-negative. (this parameter was called alpha prior to ergm 3.7). The optional argument fixed indicates whether the decay parameter is fixed at the given value, or is to be fit as a curved exponential-family model (see Hunter and Handcock, 2006). The default

is FALSE, which means the scale parameter is not fixed and thus the model is a CEF model. This term can be used with directed and undirected networks.

For directed networks, only outgoing two-path ("OTP") shared partners are counted. In other words, for a (directed) non-edge (i,j) in a directed graph, the number of shared partners counted by gwnsp is the number of nodes k that have edges  $i \rightarrow k \rightarrow j$ . (These may also be called homogeneous shared partners.) To count other types of shared partners instead, see dgwnsp.

The optional argument cutoff sets the number of underlying NSP terms to use in computing the statistics when fixed=FALSE, in order to reduce the computational burden. Its default value can also be controlled by the gw.cutoff term option control parameter. (See [control.ergm](#page-14-0).)

gwodegree(decay, fixed=FALSE, attr=NULL, cutoff=30, levels=NULL) (binary) (directed) (curved) *Geometrically weighted out-degree distribution:* This term adds one network statistic to the model equal to the weighted out-degree distribution with decay parameter decay parameter, which should be non-negative. (this parameter was called alpha prior to ergm 3.7). The value supplied for this parameter may be fixed (if fixed=TRUE), or it may be used instead as the starting value for the estimation of decay in a curved exponential family model (when fixed=FALSE, the default) (see Hunter and Handcock, 2006). This term can only be used with directed networks.

The optional argument cutoff sets the number of underlying degree terms to use in computing the statistics when fixed=FALSE, in order to reduce the computational burden. Its default value can also be controlled by the gw.cutoff term option control parameter. (See [control.ergm](#page-14-0).)

If attr is specified (see [Specifying Vertex attributes and Levels](#page-138-0) (? nodal\_attributes) for details) then separate degree statistics are calculated for nodes having each separate value of the attribute.

- hamming(x, cov, attrname=NULL) (binary) (dyad-independent) (directed) (undirected) *Hamming distance:* This term adds one statistic to the model equal to the weighted or unweighted Hamming distance of the network from the network specified by x. (If no argument is given, x is taken to be the observed network, i.e., the network on the left side of the  $\sim$  in the formula that defines the ERGM.) Unweighted Hamming distance is defined as the total number of pairs  $(i, j)$  (ordered or unordered, depending on whether the network is directed or undirected) on which the two networks differ. If the optional argument cov is specified, then the weighted Hamming distance is computed instead, where each pair  $(i, j)$  contributes a prespecified weight toward the distance when the two networks differ on that pair. The argument cov is either a matrix of edgewise weights or a network; if the latter, the optional argument attrname provides the name of the edge attribute to use for weight values.
- idegrange(from, to=+Inf, by=NULL, homophily=FALSE, levels=NULL) (binary) (directed) (categorical nodal attribu *In-degree range:* The from and to arguments are vectors of distinct integers (or +Inf, for to (its default)). If one of the vectors has length 1, it is recycled to the length of the other. Otherwise, they must have the same length. This term adds one network statistic to the model for each element of from (or to); the *i*th such statistic equals the number of nodes in the network of in-degree greater than or equal to from[i] but strictly less than to[i], i.e. with in-edge count in semiopen interval [from,to). The optional argument by specifies a vertex attribute (see [Specifying Vertex attributes and Levels](#page-138-0) (? nodal\_attributes) for details). If this is specified and homophily is TRUE, then degrees are calculated using the subnetwork consisting of only edges whose endpoints have the same value of the by attribute. If by is specified

and homophily is FALSE (the default), then separate degree range statistics are calculated for nodes having each separate value of the attribute.

This term can only be used with directed networks; for undirected networks (bipartite and not) see degrange. For degrees of specific modes of bipartite networks, see b1degrange and b2degrange. For in-degrees, see idegrange.

- idegree(d, by=NULL, homophily=FALSE, levels=NULL) (binary) (directed) (categorical nodal attribute) (frequently-*In-degree:* The d argument is a vector of distinct integers. This term adds one network statistic to the model for each element in d; the  $i$ th such statistic equals the number of nodes in the network of in-degree  $d[i]$ , i.e. the number of nodes with exactly  $d[i]$  in-edges. The optional term by specifies a vertex attribute (see [Specifying Vertex attributes and Lev](#page-138-0)[els](#page-138-0) (? nodal\_attributes) for details). If this is specified and homophily is TRUE, then degrees are calculated using the subnetwork consisting of only edges whose endpoints have the same value of the by attribute. If by is specified and homophily is FALSE (the default), then separate degree statistics are calculated for nodes having each separate value of the attribute. This term can only be used with directed networks; for undirected networks see degree.
- idegree1.5 (binary) (directed) *In-degree to the 3/2 power:* This term adds one network statistic to the model equaling the sum over the actors of each actor's indegree taken to the 3/2 power (or, equivalently, multiplied by its square root). This term is analogous to the term of Snijders et al. (2010), equation (12). This term can only be used with directed networks.

idegreepopularity (binary) (directed) (deprecated) *In-degree popularity (deprecated):* see idegree1.5.

- ininterval(lower=-Inf, upper=+Inf, open=c(TRUE,TRUE)) (valued) (directed) (undirected) (dyad-independent) *Number of dyads whose values are in an interval* Adds one statistic equaling to the number of dyads whose values are between lower and upper. Argument open is a logical vector of length 2 that controls whether the interval is open (exclusive) on the lower and on the upper end, respectively. open can also be specified as one of  $"[\ ]", "']", "[]", and "()".$
- intransitive (binary) (directed) (triad-related) *Intransitive triads:* This term adds one statistic to the model, equal to the number of triads in the network that are intransitive. The intransitive triads are those of type 111D, 201, 111U, 021C, or 030C in the categorization of Davis and Leinhardt (1972). For details on the 16 possible triad types, see [triad.classify](#page-0-0) in the [sna](#page-0-0) package. Note the distinction from the ctriple term. This term can only be used with directed networks.
- intransitive (binary) (directed) (triad-related) *Intransitive triads:* This term adds one statistic to the model, equal to the number of triads in the network that are intransitive. The intransitive triads are those of type 111D, 201, 111U, 021C, or 030C in the categorization of Davis and Leinhardt (1972). For details on the 16 possible triad types, see [triad.classify](#page-0-0) in the [sna](#page-0-0) package. Note the distinction from the ctriple term. This term can only be used with directed networks.
- isolatededges (binary) (undirected) (bipartite) *Isolated edges:* This term adds one statistic to the model equal to the number of isolated edges in the network, i.e., the number of edges each of whose endpoints has degree 1. This term can only be used with undirected networks.
- isolates (binary) (directed) (undirected) (frequently-used) *Isolates:* This term adds one statistic to the model equal to the number of isolates in the network. For an undirected network, an isolate is defined to be any node with degree zero. For a directed network, an isolate is any node with both in-degree and out-degree equal to zero.
- istar(k, attr=NULL, levels=NULL) (binary) (directed) (categorical nodal attribute) *In-stars:* The k argument is a vector of distinct integers. This term adds one network statistic to the

model for each element in k. The *i*th such statistic counts the number of distinct  $k[i]$ -instars in the network, where a k-instar is defined to be a node N and a set of k different nodes  $\{O_1, \ldots, O_k\}$  such that the ties  $(O_i \rightarrow N)$  exist for  $j = 1, \ldots, k$ . The optional argument attr specifies a vertex attribute (see [Specifying Vertex attributes and Levels](#page-138-0) (? nodal\_attributes) for details). If this is specified then the count is over the number of  $k$ -instars where all nodes have the same value of the attribute. This term can only be used for directed networks; for undirected networks see kstar. Note that  $istr(1)$  is equal to both ostar $(1)$  and edges.

- kstar(k, attr=NULL, levels=NULL) (binary) (undirected) (categorical nodal attribute) *k-Stars:* The k argument is a vector of distinct integers. This term adds one network statistic to the model for each element in k. The *i*th such statistic counts the number of distinct  $k[i]$ stars in the network, where a  $k$ -star is defined to be a node  $N$  and a set of  $k$  different nodes  $\{O_1, \ldots, O_k\}$  such that the ties  $\{N, O_i\}$  exist for  $i = 1, \ldots, k$ . The optional argument attr specifies a vertex attribute (see [Specifying Vertex attributes and Levels](#page-138-0) (? nodal\_attributes) for details). If this is specified then the count is over the number of  $k$ -stars where all nodes have the same value of the attribute. This term can only be used for undirected networks; for directed networks, see istar, ostar, twopath and m2star. Note that kstar(1) is equal to edges.
- smallerthan(threshold=0) (valued) (directed) (undirected) (dyad-independent) *Number of dyads with values strictly smaller than a threshold:* Adds the number of statistics equal to the length of threshold equaling to the number of dyads whose values are exceeded by the corresponding element of threshold.
- localtriangle(x) (binary) (triad-related) (directed) (undirected) *Triangles within neighborhoods:* This term adds one statistic to the model equal to the number of triangles in the network between nodes "close to" each other. For an undirected network, a local triangle is defined to be any set of three edges between nodal pairs  $\{(i, j), (j, k), (k, i)\}\$  that are in the same neighborhood. For a directed network, a triangle is defined as any set of three edges  $(i\rightarrow j)$ ,  $(j\rightarrow k)$  and either  $(k\rightarrow i)$  or  $(k\leftarrow i)$  where again all nodes are within the same neighborhood. The argument x is an undirected network or an symmetric adjacency matrix that specifies whether the two nodes are in the same neighborhood. Note that triangle, with or without an argument, is a special case of localtriangle.
- m2star (binary) (directed) *Mixed 2-stars, a.k.a 2-paths:* This term adds one statistic to the model, equal to the number of mixed 2-stars in the network, where a mixed 2-star is a pair of distinct edges  $(i\rightarrow j)$ ,  $(j\rightarrow k)$ . A mixed 2-star is sometimes called a 2-path because it is a directed path of length 2 from i to k via j. However, in the case of a 2-path the focus is usually on the endpoints i and k, whereas for a mixed 2-star the focus is usually on the midpoint j. This term can only be used with directed networks; for undirected networks see kstar(2). See also twopath.
- meandeg (binary) (dyad-independent) (directed) (undirected) *Mean vertex degree:* This term adds one network statistic to the model equal to the average degree of a node. Note that this term is a constant multiple of both edges and density.
- mm(attrs, levels=NULL, levels2=-1)(binary)(dyad-independent)(frequently-used)(directed)(undirected)(catego *Mixing matrix cells and margins:* attrs is a two-sided formula whose LHS gives the attribute or attribute function (see [Specifying Vertex attributes and Levels](#page-138-0) (? nodal\_attributes)) for the rows of the mixing matrix and whose RHS gives that for its columns. A one-sided formula  $(e.g., \sim A)$  is symmetrized  $(e.g., A \sim A)$ . levels similarly specifies the subset of rows and columns to be used. levels2 can then be used to filter which specific cells of the matrix to include. A

two-sided formula with a dot on one side calculates the margins of the mixing matrix, analogously to nodefactor, with  $A^{\sim}$ . calculating the row/sender/b1 margins and . $\sim A$  calculating the column/receiver/b2 margins.

mutual(same=NULL, by=NULL, diff=FALSE, keep=NULL, levels=NULL) (**binary) (directed) (frequently-used),** mutual( *Mutuality:* In binary ERGMs, equal to the number of pairs of actors i and j for which  $(i \rightarrow j)$ and  $(j \rightarrow i)$  both exist. For valued ERGMs, equal to  $\sum_{i < j} m(y_{i,j}, y_{j,i})$ , where m is determined by form argument: "min" for  $\min(y_{i,j}, y_{j,i})$ , "nabsdiff" for  $-|y_{i,j}, y_{j,i}|$ , "product" for  $y_{i,j}y_{j,i}$ , and "geometric" for  $\sqrt{y_{i,j}}\sqrt{y_{j,i}}$ . See Krivitsky (2012) for a discussion of these statistics. form="threshold" simply computes the binary mutuality after thresholding at threshold.

This term can only be used with directed networks. The binary version also has the following capabilities: if the optional same argument is passed (see [Specifying Vertex Attributes and](#page-138-0) [Levels](#page-138-0) for details), only mutual pairs that match on the attribute are counted; separate counts for each unique matching value can be obtained by using diff=TRUE with same; and if by is passed (again, see [Specifying Vertex Attributes and Levels\)](#page-138-0), then each node is counted separately for each mutual pair in which it occurs and the counts are tabulated by unique values of the attribute. This means that the sum of the mutual statistics when by is used will equal twice the standard mutual statistic. Only one of same or by may be used, and only the former is affected by diff; if both same and by are passed, by is ignored. Finally, if levels is passed, this tells which statistics should be kept whenever the mutual term would ordinarily result in multiple statistics (see [Specifying Vertex Attributes and Levels\)](#page-138-0).

The argument keep is retained for backwards compatibility and may be removed in a future version. When both keep and levels are passed, levels overrides keep.

- nearsimmelian (binary) (directed) (triad-related) *Near simmelian triads:* This term adds one statistic to the model equal to the number of near Simmelian triads, as defined by Krackhardt and Handcock (2007). This is a sub-graph of size three which is exactly one tie short of being complete. This term can only be used with directed networks.
- nodecov(attr) (binary) (dyad-independent) (frequently-used) (directed) (undirected) (quantitative nodal attribute), *Main effect of a covariate:* The attr argument specifies one or more quantitative attributes (see [Specifying Vertex attributes and Levels](#page-138-0) (? nodal\_attributes) for details). This term adds a single network statistic for each quantitative attribute or matrix column to the model equaling the sum of attr(i) and attr(j) for all edges  $(i, j)$  in the network. For categorical attributes, see nodefactor. Note that for directed networks, nodecov equals nodeicov plus nodeocov.

Note that ergm versions 3.9.4 and earlier used different arguments for this term. See the above section on versioning for invoking the old behavior.

nodecovar(center, transform) (valued) (directed) *Covariance of undirected dyad values incident on each actor:* This term adds one statistic equal to  $\sum_{i,j < k} y_{i,j} y_{i,k} / (n-2)$ . This can be viewed as a valued analog of the [star\(2\)](#page-60-0) statistic. If center=TRUE, the  $y_i$ , s are centered by their mean over the whole network before the calculation. Note that this makes the model non-local, but it may alleviate multimodailty. If transform="sqrt",  $y_{\cdot}$ , s are repaced by their square roots before the calculation. This makes sense for counts in particular. If center=TRUE as well, they are centered by the mean of the square roots.

Note that this term replaces nodesqrtcovar, which has been deprecated in favor of nodecovar(transform="sqrt").

nodecovar (valued) (directed) (undirected) (quantitative nodal attribute) *Uncentered covariance of dyad values incident on each actor:* This term adds one statistic equal to  $\sum_{i,j,k}(y_{i,j}y_{i,k}+$  $y_{k,j}y_{k,j}$ ). This can be viewed as a valued analog of the [kstar\(2\)](#page-60-0) statistic.

nodefactor(attr, base=1, levels=-1) (binary) (dyad-independent) (directed) (undirected) (categorical nodal attril *Factor attribute effect:* The attr argument specifies one or more categorical attributes (see [Specifying Vertex attributes and Levels](#page-138-0) (? nodal\_attributes) for details). This term adds multiple network statistics to the model, one for each of (a subset of) the unique values of the attr attribute (or each combination of the attributes given). Each of these statistics gives the number of times a node with that attribute or those attributes appears in an edge in the network. The optional levels argument controls which levels of the attribute should be included and

which should be excluded. (See [Specifying Vertex attributes and Levels](#page-138-0) (? nodal\_attributes) for details.) For example, if the "fruit" attribute has levels "orange", "apple", "banana", and "pear", then to include just two levels, one for "apple" and one for "pear", use any of nodefactor("fruit",levels=-(2:3)), nodefactor("fruit",levels=c(1,4)), and nodefactor("fruit",level Note: if you are using numeric values to specify the levels of a character variable, the levels will correspond to the alphabetically sorted character levels.

To include all attribute values is usually not a good idea, because the sum of all such statistics equals the number of edges and hence a linear dependency would arise in any model also including edges. The default, levels=-1, is therefore to omit the first (in lexicographic order) attribute level. To include all levels, pass either levels=TRUE (i.e., keep all levels) or levels=NULL (i.e., do not filter levels).

The argument base is retained for backwards compatibility and may be removed in a future version. When both base and levels are passed, levels overrides base.

nodeicov(attr) (binary) (directed) (quantitative nodal attribute) (frequently-used), nodeicov(attr, form="sum") ( *Main effect of a covariate for in-edges:* The attr argument specifies one or more quantitative attributes (see [Specifying Vertex attributes and Levels](#page-138-0) (? nodal\_attributes) for details). This term adds a single network statistic for each quantitative attribute or matrix column to the model equaling the total value of  $attr(j)$  for all edges  $(i, j)$  in the network. This term may only be used with directed networks. For categorical attributes, see nodeifactor.

Note that ergm versions 3.9.4 and earlier used different arguments for this term. See the above section on versioning for invoking the old behavior.

nodeicovar(center, transform) (valued) (directed) *Covariance of in-dyad values incident on each actor:* This term adds one statistic equal to  $\sum_{i,j,k} y_{j,i} y_{k,i} / (n-2)$ . This can be viewed as a valued analog of the [istar\(2\)](#page-60-0) statistic. If center=TRUE, the  $y_{\cdot}$  s are centered by their mean over the whole network before the calculation. Note that this makes the model non-local, but it may alleviate multimodailty. If transform="sqrt",  $y_{\cdot}$ , s are repaced by their square roots before the calculation. This makes sense for counts in particular. If center=TRUE as well, they are centered by the mean of the square roots.

Note that this term replaces nodeisqrtcovar, which has been deprecated in favor of nodeicovar(transform="sqrt").

nodeifactor(attr, base=1, levels=-1) (binary) (dyad-independent) (directed) (categorical nodal attribute) (frequ *Factor attribute effect for in-edges:* The attr argument specifies one or more categorical attributes (see [Specifying Vertex attributes and Levels](#page-138-0) (? nodal\_attributes) for details). This term adds multiple network statistics to the model, one for each of (a subset of) the unique values of the attr attribute (or each combination of the attributes given). Each of these statistics gives the number of times a node with that attribute or those attributes appears as the terminal node of a directed tie.

The optional levels argument controls which levels of the attribute should be included and which should be excluded. (See [Specifying Vertex attributes and Levels](#page-138-0) (? nodal\_attributes) for details.) For example, if the "fruit" attribute has levels "orange", "apple", "banana", and "pear", then to include just two levels, one for "apple" and one for "pear", use any of nodeifactor("fruit",levels=-(2:3)), nodeifactor("fruit",levels=c(1,4)), and nodeifactor("fruit",le Note: if you are using numeric values to specify the levels of a character variable, the levels will correspond to the alphabetically sorted character levels.

To include all attribute values is usually not a good idea, because the sum of all such statistics equals the number of edges and hence a linear dependency would arise in any model also including edges. The default, levels=-1, is therefore to omit the first (in lexicographic order) attribute level. To include all levels, pass either levels=TRUE (i.e., keep all levels) or levels=NULL (i.e., do not filter levels).

The argument base is retained for backwards compatibility and may be removed in a future version. When both base and levels are passed, levels overrides base.

For an analogous term for quantitative vertex attributes, see nodeicov.

nodematch(attr, diff=FALSE, keep=NULL, levels=NULL) (binary) (dyad-independent) (frequently-used) (directed) *Uniform homophily and differential homophily:* The attr argument specifies one or more attributes (see [Specifying Vertex attributes and Levels](#page-138-0) (? nodal\_attributes) for details). When diff=FALSE, this term adds one network statistic to the model, which counts the number of edges  $(i, j)$  for which  $attr(i)$ ==attr(j). This is also called "uniform homophily," because each group is assumed to have the same propensity for within-group ties. When multiple attribute names are given, the statistic counts only ties for which all of the attributes match. When diff=TRUE, p network statistics are added to the model, where p is the number of unique values of the attr attribute. The kth such statistic counts the number of edges  $(i, j)$  for which  $attr(i) == attr(j) == value(k)$ , where value(k) is the kth smallest unique value of the attr attribute. This is also called "differential homophily," because each group is allowed to have a unique propensity for within-group ties. Note that a statistical test of uniform vs. differential homophily should be conducted using the ANOVA function.

By default, matches on all levels  $k$  are counted. The optional levels argument controls which levels of the attribute should be included and which should be excluded. (See [Speci](#page-138-0)[fying Vertex attributes and Levels](#page-138-0) (? nodal\_attributes) for details.) For example, if the "fruit" attribute has levels "orange", "apple", "banana", and "pear", then to include just two levels, one for "apple" and one for "pear", use any of nodematch("fruit",levels=-(2:3)), nodematch("fruit",levels=c(1,4)), and nodematch("fruit",levels=c("apple","pear")). Note: if you are using numeric values to specify the levels of a character variable, the levels will correspond to the alphabetically sorted character levels. This works for both diff=TRUE and diff=FALSE.

The argument keep is retained for backwards compatibility and may be removed in a future version. When both keep and levels are passed, levels overrides keep.

nodemix(attr, base=NULL, b1levels=NULL, b2levels=NULL, levels=NULL, levels2=-1) (binary) (dyad-independe *Nodal attribute mixing:* The attr argument specifies one or more categorical vertex attributes (see [Specifying Vertex Attributes and Levels](#page-138-0) for details). By default, this term adds one network statistic to the model for each possible pairing of attribute values. The statistic equals the number of edges in the network in which the nodes have that pairing of values. (When multiple attributes are specified, a statistic is added for each combination of attribute values for those attributes.) In other words, this term produces one statistic for every entry in the mixing matrix for the attribute(s). By default, the ordering of the attribute values is lexicographic: alphabetical (for nominal categories) or numerical (for ordered categories), but this can be overridden using the levels arguments. The optional arguments levels, levels2, b1levels, and b2levels control what statistics are included in the model, and the order in which they appear. levels2 apply to all networks; levels applies to unipartite networks;

b1levels and b2levels apply to bipartite networks (see [Specifying Vertex attributes and](#page-138-0) [Levels](#page-138-0) (? nodal attributes)).

The argument base is retained for backwards compatibility and may be removed in a future version. When both base and levels2 are passed, levels2 overrides base.

nodeocov(attr) (binary) (directed) (dyad-independent) (quantitative nodal attribute), nodeocov(attr, form="sum") *Main effect of a covariate for out-edges:* The attr argument specifies one or more quantitative attributes (see [Specifying Vertex attributes and Levels](#page-138-0) (? nodal\_attributes) for details). This term adds a single network statistic for each quantitative attribute or matrix column to the model equaling the total value of  $attr(i)$  for all edges  $(i, j)$  in the network. This term may only be used with directed networks. For categorical attributes, see nodeofactor. Note that ergm versions 3.9.4 and earlier used different arguments for this term. See the above

section on versioning for invoking the old behavior.

nodeocovar(center, transform) (valued) (directed) *Covariance of out-dyad values incident on each actor:* This term adds one statistic equal to  $\sum_{i,j,k} y_{i,j} y_{i,k} / (n-2)$ . This can be viewed as a valued analog of the ostar (2) statistic. If center=TRUE, the  $y_{\cdot,\cdot}$  s are centered by their mean over the whole network before the calculation. Note that this makes the model non-local, but it may alleviate multimodailty. If transform="sqrt", y·,·s are repaced by their square roots before the calculation. This makes sense for counts in particular. If center=TRUE as well, they are centered by the mean of the square roots.

Note that this term replaces nodeosqrtcovar, which has been deprecated in favor of nodeocovar(transform="sqrt").

nodeofactor(attr, base=1, levels=-1) (binary) (dyad-independent) (directed) (categorical nodal attribute), nodeo *Factor attribute effect for out-edges:* The attr argument specifies one or more categorical attributes (see [Specifying Vertex attributes and Levels](#page-138-0) (? nodal\_attributes) for details). This term adds multiple network statistics to the model, one for each of (a subset of) the unique values of the attr attribute (or each combination of the attributes given). Each of these statistics gives the number of times a node with that attribute or those attributes appears as the node of origin of a directed tie.

The optional levels argument controls which levels of the attribute should be included and which should be excluded. (See [Specifying Vertex attributes and Levels](#page-138-0) (? nodal\_attributes) for details.) For example, if the "fruit" attribute has levels "orange", "apple", "banana", and "pear", then to include just two levels, one for "apple" and one for "pear", use any of

nodeofactor("fruit",levels=-(2:3)), nodeofactor("fruit",levels=c(1,4)), and nodeofactor("fruit",le Note: if you are using numeric values to specify the levels of a character variable, the levels will correspond to the alphabetically sorted character levels.

To include all attribute values is usually not a good idea, because the sum of all such statistics equals the number of edges and hence a linear dependency would arise in any model also including edges. The default, levels=-1, is therefore to omit the first (in lexicographic order) attribute level. To include all levels, pass either levels=TRUE (i.e., keep all levels) or levels=NULL (i.e., do not filter levels).

The argument base is retained for backwards compatibility and may be removed in a future version. When both base and levels are passed, levels overrides base.

This term can only be used with directed networks.

nsp(d) (binary) (directed) (undirected) *Nonedgewise shared partners:* This is just like the dsp and esp terms, except this term adds one network statistic to the model for each element in d where the ith such statistic equals the number of *non-edges* (that is, dyads that do not have an edge) in the network with exactly d[i] shared partners. This term can be used with directed and undirected networks.

#### 92 ergm-terms

For directed networks, only outgoing two-path ("OTP") shared partners are counted. In other words, for a (directed) non-edge  $(i, j)$  in a directed graph, the number of shared partners counted by nsp is the number of nodes k that have edges  $i \rightarrow k \rightarrow i$ . (These may also be called homogeneous shared partners.) To count other types of shared partners instead, see dnsp.

odegrange(from, to=+Inf, by=NULL, homophily=FALSE, levels=NULL) (binary) (directed) (categorical nodal attribu *Out-degree range:* The from and to arguments are vectors of distinct integers (or +Inf, for to (its default)). If one of the vectors has length 1, it is recycled to the length of the other. Otherwise, they must have the same length. This term adds one network statistic to the model for each element of from (or to); the ith such statistic equals the number of nodes in the network of out-degree greater than or equal to from[i] but strictly less than to[i], i.e. with out-edge count in semiopen interval [from,to). The optional argument by specifies a vertex attribute (see [Specifying Vertex attributes and Levels](#page-138-0) (? nodal\_attributes) for details). If this is specified and homophily is TRUE, then degrees are calculated using the subnetwork consisting of only edges whose endpoints have the same value of the by attribute. If by is specified and homophily is FALSE (the default), then separate degree range statistics are calculated for nodes having each separate value of the attribute.

This term can only be used with directed networks; for undirected networks (bipartite and not) see degrange. For degrees of specific modes of bipartite networks, see b1degrange and b2degrange. For in-degrees, see idegrange.

- odegree(d, by=NULL, homophily=FALSE, levels=NULL) (binary) (directed) (categorical nodal attribute) (frequently-*Out-degree:* The d argument is a vector of distinct integers. This term adds one network statistic to the model for each element in d; the ith such statistic equals the number of nodes in the network of out-degree  $d[i]$ , i.e. the number of nodes with exactly  $d[i]$  out-edges. The optional argument by specifies a vertex attribute (see [Specifying Vertex attributes and Lev](#page-138-0)[els](#page-138-0) (? nodal\_attributes) for details). If this is specified and homophily is TRUE, then degrees are calculated using the subnetwork consisting of only edges whose endpoints have the same value of the by attribute. If by is specified and homophily is FALSE (the default), then separate degree statistics are calculated for nodes having each separate value of the attribute. This term can only be used with directed networks; for undirected networks see degree.
- odegree1.5 (binary) (directed) *Out-degree to the 3/2 power:* This term adds one network statistic to the model equaling the sum over the actors of each actor's outdegree taken to the 3/2 power (or, equivalently, multiplied by its square root). This term is analogous to the term of Snijders et al. (2010), equation (12). This term can only be used with directed networks.
- odegreepopularity (binary) (directed) (deprecated) *Out-degree popularity (deprecated):* see odegree1.5.
- opentriad (binary) (undirected) (triad-related) *Open triads:* This term adds one statistic to the model equal to the number of 2-stars minus three times the number of triangles in the network. It is currently only implemented for undirected networks.
- ostar(k, attr=NULL, levels=NULL) (binary) (directed) (categorical nodal attribute) *k-Outstars:* The k argument is a vector of distinct integers. This term adds one network statistic to the model for each element in k. The *i*th such statistic counts the number of distinct  $k[i]$ -outstars in the network, where a k-outstar is defined to be a node N and a set of k different nodes  $\{O_1, \ldots, O_k\}$  such that the ties  $(N \rightarrow O_j)$  exist for  $j = 1, \ldots, k$ . The optional argument attr specifies a vertex attribute (see [Specifying Vertex attributes and Levels](#page-138-0) (? nodal\_attributes) for details). If this is specified then the count is the number of k-outstars where all nodes have the

same value of the attribute. This term can only be used with directed networks; for undirected networks see kstar. Note that ostar(1) is equal to both istar(1) and edges.

- receiver(base=1, nodes=-1) (binary) (directed) (dyad-independent), receiver(base=1, nodes=-1, form="sum") ( *Receiver effect:* This term adds one network statistic for each node equal to the number of inties for that node. This measures the popularity of the node. The term for the first node is omitted by default because of linear dependence that arises if this term is used together with edges, but its coefficient can be computed as the negative of the sum of the coefficients of all the other actors. That is, the average coefficient is zero, following the Holland-Leinhardt parametrization of the \$p\_1\$ model (Holland and Leinhardt, 1981). The base and nodes arguments allow the user to determine which nodes' statistics should be included or excluded (see [Specifying Vertex attributes and Levels](#page-138-0) (? nodal\_attributes) for details). The argument nodes is preferred to base, although base carries a default value of 1 for backwards compatibility. (If both base and nodes are supplied, then nodes overrides base.) This term can only be used with directed networks. For undirected networks, see sociality.
- sender(base=1, nodes=-1) (binary) (directed) (dyad-independent), sender(base=1, nodes=-1, form="sum") (value *Sender effect:* This term adds one network statistic for each node equal to the number of outties for that node. This measures the activity of the node. The term for the first node is omitted by default because of linear dependence that arises if this term is used together with edges, but its coefficient can be computed as the negative of the sum of the coefficients of all the other actors. That is, the average coefficient is zero, following the Holland-Leinhardt parametrization of the \$p\_1\$ model (Holland and Leinhardt, 1981). The nodes arguments allow the user to determine which nodes' statistics should be included or excluded (see [Specifying Vertex](#page-138-0) [attributes and Levels](#page-138-0) (? nodal\_attributes) for details).

The argument base is retained for backwards compatibility and may be removed in a future version. When both base and nodes are passed, nodes overrides base.

This term can only be used with directed networks. For undirected networks, see sociality.

- simmelian (binary) (directed) (triad-related) *Simmelian triads:* This term adds one statistic to the model equal to the number of Simmelian triads, as defined by Krackhardt and Handcock (2007). This is a complete sub-graph of size three. This term can only be used with directed networks.
- simmelianties (binary) (triad-related) (directed) *Ties in simmelian triads:* This term adds one statistic to the model equal to the number of ties in the network that are associated with Simmelian triads, as defined by Krackhardt and Handcock (2007). Each Simmelian has six ties in it but, because Simmelians can overlap in terms of nodes (and associated ties), the total number of ties in these Simmelians is less than six times the number of Simmelians. Hence this is a measure of the clustering of Simmelians (given the number of Simmelians). This term can only be used with directed networks.
- smalldiff(attr, cutoff) (binary) (dyad-independent) (directed) (undirected) (quantitative nodal attribute) *Number of ties between actors with similar (but not necessarily identical) attribute values:* The attr argument specifies a quantitative vertex attribute (see [Specifying Vertex attributes](#page-138-0) [and Levels](#page-138-0) (? nodal\_attributes) for details). This term adds one statistic, having as its value the number of edges in the network for which the incident actors' attribute values differ less than cutoff; that is, number of edges between i to j such that abs(attr[i]-attr[j])<cutoff.
- sociality(attr=NULL, base=1, levels=NULL, nodes=-1)(binary)(undirected)(dyad-independent)(categorical nod *Undirected degree:* This term adds one network statistic for each node equal to the number of ties of that node. This term can only be used with undirected networks. For directed networks, see sender and receiver. By default, nodes=-1 means that the statistic for the first node will

be omitted, but this argument may be changed to control which statistics are included just as for the nodes argument of sender and receiver terms.

The argument base is retained for backwards compatibility and may be removed in a future version. When both base and nodes are passed, nodes overrides base.

The optional attr argument is deprecated and will be replaced with a more elegant implementation in a future release. In the meantime, it specifies a categorical vertex attribute (see [Specifying Vertex Attributes and Levels](#page-138-0) for details). If provided, this term only counts ties between nodes with the same value of the attribute (an actor-specific version of the nodematch term), restricted to be one of the values specified by (also deprecated) levels if levels is not NULL.

- sum(pow=1) (valued) (directed) (undirected) *Sum of dyad values (optionally taken to a power):* This term adds one statistic equal to the sum of dyad values taken to the power pow, which defaults to 1.
- threetrail(keep=NULL, levels=NULL) (binary) (directed) (undirected) (triad-related), *Threetrails:* a.k.a. threepath. For an undirected network, this term adds one statistic equal to the number of 3-trails, where a 3-trail is defined as a "trail" of length three that traverses three distinct edges. Note that a 3-trail need not include four distinct nodes; in particular, a triangle counts as three 3-trails. For a directed network, this term adds four statistics (or some subset of these four specified by the levels argument), one for each of the four distinct types of directed three-paths. If the nodes of the path are written from left to right such that the middle edge points to the right (R), then the four types are RRR, RRL, LRR, and LRL. That is, an RRR 3-trail is of the form  $i \to j \to k \to l$ , and RRL 3-trail is of the form  $i \to j \to k \leftarrow l$ , etc. Like in the undirected case, there is no requirement that the nodes be distinct in a directed 3-trail. However, the three edges must all be distinct. Thus, a mutual tie  $i \leftrightarrow j$  does not count as a 3-trail of the form  $i \rightarrow j \rightarrow i \leftarrow j$ ; however, in the subnetwork  $i \leftrightarrow j \rightarrow k$ , there are two directed 3-trails, one LRR  $(k \leftarrow j \rightarrow i \leftarrow j)$  and one RRR  $(j \rightarrow i \rightarrow j \leftarrow k)$ .

The argument keep is retained for backwards compatibility and may be removed in a future version. When both keep and levels are passed, levels overrides keep. This term used to be (inaccurately) called threepath. That name has been deprecated and may be removed in a future version.

- transitive (binary) (directed) (triad-related) *Transitive triads:* This term adds one statistic to the model, equal to the number of triads in the network that are transitive. The transitive triads are those of type 120D, 030T, 120U, or 300 in the categorization of Davis and Leinhardt (1972). For details on the 16 possible triad types, see [triad.classify](#page-0-0) in the [sna](#page-0-0) package. Note the distinction from the ttriple term. This term can only be used with directed networks.
- transitiveties(attr=NULL, levels=NULL) (binary) (directed) (undirected) (triad-related) (categorical nodal attribu *Transitive ties:* This term adds one statistic, equal to the number of ties  $i \rightarrow j$  such that there exists a two-path from i to j. (Related to the ttriple term.) The binary version takes a nodal attribute  $attr$ , and, if given, all three nodes involved  $(i, j)$ , and the node on the two-path) must match on this attribute in order for  $i \rightarrow j$  to be counted.
- transitiveweights(twopath="min",combine="max",affect="min") (valued) (directed) (undirected) (non-negative) *Transitive weights:* This statistic implements the transitive weights statistic defined by Krivitsky (2012), Equation 13. The currently implemented options for twopath is the minimum of the constituent dyads ("min") or their geometric mean ("geomean"); for combine, the maximum of the 2-path strengths ("max") or their sum ("sum"); and for affect, the minimum of the focus dyad and the combined strength of the two paths ("min") or their geometric mean ("geomean"). For each of these options, the first (and the default) is more stable but also

more conservative, while the second is more sensitive but more likely to induce a multimodal distribution of networks.

- triadcensus(levels) (binary) (triad-related) (directed) (undirected) *Triad census:* For a directed network, this term adds one network statistic for each of an arbitrary subset of the 16 possible types of triads categorized by Davis and Leinhardt (1972) as 003,012,102,021D,021U,021C,111D,111U,030 and 300. Note that at least one category should be dropped; otherwise a linear dependency will exist among the 16 statistics, since they must sum to the total number of three-node sets. By default, the category 003, which is the category of completely empty three-node sets, is dropped. This is considered category zero, and the others are numbered 1 through 15 in the order given above. By using the levels argument (see [Specifying Vertex attributes and Levels](#page-138-0) (? nodal\_attributes) for details), the user may specify a set of terms to add other than the default value of 1:15. Each statistic is the count of the corresponding triad type in the network. For details on the 16 types, see ?triad.classify in the {sna} package, on which this code is based. For an undirected network, the triad census is over the four types defined by the number of ties (i.e.,  $0, 1, 2,$  and  $3$ ), and the default is to add  $1:3$ , which is to say that the 0 is dropped; however, this too may be controlled by changing the levels argument.
- triangle(attr=NULL, diff=FALSE, levels=NULL) (binary) (frequently-used) (triad-related) (directed) (undirected) *Triangles:* By default, this term adds one statistic to the model equal to the number of triangles in the network. For an undirected network, a triangle is defined to be any set  $\{(i, j), (j, k), (k, i)\}\$  of three edges. For a directed network, a triangle is defined as any set of three edges  $(i\rightarrow j)$  and  $(j\rightarrow k)$  and either  $(k\rightarrow i)$  or  $(k\leftarrow i)$ . The former case is called a "transitive triple" and the latter is called a "cyclic triple", so in the case of a directed network, triangle equals ttriple plus ctriple — thus at most two of these three terms can be in a model. The optional argument attr specifies a vertex attribute (see [Specifying Vertex at](#page-138-0)[tributes and Levels](#page-138-0) (? nodal\_attributes) for details). If attr is specified and diff is FALSE, then the count is restricted to those triples of nodes with equal values of the vertex attribute specified by attr. If attr is specified and diff is TRUE, then one statistic is added for each value of attr (or each value specified by levels if that argument is passed), equal to the number of triangles where all three nodes have that value of the attribute.
- tripercent(attr=NULL, diff=FALSE, levels=NULL) (binary) (undirected) (triad-related) (categorical nodal attribut *Triangle percentage:* By default, this term adds one statistic to the model equal to 100 times the ratio of the number of triangles in the network to the sum of the number of triangles and the number of 2-stars not in triangles (the latter is considered a potential but incomplete triangle). In case the denominator equals zero, the statistic is defined to be zero. For the definition of triangle, see triangle. The optional argument attr specifies a vertex attribute (see [Specify](#page-138-0)[ing Vertex attributes and Levels](#page-138-0) (? nodal\_attributes) for details). If attr is specified and diff is FALSE, the counts (both numerator and denominator) are restricted to those triples of nodes with equal values of the vertex attribute specified by attr. If attr is specified and diff is TRUE, then one statistic is added for each value of attr (or each value specified by levels if that argument is passed), where the counts (both numerator and denominator) are restricted to those triples of nodes with that value of the vertex attribute specified by attr. This is often called the mean correlation coefficient. This term can only be used with undirected networks; for directed networks, it is difficult to define the numerator and denominator in a consistent and meaningful way.
- ttriple(attr=NULL, diff=FALSE, levels=NULL) (binary) (directed) (triad-related) (categorical nodal attribute), a.l *Transitive triples:* By default, this term adds one statistic to the model, equal to the number of transitive triples in the network, defined as a set of edges  $\{(i\rightarrow j), (j\rightarrow k), (i\rightarrow k)\}$ . Note that triangle equals ttriple+ctriple for a directed network, so at most two of the three terms

can be in a model. The optional argument attr specifies a vertex attribute (see [Specifying](#page-138-0) [Vertex attributes and Levels](#page-138-0) (? nodal\_attributes) for details). If attr is specified and diff is FALSE, then the count is over the number of transitive triples where all three nodes have the same value of the attribute. If attr is specified and diff is TRUE, then one statistic is added for each value of attr (or each value of attr specified by levels if that argument is passed), equal to the number of transitive triples where all three nodes have that value of attr. This term can only be used with directed networks.

twopath (binary) (directed) (undirected) *2-Paths:* This term adds one statistic to the model, equal to the number of 2-paths in the network. For a directed network this is defined as a pair of edges  $(i \rightarrow j)$ ,  $(j \rightarrow k)$ , where i and j must be distinct. That is, it is a directed path of length 2 from i to k via j. For directed networks a 2-path is also a mixed 2-star but the interpretation is usually different; see m2star. For undirected networks a twopath is defined as a pair of edges  $\{i, j\}, \{j, k\}$ . That is, it is an undirected path of length 2 from i to k via j, also known as a 2-star.

# References

- Krivitsky P. N., Hunter D. R., Morris M., Klumb C. (2021). "ergm 4.0: New features and improvements." arXiv:2106.04997. <https://arxiv.org/abs/2106.04997>
- Bomiriya, R. P, Bansal, S., and Hunter, D. R. (2014). Modeling Homophily in ERGMs for Bipartite Networks. Submitted.
- Butts, CT. (2008). "A Relational Event Framework for Social Action." *Sociological Methodology,* 38(1).
- Davis, J.A. and Leinhardt, S. (1972). The Structure of Positive Interpersonal Relations in Small Groups. In J. Berger (Ed.), *Sociological Theories in Progress, Volume 2*, 218–251. Boston: Houghton Mifflin.
- Holland, P. W. and S. Leinhardt (1981). An exponential family of probability distributions for directed graphs. *Journal of the American Statistical Association*, 76: 33–50.
- Hunter, D. R. and M. S. Handcock (2006). Inference in curved exponential family models for networks. *Journal of Computational and Graphical Statistics*, 15: 565–583.
- Hunter, D. R. (2007). Curved exponential family models for social networks. *Social Networks*, 29: 216–230.
- Krackhardt, D. and Handcock, M. S. (2007). Heider versus Simmel: Emergent Features in Dynamic Structures. *Lecture Notes in Computer Science*, 4503, 14–27.
- Krivitsky P. N. (2012). Exponential-Family Random Graph Models for Valued Networks. *Electronic Journal of Statistics*, 2012, 6, 1100-1128. doi: [10.1214/12EJS696](https://doi.org/10.1214/12-EJS696)
- Robins, G; Pattison, P; and Wang, P. (2009). "Closure, Connectivity, and Degree Distributions: Exponential Random Graph (p\*) Models for Directed Social Networks." *Social Networks,* 31:105-117.
- Snijders T. A. B., G. G. van de Bunt, and C. E. G. Steglich. Introduction to Stochastic Actor-Based Models for Network Dynamics. *Social Networks*, 2010, 32(1), 44-60. doi: [10.1016/](https://doi.org/10.1016/j.socnet.2009.02.004) [j.socnet.2009.02.004](https://doi.org/10.1016/j.socnet.2009.02.004)
- Morris M, Handcock MS, and Hunter DR. Specification of Exponential-Family Random Graph Models: Terms and Computational Aspects. *Journal of Statistical Software*, 2008, 24(4), 1-24. <https://www.jstatsoft.org/v24/i04>

# ergm.allstats 97

• Snijders, T. A. B., P. E. Pattison, G. L. Robins, and M. S. Handcock (2006). New specifications for exponential random graph models, *Sociological Methodology*, 36(1): 99-153.

## See Also

[ergm](#page-5-0) package, [search.ergmTerms](#page-153-0), [ergm](#page-42-0), [network](#page-0-0), [%v%](#page-0-0), [%n%](#page-0-0)

# Examples

```
## Not run:
ergm(flomarriage ~ kstar(1:2) + absdiff("wealth") + triangle)
ergm(molecule ~ edges + kstar(2:3) + triangle
                      + nodematch("atomic type",diff=TRUE)
                      + triangle + absdiff("atomic type"))
```
## End(Not run)

<span id="page-96-0"></span>ergm.allstats *Calculate all possible vectors of statistics on a network for an ERGM*

## Description

ergm.allstats produces a matrix of network statistics for an arbitrary statnet exponential-family random graph model. One possible use for this function is to calculate the exact loglikelihood function for a small network via the [ergm.exact](#page-101-0) function.

# Usage

```
ergm.allstats(
  formula,
  zeroobs = TRUE,
 force = FALSE,
 maxNumChangeStatVectors = 2^16,
  ...
)
```
## Arguments

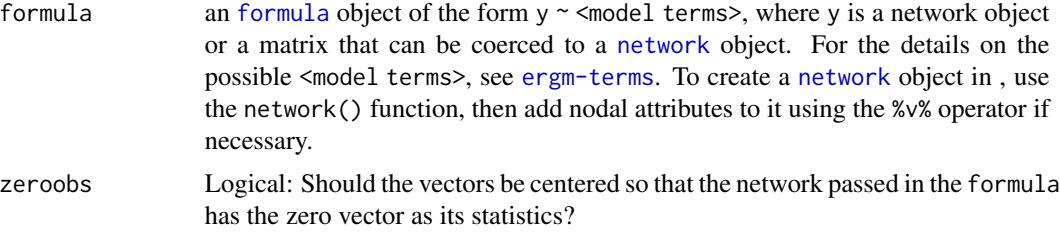

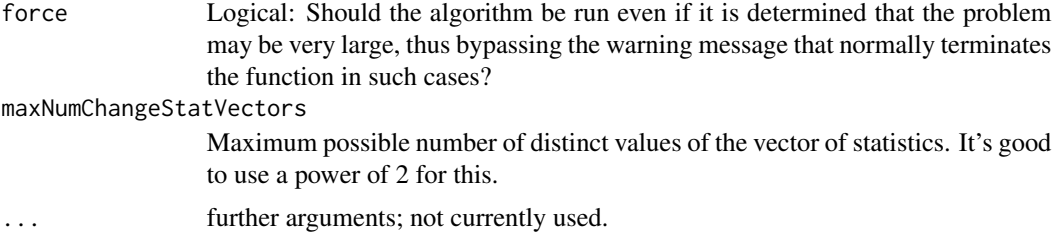

# Details

The mechanism for doing this is a recursive algorithm, where the number of levels of recursion is equal to the number of possible dyads that can be changed from 0 to 1 and back again. The algorithm starts with the network passed in formula, then recursively toggles each edge twice so that every possible network is visited.

ergm.allstats should only be used for small networks, since the number of possible networks grows extremely fast with the number of nodes. An error results if it is used on a directed network of more than 6 nodes or an undirected network of more than 8 nodes; use force=TRUE to override this error.

#### Value

Returns a list object with these two elements:

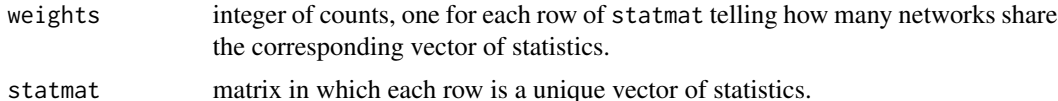

#### See Also

[ergm.exact](#page-101-0)

## Examples

```
# Count by brute force all the edge statistics possible for a 7-node
# undirected network
mynw <- network(matrix(0,7,7),dir=FALSE)
system.time(a <- ergm.allstats(mynw~edges))
# Summarize results
```

```
rbind(t(a$statmat),a$weights)
```

```
# Each value of a$weights is equal to 21-choose-k,
# where k is the corresponding statistic (and 21 is
# the number of dyads in an 7-node undirected network).
# Here's a check of that fact:
as.vector(a$weights - choose(21, t(a$statmat)))
```

```
# Simple ergm.exact outpuf for this network.
# We know that the loglikelihood for my empty 7-node network
# should simply be -21*log(1+exp(eta)), so we may check that
```

```
# the following two values agree:
-21*log(1+exp(.1234))
ergm.exact(.1234, mynw~edges, statmat=a$statmat, weights=a$weights)
```
ergm.bridge.llr *Bridge sampling to evaluate ERGM log-likelihoods and log-likelihood ratios*

# Description

ergm.bridge.llr uses bridge sampling with geometric spacing to estimate the difference between the log-likelihoods of two parameter vectors for an ERGM via repeated calls to simulate. formula, ergm.

ergm.bridge.0.llk is a convenience wrapper that returns the log-likelihood of configuration  $\theta$ *relative to the reference measure*. That is, the configuration with  $\theta = 0$  is defined as having loglikelihood of 0.

ergm.bridge.dindstart.llk is a wrapper that uses a dyad-independent ERGM as a starting point for bridge sampling to estimate the log-likelihood for a given dyad-dependent model and parameter configuration. Note that it only handles binary ERGMs (response=NULL) and with constraints (constraints=) that that do not induce dyadic dependence.

## Usage

```
ergm.bridge.llr(
  object,
  response = NULL,
  reference = ~Bernoulli,
  constraints = \sim.,
  from,
  to,
  obs.constraints = \sim. - observed,
  target.stats = NULL,
  basis = ergm.getnetwork(object),
  verbose = FALSE,
  ...,
 llronly = FALSE,control = control.ergm.bridge()
)
ergm.bridge.0.llk(
 object,
  response = NULL,
  reference = ~Bernoulli,
  coef,
  ...,
  llkonly = TRUE,
  control = control.ergm.bridge(),
```

```
basis = ergm.getnetwork(object)
\lambdaergm.bridge.dindstart.llk(
 object,
 response = NULL,
 constraints = \sim.,
 coef,
 obs.constraints = \sim. - observed,
 target.stats = NULL,
 dind = NULL,coef.dind = NULL,
 basis = ergm.getnetwork(object),
  ...,
 llkonly = TRUE,
 control = control.ergm.bridge(),
 verbose = FALSE
\mathcal{L}
```
# Arguments

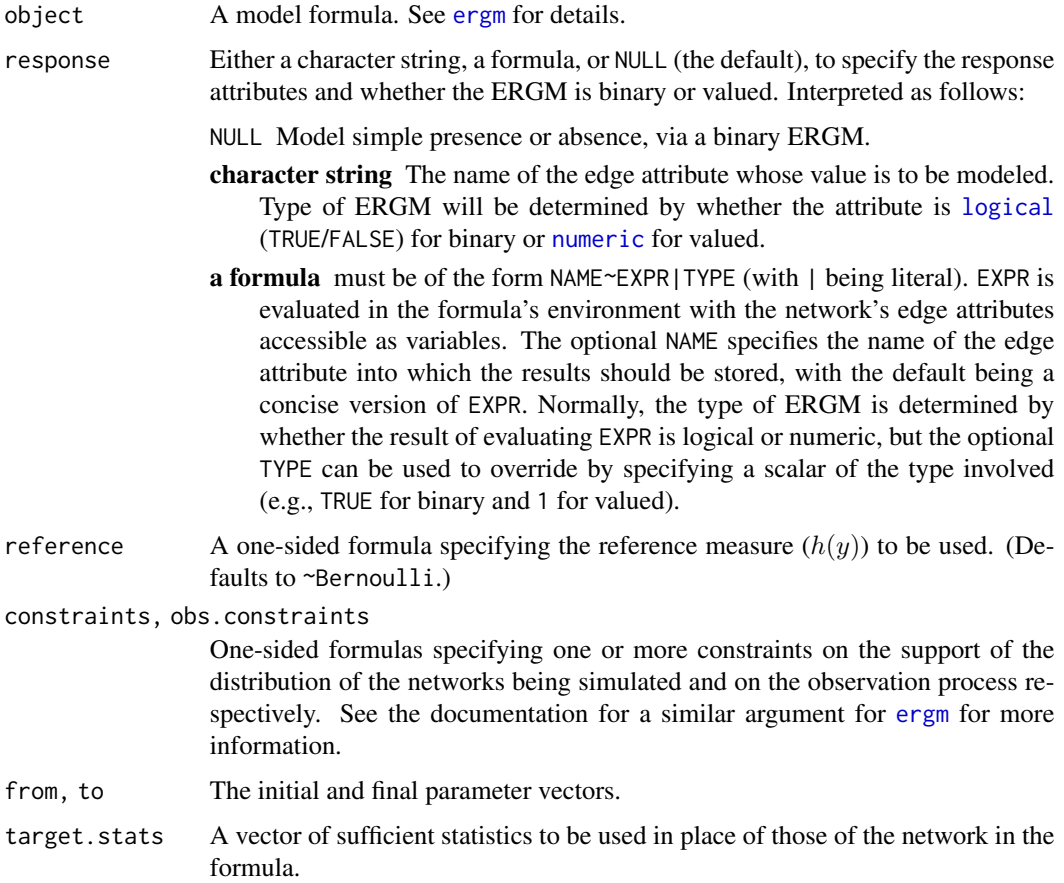

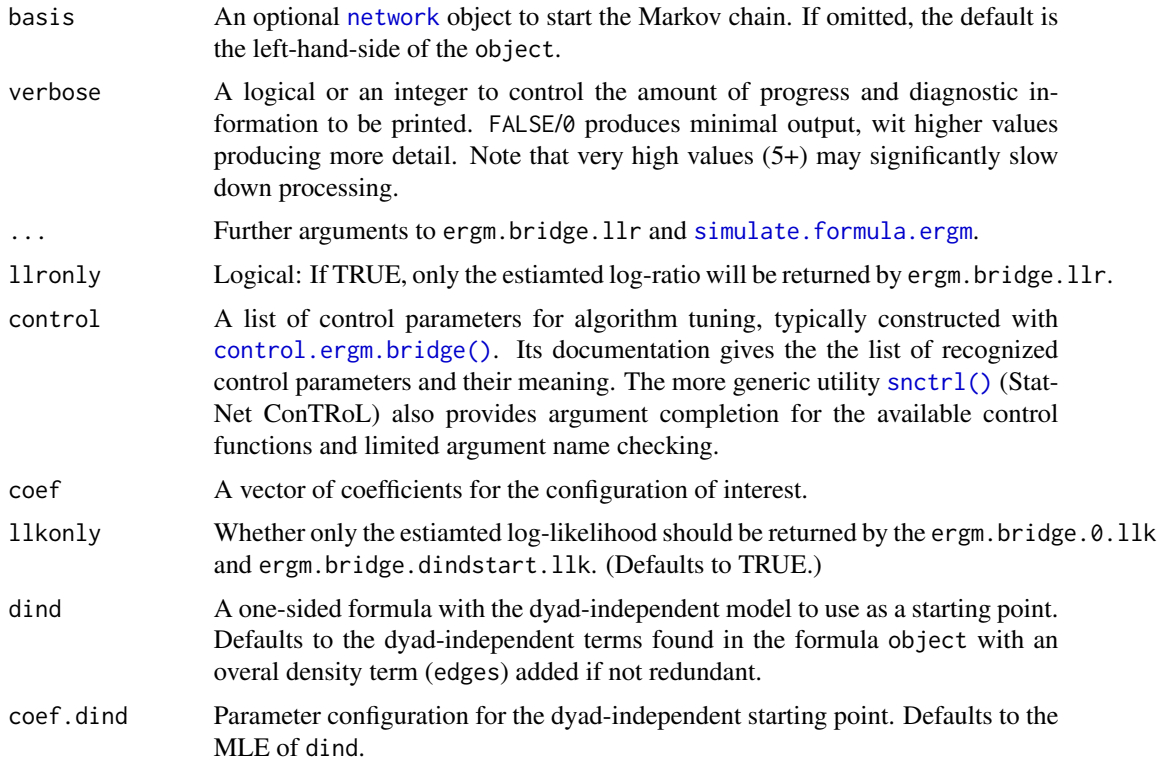

# Value

If llronly=TRUE or llkonly=TRUE, these functions return the scalar log-likelihood-ratio or the log-likelihood. Otherwise, they return a list with the following components:

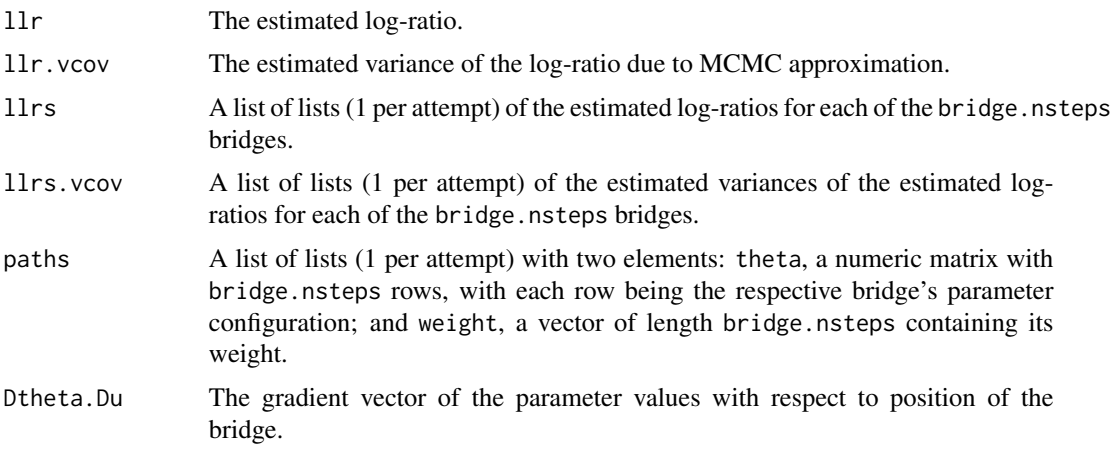

ergm.bridge.0.llk result list also includes an llk element, with the log-likelihood itself (with the reference distribution assumed to have likelihood 0).

ergm.bridge.dindstart.llk result list also includes an llk element, with the log-likelihood itself and an 11k.dind element, with the log-likelihood of the nearest dyad-independent model.

# References

Hunter, D. R. and Handcock, M. S. (2006) *Inference in curved exponential family models for networks*, Journal of Computational and Graphical Statistics.

## See Also

[simulate.formula.ergm](#page-154-0)

ergm.design *Obtain the set of informative dyads based on the network structure.*

# Description

Note that this function is not recommended for general use, since it only supports only one way of specifying observational structure—through NA edges. It is likely to be deprecated in the future.

### Usage

ergm.design(nw, ...)

### **Arguments**

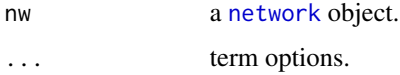

# Value

ergm.design returns a [rlebdm](#page-0-0) of informative (non-missing, non fixed) dyads.

<span id="page-101-0"></span>ergm.exact *Calculate the exact loglikelihood for an ERGM*

# Description

ergm.exact calculates the exact loglikelihood, evaluated at eta, for the statnet exponentialfamily random graph model represented by formula.

## Usage

```
ergm.exact(eta, formula, statmat = NULL, weights = NULL, ...)
```
#### ergm.exact 103

#### Arguments

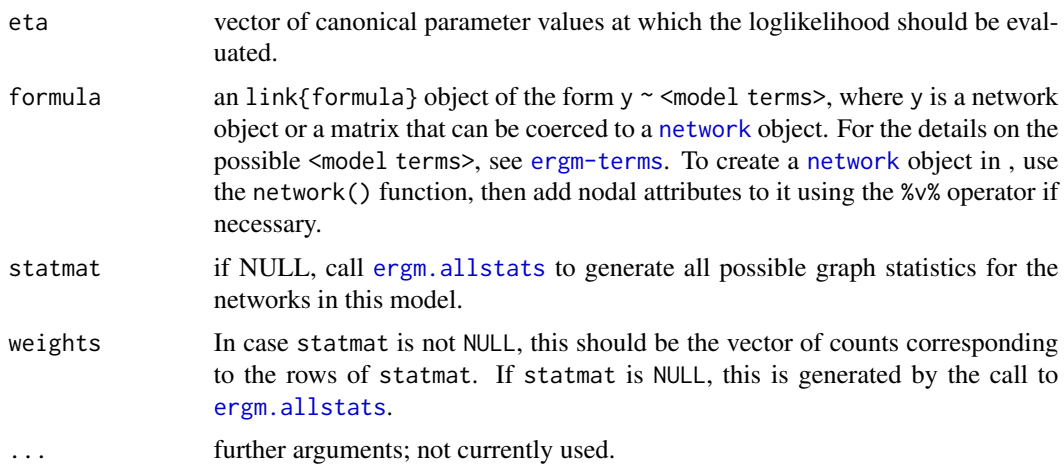

## Details

ergm.exact should only be used for small networks, since the number of possible networks grows extremely fast with the number of nodes. An error results if it is used on a directed network of more than 6 nodes or an undirected network of more than 8 nodes; use force=TRUE to override this error.

In case this function is to be called repeatedly, for instance by an optimization routine, it is preferable to call [ergm.allstats](#page-96-0) first, then pass statmat and weights explicitly to avoid repeatedly calculating these objects.

# Value

Returns the value of the exact loglikelihood, evaluated at eta, for the statnet exponential-family random graph model represented by formula.

#### See Also

[ergm.allstats](#page-96-0)

#### Examples

```
# Count by brute force all the edge statistics possible for a 7-node
# undirected network
mynw <- network(matrix(0,7,7),dir=FALSE)
system.time(a <- ergm.allstats(mynw~edges))
```

```
# Summarize results
rbind(t(a$statmat),a$weights)
```

```
# Each value of a$weights is equal to 21-choose-k,
# where k is the corresponding statistic (and 21 is
# the number of dyads in an 7-node undirected network).
# Here's a check of that fact:
as.vector(a$weights - choose(21, t(a$statmat)))
```

```
# Simple ergm.exact outpuf for this network.
# We know that the loglikelihood for my empty 7-node network
# should simply be -21*log(1+exp(eta)), so we may check that
# the following two values agree:
-21*log(1+exp(.1234))
ergm.exact(.1234, mynw~edges, statmat=a$statmat, weights=a$weights)
```
ergm.getnetwork *Acquire and verify the network from the LHS of an* ergm *formula and verify that it is a valid network.*

#### Description

The function function ensures that the network in a given formula is valid; if so, the network is returned; if not, execution is halted with warnings.

# Usage

ergm.getnetwork(formula, loopswarning = TRUE)

#### Arguments

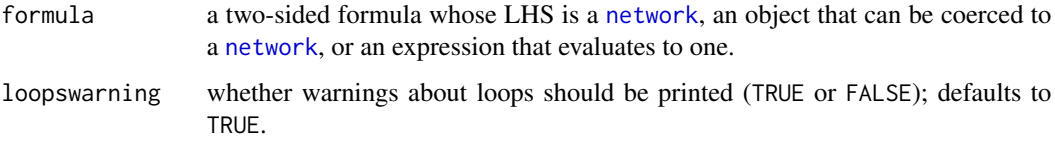

# Value

A [network](#page-0-0) object constructed by evaluating the LHS of the model formula in the formula's environment.

ergm.godfather *A function to apply a given series of changes to a network.*

# Description

Gives the network a series of proposals it can't refuse. Returns the statistics of the network, and, optionally, the final network.

# ergm.godfather 105

# Usage

```
ergm.godfather(
  formula,
  changes = NULL,
  response = NULL,
  end.network = FALSE,
  stats.start = FALSE,
  changes.only = FALSE,
  verbose = FALSE,
  control = control.ergm.godfather()
\mathcal{L}
```
# Arguments

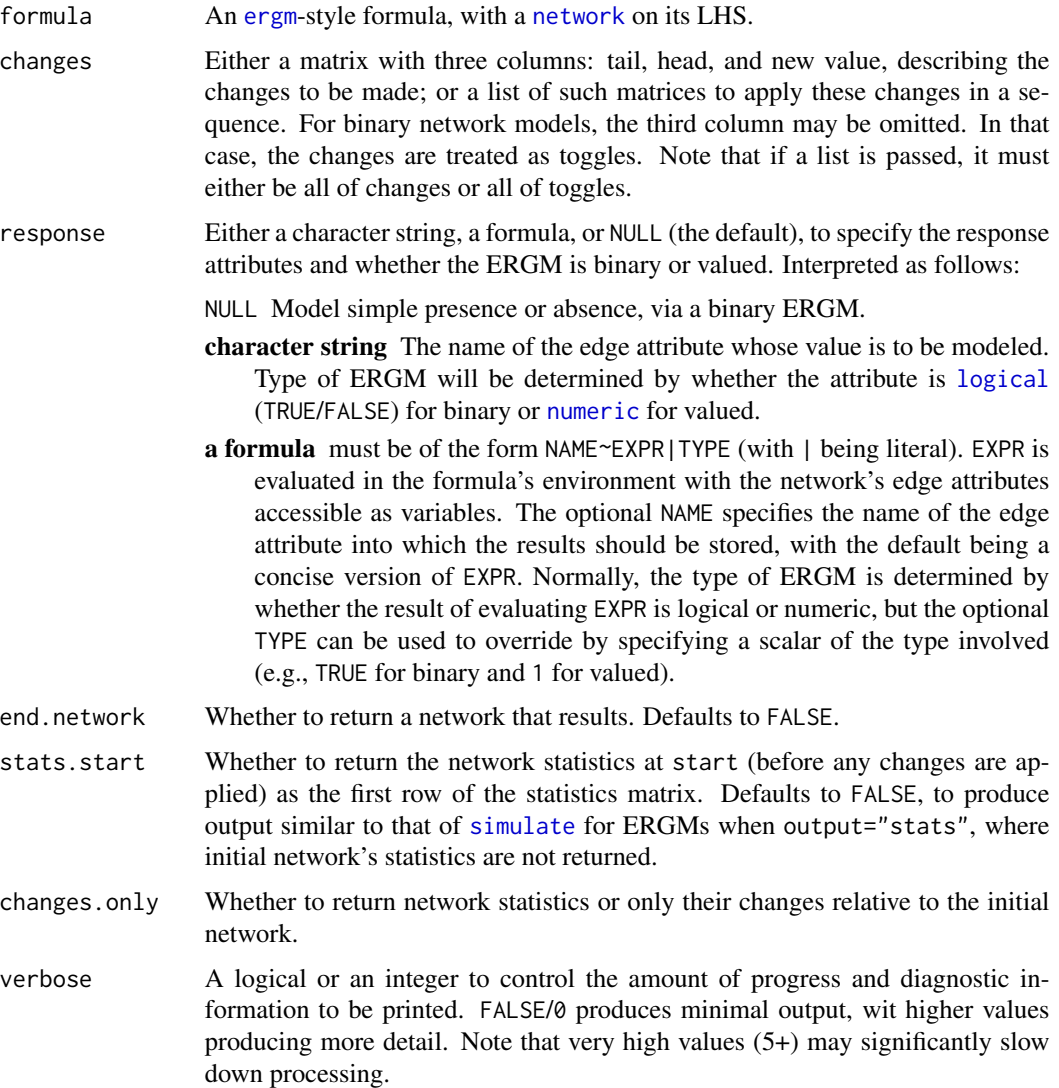

control A list of control parameters for algorithm tuning, typically constructed with [control.ergm.godfather\(\)](#page-30-0). Its documentation gives the the list of recognized control parameters and their meaning. The more generic utility [snctrl\(\)](#page-162-0) (StatNet ConTRoL) also provides argument completion for the available control functions and limited argument name checking.

## Value

If end.network==FALSE (the default), an [mcmc](#page-0-0) object with the requested network statistics associed with the network series produced by applying the specified changes. Its [mcmc](#page-0-0) attributes encode the timing information: so [start\(](#page-0-0)out) gives the time point associated with the first row returned, and [end\(](#page-0-0)out) out the last. The "thinning interval" is always 1.

If end.network==TRUE, return a [network](#page-0-0) object, representing the final network, with a matrix of statistics described in the previous paragraph attached to it as an attr-style attribute "stats".

## See Also

[tergm::tergm.godfather\(\)](#page-0-0), [simulate.ergm\(\)](#page-154-1), [simulate.formula\(\)](#page-161-0)

## Examples

```
data(florentine)
ergm.godfather(flomarriage~edges+absdiff("wealth")+triangles,
               changes=list(cbind(1:2,2:3),
                            cbind(3,5),
                            cbind(3,5),
                            cbind(1:2,2:3)),
               stats.start=TRUE)
```
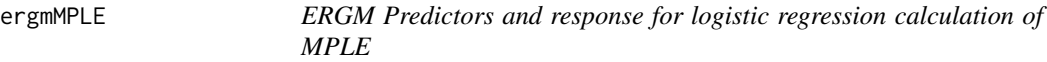

#### Description

Return the predictor matrix, response vector, and vector of weights that can be used to calculate the MPLE for an ERGM.

#### Usage

```
ergmMPLE(
  formula,
  constraints = \sim.
  obs.\text{constraints} = \text{``-observed},fitmodel = FALSE,
  output = c("matrix", "array", "dyadlist", "fit"),
  expand.bipartite = FALSE,
  control = control.ergm(),
```

```
verbose = FALSE,
  ...,
  basis = ergm.getnetwork(formula)
\lambda
```
# Arguments

formula, constraints, obs.constraints

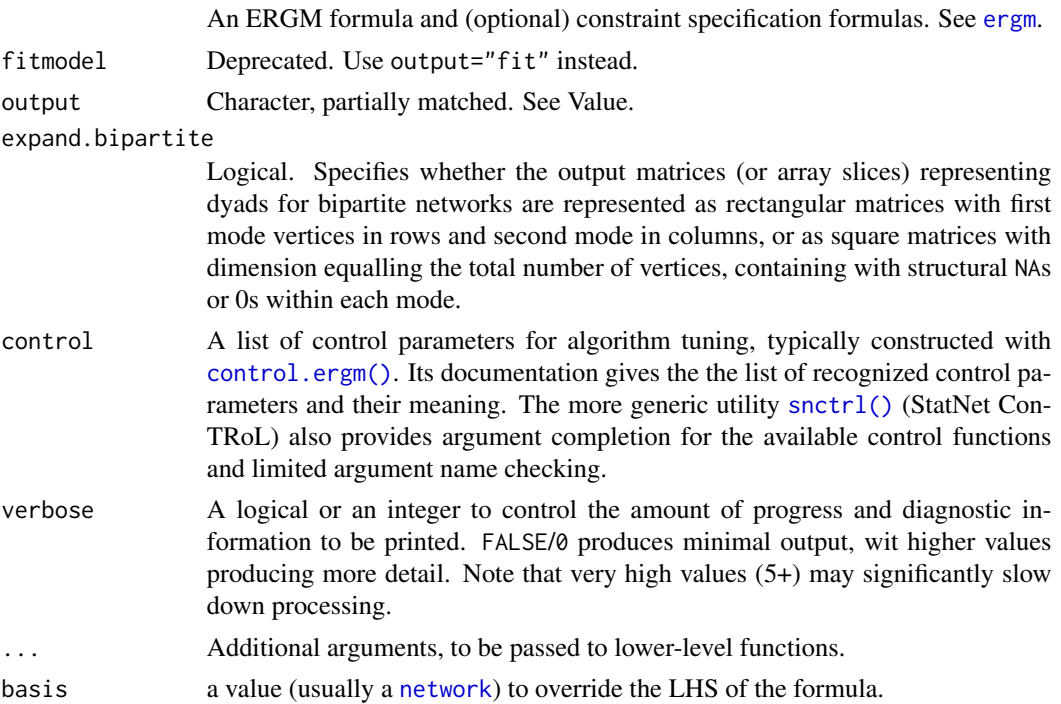

# Details

The MPLE for an ERGM is calculated by first finding the matrix of change statistics. Each row of this matrix is associated with a particular pair (ordered or unordered, depending on whether the network is directed or undirected) of nodes, and the row equals the change in the vector of network statistics (as defined in formula) when that pair is toggled from a 0 (no edge) to a 1 (edge), holding all the rest of the network fixed. The MPLE results if we perform a logistic regression in which the predictor matrix is the matrix of change statistics and the response vector is the observed network (i.e., each entry is either 0 or 1, depending on whether the corresponding edge exists or not).

Using output="matrix", note that the result of the fit may be obtained from the  $g1m$  function, as shown in the examples below.

When output="array", the MPLE.max.dyad.types control parameter must be greater than network.dyadcount(.) of the response network, or not all elements of the array that ought to be filled in will be.

#### Value

If output=="matrix" (the default), then only the response, predictor, and weights are returned; thus, the MPLE may be found by hand or the vector of change statistics may be used in some other way. To save space, the algorithm will automatically search for any duplicated rows in the predictor matrix (and corresponding response values). ergmMPLE function will return a list with three elements, response, predictor, and weights, respectively the response vector, the predictor matrix, and a vector of weights, which are really counts that tell how many times each corresponding response, predictor pair is repeated.

If output=="dyadlist", as "matrix", but rather than coalescing the duplicated rows, every relation in the network that is not fixed and is observed will have its own row in predictor and element in response and weights, and predictor matrix will have two additional rows at the start, tail and head, indicating to which dyad the row and the corresponding elements pertain.

If output=="array", a list with similarly named three elements is returned, but response is formatted into a sociomatrix; predictor is a 3-dimensional array of with cell predictor $[t, h, k]$ containing the change score of term  $k$  for dyad  $(t,h)$ ; and weights is also formatted into a sociomatrix, with an element being 1 if it is to be added into the pseudolikelihood and 0 if it is not.

In particular, for a unipartite network, cells corresponding to self-loops, i.e., predictor $[i, i, k]$ will be NA and weights $[i, i]$  will be 0; and for a unipartite undirected network, lower triangle of each predictor[,,k] matrix will be set to NA, with the lower triangle of weights being set to 0.

If output=="fit", then ergmMPLE simply calls the [ergm](#page-42-0) function with the estimate="MPLE" option set, returning an object of class ergm that gives the fitted pseudolikelihood model.

## See Also

[ergm](#page-42-0), [glm](#page-0-0)

## Examples

```
data(faux.mesa.high)
formula <- faux.mesa.high ~ edges + nodematch("Sex") + nodefactor("Grade")
mplesetup <- ergmMPLE(formula)
# Obtain MPLE coefficients "by hand":
coeff(\text{glm(m) }lesetup$response \sim. - 1, data = data.frame(mplesetup$predictor),
         weights = mplesetup$weights, family="binomial"))
# Check that the coefficients agree with the output of the ergm function:
coef(ergmMPLE(formula, output="fit"))
# We can also format the predictor matrix into an array:
mplearray <- ergmMPLE(formula, output="array")
# The resulting matrices are big, so only print the first 8 actors:
mplearray$response[1:8,1:8]
mplearray$predictor[1:8,1:8,]
mplearray$weights[1:8,1:8]
if(require(tergm)){
# Constraints are handled:
faux.mesa.high%v%"block" <- seq_len(network.size(faux.mesa.high)) %/% 4
mplearray <- ergmMPLE(faux.mesa.high~edges, constraints=~blockdiag("block"), output="array")
mplearray$response[1:8,1:8]
mplearray$predictor[1:8,1:8,]
```
```
mplearray$weights[1:8,1:8]
# Or, a dyad list:
faux.mesa.high%v%"block" <- seq_len(network.size(faux.mesa.high)) %/% 4
mplearray <- ergmMPLE(faux.mesa.high~edges, constraints=~blockdiag("block"), output="dyadlist")
mplearray$response[1:8]
mplearray$predictor[1:8,]
mplearray$weights[1:8]
}
# Curved terms produce predictors on the canonical scale:
formula2 <- faux.mesa.high ~ gwesp
mplearray <- ergmMPLE(formula2, output="array")
# The resulting matrices are big, so only print the first 5 actors:
mplearray$response[1:5,1:5]
mplearray$predictor[1:5,1:5,1:3]
mplearray$weights[1:5,1:5]
```
ergm\_MCMC\_sample *Internal Function to Sample Networks and Network Statistics*

## Description

This is an internal function, not normally called directly by the user. The ergm\_MCMC\_sample function samples networks and network statistics using an MCMC algorithm via MCMC\_wrapper and is capable of running in multiple threads using ergm\_MCMC\_slave.

The ergm\_MCMC\_slave function calls the actual C routine and does minimal preprocessing.

## Usage

```
ergm_MCMC_sample(
  state,
  control,
  theta = NULL,
  verbose = FALSE,
  ...,
 eta = ergm.eta(theta, (if (is.ergm_state(state)) as.ergm_model(state) else
    as.ergm_model(state[[1]]))$etamap)
)
ergm_MCMC_slave(
 state,
  eta,
  control,
  verbose,
  ...,
  burnin = NULL,
  samplesize = NULL,
```

```
interval = NULL
\mathcal{L}
```
# Arguments

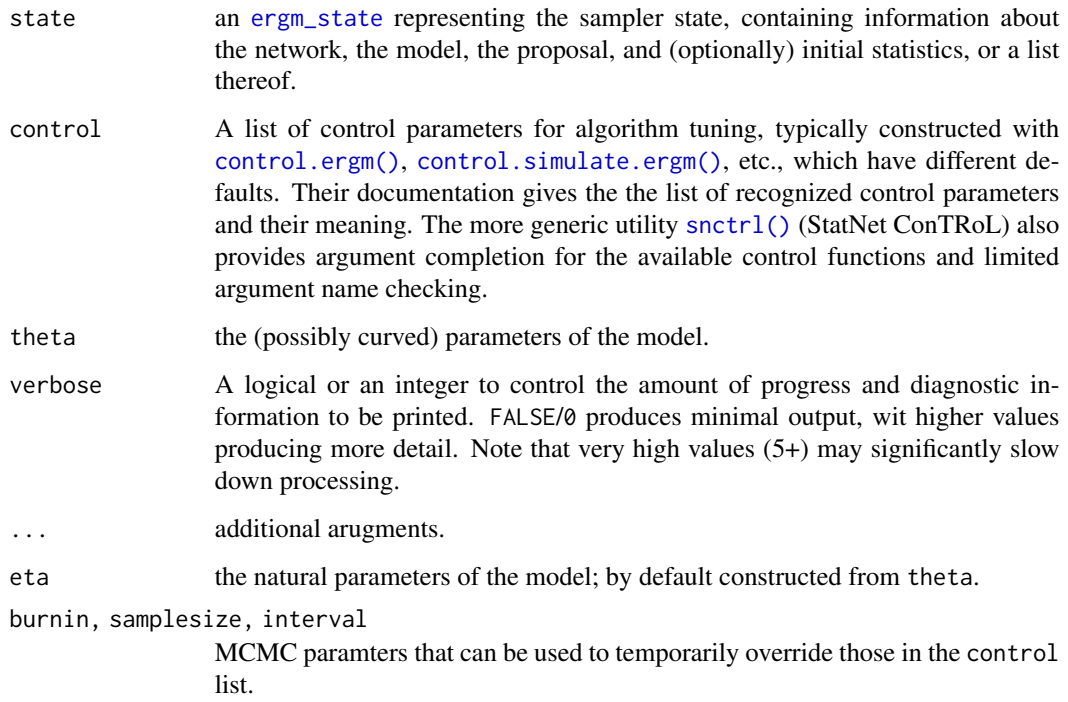

# Value

ergm\_MCMC\_sample returns a list containing:

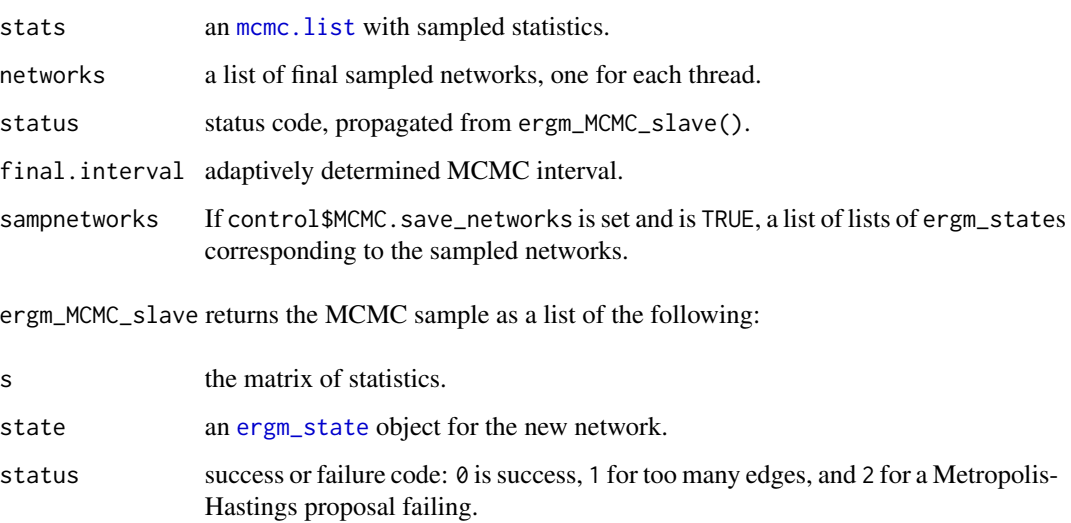

#### **Note**

ergm\_MCMC\_sample and ergm\_MCMC\_slave replace ergm.getMCMCsample and ergm.mcmcslave respectively. They differ slightly in their argument names and in their return formats. For example, ergm\_MCMC\_sample expects ergm\_state rather than network/model/proposal, and theta or eta rather than eta0; and it does not return statsmatrix or newnetwork elements. Rather, if parallel processing is not in effect, stats is an mcmc. list with one chain and networks is a list with one element.

Note that unless stats is a part of the ergm\_state, the returned stats will be relative to the original network, i.e., the calling function must shift the statistics if required.

At this time, repeated calls to ergm\_MCMC\_sample will not produce the same sequence of networks as a single long call, even with the same starting seeds. This is because the network sampling algorithms rely on the internal state of the network representation in C, which may not be reconstructed exactly the same way when "resuming". This behaviour may change in the future.

## Examples

```
# This example illustrates constructing "ingredients" for calling
# ergm_MCMC_sample() from calls to simulate.ergm(). One can also
# construct an ergm_state object directly from ergm_model(),
# ergm_proposal(), etc., but the approach shown here is likely to
# be the least error-prone and the most robust to future API
# changes.
#
# The regular simulate() call hierarchy is
#
# simulate_formula.network(formula) ->
# simulate.ergm_model(ergm_model) ->
# simulate.ergm_state_full(ergm_state)
#
# They take an argument, return.args=, that will interrupt the call
# and have it return its arguments. We can use it to obtain
# low-level inputs robustly.
data(florentine)
control <- control.simulate(MCMC.burnin = 2, MCMC.interval = 1)
# FYI: Obtain input for simulate.ergm_model():
sim.mod <- simulate(flomarriage~absdiff("wealth"), constraints=~edges,
                    coef = NULL, nsim=3, control=control,
                    return.args="ergm_model")
names(sim.mod)
str(sim.mod$object,1) # ergm_model
# Obtain input for simulate.ergm_state_full():
sim.state <- simulate(flomarriage~absdiff("wealth"), constraints=~edges,
                      coef = NULL, nsim=3, control=control,
                      return.args="ergm_state")
names(sim.state)
str(sim.state$object, 1) # ergm_state
```

```
# This control parameter would be set by nsim in the regular
# simulate() call:
control$MCMC.samplesize <- 3
# Capture intermediate networks; can also be left NULL for just the
# statistics:
control$MCMC.save_networks <- TRUE
# Simulate starting from this state:
out <- ergm_MCMC_sample(sim.state$object, control, theta = -1, verbose=6)
names(out)
out$stats # Sampled statistics
str(out$networks, 1) # Updated ergm_state (one per thread)
# List (an element per thread) of lists of captured ergm_states,
# one for each sampled network:
str(out$sampnetworks, 2)
lapply(out$sampnetworks[[1]], as.network) # Converted to networks.
# One more, picking up where the previous sampler left off, but see Note:
control$MCMC.samplesize <- 1
str(ergm_MCMC_sample(out$networks, control, theta = -1, verbose=6), 2)
```
ergm\_plot.mcmc.list *Plot MCMC list using* lattice *package graphics*

# Description

Plot MCMC list using lattice package graphics

# Usage

```
ergm_plot.mcmc.list(x, main = NULL, vars.per.page = 3, ...)
```
# Arguments

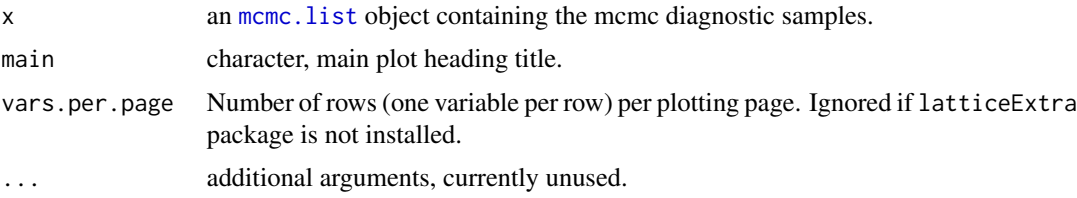

## Note

This is not a method at this time.

## Description

Return a symmetrized version of a binary network

## Usage

```
ergm_symmetrize(x, rule = c("weak", "strong", "upper", "lower"), ...)
## Default S3 method:
ergm_symmetrize(x, rule = c("weak", "strong", "upper", "lower"), ...)
## S3 method for class 'network'
ergm_symmetrize(x, rule = c("weak", "strong", "upper", "lower"), ...)
```
## Arguments

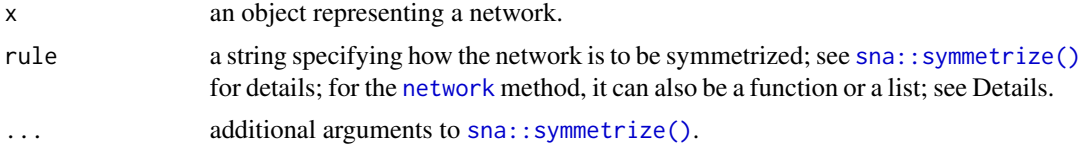

## Details

The [network](#page-0-0) method requires more flexibility, in order to specify how the edge attributes are handled. Therefore, rule can be one of the following types:

- a character vector The string is interpreted as in sna:: symmetrize(). For edge attributes, "weak" takes the maximum value and "strong" takes the minimum value" for ordered attributes, and drops the unordered.
- a function The function is evaluated on a data. frame constructed by joining (via [merge\(\)](#page-0-0)) the edge [tibble](#page-0-0) with all attributes and NA indicators with itself reversing tail and head columns, and appending original columns with ".th" and the reversed columns with ".ht". It is then evaluated for each attribute in turn, given two arguments: the data frame and the name of the attribute.
- a list The list must have exactly one unnamed element, and the remaining elements must be named with the names of edge attributes. The elements of the list are interpreted as above, allowing each edge attribute to be handled differently. Unnamed arguments are dropped.

#### Methods (by class)

- default: The default method, passing the input on to sna:: symmetrize().
- network: A method for [network](#page-0-0) objects, which preserves network and vertex attributes, and handles edge attributes.

## **Note**

This was originally exported as a generic to overwrite [sna::symmetrize\(\)](#page-0-0). By developer's request, it has been renamed; eventually, sna or network packages will export the generic instead.

## Examples

```
data(sampson)
samplike[1,2] <- NA
samplike[4.1] <- NA
sm <- as.matrix(samplike)
tst \leq function(x,y){
 mapply(identical, x, y)
}
stopifnot(all(tst(as.logical(as.matrix(ergm_symmetrize(samplike, "weak"))), sm | t(sm))),
        all(tst(as.logical(as.matrix(ergm_symmetrize(samplike, "strong"))), sm & t(sm))),
          all(tst(c(as.matrix(ergm_symmetrize(samplike, "upper"))),
                  sm[cbind(c(pmin(row(sm),col(sm))),c(pmax(row(sm),col(sm))))])),
          all(tst(c(as.matrix(ergm_symmetrize(samplike, "lower"))),
                  sm[cbind(c(pmax(row(sm),col(sm))),c(pmin(row(sm),col(sm))))])))
```
eut-upgrade *Updating* [ergm.userterms](#page-0-0) *prior to 3.1*

## **Description**

Explanation and instructions for updating custom ERGM terms developed prior to the release of [ergm](#page-5-0) version 3.1 (including 3.0–999 preview release) to be used with versions 3.1 or later.

## Explanation

[ergm.userterms](#page-0-0) — Statnet's mechanism enabling users to write their own ERGM terms — comes in a form of an R package containing files for the user to put their own statistics into (i.e., changestats.user.h, changestats.user.c, and InitErgmTerm.user.R), as well as some boilerplate to support them (e.g., edgetree.h, edgetree.c, changestat.h, changestat.c, etc.).

Although the [ergm.userterms](#page-0-0) API is stable, recent developments in ergm have necessitated the boilerplate files in ergm.userterms to be updated. To reiterate, the user-written statistic source code (changestats.user.h, changestats.user.c, and InitErgmTerm.user.R) can be used without modification, but other files that came with the package need to be changed.

To make things easier in the future, we have implemented a mechanism (using R's LinkingTo API, in case you are wondering) that will keep things in sync in releases after the upcoming one. However, for the upcoming release, we need to transition to this new mechanism.

## faux.desert.high 115

## Instructions

The transition entails the following steps. They only need to be done once for a package. Future releases will keep up to date automatically.

- 1. Download the up-to-date [ergm.userterms](#page-0-0) source from CRAN using, e.g., [download.packages](#page-0-0) and unpack it.
- 2. Copy the R and C files defining the user-written terms (usually changestats.user.h, changestats.user.c, and InitErgmTerm.user.R) and *only* those files from the old [ergm.userterms](#page-0-0) source code to the new. Do *not* copy the boilerplate files that you did not modify.
- 3. If you have customized the package DESCRIPTION file (e.g., to change the package name) or zzz.  $R$  (e.g., to change the startup message), modify them as needed in the updated ergm. userterms, but do *not* simply overwrite them with their old versions.
- 4. Make sure that your [ergm](#page-5-0) installation is up to date, and rebuild [ergm.userterms](#page-0-0).

<span id="page-114-0"></span>faux.desert.high *Faux desert High School as a network object*

## **Description**

This data set represents a simulation of a directed in-school friendship network. The network is named faux.desert.high.

## Usage

```
data(faux.desert.high)
```
## Format

faux.desert.high is a [network](#page-0-0) object with 107 vertices (students, in this case) and 439 directed edges (friendship nominations). To obtain additional summary information about it, type summary(faux.desert.high).

The vertex attributes are Grade, Sex, and Race. The Grade attribute has values 7 through 12, indicating each student's grade in school. The Race attribute is based on the answers to two questions, one on Hispanic identity and one on race, and takes six possible values: White (non-Hisp.), Black (non-Hisp.), Hispanic, Asian (non-Hisp.), Native American, and Other (non-Hisp.)

## Licenses and Citation

If the source of the data set does not specified otherwise, this data set is protected by the Creative Commons License <https://creativecommons.org/licenses/by-nc-nd/2.5/>.

When publishing results obtained using this data set, the original authors (Resnick et al, 1997) should be cited. In addition this package should be cited as:

Mark S. Handcock, David R. Hunter, Carter T. Butts, Steven M. Goodreau, and Martina Morris. 2003 *statnet: Software tools for the Statistical Modeling of Network Data* <https://statnet.org>.

## Source

The data set is simulation based upon an ergm model fit to data from one school community from the AddHealth Study, Wave I (Resnick et al., 1997). It was constructed as follows:

The school in question (a single school with 7th through 12th grades) was selected from the Add Health "structure files." Documentation on these files can be found here: [https://addhealth.](https://addhealth.cpc.unc.edu/documentation/codebooks/) [cpc.unc.edu/documentation/codebooks/](https://addhealth.cpc.unc.edu/documentation/codebooks/).

The stucture file contains directed out-ties representing each instance of a student who named another student as a friend. Students could nominate up to 5 male and 5 female friends. Note that registered students who did not take the AddHealth survey or who were not listed by name on the schools' student roster are not included in the stucture files. In addition, we removed any students with missing values for race, grade or sex.

The following [ergm](#page-42-0) model was fit to the original data (with code updated for modern syntax):

```
desert.fit \leq ergm(original.net \sim edges + mutual +
absdiff("grade") + nodefactor("race", base=5) + nodefactor("grade", base=3)
+ nodefactor("sex") + nodematch("race", diff = TRUE) + nodematch("grade",
diff = TRUE) + nodematch("sex", diff = FALSE) + idegree(0:1) + odegree(0:1)
+ gwesp(0.1, fixed=T), constraints = \simbd(maxout=10), control =
control.ergm(MCMLE.steplength = .25, MCMC.burnin = 100000, MCMC.interval =
10000, MCMC.samplesize = 2500, MCMLE.maxit = 100), verbose=T)
```
Then the faux.desert.high dataset was created by simulating a single network from the above model fit:

faux.desert.high <- simulate(desert.fit, nsim=1, control=snctrl(MCMC.burnin=1e+8), constraints =  $\sim$ edges)

# References

Resnick M.D., Bearman, P.S., Blum R.W. et al. (1997). *Protecting adolescents from harm. Findings from the National Longitudinal Study on Adolescent Health*, *Journal of the American Medical Association*, 278: 823-32.

## See Also

[network](#page-0-0), [plot.network](#page-0-0), [ergm](#page-42-0), [faux.desert.high](#page-114-0), [faux.mesa.high](#page-118-0), [faux.magnolia.high](#page-117-0)

faux.dixon.high *Faux dixon High School as a network object*

#### **Description**

This data set represents a simulation of a directed in-school friendship network. The network is named faux.dixon.high.

## faux.dixon.high 117

## Usage

data(faux.dixon.high)

## Format

faux.dixon.high is a [network](#page-0-0) object with 248 vertices (students, in this case) and 1197 directed edges (friendship nominations). To obtain additional summary information about it, type summary(faux.dixon.high).

The vertex attributes are Grade, Sex, and Race. The Grade attribute has values 7 through 12, indicating each student's grade in school. The Race attribute is based on the answers to two questions, one on Hispanic identity and one on race, and takes six possible values: White (non-Hisp.), Black (non-Hisp.), Hispanic, Asian (non-Hisp.), Native American, and Other (non-Hisp.)

## Licenses and Citation

If the source of the data set does not specified otherwise, this data set is protected by the Creative Commons License <https://creativecommons.org/licenses/by-nc-nd/2.5/>.

When publishing results obtained using this data set, the original authors (Resnick et al, 1997) should be cited. In addition this package should be cited as:

Mark S. Handcock, David R. Hunter, Carter T. Butts, Steven M. Goodreau, and Martina Morris. 2003 *statnet: Software tools for the Statistical Modeling of Network Data* <https://statnet.org>.

## Source

The data set is simulation based upon an ergm model fit to data from one school community from the AddHealth Study, Wave I (Resnick et al., 1997). It was constructed as follows:

The school in question (a single school with 7th through 12th grades) was selected from the Add Health "structure files." Documentation on these files can be found here: [https://addhealth.](https://addhealth.cpc.unc.edu/documentation/codebooks/) [cpc.unc.edu/documentation/codebooks/](https://addhealth.cpc.unc.edu/documentation/codebooks/).

The stucture file contains directed out-ties representing each instance of a student who named another student as a friend. Students could nominate up to 5 male and 5 female friends. Note that registered students who did not take the AddHealth survey or who were not listed by name on the schools' student roster are not included in the stucture files. In addition, we removed any students with missing values for race, grade or sex.

The following [ergm](#page-42-0) model was fit to the original data (with code updated for modern syntax):

```
dixon.fit <- ergm(original.net ~ edges + mutual +
absdiff("grade") + nodefactor("race", base=5) + nodefactor("grade", base=3)
+ nodefactor("sex") + nodematch("race", diff = TRUE) + nodematch("grade",
diff = TRUE) + nodematch("sex", diff = FALSE) + idegree(0:1) + odegree(0:1)
+ gwesp(0.1, fixed=T), constraints = \simbd(maxout=10), control =
control.ergm(MCMLE.steplength = .25, MCMC.burnin = 100000, MCMC.interval =
10000, MCMC.samplesize = 2500, MCMLE.maxit = 100), verbose=T)
```
Then the faux.dixon.high dataset was created by simulating a single network from the above model fit:

```
faux.dixon.high <- simulate(dixon.fit, nsim=1, burnin=1e+8,
constraint = "edges")
```
## References

Resnick M.D., Bearman, P.S., Blum R.W. et al. (1997). *Protecting adolescents from harm. Findings from the National Longitudinal Study on Adolescent Health*, *Journal of the American Medical Association*, 278: 823-32.

## See Also

[network](#page-0-0), [plot.network](#page-0-0), [ergm](#page-42-0), [faux.desert.high](#page-114-0), [faux.mesa.high](#page-118-0), [faux.magnolia.high](#page-117-0)

<span id="page-117-0"></span>faux.magnolia.high *Goodreau's Faux Magnolia High School as a network object*

## Description

This data set represents a simulation of an in-school friendship network. The network is named faux.magnolia.high because the school commnunities on which it is based are large and located in the southern US.

## Usage

```
data(faux.magnolia.high)
```
# Format

faux.magnolia.high is a [network](#page-0-0) object with 1461 vertices (students, in this case) and 974 undirected edges (mutual friendships). To obtain additional summary information about it, type summary(faux.magnolia.high).

The vertex attributes are Grade, Sex, and Race. The Grade attribute has values 7 through 12, indicating each student's grade in school. The Race attribute is based on the answers to two questions, one on Hispanic identity and one on race, and takes six possible values: White (non-Hisp.), Black (non-Hisp.), Hispanic, Asian (non-Hisp.), Native American, and Other (non-Hisp.)

# Licenses and Citation

If the source of the data set does not specified otherwise, this data set is protected by the Creative Commons License <https://creativecommons.org/licenses/by-nc-nd/2.5/>.

When publishing results obtained using this data set, the original authors (Resnick et al, 1997) should be cited. In addition this package should be cited as:

Mark S. Handcock, David R. Hunter, Carter T. Butts, Steven M. Goodreau, and Martina Morris. 2003 *statnet: Software tools for the Statistical Modeling of Network Data* <https://statnet.org>.

faux.mesa.high 119

## Source

The data set is based upon a model fit to data from two school communities from the AddHealth Study, Wave I (Resnick et al., 1997). It was constructed as follows:

The two schools in question (a junior and senior high school in the same community) were combined into a single network dataset. Students who did not take the AddHealth survey or who were not listed on the schools' student rosters were eliminated, then an undirected link was established between any two individuals who both named each other as a friend. All missing race, grade, and sex values were replaced by a random draw with weights determined by the size of the attribute classes in the school.

The following [ergm](#page-42-0) model was fit to the original data:

```
magnolia.fit <- ergm (magnolia ~ edges +
nodematch("Grade",diff=T) + nodematch("Race",diff=T) +
nodematch("Sex",diff=F) + absdiff("Grade") + gwesp(0.25,fixed=T),
control=control.ergm(MCMC.burnin=10000, MCMC.interval=1000, MCMLE.maxit=25,
                     MCMC.samplesize=2500, MCMLE.steplength=0.25))
```
Then the faux.magnolia.high dataset was created by simulating a single network from the above model fit:

```
faux.magnolia.high <- simulate (magnolia.fit, nsim=1,
                     control = \n    <i>metric</i>(MCMC.burnin=100000000), \n    <i>constraints</i> = <math>~</math> edges)
```
# References

Resnick M.D., Bearman, P.S., Blum R.W. et al. (1997). *Protecting adolescents from harm. Findings from the National Longitudinal Study on Adolescent Health*, *Journal of the American Medical Association*, 278: 823-32.

## See Also

[network](#page-0-0), [plot.network](#page-0-0), [ergm](#page-42-0), [faux.mesa.high](#page-118-0)

<span id="page-118-0"></span>faux.mesa.high *Goodreau's Faux Mesa High School as a network object*

## Description

This data set (formerly called "fauxhigh") represents a simulation of an in-school friendship network. The network is named faux.mesa.high because the school commnunity on which it is based is in the rural western US, with a student body that is largely Hispanic and Native American.

## Usage

```
data(faux.mesa.high)
```
## Format

faux.mesa.high is a [network](#page-0-0) object with 205 vertices (students, in this case) and 203 undirected edges (mutual friendships). To obtain additional summary information about it, type summary(faux.mesa.high).

The vertex attributes are Grade, Sex, and Race. The Grade attribute has values 7 through 12, indicating each student's grade in school. The Race attribute is based on the answers to two questions, one on Hispanic identity and one on race, and takes six possible values: White (non-Hisp.), Black (non-Hisp.), Hispanic, Asian (non-Hisp.), Native American, and Other (non-Hisp.)

## Licenses and Citation

If the source of the data set does not specified otherwise, this data set is protected by the Creative Commons License <https://creativecommons.org/licenses/by-nc-nd/2.5/>.

When publishing results obtained using this data set, the original authors (Resnick et al, 1997) should be cited. In addition this package should be cited as:

Mark S. Handcock, David R. Hunter, Carter T. Butts, Steven M. Goodreau, and Martina Morris. 2003 *statnet: Software tools for the Statistical Modeling of Network Data* <https://statnet.org>.

## Source

The data set is based upon a model fit to data from one school community from the AddHealth Study, Wave I (Resnick et al., 1997). It was constructed as follows:

A vector representing the sex of each student in the school was randomly re-ordered. The same was done with the students' response to questions on race and grade. These three attribute vectors were permuted independently. Missing values for each were randomly assigned with weights determined by the size of the attribute classes in the school.

The following [ergm](#page-42-0) formula was used to fit a model to the original data:

```
~ edges + nodefactor("Grade") + nodefactor("Race") +
nodefactor("Sex") + nodematch("Grade",diff=TRUE) +
nodematch("Race",diff=TRUE) + nodematch("Sex",diff=FALSE) +
gwdegree(1.0,fixed=TRUE) + gwesp(1.0,fixed=TRUE) + gwdsp(1.0,fixed=TRUE)
```
The resulting model fit was then applied to a network with actors possessing the permuted attributes and with the same number of edges as in the original data.

The processes for handling missing data and defining the race attribute are described in Hunter, Goodreau \& Handcock (2008).

## References

Hunter D.R., Goodreau S.M. and Handcock M.S. (2008). *Goodness of Fit of Social Network Models*, *Journal of the American Statistical Association*.

Resnick M.D., Bearman, P.S., Blum R.W. et al. (1997). *Protecting adolescents from harm. Findings from the National Longitudinal Study on Adolescent Health*, *Journal of the American Medical Association*, 278: 823-32.

## fix.curved 121

# See Also

[network](#page-0-0), [plot.network](#page-0-0), [ergm](#page-42-0), [faux.magnolia.high](#page-117-0)

fix.curved *Convert a curved ERGM into a corresponding "fixed" ERGM.*

## Description

The generic fix.curved converts an [ergm](#page-42-0) object or formula of a model with curved terms to the variant in which the curved parameters are fixed. Note that each term has to be treated as a special case.

## Usage

```
fix.curved(object, ...)
## S3 method for class 'ergm'
fix.curved(object, ...)
## S3 method for class 'formula'
fix.curved(object, theta, ...)
```
## Arguments

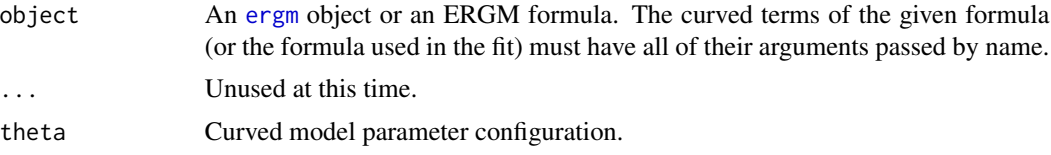

# Details

Some ERGM terms such as [gwesp](#page-60-0) and [gwdegree](#page-60-0) have two forms: a curved form, for which their decay or similar parameters are to be estimated, and whose canonical statistics is a vector of the term's components ([esp\(](#page-60-0)1), [esp\(](#page-60-0)2), . . . and [degree\(](#page-60-0)1), [degree\(](#page-60-0)2), . . . , respectively) and a "fixed" form where the decay or similar parameters are fixed, and whose canonical statistic is just the term itself. It is often desirable to fit a model estimating the curved parameters but simulate the "fixed" statistic.

This function thus takes in a fit or a formula and performs this mapping, returning a "fixed" model and parameter specification. It only works for curved ERGM terms included with the [ergm](#page-5-0) package. It does not work with curved terms not included in ergm.

# Value

A list with the following components:

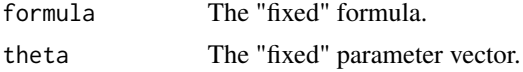

## See Also

[ergm](#page-42-0), [simulate.ergm](#page-154-0)

## Examples

```
data(sampson)
gest<-ergm(samplike~edges+gwesp(),
           control=control.ergm(MCMLE.maxit=2))
summary(gest)
# A statistic for esp(1),...,esp(16)
simulate(gest,output="stats")
tmp<-fix.curved(gest)
tmp
# A gwesp() statistic only
simulate(tmp$formula, coef=tmp$theta, output="stats")
```
florentine *Florentine Family Marriage and Business Ties Data as a "network" object*

# **Description**

This is a data set of marriage and business ties among Renaissance Florentine families. The data is originally from Padgett (1994) via UCINET and stored as a [network](#page-0-0) object.

## Usage

data(florentine)

# Details

Breiger \& Pattison (1986), in their discussion of local role analysis, use a subset of data on the social relations among Renaissance Florentine families (person aggregates) collected by John Padgett from historical documents. The two relations are business ties (flobusiness - specifically, recorded financial ties such as loans, credits and joint partnerships) and marriage alliances (flomarriage).

As Breiger \& Pattison point out, the original data are symmetrically coded. This is acceptable perhaps for marital ties, but is unfortunate for the financial ties (which are almost certainly directed). To remedy this, the financial ties can be recoded as directed relations using some external measure of power - for instance, a measure of wealth. Both graphs provide vertex information on (1) wealth each family's net wealth in 1427 (in thousands of lira); (2) priorates the number of priorates (seats on the civic council) held between 1282- 1344; and (3) totalties the total number of business or marriage ties in the total dataset of 116 families (see Breiger \& Pattison (1986), p 239).

# Source

Padgett, John F. 1994. Marriage and Elite Structure in Renaissance Florence, 1282-1500. Paper delivered to the Social Science History Association.

# References

Wasserman, S. and Faust, K. (1994) *Social Network Analysis: Methods and Applications*, Cambridge University Press, Cambridge, England.

Breiger R. and Pattison P. (1986). *Cumulated social roles: The duality of persons and their algebras*, Social Networks, 8, 215-256.

## See Also

flo, network, plot.network, ergm

g4 *Goodreau's four node network as a "network" object*

## Description

This is an example thought of by Steve Goodreau. It is a directed network of four nodes and five ties stored as a [network](#page-0-0) object.

#### Usage

data(g4)

# Details

It is interesting because the maximum likelihood estimator of the model with out degree 3 in it exists, but the maximum psuedolikelihood estimator does not.

# Source

Steve Goodreau

# See Also

florentine, network, plot.network, ergm

# Examples

```
data(g4)
summary(ergm(g4 ~ odegree(3), estimate="MPLE"))
summary(ergm(g4 ~ odegree(3), control=control.ergm(init=0)))
```
geweke.diag.mv *Multivariate version of* coda*'s* [coda::geweke.diag\(\)](#page-0-0)*.*

## Description

Rather than comparing each mean independently, compares them jointly. Note that it returns an htest object, not a geweke.diag object.

## Usage

geweke.diag.mv(x, frac1 = 0.1, frac2 = 0.5, split.mcmc.list = FALSE, ...)

# Arguments

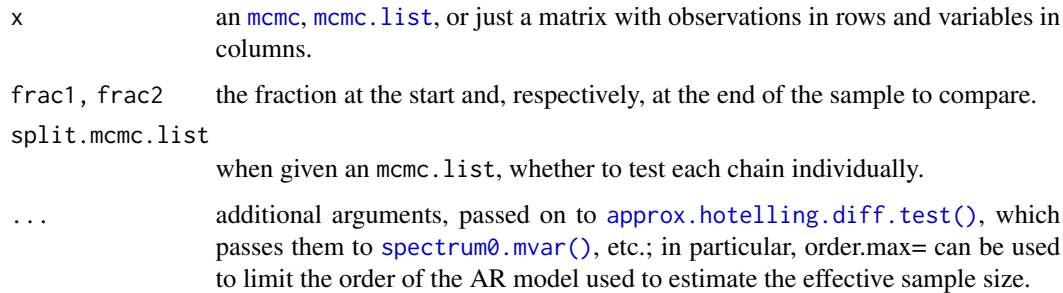

# Value

An object of class htest, inheriting from that returned by [approx.hotelling.diff.test\(\)](#page-9-0), but with p-value considered to be 0 on insufficient sample size.

## Note

If [approx.hotelling.diff.test\(\)](#page-9-0) returns an error, then assume that burn-in is insufficient.

# See Also

[coda::geweke.diag\(\)](#page-0-0), [approx.hotelling.diff.test\(\)](#page-9-0)

gof *Conduct Goodness-of-Fit Diagnostics on a Exponential Family Random Graph Model*

# <span id="page-124-1"></span>Description

[gof](#page-124-0) calculates p-values for geodesic distance, degree, and reachability summaries to diagnose the goodness-of-fit of exponential family random graph models. See [ergm](#page-42-0) for more information on these models.

# Usage

```
gof(object, ...)
## S3 method for class 'ergm'
gof(
 object,
  ...,
  coef = coefficients(object),
 GOF = NULL,constraints = object$constraints,
  control = control.gof.ergm(),
  verbose = FALSE
\mathcal{L}## S3 method for class 'formula'
gof(
 object,
  ...,
  coef = NULL,
  GOF = NULL,constraints = \sim.,
 basis = eval_lhs.formula(object),
  control = NULL,
  unconditional = TRUE,
  verbose = FALSE
)
## S3 method for class 'gof'
print(x, ...)
## S3 method for class 'gof'
plot(
  x,
  ...,
  cex. axis = 0.7,plotlogodds = FALSE,
```
<span id="page-124-0"></span>

```
main = "Goodness-of-fit diagnostics",
 normalize.reachability = FALSE,
 verbose = FALSE
\mathcal{L}
```
# Arguments

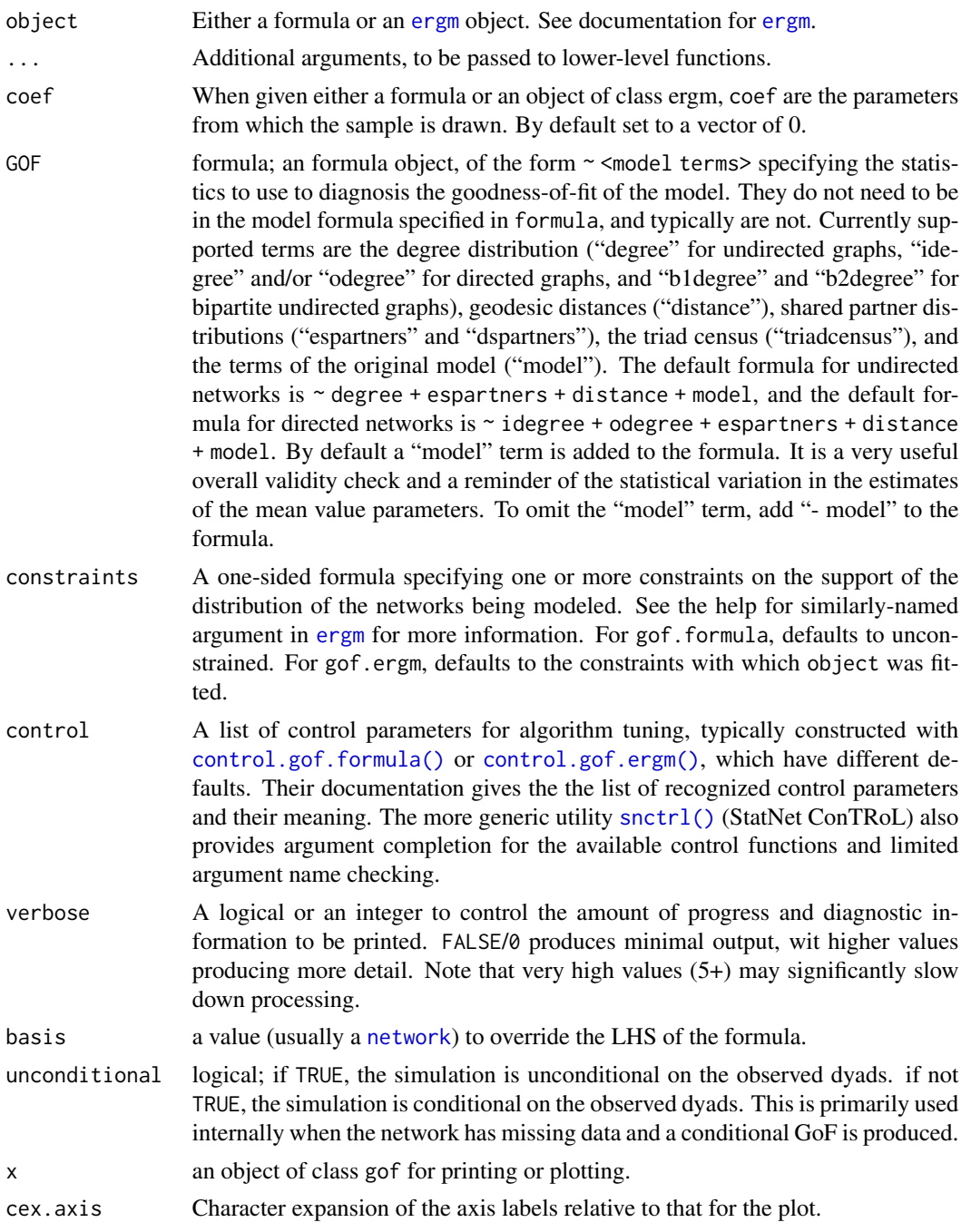

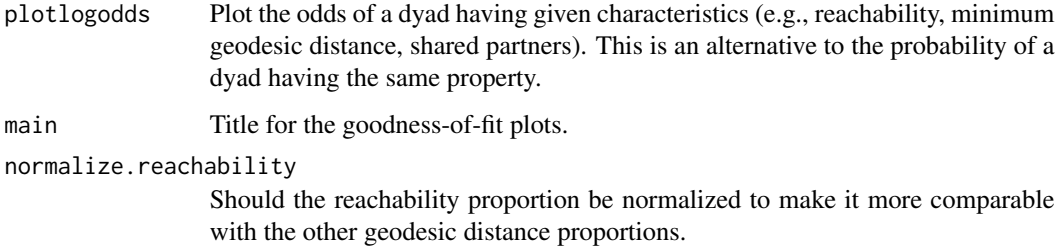

# **Details**

A sample of graphs is randomly drawn from the specified model. The first argument is typically the output of a call to [ergm](#page-42-0) and the model used for that call is the one fit.

For GOF = ~model, the model's observed sufficient statistics are plotted as quantiles of the simulated sample. In a good fit, the observed statistics should be near the sample median (0.5).

By default, the sample consists of 100 simulated networks, but this sample size (and many other settings) can be changed using the control argument described above.

# Value

[gof](#page-124-0), [gof.ergm](#page-124-1), and [gof.formula](#page-124-1) return an object of class gof.ergm, which inherits from class gof. This is a list of the tables of statistics and  $p$ -values. This is typically plotted using [plot.gof](#page-124-1).

## Methods (by class)

- ergm: Perform simulation to evaluate goodness-of-fit for a specific [ergm\(\)](#page-42-0) fit.
- formula: Perform simulation to evaluate goodness-of-fit for a model configuration specified by a [formula](#page-0-0), coefficient, constraints, and other settings.
- gof: [print.gof](#page-124-1) summaries the diagnostics such as the degree distribution, geodesic distances, shared partner distributions, and reachability for the goodness-of-fit of exponential family random graph models. See [ergm](#page-42-0) for more information on these models. (summary.gof is a deprecated alias that may be repurposed in the future.)
- gof: [plot.gof](#page-124-1) plots diagnostics such as the degree distribution, geodesic distances, shared partner distributions, and reachability for the goodness-of-fit of exponential family random graph models. See [ergm](#page-42-0) for more information on these models.

## **Note**

For gof.ergm and gof.formula, default behavior depends on the directedness of the network involved; if undirected then degree, espartners, and distance are used as default properties to examine. If the network in question is directed, "degree" in the above is replaced by idegree and odegree.

## See Also

```
ergm(), network(), simulate.ergm(), summary.ergm()
```
# Examples

```
data(florentine)
gest <- ergm(flomarriage ~ edges + kstar(2))
gest
summary(gest)
# test the gof.ergm function
gofflo <- gof(gest)
gofflo
# Plot all three on the same page
# with nice margins
par(mfrow=c(1,3))
par(oma=c(0.5,2,1,0.5))
plot(gofflo)
# And now the log-odds
plot(gofflo, plotlogodds=TRUE)
# Use the formula version of gof
gofflo2 <-gof(flomarriage ~ edges + kstar(2), coef=c(-1.6339, 0.0049))
plot(gofflo2)
```
hamming hamming *(disambiguation)*

# Description

hamming may refer to:

- [An ERGM statistic](#page-60-0) (help("hamming-term"))
- [A ERGM sample space constraint](#page-50-0) (help("hamming-constraint"))

is.curved *Testing for curved exponential family*

# Description

These functions test whether an ERGM fit, formula, or some other object represents a curved exponential family.

The method for NULL always returns FALSE by convention.

## is.curved 129

# Usage

```
is.curved(object, ...)
## S3 method for class '`NULL`'
is.curved(object, ...)
## S3 method for class 'formula'
is.curved(object, response = NULL, basis = NULL, ...)
## S3 method for class 'ergm'
is.curved(object, ...)
```
# Arguments

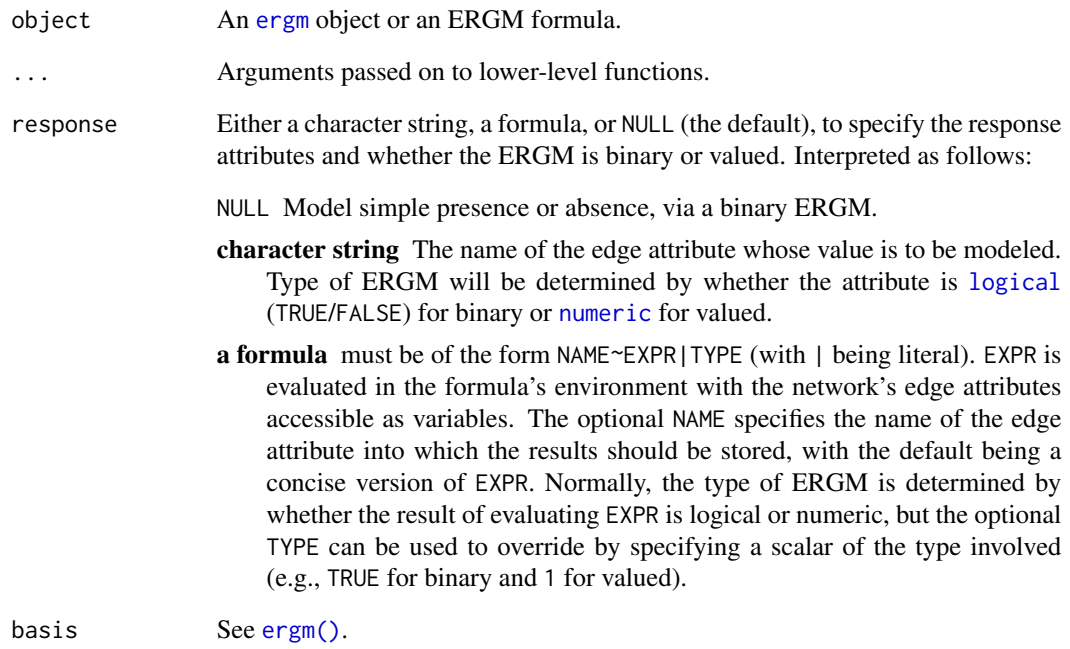

# Details

Curvature is checked by testing if all model parameters are canonical.

# Value

TRUE if the object represents a curved exponential family; FALSE otherwise.

is.dyad.independent *Testing for dyad-independence*

# Description

These functions test whether an ERGM fit, a formula, or some other object represents a dyadindependent model.

The method for NULL always returns TRUE by convention.

# Usage

```
is.dyad.independent(object, ...)
## S3 method for class '`NULL`'
is.dyad.independent(object, ...)
## S3 method for class 'formula'
is.dyad.independent(object, response = NULL, basis = NULL, ...)
## S3 method for class 'ergm_conlist'
is.dyad.independent(object, object.obs = NULL, ...)
## S3 method for class 'ergm'
```

```
is.dyad.independent(object, ...)
```
# Arguments

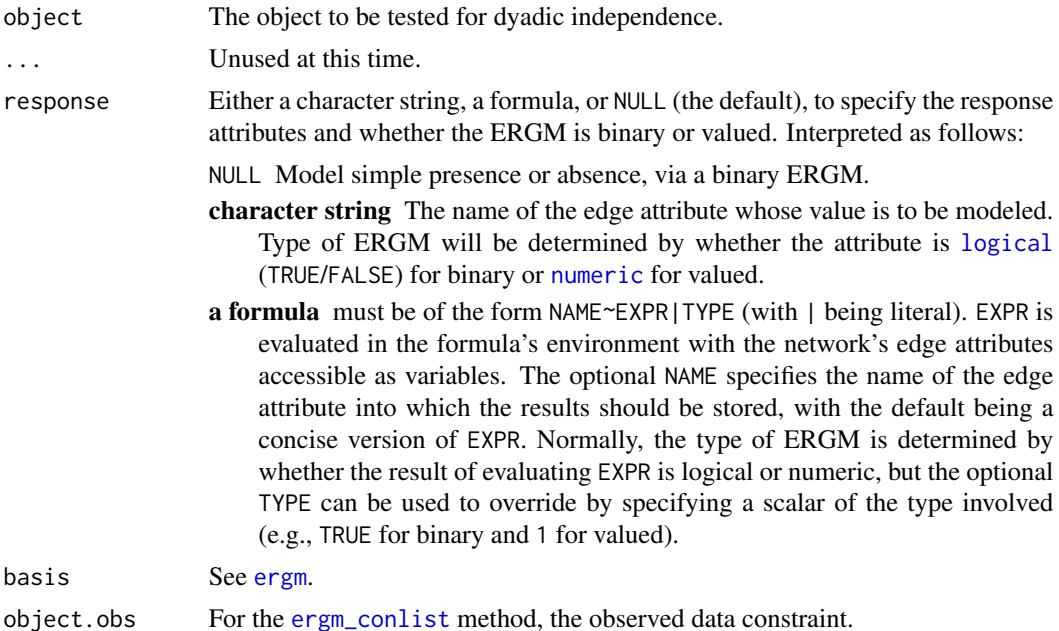

## is.valued 131

# Details

Dyad independence is determined by checking if all of the constituent parts of the object (formula, ergm terms, constraints, etc.) are flagged as dyad-independent.

# Value

TRUE if the model implied by the object is dyad-independent; FALSE otherwise.

is.valued *Function to check whether an ERGM fit or some aspect of it is valued*

## Description

Function to check whether an ERGM fit or some aspect of it is valued

# Usage

```
is.valued(object, ...)
## S3 method for class 'ergm_state'
is.valued(object, ...)
## S3 method for class 'edgelist'
is.valued(object, ...)
## S3 method for class 'ergm'
is.valued(object, ...)
## S3 method for class 'network'
is.valued(object, ...)
```
## Arguments

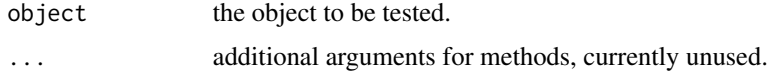

## Methods (by class)

- ergm\_state: a method for [ergm\\_state](#page-0-0) objects.
- edgelist: a method for [edgelist](#page-0-0) objects.
- ergm: a method for [ergm](#page-42-0) objects.
- network: a method for [network](#page-0-0) objects.

## Description

This well-known social network dataset, collected by Bruce Kapferer in Zambia from June 1965 to August 1965, involves interactions among workers in a tailor shop as observed by Kapferer himself.

## Usage

data(kapferer)

# Format

Two network objects, kapferer and kapferer2. The kapferer dataset contains only the 39 individuals who were present at both data-collection time periods. However, these data only reflect data collected during the first period. The individuals' names are included as a nodal covariate called names.

## Details

An interaction is defined by Kapferer as "continuous uninterrupted social activity involving the participation of at least two persons"; only transactions that were relatively frequent are recorded. All of the interactions in this particular dataset are "sociational", as opposed to "instrumental". Kapferer explains the difference (p. 164) as follows:

"I have classed as transactions which were sociational in content those where the activity was markedly convivial such as general conversation, the sharing of gossip and the enjoyment of a drink together. Examples of instrumental transactions are the lending or giving of money, assistance at times of personal crisis and help at work."

Kapferer also observed and recorded instrumental transactions, many of which are unilateral (directed) rather than reciprocal (undirected), though those transactions are not recorded here. In addition, there was a second period of data collection, from September 1965 to January 1966, but these data are also not recorded here. All data are given in Kapferer's 1972 book on pp. 176-179.

During the first time period, there were 43 individuals working in this particular tailor shop; however, the better-known dataset includes only those 39 individuals who were present during both time collection periods. (Missing are the workers named Lenard, Peter, Lazarus, and Laurent.) Thus, we give two separate network datasets here: kapferer is the well-known 39-individual dataset, whereas kapferer2 is the full 43-individual dataset.

## Source

Original source: Kapferer, Bruce (1972), Strategy and Transaction in an African Factory, Manchester University Press.

# Description

A function to return the log-likelihood associated with an [ergm](#page-42-1) fit, evaluating it if necessary. If the log-likelihood was not computed for object, produces an error unless eval.loglik=TRUE.

## Usage

```
## S3 method for class 'ergm'
logLik(
  object,
  add = FALSE,
  force.reeval = FALSE,
  eval.loglik = add || force.reeval,
  control = control.logLik.ergm(),
  ...
\mathcal{L}## S3 method for class 'ergm'
deviance(object, ...)
## S3 method for class 'ergm'
AIC(object, ..., k = 2)## S3 method for class 'ergm'
BIC(object, ...)
```
# Arguments

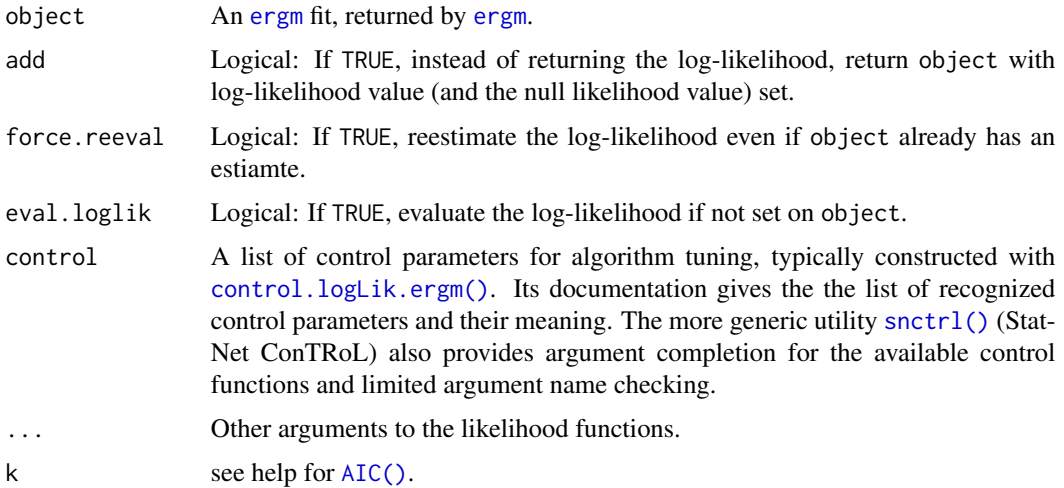

The form of the output of [logLik](#page-0-0).ergm depends on add: add=FALSE (the default), a logLik object. If add=TRUE (the default), an [ergm](#page-42-1) object with the log-likelihood set.

As of version 3.1, all likelihoods for which logLikNull is not implemented are computed relative to the reference measure. (I.e., a null model, with no terms, is defined to have likelihood of 0, and all other models are defined relative to that.)

# Functions

- deviance.ergm: A [deviance\(\)](#page-0-0) method.
- AIC.ergm: An [AIC\(\)](#page-0-0) method.
- BIC.ergm: A [BIC\(\)](#page-0-0) method.

## References

Hunter, D. R. and Handcock, M. S. (2006) *Inference in curved exponential family models for networks*, Journal of Computational and Graphical Statistics.

## See Also

[logLik](#page-0-0), [logLikNull](#page-134-0), [ergm.bridge.llr](#page-98-0), [ergm.bridge.dindstart.llk](#page-98-1)

## Examples

```
# See help(ergm) for a description of this model. The likelihood will
# not be evaluated.
data(florentine)
## Not run:
# The default maximum number of iterations is currently 20. We'll only
# use 2 here for speed's sake.
gest <- ergm(flomarriage ~ kstar(1:2) + absdiff("wealth") + triangle, eval.loglik=FALSE)
gest <- ergm(flomarriage ~ kstar(1:2) + absdiff("wealth") + triangle, eval.loglik=FALSE,
             control=control.ergm(MCMLE.maxit=2))
# Log-likelihood is not evaluated, so no deviance, AIC, or BIC:
summary(gest)
# Evaluate the log-likelihood and attach it to the object.
# The default number of bridges is currently 20. We'll only use 3 here
# for speed's sake.
gest.logLik <- logLik(gest, add=TRUE)
gest.logLik <- logLik(gest, add=TRUE, control=control.logLik.ergm(bridge.nsteps=3))
# Deviances, AIC, and BIC are now shown:
summary(gest.logLik)
# Null model likelihood can also be evaluated, but not for all constraints:
logLikNull(gest) # == network.dyadcount(flomarriage)*log(1/2)
## End(Not run)
```
<span id="page-134-0"></span>

# Description

Calculate the null model likelihood

# Usage

```
logLikNull(object, ...)
```

```
## S3 method for class 'ergm'
logLikNull(object, control = control.logLik.ergm(), ...)
```
# Arguments

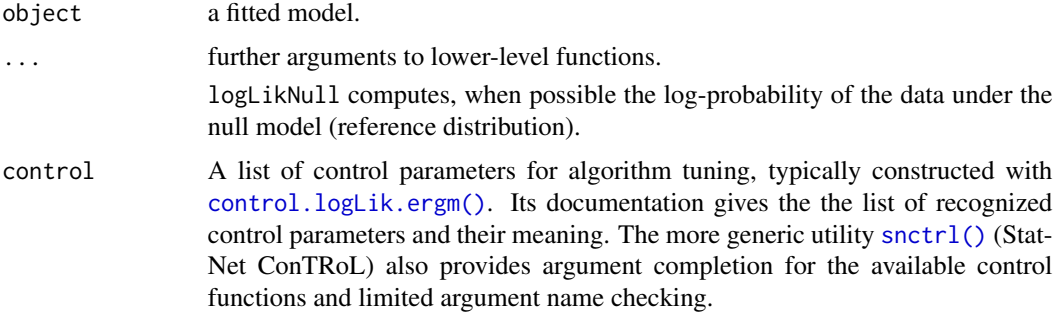

## Value

logLikNull returns an object of type [logLik](#page-0-0) if it is able to compute the null model probability, and NA otherwise.

## Methods (by class)

• ergm: A method for [ergm](#page-42-0) fits; currently only implemented for binary ERGMs with dyadindependent sample-space constraints.

mcmc.diagnostics *Conduct MCMC diagnostics on a model fit*

# Description

This function prints diagnistic information and creates simple diagnostic plots for MCMC sampled statistics produced from a fit.

# Usage

```
mcmc.diagnostics(object, ...)
## S3 method for class 'ergm'
mcmc.diagnostics(
 object,
 center = TRUE,
 esteq = TRUE,
 vars.per.page = 3,
 which = c("plots", "texts", "summary", "autocorrelation", "crosscorrelation",
    "burnin"),
  ...
)
```
# Arguments

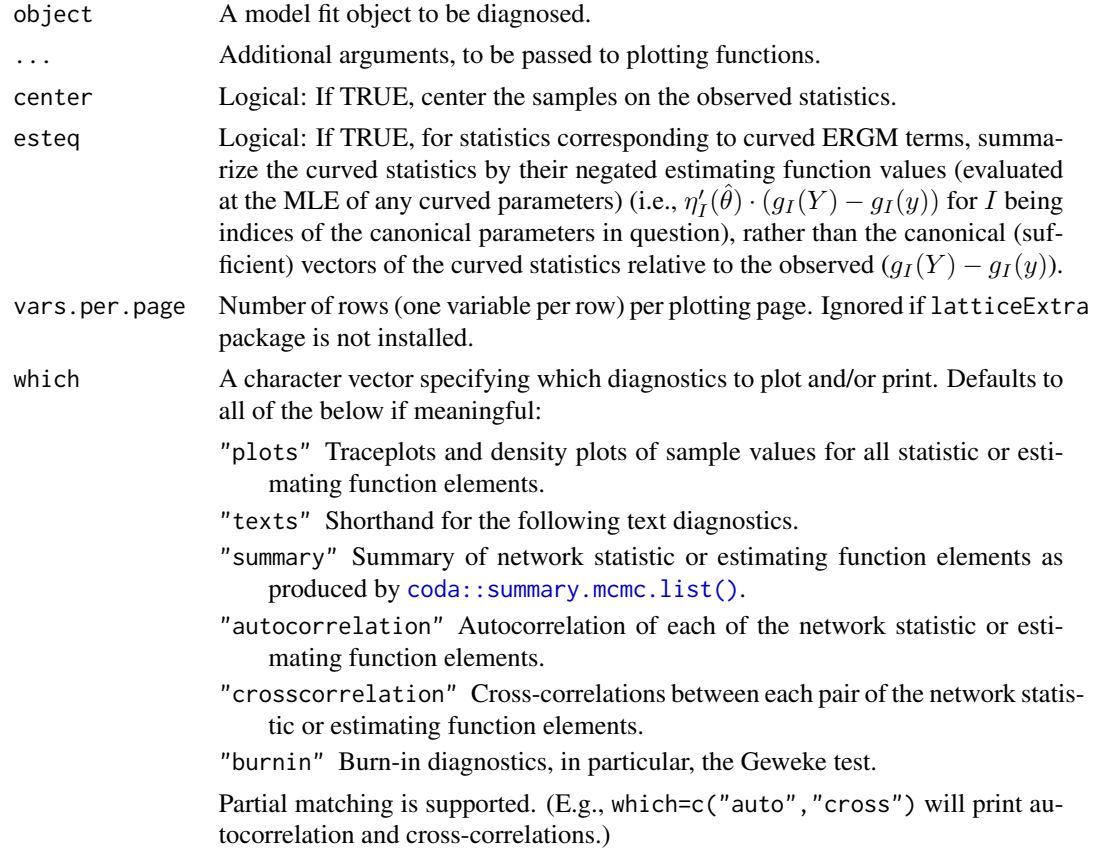

# Details

A pair of plots are produced for each statistic:a trace of the sampled output statistic values on the left and density estimate for each variable in the MCMC chain on the right. Diagnostics printed to the console include correlations and convergence diagnostics.

For [ergm\(\)](#page-42-0) specifically, recent changes in the estimation algorithm mean that these plots can no longer be used to ensure that the mean statistics from the model match the observed network statistics. For that functionality, please use the GOF command: gof(object,GOF=~model).

In fact, an ergm output object contains the matrix of statistics from the MCMC run as component \$sample. This matrix is actually an object of class mcmc and can be used directly in the coda package to assess MCMC convergence. *Hence all MCMC diagnostic methods available in* coda *are available directly.* See the examples and [https://www.mrc-bsu.cam.ac.uk/software/bugs/](https://www.mrc-bsu.cam.ac.uk/software/bugs/the-bugs-project-winbugs/coda-readme/) [the-bugs-project-winbugs/coda-readme/](https://www.mrc-bsu.cam.ac.uk/software/bugs/the-bugs-project-winbugs/coda-readme/).

More information can be found by looking at the documentation of [ergm](#page-42-0).

## Methods (by class)

• ergm:

## References

Raftery, A.E. and Lewis, S.M. (1995). The number of iterations, convergence diagnostics and generic Metropolis algorithms. In Practical Markov Chain Monte Carlo (W.R. Gilks, D.J. Spiegelhalter and S. Richardson, eds.). London, U.K.: Chapman and Hall.

This function is based on the coda package It is based on the the R function raftery.diag in coda. raftery.diag, in turn, is based on the FORTRAN program gibbsit written by Steven Lewis which is available from the Statlib archive.

## See Also

[ergm](#page-42-0), network package, coda package, [summary.ergm](#page-164-0)

## Examples

```
## Not run:
#
data(florentine)
#
# test the mcmc.diagnostics function
#
gest <- ergm(flomarriage ~ edges + kstar(2))
summary(gest)
#
# Plot the probabilities first
#
mcmc.diagnostics(gest)
#
# Use coda directly
#
library(coda)
#
plot(gest$sample, ask=FALSE)
#
# A full range of diagnostics is available
```

```
# using codamenu()
#
## End(Not run)
```
# molecule *Synthetic network with 20 nodes and 28 edges*

# Description

This is a synthetic network of 20 nodes that is used as an example within the [ergm](#page-42-0) documentation. It has an interesting elongated shape

• reminencent of a chemical molecule. It is stored as a [network](#page-0-0) object.

# Usage

data(molecule)

## See Also

florentine, sampson, network, plot.network, ergm

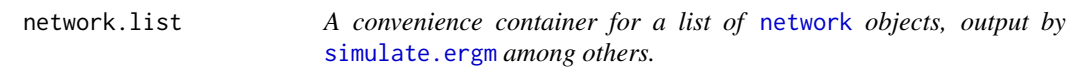

# Description

A convenience container for a list of [network](#page-0-0) objects, output by [simulate.ergm](#page-154-0) among others.

## Usage

```
network.list(object, ...)
## S3 method for class 'network.list'
print(x, stats.print = FALSE, ...)## S3 method for class 'network.list'
summary(
 object,
  stats.print = TRUE,
 net.print = FALSE,
 net.summary = FALSE,
  ...
\mathcal{E}
```
# nodal\_attributes 139

# Arguments

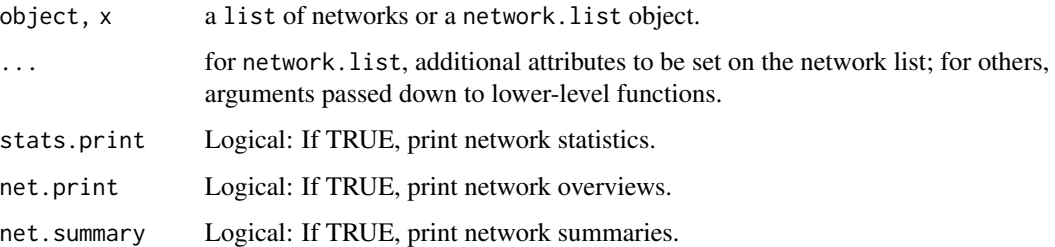

# Methods (by generic)

- print: A [print\(\)](#page-0-0) method for network lists.
- summary: A [summary\(\)](#page-166-0) method for network lists.

# See Also

## [simulate.ergm](#page-154-0)

# Examples

```
# Draw from a Bernoulli model with 16 nodes
# and tie probability 0.1
#
g.use <- network(16, density=0.1, directed=FALSE)
#
# Starting from this network let's draw 3 realizations
# of a model with edges and 2-star terms
#
g.sim <- simulate(~edges+kstar(2), nsim=3, coef=c(-1.8, 0.03),
               basis=g.use, control=control.simulate(
                 MCMC.burnin=100000,
                 MCMC.interval=1000))
print(g.sim)
summary(g.sim)
```
nodal\_attributes *Specifying nodal attributes and their levels*

# <span id="page-138-0"></span>Description

This document describes the ways to specify nodal attributes or functions of nodal attributes and which levels for categorical factors to include. For the helper functions to facilitate this, see [nodal\\_attributes-API](#page-0-0).

## Usage

LARGEST(l, a)

SMALLEST(l, a)

COLLAPSE\_SMALLEST(object, n, into)

# Arguments

object, l, a, n, into

COLLAPSE\_SMALLEST, LARGEST, and SMALLEST are technically functions but they are generally not called in a standard fashion but rather as a part of an vertex attribute specification or a level specification as described below. The above usage examples are needed to pass R's package checking without warnings; please disregard them, and refer to the sections and examples below instead.

## Specifying nodal attributes

Term nodal attribute arguments, typically called attr, attrs, by, or on are interpreted as follows:

- a character string Extract the vertex attribute with this name.
- a character vector of length > 1 Extract the vertex attributes and paste them together, separated by dots if the term expects categorical attributes and (typically) combine into a covariate matrix if it expects quantitative attributes.
- **a function** The function is called on the LHS network and additional arguments to  $\epsilon$ rgm\_get\_vattr(), expected to return a vector or matrix of appropriate dimension. (Shorter vectors and matrix columns will be recycled as needed.)
- a formula The expression on the RHS of the formula is evaluated in an environment of the vertex attributes of the network, expected to return a vector or matrix of appropriate dimension. (Shorter vectors and matrix columns will be recycled as needed.) Within this expression, the network itself accessible as either . or .nw. For example, nodecov(~abs(Grade-mean(Grade))/network.size(.)) would return the absolute difference of each actor's "Grade" attribute from its network-wide mean, divided by the network size.

an AsIs object created by I() Use as is, checking only for correct length and type.

Any of these arguments may also be wrapped in or piped through COLLAPSE\_SMALLEST(attr, n, into) or, attr %>% COLLAPSE\_SMALLEST(n,into), a convenience function that will transform the attribute by collapsing the smallest n categories into one, naming it into. Note that into must be of the same type (numeric, character, etc.) as the vertex attribute in question.

The name the nodal attribute receives in the statistic can be overridden by setting a an  $attr()$ -style attribute "name".

## Specifying categorical attribute levels and their ordering

For categorical attributes, to select which levels are of interest and their ordering, use the argument levels. Selection of nodes (from the appropriate vector of nodal indices) is likewise handled as the selection of levels, using the argument nodes. These arguments are interpreted as follows:

an expression wrapped in  $I()$  Use the given list of levels as is.

- a numeric or logical vector Used for indexing of a list of all possible levels (typically, unique values of the attribute) in default older (typically lexicographic), i.e., sort(unique(attr))[levels]. In particular, levels=TRUE will retain all levels. Negative values exclude. Another special value is LARGEST, which will refer to the most frequent category, so, say, to set such a category as the baseline, pass levels=-LARGEST. In addition, LARGEST(n) will refer to the n largest categories. SMALLEST works analogously. Note that if there are ties in frequencies, they will be broken arbitrarily. To specify numeric or logical levels literally, wrap in  $I(.)$ .
- [NULL](#page-0-0) Retain all possible levels; usually equivalent to passing TRUE.
- a character vector Use as is.
- a function The function is called on the list of unique values of the attribute, the values of the attribute themselves, and the network itself, depending on its arity. Its return value is interpreted as above.
- a formula The expression on the RHS of the formula is evaluated in an environment in which the network itself is accessible as .nw, the list of unique values of the attribute as . or as .levels, and the attribute vector itself as .attr. Its return value is interpreted as above.
- a matrix For mixing effects (i.e., level2= arguments), a matrix can be used to select elements of the mixing matrix, either by specifying a logical (TRUE and FALSE) matrix of the same dimension as the mixing matrix to select the corresponding cells or a two-column numeric matrix indicating giving the coordinates of cells to be used.

Note that levels, nodes, and others often have a default that is sensible for the term in question.

## Examples

```
library(magrittr) # for %>%
data(faux.mesa.high)
# Activity by grade with a baseline grade excluded:
summary(faux.mesa.high~nodefactor(~Grade))
# Name overrides:
summary(faux.mesa.high~nodefactor("Form"~Grade)) # Only for terms that don't use the LHS.
summary(faux.mesa.high~nodefactor(~structure(Grade,name="Form")))
# Retain all levels:
summary(faux.mesa.high~nodefactor(~Grade, levels=TRUE)) # or levels=NULL
# Use the largest grade as baseline (also Grade 7):
summary(faux.mesa.high~nodefactor(~Grade, levels=-LARGEST))
# Activity by grade with no baseline smallest two grades (11 and
# 12) collapsed into a new category, labelled 0:
table(faux.mesa.high %v% "Grade")
summary(faux.mesa.high~nodefactor((~Grade) %>% COLLAPSE_SMALLEST(2, 0),
                                  levels=TRUE))
# Mixing between lower and upper grades:
summary(faux.mesa.high~mm(~Grade>=10))
# Mixing between grades 7 and 8 only:
summary(faux.mesa.high~mm("Grade", levels=I(c(7,8))))
# or
```

```
summary(faux.mesa.high~mm("Grade", levels=1:2))
# or using levels2 (see ? mm) to filter the combinations of levels,
summary(faux.mesa.high~mm("Grade",
       levels2=~sapply(.levels,
                        function(l)
                          l[[1]]%in%c(7,8) && l[[2]]%in%c(7,8))))
# Here are some less complex ways to specify levels2. This is the
# full list of combinations of sexes in an undirected network:
summary(faux.mesa.high~mm("Sex", levels2=TRUE))
# Select only the second combination:
summary(faux.mesa.high~mm("Sex", levels2=2))
# Equivalently,
summary(faux.mesa.high~mm("Sex", levels2=-c(1,3)))
# or
summary(faux.mesa.high~mm("Sex", levels2=c(FALSE,TRUE,FALSE)))
# Select all *but* the second one:
summary(faux.mesa.high~mm("Sex", levels2=-2))
# Select via a mixing matrix: (Network is undirected and
# attributes are the same on both sides, so we can use either M or
# its transpose.)
(M <- matrix(c(FALSE,TRUE,FALSE,FALSE),2,2))
summary(faux.mesa.high~mm("Sex", levels2=M)+mm("Sex", levels2=t(M)))
# Select via an index of a cell:
idx \leftarrow \text{cbind}(1, 2)summary(faux.mesa.high~mm("Sex", levels2=idx))
# mm() term allows two-sided attribute formulas with different attributes:
summary(faux.mesa.high~mm(Grade~Race, levels2=TRUE))
# It is possible to have collapsing functions in the formula; note
# the parentheses around "~Race": this is because a formula
# operator (~) has lower precedence than pipe (|>):
summary(faux.mesa.high~mm(Grade~(~Race) %>% COLLAPSE_SMALLEST(3,"BWO"), levels2=TRUE))
# Some terms, such as nodecov(), accept matrices of nodal
# covariates. An certain R quirk means that columns whose
# expressions are not typical variable names have their names
# dropped and need to be adjusted. Consider, for example, the
# linear and quadratic effects of grade:
Grade <- faux.mesa.high %v% "Grade"
colnames(cbind(Grade, Grade^2)) # Second column name missing.
colnames(cbind(Grade, Grade2=Grade^2)) # Can be set manually,
colnames(cbind(Grade, `Grade^2`=Grade^2)) # even to non-variable-names.
colnames(cbind(Grade, Grade^2, deparse.level=2)) # Alternatively, deparse.level=2 forces naming.
rm(Grade)
# Therefore, the nodal attribute names are set as follows:
```

```
summary(faux.mesa.high~nodecov(~cbind(Grade, Grade^2))) # column names dropped with a warning
summary(faux.mesa.high~nodecov(~cbind(Grade, Grade2=Grade^2))) # column names set manually
summary(faux.mesa.high~nodecov(~cbind(Grade, Grade^2, deparse.level=2))) # using deparse.level=2
```
# Activity by grade with a random covariate. Note that setting an attribute "name" gives it a name: randomcov <- structure(I(rbinom(network.size(faux.mesa.high),1,0.5)), name="random")

## nparam 143

summary(faux.mesa.high~nodefactor(I(randomcov)))

nparam *Length of the parameter vector associated with an object or with its terms.*

# Description

This is a generic that returns the number of parameters associated with a model or a model fit.

# Usage

```
nparam(object, ...)
## Default S3 method:
nparam(object, ...)
## S3 method for class 'ergm'
```
nparam(object, offset = NA, ...)

# Arguments

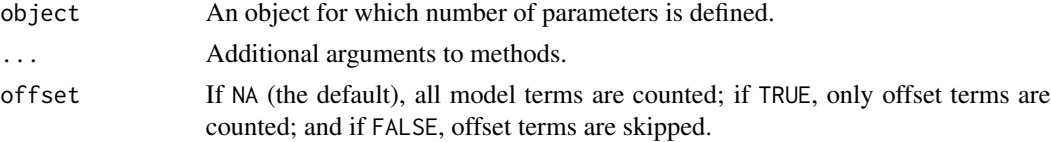

## Methods (by class)

- default: By default, the length of the [coef\(\)](#page-0-0) vector is returned.
- ergm: A method to return the number of parameters of an [ergm](#page-42-0) fit.

param\_names *Names of the parameters associated with an object.*

## Description

This is a generic that returns a vector giving the names of the parameters associated with a model or a model fit.

# Usage

```
param_names(object, ...)
## Default S3 method:
param_names(object, ...)
```
144 **predict.formula** 

## **Arguments**

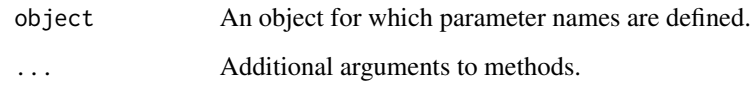

# Methods (by class)

• default: By default, the names of the [coef\(\)](#page-0-0) vector is returned.

predict.formula *ERGM-based tie probabilities*

# Description

Calculate model-predicted conditional and unconditional tie probabilities for dyads in the given network. Conditional probabilities of a dyad given the state of all the remaining dyads in the graph are computed exactly. Unconditional probabilities are computed through simulating networks using the given model. Currently there are two methods implemented:

- Method for formula objects requires (1) an ERGM model formula with an existing network object on the left hand side and model terms on the right hand side, and (2) a vector of corresponding parameter values.
- Method for ergm objects, as returned by [ergm\(\)](#page-42-0), takes both the formula and parameter values from the fitted model object.

Both methods can limit calculations to specific set of dyads of interest.

# Usage

```
## S3 method for class 'formula'
predict(
 object,
  theta,
  conditional = TRUE,
  type = c("response", "link"),
  nsim = 100,
  output = c("data-frame", "matrix"),
  ...
)
## S3 method for class 'ergm'
predict(object, ...)
```
# <span id="page-144-0"></span>predict.formula 145

# Arguments

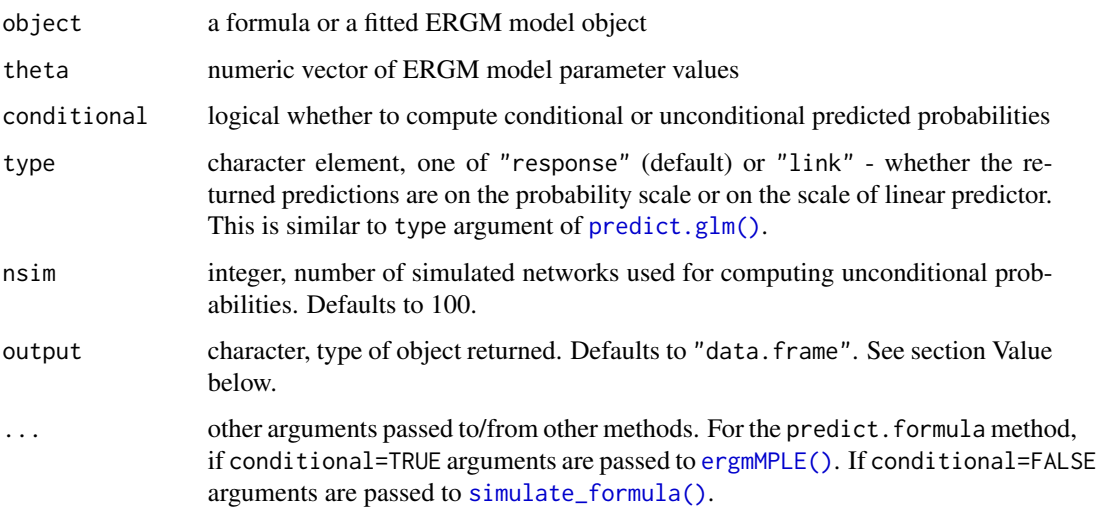

# Value

Type of object returned depends on the argument output. If output="data.frame" the function will return a data frame with columns:

- tail, head indices of nodes identifying a dyad
- $p$  predicted conditional tie probability

If output="matrix" the function will return an "adjacency matrix" with the predicted probabilities. Diagonal values are 0s.

# Examples

```
# A three-node empty directed network
net <- network.initialize(3, directed=TRUE)
# In homogeneous Bernoulli model with odds of a tie of 1/5 all ties are
# equally likely
predict(net ~ edges, log(1/5))
# Let's add a tie so that `net` has 1 tie out of possible 6 (so odds of 1/5)
net[1,2] <- 1
# Fit the model
fit <- ergm(net ~ edges)
# The p's should be identical
predict(fit)
```
<span id="page-145-1"></span>

#### Description

A simple test reporting the sample quantile of the observed network's probability in the distribution under the MLE. This is a conservative p-value for the null hypothesis of the observed network being a draw from the distribution of interest.

#### Usage

rank\_test.ergm(x, plot = FALSE)

#### Arguments

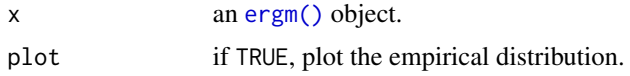

#### Value

The sample quantile of the observed network's probability among the predicted.

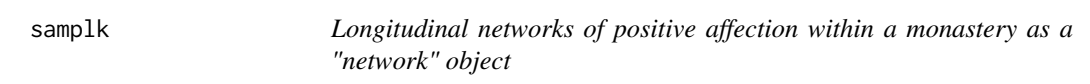

# <span id="page-145-0"></span>Description

Three [network](#page-0-0) objects containing the "liking" nominations of Sampson's (1969) monks at the three time points.

#### Usage

data(samplk)

# Details

Sampson (1969) recorded the social interactions among a group of monks while he was a resident as an experimenter at the cloister. During his stay, a political "crisis in the cloister" resulted in the expulsion of four monks– namely, the three "outcasts," Brothers Elias, Simplicius, Basil, and the leader of the "young Turks," Brother Gregory. Not long after Brother Gregory departed, all but one of the "young Turks" left voluntarily: Brothers John Bosco, Albert, Boniface, Hugh, and Mark. Then, all three of the "waverers" also left: First, Brothers Amand and Victor, then later Brother Romuald. Eventually, Brother Peter and Brother Winfrid also left, leaving only four of the original group.

#### <span id="page-146-0"></span>samplk that the sample of the sample of the sample of the sample of the sample of the sample of the sample of the sample of the sample of the sample of the sample of the sample of the sample of the sample of the sample of

Of particular interest are the data on positive affect relations ("liking," using the terminology later adopted by White et al. (1976)), in which each monk was asked if he had positive relations to each of the other monks. Each monk ranked only his top three choices (or four, in the case of ties) on "liking". Here, we consider a directed edge from monk A to monk B to exist if A nominated B among these top choices.

The data were gathered at three times to capture changes in group sentiment over time. They represent three time points in the period during which a new cohort had entered the monastery near the end of the study but before the major conflict began. These three time points are labeled T2, T3, and T4 in Tables D5 through D16 in the appendices of Sampson's 1969 dissertation. and the corresponding network data sets are named samplk1, samplk2, and samplk3, respectively.

See also the data set [sampson](#page-147-0) containing the time-aggregated graph samplike.

samplk3 is a data set of Hoff, Raftery and Handcock (2002).

The data sets are stored as [network](#page-0-0) objects with three vertex attributes:

- group Groups of novices as classified by Sampson, that is, "Loyal", "Outcasts", and "Turks", but with a fourth group called the "Waverers" by White et al. (1975) that comprises two of the original Loyal opposition and one of the original Outcasts. See the [samplike](#page-147-1) data set for the original classifications of these three waverers.
- cloisterville An indicator of attendance in the minor seminary of "Cloisterville" before coming to the monastery.
- **vertex.names** The given names of the novices. NB: These names have been corrected as of ergm version 3.6.1.

This data set is standard in the social network analysis literature, having been modeled by Holland and Leinhardt (1981), Reitz (1982), Holland, Laskey and Leinhardt (1983), Fienberg, Meyer, and Wasserman (1981), and Hoff, Raftery, and Handcock (2002), among others. This is only a small piece of the data collected by Sampson.

This data set was updated for version 2.5 (March 2012) to add the cloisterville variable and refine the names. This information is from de Nooy, Mrvar, and Batagelj (2005). The original vertex names were: Romul\_10, Bonaven\_5, Ambrose\_9, Berth\_6, Peter\_4, Louis\_11, Victor\_8, Winf\_12, John\_1, Greg\_2, Hugh\_14, Boni\_15, Mark\_7, Albert\_16, Amand\_13, Basil\_3, Elias\_17, Simp\_18. The numbers indicate the ordering used in the original dissertation of Sampson (1969).

#### Mislabeling in Versions Prior to 3.6.1

In ergm versions 3.6.0 and earlier, The adjacency matrices of the [samplike](#page-147-1), [samplk1](#page-145-0), [samplk2](#page-145-0), and [samplk3](#page-145-0) networks reflected the original Sampson (1969) ordering of the names even though the vertex labels used the name order of de Nooy, Mrvar, and Batagelj (2005). That is, in ergm version 3.6.0 and earlier, the vertices were mislabeled. The correct order is the same one given in Tables D5, D9, and D13 of Sampson (1969): John Bosco, Gregory, Basil, Peter, Bonaventure, Berthold, Mark, Victor, Ambrose, Romauld (Sampson uses both spellings "Romauld" and "Ramauld" in the dissertation), Louis, Winfrid, Amand, Hugh, Boniface, Albert, Elias, Simplicius. By contrast, the order given in ergm version 3.6.0 and earlier is: Ramuald, Bonaventure, Ambrose, Berthold, Peter, Louis, Victor, Winfrid, John Bosco, Gregory, Hugh, Boniface, Mark, Albert, Amand, Basil, Elias, Simplicius.

#### <span id="page-147-2"></span>Source

Sampson, S.~F. (1968), *A novitiate in a period of change: An experimental and case study of relationships,* Unpublished Ph.D. dissertation, Department of Sociology, Cornell University.

<http://vlado.fmf.uni-lj.si/pub/networks/data/esna/sampson.htm>

#### References

White, H.C., Boorman, S.A. and Breiger, R.L. (1976). *Social structure from multiple networks. I. Blockmodels of roles and positions.* American Journal of Sociology, 81(4), 730-780.

Wouter de Nooy, Andrej Mrvar, Vladimir Batagelj (2005) *Exploratory Social Network Analysis with Pajek*, Cambridge: Cambridge University Press

# See Also

sampson, florentine, network, plot.network, ergm

<span id="page-147-0"></span>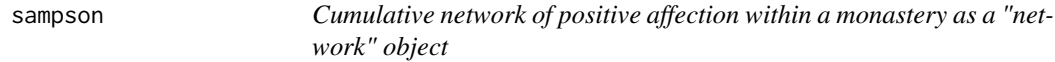

#### <span id="page-147-1"></span>**Description**

A [network](#page-0-0) object containing the cumulative "liking" nominations of Sampson's (1969) monks over the three time points.

#### Usage

data(sampson)

# Details

Sampson (1969) recorded the social interactions among a group of monks while he was a resident as an experimenter at the cloister. During his stay, a political "crisis in the cloister" resulted in the expulsion of four monks– namely, the three "outcasts," Brothers Elias, Simplicius, Basil, and the leader of the "young Turks," Brother Gregory. Not long after Brother Gregory departed, all but one of the "young Turks" left voluntarily: Brothers John Bosco, Albert, Boniface, Hugh, and Mark. Then, all three of the "waverers" also left: First, Brothers Amand and Victor, then later Brother Romuald. Eventually, Brother Peter and Brother Winfrid also left, leaving only four of the original group.

Of particular interest are the data on positive affect relations ("liking," using the terminology later adopted by White et al. (1976)), in which each monk was asked if he had positive relations to each of the other monks. Each monk ranked only his top three choices (or four, in the case of ties) on "liking". Here, we consider a directed edge from monk A to monk B to exist if A nominated B among these top choices.

The data were gathered at three times to capture changes in group sentiment over time. They represent three time points in the period during which a new cohort had entered the monastery near

#### <span id="page-148-0"></span>sampson 149

the end of the study but before the major conflict began. These three time points are labeled T2, T3, and T4 in Tables D5 through D16 in the appendices of Sampson's 1969 dissertation. The samplike data set is the time-aggregated network. Thus, a tie from monk A to monk B exists if A nominated B as one of his three (or four, in case of ties) best friends at any of the three time points.

See also the data sets [samplk1](#page-145-0), [samplk2](#page-145-0), and [samplk3](#page-145-0), containing the networks at each of the three individual time points.

The data set is stored as a [network](#page-0-0) object with three vertex attributes:

- group Groups of novices as classified by Sampson: "Loyal", "Outcasts", and "Turks".
- cloisterville An indicator of attendance in the minor seminary of "Cloisterville" before coming to the monastery.
- vertex.names The given names of the novices. NB: These names have been corrected as of ergm version 3.6.1; see details below.

In addition, the data set has an edge attribute, nominations, giving the number of times (out of 3) that monk A nominated monk B.

This data set is standard in the social network analysis literature, having been modeled by Holland and Leinhardt (1981), Reitz (1982), Holland, Laskey and Leinhardt (1983), Fienberg, Meyer, and Wasserman (1981), and Hoff, Raftery, and Handcock (2002), among others. This is only a small piece of the data collected by Sampson.

This data set was updated for version 2.5 (March 2012) to add the cloisterville variable and refine the names. This information is from de Nooy, Mrvar, and Batagelj (2005). The original vertex names were: Romul\_10, Bonaven\_5, Ambrose\_9, Berth\_6, Peter\_4, Louis\_11, Victor\_8, Winf\_12, John\_1, Greg\_2, Hugh\_14, Boni\_15, Mark\_7, Albert\_16, Amand\_13, Basil\_3, Elias\_17, Simp\_18. The numbers indicate the ordering used in the original dissertation of Sampson (1969).

#### Mislabeling in Versions Prior to 3.6.1

In ergm version 3.6.0 and earlier, The adjacency matrices of the [samplike](#page-147-1), [samplk1](#page-145-0), [samplk2](#page-145-0), and [samplk3](#page-145-0) networks reflected the original Sampson (1969) ordering of the names even though the vertex labels used the name order of de Nooy, Mrvar, and Batagelj (2005). That is, in ergm version 3.6.0 and earlier, the vertices were mislabeled. The correct order is the same one given in Tables D5, D9, and D13 of Sampson (1969): John Bosco, Gregory, Basil, Peter, Bonaventure, Berthold, Mark, Victor, Ambrose, Romauld (Sampson uses both spellings "Romauld" and "Ramauld" in the dissertation), Louis, Winfrid, Amand, Hugh, Boniface, Albert, Elias, Simplicius. By contrast, the order given in ergm version 3.6.0 and earlier is: Ramuald, Bonaventure, Ambrose, Berthold, Peter, Louis, Victor, Winfrid, John Bosco, Gregory, Hugh, Boniface, Mark, Albert, Amand, Basil, Elias, Simplicius.

#### Source

Sampson, S.~F. (1968), *A novitiate in a period of change: An experimental and case study of relationships,* Unpublished Ph.D. dissertation, Department of Sociology, Cornell University.

<http://vlado.fmf.uni-lj.si/pub/networks/data/esna/sampson.htm>

# <span id="page-149-0"></span>References

White, H.C., Boorman, S.A. and Breiger, R.L. (1976). *Social structure from multiple networks. I. Blockmodels of roles and positions.* American Journal of Sociology, 81(4), 730-780.

Wouter de Nooy, Andrej Mrvar, Vladimir Batagelj (2005) *Exploratory Social Network Analysis with Pajek*, Cambridge: Cambridge University Press

### See Also

florentine, network, plot.network, ergm

san *Use Simulated Annealing to attempt to match a network to a vector of mean statistics*

# Description

This function attempts to find a network or networks whose statistics match those passed in via the target.stats vector.

#### Usage

```
san(object, ...)
## S3 method for class 'formula'
san(
 object,
 response = NULL,
 reference = ~Bernoulli,
  constraints = \sim.,
  target.stats = NULL,
 nsim = NULL,
 basis = NULL,output = c("network", "edgelist", "ergm_state"),
 only.last = TRUE,
 control = control.san(),
 verbose = FALSE,
 offset.coef = NULL,
  ...
)
## S3 method for class 'ergm_model'
san(
 object,
  reference = ~Bernoulli,
  constraints = \sim.,
  target.stats = NULL,
```

```
nsim = NULL,basis = NULL,
 output = c("network", "edgelist", "ergm_state"),
 only.last = TRUE,
 control = control.san(),
 verbose = FALSE,
 offset.coef = NULL,
  ...
\mathcal{L}
```
# Arguments

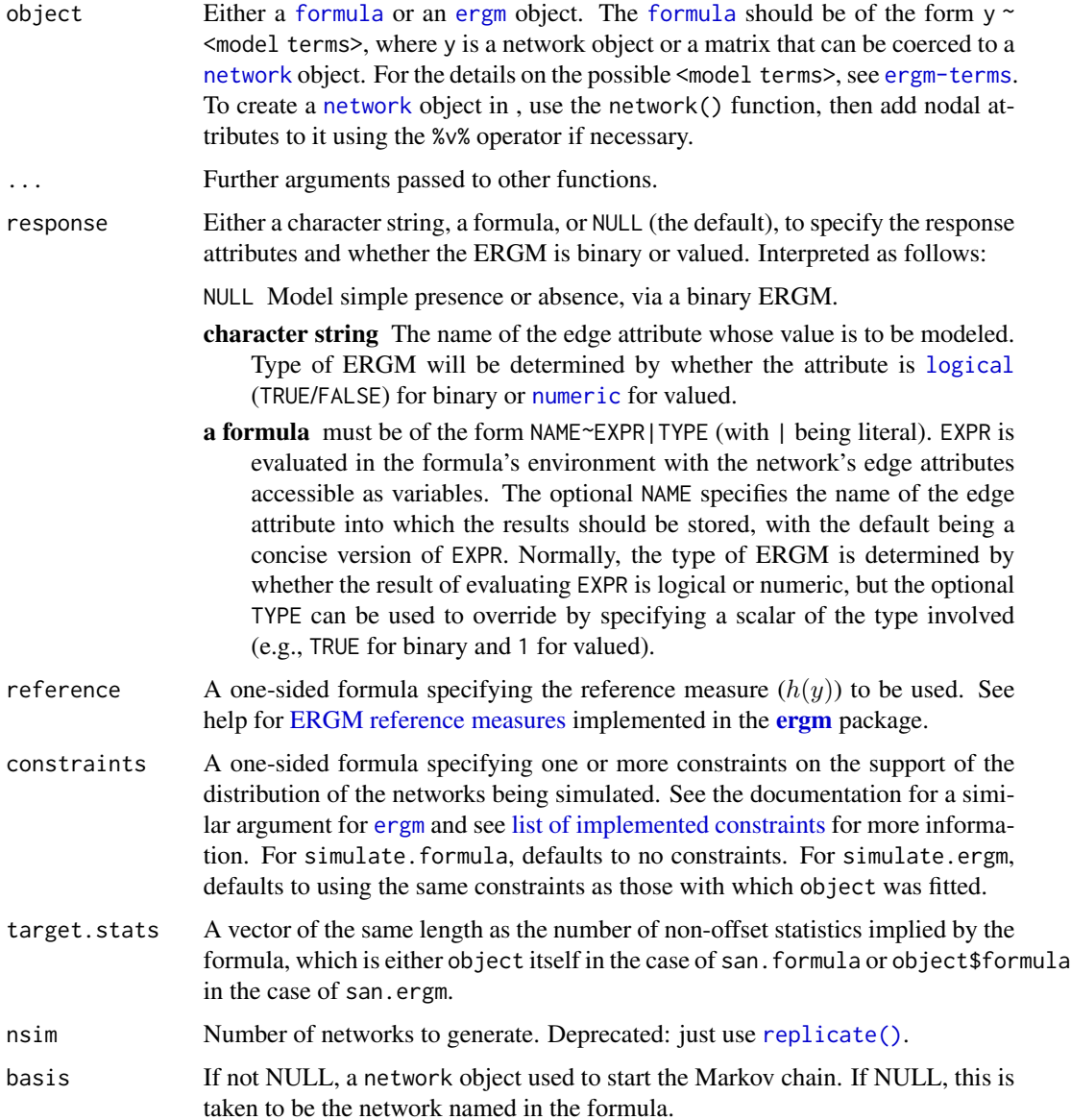

<span id="page-150-0"></span>san 151

<span id="page-151-0"></span>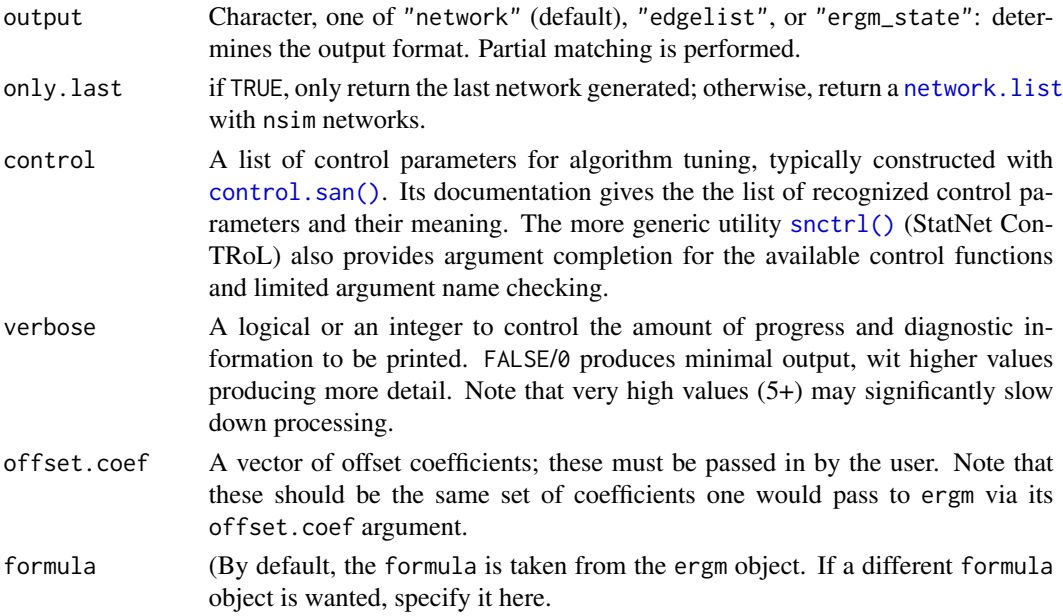

#### Details

Acceptance probabilities for proposed toggles are computed as we now describe. There are two contributions: one from targeted statistics and one from offsets.

For the targeted statistics, a matrix of weights W is determined on each san iteration as follows. On the first iteration, the matrix  $W$  is the n by n identity matrix ( $n =$  number of target statistics), divided by n. On subsequent iterations: if control\$SAN.invcov.diag = FALSE (the default), then the matrix W is the inverse of the covariance matrix of the targeted statistics, divided by the sum of its (the inverse's) diagonal; if control\$SAN.invcov.diag = TRUE, then W is the inverse of the diagonal (regarded as a matrix) of the covariance matrix of the targeted statistics, divided by the sum of its (the inverse's) diagonal. In either of these two cases, the covariance matrix is computed based on proposals (not acceptances) made on the previous iteration, and the normalization for W is such that sum(diag(W)) = 1. The component of the acceptance probability coming from the targeted statistics is then computed for a given W as  $exp([y.Wy -x.Wx]/T)$ where T is the temperature, y the column vector of differences network statistics -target statistics computed before the current proposal is made, x the column vector of differences network statistics -target statistics computed assuming the current proposal is accepted, and . the dot product. If control\$SAN.maxit > 1, then on the ith iteration, the temperature T takes the value control\$SAN.tau \* (1/i -1/control\$SAN.maxit)/(1 -1/control\$SAN.maxit); if control\$SAN.maxit  $= 1$ , then the temperature T takes the value 0. Thus, T steps down from control\$SAN.tau to 0 and is always 0 on the final iteration.

Offsets also contribute to the acceptance probability, as follows. If eta are the canonical offsets and Delta the corresponding change statistics for a given proposal, then the offset contribution to the acceptance probability is simply exp(eta.Delta) where . denotes the dot product. By default, finite offsets are ignored, but this behavior can be changed by setting control\$SAN.ignore.finite.offsets  $=$  FALSE.

The overall acceptance probability is the product of the targeted statistics contribution and the offset contribution (with the product capped at one).

#### Value

A network or list of networks that hopefully have network statistics close to the target.stats vector. Additionally, [attr\(\)](#page-138-0)-style attributes formula and stats are included.

#### Methods (by class)

- formula: Sufficient statistics are specified by a [formula](#page-0-0).
- ergm\_model: A lower-level function that expects a pre-initialized [ergm\\_model](#page-0-0).

#### Examples

```
# initialize x to a random undirected network with 50 nodes and a density of 0.1
x \le - network(50, density = 0.05, directed = FALSE)
# try to find a network on 50 nodes with 300 edges, 150 triangles,
# and 1250 4-cycles, starting from the network x
y \le -\ san(x \sim edges + triangles + cycle(4), target.stats = c(300, 150, 1250))
# check results
summary(y \sim edges + triangles + cycle(4))
# initialize x to a random directed network with 50 nodes
x \leftarrow network(50)
# add vertex attributes
x %v% 'give' <- runif(50, 0, 1)
x %v% 'take' <- runif(50, 0, 1)
# try to find a set of 100 directed edges making the outward sum of
# 'give' and the inward sum of 'take' both equal to 62.5, so in
# edges (i,j) the node i tends to have above average 'give' and j
# tends to have above average 'take'
y \le -\text{san}(x \sim \text{edges} + \text{nodeocov}(\text{give}') + \text{nodeicov}(\text{take}'), \text{target}. \text{stats} = c(100, 62.5, 62.5))# check results
summary(y ~ edges + nodeocov('give') + nodeicov('take'))
# initialize x to a random undirected network with 50 nodes
x <- network(50, directed = FALSE)
# add a vertex attribute
x %v% 'popularity' <- runif(50, 0, 1)
# try to find a set of 100 edges making the total sum of
# popularity(i) and popularity(j) over all edges (i,j) equal to
# 125, so nodes with higher popularity are more likely to be
# connected to other nodes
y \le -\sin(x - \text{edges} + \text{nodesov('popularity'), targets} = c(100, 125))
```
# check results

<span id="page-152-0"></span>

```
summary(y ~ edges + nodecov('popularity'))
# creates a network with denser "core" spreading out to sparser
# "periphery"
plot(y)
```
search.ergmTerms *Search the ergm-terms documentation for appropriate terms*

#### Description

Searches through the [ergm.terms](#page-60-1) help page and prints out a list of terms appropriate for the specified network's structural constraints, optionally restricting by additional categories and keyword matches.

# Usage

search.ergmTerms(keyword, net, categories, name)

#### Arguments

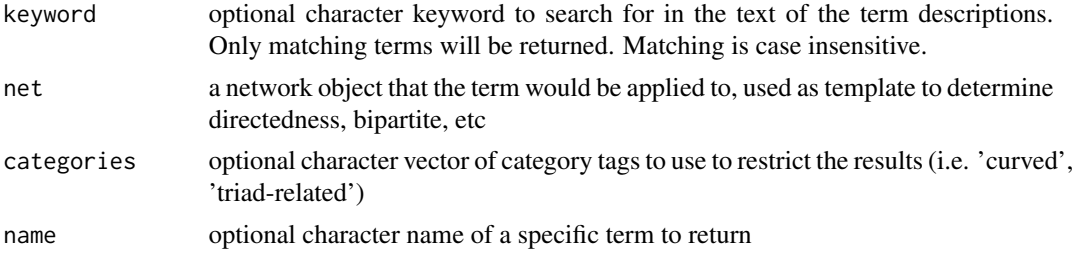

# Details

Uses [grep](#page-0-0) internally to match keywords against the term description, so keywords is currently matched as a single phrase. Category tags will only return a match if all of the specified tags are included in the term.

# Value

prints out the name and short description of matching terms, and invisibly returns them as a list. If name is specified, prints out the full definition for the named term.

#### Author(s)

skyebend@uw.edu

# See Also

See also [ergm.terms](#page-60-1) for the complete documentation

<span id="page-153-0"></span>

#### <span id="page-154-2"></span>simulate.ergm 155

#### Examples

```
# find all of the terms that mention triangles
search.ergmTerms('triangle')
# two ways to search for bipartite terms:
# search using a bipartite net as a template
myNet<-network.initialize(5,bipartite=3)
search.ergmTerms(net=myNet)
# or request the bipartite category
search.ergmTerms(categories='bipartite')
# search on multiple categories
search.ergmTerms(categories=c('bipartite','dyad-independent'))
# print out the content for a specific term
search.ergmTerms(name='b2factor')
```
<span id="page-154-1"></span>simulate.ergm *Draw from the distribution of an Exponential Family Random Graph Model*

### <span id="page-154-0"></span>Description

[simulate](#page-0-0) is used to draw from exponential family random network models. See [ergm](#page-42-0) for more information on these models.

The method for [ergm](#page-42-0) objects inherits the model, the coefficients, the response attribute, the reference, the constraints, and most simulation parameters from the model fit, unless overridden by passing them explicitly. Unless overridden, the simulation is initialized with a random draw from the fitted model, saved by [ergm\(\)](#page-42-0).

#### Usage

```
## S3 method for class 'formula_lhs_network'
simulate(object, nsim = 1, seed = NULL, ...)simulate_formula(object, ..., basis = eval_lhs.formula(object))
## S3 method for class 'network'
simulate_formula(
  object,
 nsim = 1,
  seed = NULL,
  coef,
  response = NULL,
  reference = ~Bernoulli,
```

```
constraints = \sim.,
  observational = FALSE,
  monitor = NULL,
  statsonly = FALSE,
  esteq = FALSE,
  output = c("network", "stats", "edgelist", "ergm_state"),
  simplify = TRUE,sequential = TRUE,control = control.simulate.formula(),
  verbose = FALSE,
  ...,
  basis = ergm.getnetwork(object),
 do.sim = TRUE,return.args = NULL
\mathcal{L}## S3 method for class 'ergm_state'
simulate_formula(
 object,
 nsim = 1,
  seed = NULL,
  coef,
  response = NULL,
  reference = ~Bernoulli,
  constraints = \sim.,
  observational = FALSE,
 monitor = NULL,
  statsonly = FALSE,
  esteq = FALSE,
  output = c("network", "stats", "edgelist", "ergm_state"),
  simplify = TRUE,
  sequential = TRUE,control = control.simulate.formula(),
  verbose = FALSE,
  ...,
 basis = ergm.getnetwork(object),
 do.sim = TRUE,return.args = NULL
\mathcal{L}## S3 method for class 'ergm_model'
simulate(
 object,
 nsim = 1,
 seed = NULL,
  coef,
 reference = if (is(constraints, "ergm_proposal")) NULL else trim_env(~Bernoulli),
  constraints = trim\_env(\sim.),
```

```
observational = FALSE,
  monitor = NULL,
 basis = NULL,esteq = FALSE,
  output = c("network", "stats", "edgelist", "ergm_state"),
  simplify = TRUE,
  sequential = TRUE,control = control.simulate.formula(),
  verbose = FALSE,
  ...,
  do.sim = TRUE,return.args = NULL
\mathcal{L}## S3 method for class 'ergm_state_full'
simulate(
 object,
 nsim = 1,
  seed = NULL,
  coef,
  esteq = FALSE,
  output = c("network", "stats", "edgelist", "ergm_state"),
  simplify = TRUE,
  sequential = TRUE,control = control.simulate.formula(),
  verbose = FALSE,
  ...,
  return.args = NULL
)
## S3 method for class 'ergm'
simulate(
 object,
 nsim = 1,
  seed = NULL,
  coef = coefficients(object),
  response = object$network %ergmlhs% "response",
  reference = object$reference,
  constraints = list(object$constraints, object$obs.constraints),
  observational = FALSE,
  monitor = NULL,
  basis = object$newnetwork,
  statsonly = FALSE,
  esteq = FALSE,
  output = c("network", "stats", "edgelist", "ergm_state"),
  simplify = TRUE,
  sequential = TRUE,
  control = control.simulate.ergm(),
```

```
verbose = FALSE,
 ...
)
```
# Arguments

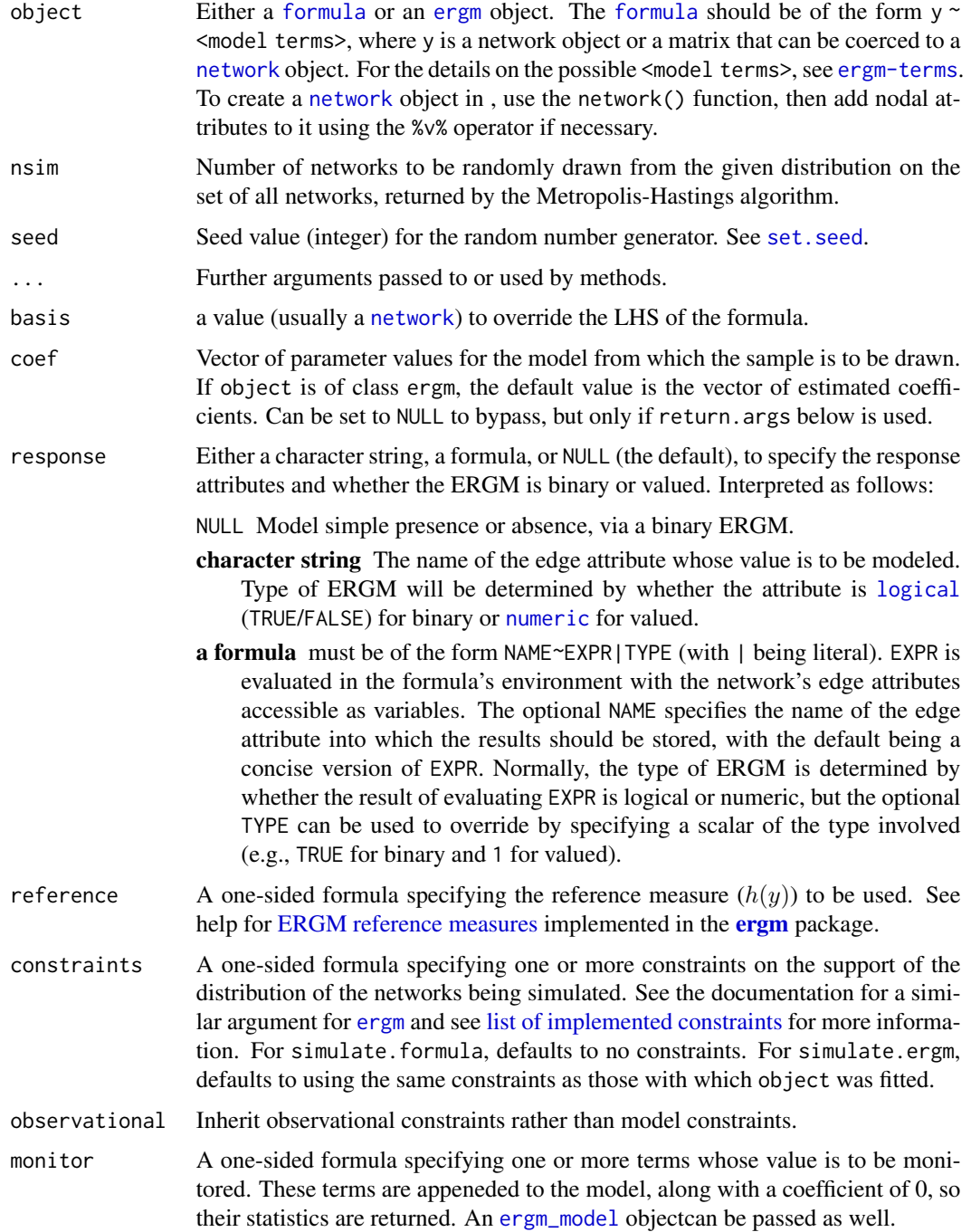

<span id="page-157-0"></span>

<span id="page-158-0"></span>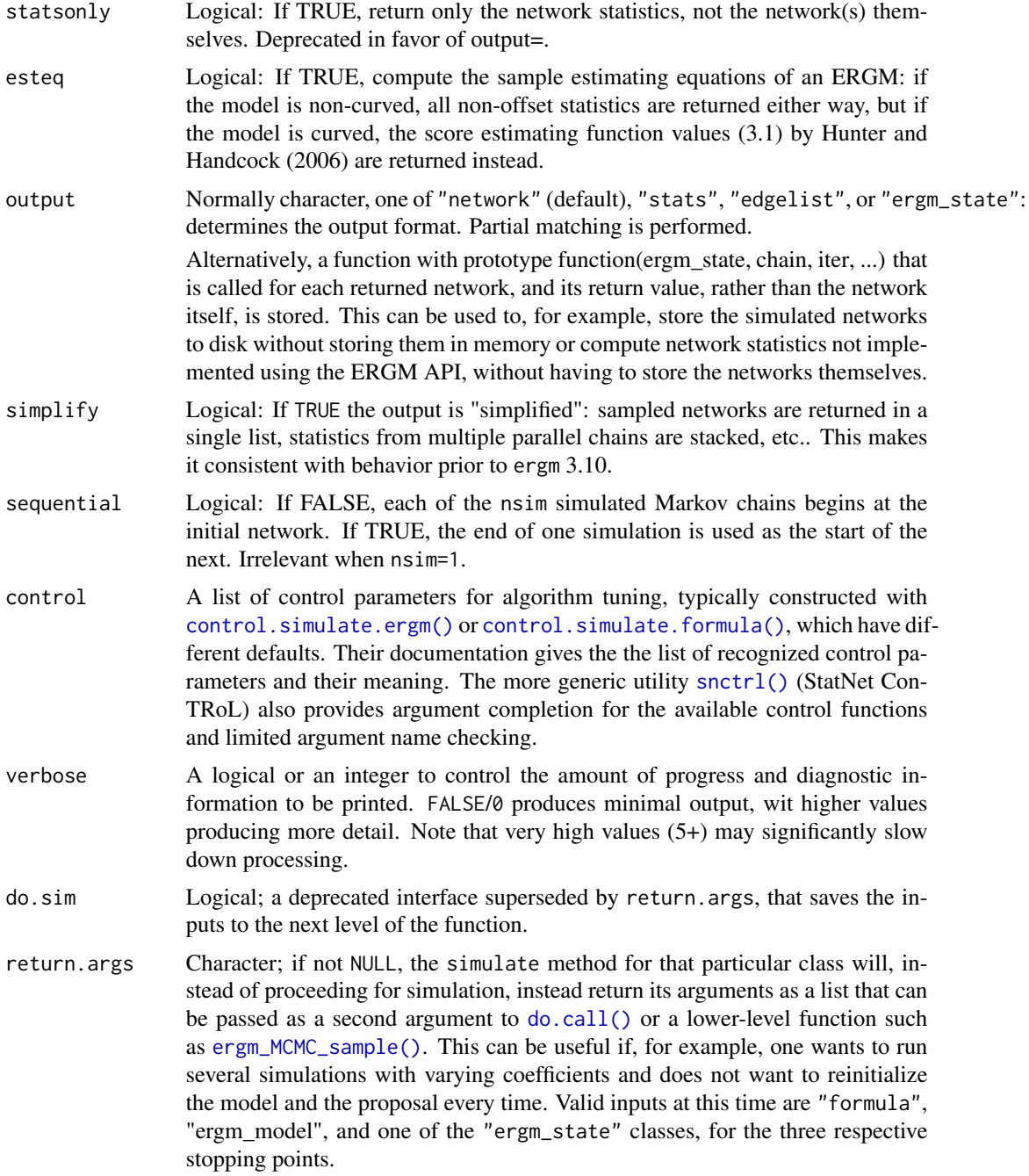

# Details

A sample of networks is randomly drawn from the specified model. The model is specified by the first argument of the function. If the first argument is a [formula](#page-0-0) then this defines the model. If the first argument is the output of a call to [ergm](#page-42-0) then the model used for that call is the one fit – and unless coef is specified, the sample is from the MLE of the parameters. If neither of those are given <span id="page-159-0"></span>as the first argument then a Bernoulli network is generated with the probability of ties defined by prob or coef.

Note that the first network is sampled after burnin steps, and any subsequent networks are sampled each interval steps after the first.

More information can be found by looking at the documentation of [ergm](#page-42-0).

#### Value

If output=="stats" an [mcmc](#page-0-0) object containing the simulated network statistics. If control\$parallel>0, an [mcmc.list](#page-0-0) object. If simplify=TRUE (the default), these would then be "stacked" and converted to a standard [matrix](#page-0-0). A logical vector indicating whether or not the term had come from the monitor= formula is stored in [attr\(\)](#page-138-0)-style attribute "monitored".

Otherwise, a representation of the simulated network is returned, in the form specified by output. In addition to a network representation or a list thereof, they have the following [attr](#page-138-0)-style attributes:

formula The [formula](#page-0-0) used to generate the sample.

stats An [mcmc](#page-0-0) or mcmc. list object as above.

control Control parameters used to generate the sample.

constraints Constraints used to generate the sample.

reference The reference measure for the sample.

monitor The monitoring formula.

response The edge attribute used as a response.

The following are the permitted network formats:

- "network" If nsim==1, an object of class network. If nsim>1, it returns an object of class [network.list](#page-137-0) (a list of networks) with the above-listed additional attributes.
- "edgelist" An [edgelist](#page-0-0) representation of the network, or a list thereof, depending on nsim.
- "ergm\_state" A semi-internal representation of a network consisting of a [network](#page-0-0) object emptied of edges, with an attached edgelist matrix, or a list thereof, depending on nsim.

If simplify==FALSE, the networks are returned as a nested list, with outer list being the parallel chain (including 1 for no parallelism) and inner list being the samples within that chains (including 1, if one network per chain). If TRUE, they are concatenated, and if a total of one network had been simulated, the network itself will be returned.

#### Functions

• simulate.ergm\_state\_full: a low-level function to simulate from an [ergm\\_state](#page-0-0) object.

#### Note

[simulate.ergm\\_model\(\)](#page-154-0) is a lower-level interface, providing a [simulate\(\)](#page-0-0) method for [ergm\\_model](#page-0-0) class. The basis argument is required; monitor, if passed, must be an [ergm\\_model](#page-0-0) as well; and constraints can be an [ergm\\_proposal](#page-0-0) object instead.

# <span id="page-160-0"></span>simulate.ergm 161

#### See Also

[ergm](#page-42-0), [network](#page-0-0), [ergm\\_MCMC\\_sample\(\)](#page-108-0) for a demonstration of return.args=.

# Examples

```
#
# Let's draw from a Bernoulli model with 16 nodes
# and density 0.5 (i.e., coef = c(\emptyset, \emptyset))
#
g.sim \le simulate(network(16) \sim edges + mutual, coef=c(0, 0))
#
# What are the statistics like?
#
summary(g.sim \sim edges + mutual)
#
# Now simulate a network with higher mutuality
#
g.sim \le simulate(network(16) \sim edges + mutual, coef=c(0,2))
#
# How do the statistics look?
#
summary(g.sim ~ edges + mutual)
#
# Let's draw from a Bernoulli model with 16 nodes
# and tie probability 0.1
#
g.use <- network(16,density=0.1,directed=FALSE)
#
# Starting from this network let's draw 3 realizations
# of a edges and 2-star network
#
g.sim <- simulate(~edges+kstar(2), nsim=3, coef=c(-1.8,0.03),
               basis=g.use, control=control.simulate(
                 MCMC.burnin=1000,
                 MCMC.interval=100))
g.sim
summary(g.sim)
#
# attach the Florentine Marriage data
#
data(florentine)
#
# fit an edges and 2-star model using the ergm function
#
gest <- ergm(flomarriage ~ edges + kstar(2))
summary(gest)
#
# Draw from the fitted model (statistics only), and observe the number
# of triangles as well.
#
g.sim <- simulate(gest, nsim=10,
            monitor=~triangles, output="stats",
```

```
control=control.simulate.ergm(MCMC.burnin=1000, MCMC.interval=100))
g.sim
# Custom output: store the edgecount (computed in R), iteration index, and chain index.
output.f <- function(x, iter, chain, ...){
  list(nedges = network.edgecount(as.network(x)),
       chain = chain, iter = iter)}
g.sim <- simulate(gest, nsim=3,
            output=output.f, simplify=FALSE,
            control=control.simulate.ergm(MCMC.burnin=1000, MCMC.interval=100))
unclass(g.sim)
```
simulate.formula *A* simulate *Method for* formula *objects that dispatches based on the Left-Hand Side*

#### Description

This method evaluates the left-hand side (LHS) of the given formula and dispatches it to an appropriate method based on the result by setting an nonce class name on the formula.

#### Usage

```
## S3 method for class 'formula'
simulate(object, nsim = 1, seed = NULL, ..., basis, newdata, data)## S3 method for class 'formula_lhs'
simulate(object, nsim = 1, seed = NULL, ...)
```
#### Arguments

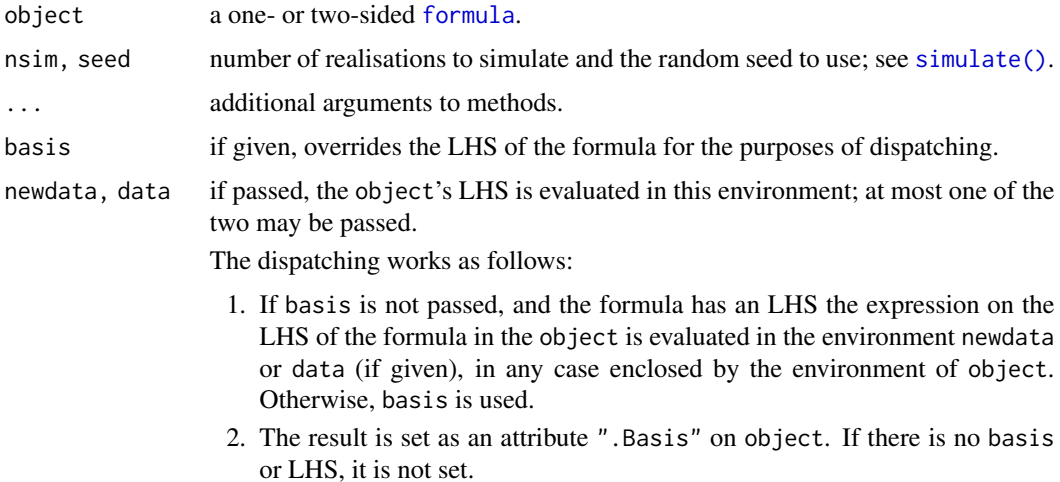

<span id="page-162-1"></span>snctrl and the state of the state of the state of the state of the state of the state of the state of the state of the state of the state of the state of the state of the state of the state of the state of the state of the

- 3. The class vector of object has c("formula\_lhs\_CLASS","formula\_lhs") prepended to it, where CLASS is the class of the LHS value or basis. If LHS or basis has multiple classes, they are all prepended; if there is no LHS or basis, c("formula\_lhs\_","formula\_lhs") is.
- 4. [simulate\(\)](#page-0-0) generic is evaluated on the new object, with all arguments passed on, excluding basis; if newdata or data are missing, they too are not passed on. The evaluation takes place in the parent's environment.

A "method" to receive a formula whose LHS evaluates to CLASS can therefore be implemented by a function simulate.formula\_lhs\_\var{CLASS}(). This function can expect a [formula](#page-0-0) object, with additional attribute .Basis giving the evaluated LHS (so that it does not need to be evaluated again).

# Functions

• simulate.formula\_lhs: A function to catch the situation when there is no method implemented for the class to which the LHS evaluates.

#### See Also

[simulate.ergm\(\)](#page-154-1) family of functions, which uses this interface.

<span id="page-162-0"></span>snctrl *Statnet Control*

#### Description

A utility to facilitate argument completion of control lists, reexported from statnet.common.

# Currently recognised control parameters

This list is updated as packages are loaded and unloaded.

# See Also

[statnet.common::snctrl\(\)](#page-0-0)

<span id="page-163-0"></span>

# Description

Its return value, divided by  $nrow(cbind(x))$ , is the estimated variance-covariance matrix of the sampling distribution of the mean of x if x is a multivatriate time series with  $AR(p)$  structure, with p determined by AIC.

### Usage

```
spectrum0.mvar(
  x,
  order.max = NULL,
  aic = is.null(order.max),
  tol = .Machine$double.eps^0.5,
  ...
\mathcal{E}
```
# Arguments

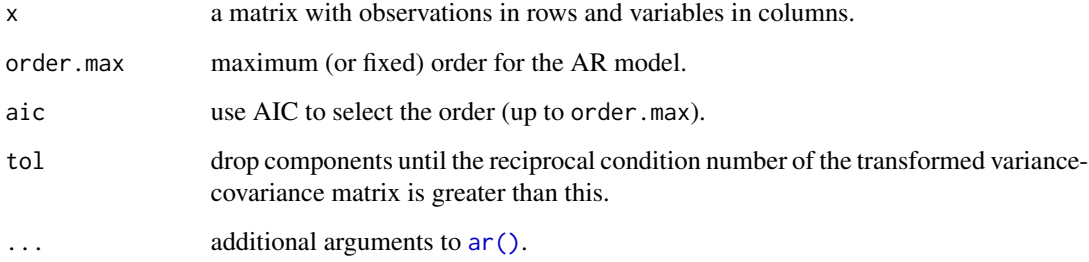

# Value

A square matrix with dimension equalling to the number of columns of x, with an additional attribute "infl" giving the factor by which the effective sample size is reduced due to autocorrelation, according to the Vats, Flegal, and Jones (2015) estimate for ESS.

# Note

 $ar()$  fails if crossprod(x) is singular, which is remedied by mapping the variables onto the principal components of x, dropping redundant dimentions.

<span id="page-164-2"></span><span id="page-164-0"></span>

# <span id="page-164-1"></span>Description

[base::summary\(\)](#page-0-0) method for [ergm\(\)](#page-42-0) fits.

# Usage

```
## S3 method for class 'ergm'
summary(
 object,
  ...,
 correlation = FALSE,
 covariance = FALSE,
  total.variation = TRUE
)
## S3 method for class 'summary.ergm'
print(
  x,
 digits = max(3, getOption("digits") - 3),correlation = x$correlation,
  covariance = x$covariance,
  signif.stars = getOption("show.signif.stars"),
  eps.Pvalue = 1e-04,
  print.formula = FALSE,
 print.fitinfo = TRUE,
 print.coefmat = TRUE,
 print.message = TRUE,
 print.deviances = TRUE,
 print.drop = TRUE,
  print.offset = TRUE,
 print.call = TRUE,
  ...
\mathcal{L}
```
# Arguments

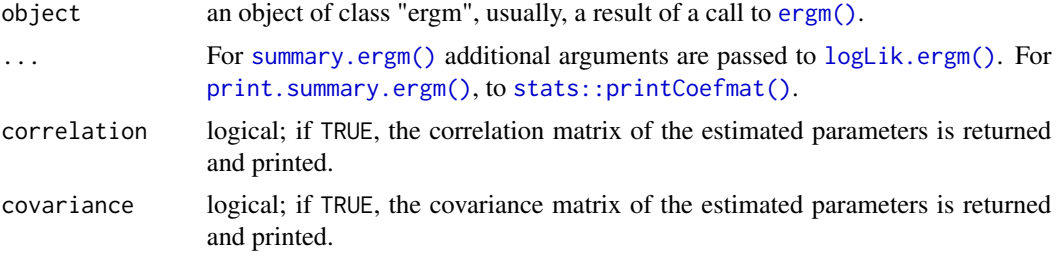

<span id="page-165-0"></span>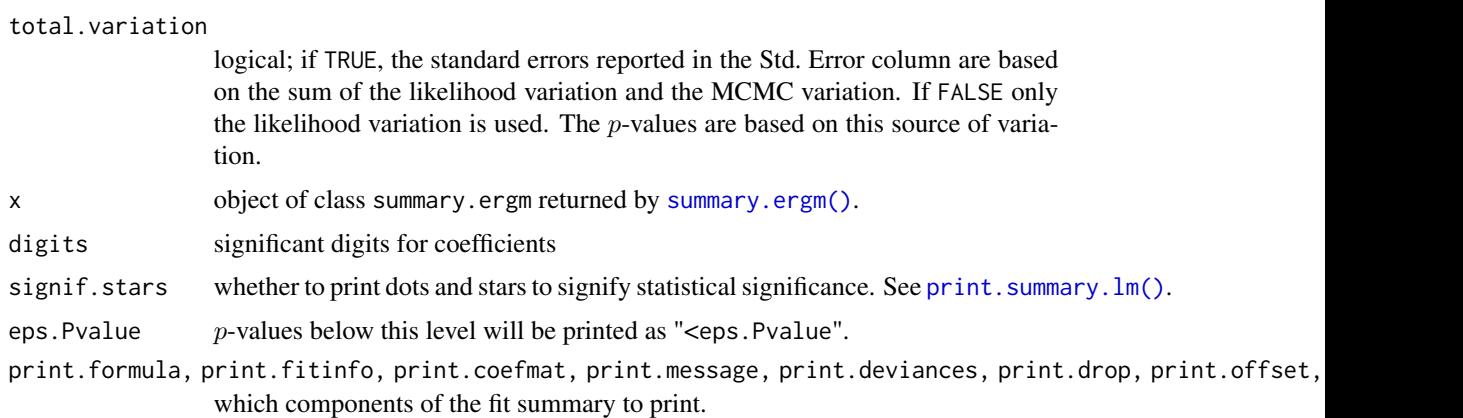

# Details

[summary.ergm\(\)](#page-164-0) tries to be smart about formatting the coefficients, standard errors, etc.

The default printout of the summary object contains the call, number of iterations used, null and residual deviances, and the values of AIC and BIC (and their MCMC standard errors, if applicable). The coefficient table contains the following columns:

- Estimate, Std. Error parameter estimates and their standard errors
- MCMC % if total.variation=TRUE (default) the percentage of standard error attributable to MCMC estimation process rounded to an integer. See also [vcov.ergm\(\)](#page-42-1) and its sources argument.
- z value,  $Pr(\ge |z|)$  z-test and p-values

# Value

The function [summary.ergm\(\)](#page-164-0) computes and returns a list of summary statistics of the fitted [ergm\(\)](#page-42-0) model given in object. Note that for backwards compatibility, it returns two coefficient tables: \$coefs which does not contain the z-statistics and \$coefficeints which does (and is therefore more similar to those returned by [stats::summary.lm\(\)](#page-0-0)).

The returned object is a list of class "ergm.summary" with the following elements:

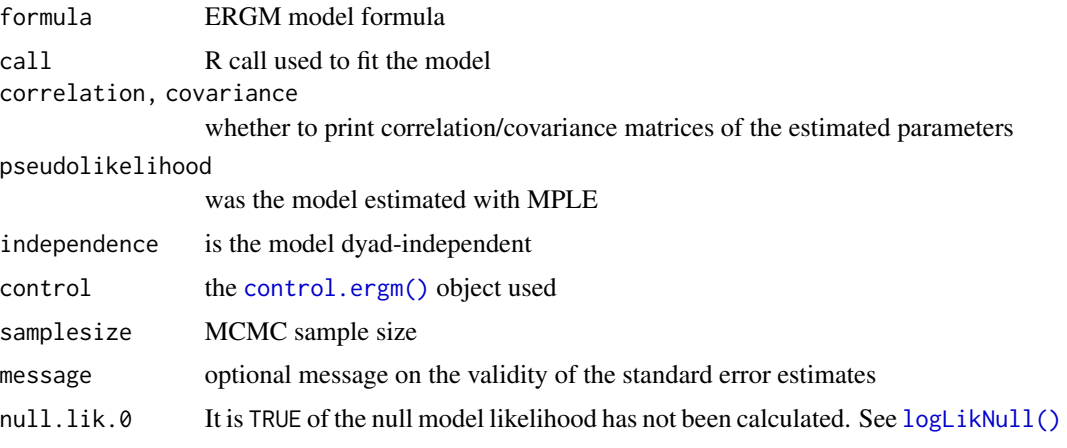

# <span id="page-166-1"></span>summary.formula 167

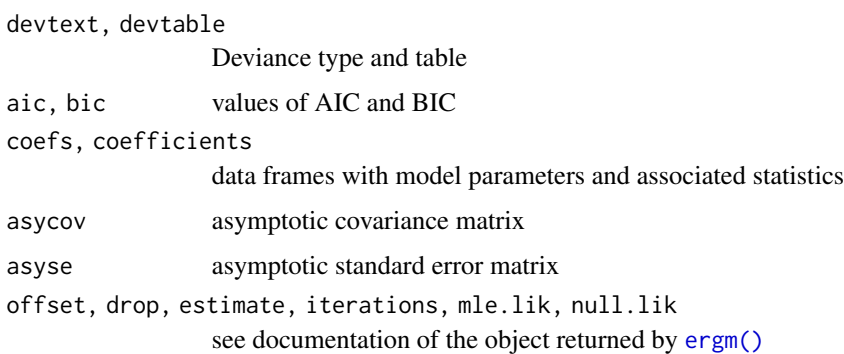

# See Also

The model fitting function [ergm\(\)](#page-42-0), [print.ergm\(\)](#page-42-1), and [base::summary\(\)](#page-0-0). Function [stats::coef\(\)](#page-0-0) will extract the data frame of coefficients with standard errors, t-statistics and p-values.

# Examples

```
data(florentine)
x \leftarrow \text{ergm}(\text{flonarriage} \sim \text{density})summary(x)
```
<span id="page-166-0"></span>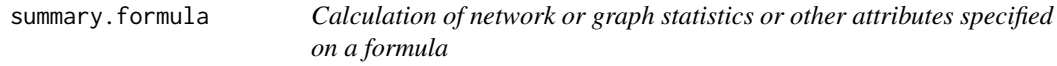

# Description

Most generally, this function computes those summaries of the object on the LHS of the formula that are specified by its RHS. In particular, if given a network as its LHS and [ergm-terms](#page-60-0) on its RHS, it computes the sufficient statistics associated with those terms.

# Usage

```
## S3 method for class 'formula'
summary(object, ...)
```
### Arguments

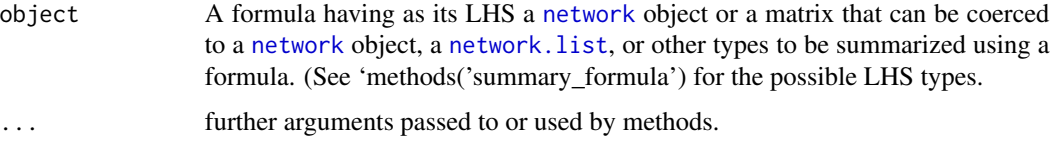

# Details

In practice, summary. formula() is a thin wrapper around the [summary\\_formula\(\)](#page-0-0) generic, which dispatches methods based on the class of the LHS of the formula.

#### Value

A vector of statistics specified in RHS of the formula.

# See Also

[ergm\(\)](#page-42-0), [network\(\)](#page-0-0), [ergm-terms](#page-60-0)

# Examples

```
#
# Lets look at the Florentine marriage data
#
data(florentine)
#
# test the summary_formula function
#
summary(flomarriage ~ edges + kstar(2))
m <- as.matrix(flomarriage)
summary(m \sim edges) # twice as large as it should be
summary(m ~ edges, directed=FALSE) # Now it's correct
```
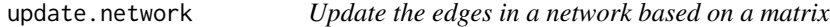

#### Description

Replaces the edges in a [network](#page-0-0) object with the edges corresponding to the sociomatrix or edge list specified by new.

# Usage

```
## S3 method for class 'network'
update(object, ...)
update_network(object, new, ...)
## S3 method for class 'matrix_edgelist'
update_network(object, new, attrname = if (ncol(new) > 2) names(new)[3], ...)
## S3 method for class 'data.frame'
update_network(object, new, attrname = if (ncol(new) > 2) names(new)[3], ...)
```
<span id="page-167-0"></span>

# <span id="page-168-0"></span>update.network 169

```
## S3 method for class 'matrix'
update_network(object, new, matrix.type = NULL, attrname = NULL, ...)
## S3 method for class 'ergm_state'
update_network(object, new, ...)
```
# Arguments

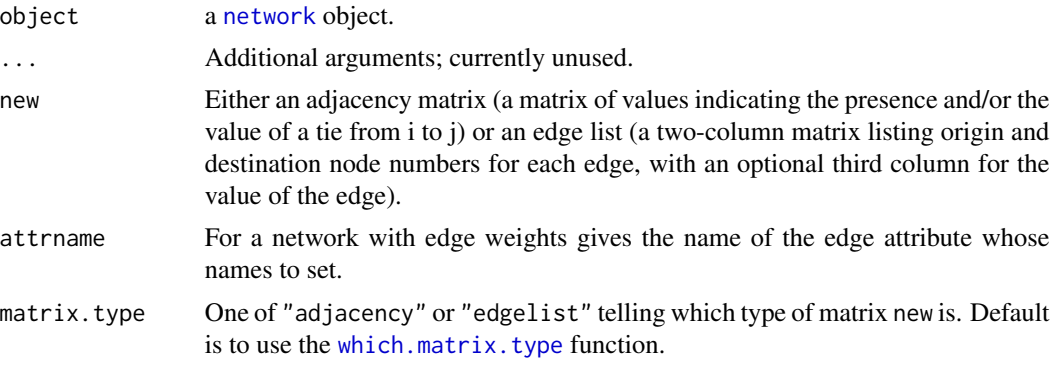

# Value

A new [network](#page-0-0) object with the edges specified by new and network and vertex attributes copied from the input network object. Input network is not modified.

# Functions

- update\_network: dispatcher for network update based on the type of updating information.
- update\_network.matrix\_edgelist: a method for updating a network based on a matrixform edgelist
- update\_network.data.frame: a method for updating a network based on an edgelist
- update\_network.matrix: a method for updating a network based on a matrix
- update\_network.ergm\_state: a method for updating a network based on an [ergm\\_state](#page-0-0) object.

#### See Also

[ergm\(\)](#page-42-0), [network](#page-0-0)

#### Examples

```
#
data(florentine)
#
# test the network.update function
#
# Create a Bernoulli network
rand.net <- network(network.size(flomarriage))
# store the sociomatrix
```

```
rand.mat <- rand.net[,]
# Update the network
update(flomarriage, rand.mat, matrix.type="adjacency")
# Try this with an edgelist
rand.mat <- as.matrix.network.edgelist(flomarriage)[1:5,]
update(flomarriage, rand.mat, matrix.type="edgelist")
```
wtd.median *Weighted Median*

# Description

Compute weighted median.

# Usage

wtd.median(x, na.rm = FALSE, weight = FALSE)

# Arguments

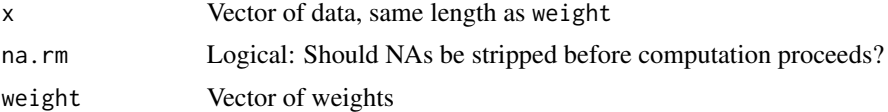

# Details

Uses a simple algorithm based on sorting.

#### Value

Returns an empirical .5 quantile from a weighted sample.

<span id="page-169-0"></span>

# **Index**

∗ classes as.network.numeric, [11](#page-10-0) ∗ datasets cohab, [14](#page-13-0) ecoli, [41](#page-40-0) faux.desert.high, [115](#page-114-0) faux.dixon.high, [116](#page-115-0) faux.magnolia.high, [118](#page-117-0) faux.mesa.high, [119](#page-118-0) florentine, [122](#page-121-0) g4, [123](#page-122-0) kapferer, [132](#page-131-0) molecule, [138](#page-137-1) samplk, [146](#page-145-1) sampson, [148](#page-147-2) ∗ graphs as.network.numeric, [11](#page-10-0) gof, [125](#page-124-0) ∗ models anova.ergm, [8](#page-7-0) control.ergm, [15](#page-14-1) control.ergm.bridge, [28](#page-27-0) control.san, [34](#page-33-1) control.simulate.ergm, [36](#page-35-2) ergm, [43](#page-42-2) ergm-constraints, [51](#page-50-1) ergm-package, [6](#page-5-1) ergm-references, [60](#page-59-1) ergm-terms, [61](#page-60-2) ergm.allstats, [97](#page-96-0) ergm.exact, [102](#page-101-0) ergmMPLE, [106](#page-105-1) gof, [125](#page-124-0) logLik.ergm, [133](#page-132-1) mcmc.diagnostics, [135](#page-134-1) san, [150](#page-149-0) simulate.ergm, [155](#page-154-2) summary.ergm, [165](#page-164-2) summary.formula, [167](#page-166-1)

update.network, [168](#page-167-0) ∗ model enformulate.curved-deprecated, [42](#page-41-0) ergm.bridge.llr, [99](#page-98-0) fix.curved, [121](#page-120-0) is.curved, [128](#page-127-0) is.dyad.independent, [130](#page-129-0) ∗ package ergm-package, [6](#page-5-1) ∗ regression anova.ergm, [8](#page-7-0) ergmMPLE, [106](#page-105-1) summary.ergm, [165](#page-164-2) ∗ robust wtd.median, [170](#page-169-0) .simulate\_formula.network *(*simulate.ergm*)*, [155](#page-154-2) ? term.options, *[27](#page-26-0)*, *[30,](#page-29-0) [31](#page-30-0)*, *[35](#page-34-0)*, *[39](#page-38-0)* %ergmlhs%, *[52](#page-51-0)* %n%, *[49](#page-48-0)*, *[97](#page-96-0)* %v%, *[49](#page-48-0)*, *[97](#page-96-0)* A ERGM sample space constraint, *[128](#page-127-0)* absdiff *(*ergm-terms*)*, [61](#page-60-2) absdiffcat *(*ergm-terms*)*, [61](#page-60-2) AIC(), *[133,](#page-132-1) [134](#page-133-0)* AIC.ergm *(*logLik.ergm*)*, [133](#page-132-1) altkstar *(*ergm-terms*)*, [61](#page-60-2) An ERGM sample space constraint, *[42](#page-41-0)* An ERGM statistic, *[42](#page-41-0)*, *[128](#page-127-0)*

anova, *[9](#page-8-0)* anova.ergm, [8](#page-7-0) anova.ergmlist, *[9](#page-8-0)*

ar(), *[164](#page-163-0)*

as\_mapper, *[67](#page-66-0)*

anova.ergmlist *(*anova.ergm*)*, [8](#page-7-0) approx.hotelling.diff.test, [10](#page-9-0) approx.hotelling.diff.test(), *[124](#page-123-0)*

as.network.numeric, *[11](#page-10-0)*, [11](#page-10-0) as.package\_version, *[63](#page-62-0)*

AsIs, *[66,](#page-65-0) [67](#page-66-0)* asymmetric *(*ergm-terms*)*, [61](#page-60-2) atleast *(*ergm-terms*)*, [61](#page-60-2) atmost *(*ergm-terms*)*, [61](#page-60-2) attr, *[66,](#page-65-0) [67](#page-66-0)*, *[160](#page-159-0)* attr *(*nodal\_attributes*)*, [139](#page-138-1) attr(), *[140](#page-139-0)*, *[153](#page-152-0)*, *[160](#page-159-0)* attrcov *(*ergm-terms*)*, [61](#page-60-2) attrname *(*nodal\_attributes*)*, [139](#page-138-1) attrs *(*nodal\_attributes*)*, [139](#page-138-1)

B *(*ergm-terms*)*, [61](#page-60-2) b1concurrent *(*ergm-terms*)*, [61](#page-60-2) b1cov *(*ergm-terms*)*, [61](#page-60-2) b1degrange *(*ergm-terms*)*, [61](#page-60-2) b1degree *(*ergm-terms*)*, [61](#page-60-2) b1degrees *(*ergm-constraints*)*, [51](#page-50-1) b1dsp *(*ergm-terms*)*, [61](#page-60-2) b1factor *(*ergm-terms*)*, [61](#page-60-2) b1mindegree *(*ergm-terms*)*, [61](#page-60-2) b1nodematch *(*ergm-terms*)*, [61](#page-60-2) b1sociality *(*ergm-terms*)*, [61](#page-60-2) b1star *(*ergm-terms*)*, [61](#page-60-2) b1starmix *(*ergm-terms*)*, [61](#page-60-2) b1twostar *(*ergm-terms*)*, [61](#page-60-2) b2concurrent *(*ergm-terms*)*, [61](#page-60-2) b2cov *(*ergm-terms*)*, [61](#page-60-2) b2degrange *(*ergm-terms*)*, [61](#page-60-2) b2degree *(*ergm-terms*)*, [61](#page-60-2) b2degrees *(*ergm-constraints*)*, [51](#page-50-1) b2dsp *(*ergm-terms*)*, [61](#page-60-2) b2factor *(*ergm-terms*)*, [61](#page-60-2) b2mindegree *(*ergm-terms*)*, [61](#page-60-2) b2nodematch *(*ergm-terms*)*, [61](#page-60-2) b2sociality *(*ergm-terms*)*, [61](#page-60-2) b2star *(*ergm-terms*)*, [61](#page-60-2) b2starmix *(*ergm-terms*)*, [61](#page-60-2) b2twostar *(*ergm-terms*)*, [61](#page-60-2) balance *(*ergm-terms*)*, [61](#page-60-2) base::summary(), *[165](#page-164-2)*, *[167](#page-166-1)* bd *(*ergm-constraints*)*, [51](#page-50-1) Bernoulli *(*ergm-references*)*, [60](#page-59-1) BIC(), *[134](#page-133-0)* BIC.ergm *(*logLik.ergm*)*, [133](#page-132-1) blocks *(*ergm-constraints*)*, [51](#page-50-1) by *(*nodal\_attributes*)*, [139](#page-138-1)

check.ErgmTerm, [13](#page-12-0) cluster, *[58](#page-57-0)*

coda::geweke.diag(), *[124](#page-123-0)* coda::summary.mcmc.list(), *[136](#page-135-0)* coef(), *[143,](#page-142-0) [144](#page-143-0)* cohab, [14](#page-13-0) cohab\_MixMat *(*cohab*)*, [14](#page-13-0) cohab\_PopWts *(*cohab*)*, [14](#page-13-0) cohab\_TargetStats *(*cohab*)*, [14](#page-13-0) coincidence *(*ergm-terms*)*, [61](#page-60-2) COLLAPSE\_SMALLEST *(*nodal\_attributes*)*, [139](#page-138-1) concurrent *(*ergm-terms*)*, [61](#page-60-2) concurrentties *(*ergm-terms*)*, [61](#page-60-2) constraints-ergm *(*ergm-constraints*)*, [51](#page-50-1) constraints.ergm *(*ergm-constraints*)*, [51](#page-50-1) control.ergm, [15,](#page-14-1) *[34](#page-33-1)*, *[40](#page-39-0)*, *[45,](#page-44-0) [46](#page-45-0)*, *[48](#page-47-0)*, *[57,](#page-56-0) [58](#page-57-0)*, *[79,](#page-78-0) [80](#page-79-0)*, *[82](#page-81-0)[–85](#page-84-0)* control.ergm(), *[46](#page-45-0)*, *[57](#page-56-0)[–59](#page-58-0)*, *[107](#page-106-0)*, *[110](#page-109-0)*, *[166](#page-165-0)* control.ergm.bridge, *[27](#page-26-0)*, [28](#page-27-0) control.ergm.bridge(), *[101](#page-100-0)* control.ergm.godfather, [31](#page-30-0) control.ergm.godfather(), *[106](#page-105-1)* control.gof, *[28](#page-27-0)*, [32,](#page-31-0) *[40](#page-39-0)* control.gof.ergm(), *[126](#page-125-0)* control.gof.formula(), *[126](#page-125-0)* control.logLik.ergm *(*control.ergm.bridge*)*, [28](#page-27-0) control.logLik.ergm(), *[133](#page-132-1)*, *[135](#page-134-1)* control.san, *[22](#page-21-0)*, [34](#page-33-1) control.san(), *[152](#page-151-0)* control.simulate, *[28](#page-27-0)*, *[34](#page-33-1)* control.simulate *(*control.simulate.ergm*)*, [36](#page-35-2) control.simulate.ergm, [36](#page-35-2) control.simulate.ergm(), *[110](#page-109-0)*, *[159](#page-158-0)* control.simulate.formula(), *[159](#page-158-0)* control\$drop, *[47](#page-46-0)* control\$init.method, *[19](#page-18-0)* ctriad *(*ergm-terms*)*, [61](#page-60-2) ctriple *(*ergm-terms*)*, [61](#page-60-2) Curve *(*ergm-terms*)*, [61](#page-60-2) cycle *(*ergm-terms*)*, [61](#page-60-2) cyclicalties *(*ergm-terms*)*, [61](#page-60-2) cyclicalweights *(*ergm-terms*)*, [61](#page-60-2)

data.frame, *[113](#page-112-0)* ddsp *(*ergm-terms*)*, [61](#page-60-2) degcor *(*ergm-terms*)*, [61](#page-60-2) degcrossprod *(*ergm-terms*)*, [61](#page-60-2) degrange *(*ergm-terms*)*, [61](#page-60-2)

degree, *[121](#page-120-0)* degree *(*ergm-terms*)*, [61](#page-60-2) degree1.5 *(*ergm-terms*)*, [61](#page-60-2) degreedist, [40](#page-39-0) degreedist-constraint *(*ergm-constraints*)*, [51](#page-50-1) degreepopularity *(*ergm-terms*)*, [61](#page-60-2) degrees *(*ergm-constraints*)*, [51](#page-50-1) density *(*ergm-terms*)*, [61](#page-60-2) desp *(*ergm-terms*)*, [61](#page-60-2) detectCores(), *[59](#page-58-0)* deviance(), *[134](#page-133-0)* deviance.ergm *(*logLik.ergm*)*, [133](#page-132-1) dgwdsp *(*ergm-terms*)*, [61](#page-60-2) dgwesp, *[57](#page-56-0)* dgwesp *(*ergm-terms*)*, [61](#page-60-2) dgwnsp *(*ergm-terms*)*, [61](#page-60-2) diff *(*ergm-terms*)*, [61](#page-60-2) DiscUnif *(*ergm-references*)*, [60](#page-59-1) dnsp *(*ergm-terms*)*, [61](#page-60-2) do.call(), *[159](#page-158-0)* download.packages, *[115](#page-114-0)* dsp *(*ergm-terms*)*, [61](#page-60-2) dyadcov *(*ergm-terms*)*, [61](#page-60-2) dyadnoise *(*ergm-constraints*)*, [51](#page-50-1) Dyads *(*ergm-constraints*)*, [51](#page-50-1)

ecoli, [41](#page-40-0) ecoli1 *(*ecoli*)*, [41](#page-40-0) ecoli2 *(*ecoli*)*, [41](#page-40-0) edgecov *(*ergm-terms*)*, [61](#page-60-2) edgelist, *[131](#page-130-0)*, *[160](#page-159-0)* edges, [42](#page-41-0) edges-constraint *(*ergm-constraints*)*, [51](#page-50-1) edges-term *(*ergm-terms*)*, [61](#page-60-2) egocentric *(*ergm-constraints*)*, [51](#page-50-1) end, *[106](#page-105-1)* enformulate.curved *(*enformulate.curved-deprecated*)*, [42](#page-41-0) enformulate.curved-deprecated, [42](#page-41-0) enformulate.curved.ergm *(*enformulate.curved-deprecated*)*, [42](#page-41-0) enformulate.curved.formula *(*enformulate.curved-deprecated*)*, [42](#page-41-0) environment, *[58](#page-57-0)* equalto *(*ergm-terms*)*, [61](#page-60-2)

ergm, *[6,](#page-5-1) [7](#page-6-0)*, *[9](#page-8-0)*, *[27](#page-26-0)*, *[30](#page-29-0)*, *[32](#page-31-0)[–34](#page-33-1)*, *[36](#page-35-2)*, *[39,](#page-38-0) [40](#page-39-0)*, *[42,](#page-41-0) [43](#page-42-2)*, [43,](#page-42-2) *[44](#page-43-0)[–48](#page-47-0)*, *[51,](#page-50-1) [52](#page-51-0)*, *[56](#page-55-0)*, *[58](#page-57-0)[–63](#page-62-0)*, *[97](#page-96-0)*, *[100](#page-99-0)*, *[105](#page-104-0)*, *[107,](#page-106-0) [108](#page-107-0)*, *[114](#page-113-0)[–122](#page-121-0)*, *[125](#page-124-0)[–127](#page-126-0)*, *[129](#page-128-0)[–131](#page-130-0)*, *[133](#page-132-1)[–135](#page-134-1)*, *[137,](#page-136-0) [138](#page-137-1)*, *[143](#page-142-0)*, *[151](#page-150-0)*, *[155](#page-154-2)*, *[158](#page-157-0)[–161](#page-160-0)* ERGM constraints, *[44,](#page-43-0) [45](#page-44-0)* ERGM reference measures, *[44](#page-43-0)*, *[151](#page-150-0)*, *[158](#page-157-0)* ergm(), *[13](#page-12-0)*, *[19](#page-18-0)*, *[21,](#page-20-0) [22](#page-21-0)*, *[25](#page-24-0)*, *[27,](#page-26-0) [28](#page-27-0)*, *[30](#page-29-0)*, *[33](#page-32-0)*, *[35](#page-34-0)*, *[39](#page-38-0)*, *[56](#page-55-0)*, *[59](#page-58-0)*, *[127](#page-126-0)*, *[129](#page-128-0)*, *[137](#page-136-0)*, *[144](#page-143-0)*, *[146](#page-145-1)*, *[155](#page-154-2)*, *[165](#page-164-2)[–169](#page-168-0)* ergm-constraints, [51](#page-50-1) ergm-hints, [55](#page-54-0) ergm-options, [56](#page-55-0) ergm-package, [6](#page-5-1) ergm-parallel, [57](#page-56-0) ergm-references, [60](#page-59-1) ergm-terms, *[13](#page-12-0)*, *[49](#page-48-0)*, [61,](#page-60-2) *[168](#page-167-0)* ergm.allstats, [97,](#page-96-0) *[103](#page-102-0)* ergm.bridge.0.llk *(*ergm.bridge.llr*)*, [99](#page-98-0) ergm.bridge.0.llk(), *[31](#page-30-0)* ergm.bridge.dindstart.llk, *[134](#page-133-0)* ergm.bridge.dindstart.llk *(*ergm.bridge.llr*)*, [99](#page-98-0) ergm.bridge.dindstart.llk(), *[31](#page-30-0)* ergm.bridge.llr, [99,](#page-98-0) *[134](#page-133-0)* ergm.bridge.llr(), *[28](#page-27-0)*, *[31](#page-30-0)* ergm.constraints *(*ergm-constraints*)*, [51](#page-50-1) ergm.count, *[7](#page-6-0)* ergm.design, [102](#page-101-0) ergm.exact, *[97,](#page-96-0) [98](#page-97-0)*, [102](#page-101-0) ergm.getCluster *(*ergm-parallel*)*, [57](#page-56-0) ergm.getCluster(), *[59](#page-58-0)* ergm.getnetwork, [104](#page-103-0) ergm.godfather, [104](#page-103-0) ergm.godfather(), *[31](#page-30-0)* ergm.parallel *(*ergm-parallel*)*, [57](#page-56-0) ergm.references *(*ergm-references*)*, [60](#page-59-1) ergm.restartCluster *(*ergm-parallel*)*, [57](#page-56-0) ergm.stopCluster *(*ergm-parallel*)*, [57](#page-56-0) ergm.stopCluster(), *[59](#page-58-0)* ergm.terms, *[154](#page-153-0)* ergm.terms *(*ergm-terms*)*, [61](#page-60-2) ergm.userterms, *[7](#page-6-0)*, *[63](#page-62-0)*, *[114,](#page-113-0) [115](#page-114-0)* ergm\_conlist, *[130](#page-129-0)* ergm\_get\_vattr(), *[140](#page-139-0)* ergm\_MCMC\_sample, *[57](#page-56-0)*, [109](#page-108-1) ergm\_MCMC\_sample(), *[59](#page-58-0)*, *[159](#page-158-0)*, *[161](#page-160-0)* ergm\_MCMC\_slave *(*ergm\_MCMC\_sample*)*, [109](#page-108-1)

ergm\_model, *[153](#page-152-0)*, *[158](#page-157-0)*, *[160](#page-159-0)* ergm\_plot.mcmc.list, [112](#page-111-0) ergm\_proposal, *[160](#page-159-0)* ergm\_state, *[110](#page-109-0)*, *[131](#page-130-0)*, *[160](#page-159-0)*, *[169](#page-168-0)* ergm\_symmetrize, [113](#page-112-0) ergmMPLE, *[49](#page-48-0)*, [106](#page-105-1) ergmMPLE(), *[145](#page-144-0)* ergmTerm-options *(*ergm-options*)*, [56](#page-55-0) esp, *[121](#page-120-0)* esp *(*ergm-terms*)*, [61](#page-60-2) eut-upgrade, [114](#page-113-0) Exp *(*ergm-terms*)*, [61](#page-60-2)

F *(*ergm-terms*)*, [61](#page-60-2) faux.desert.high, [115,](#page-114-0) *[116](#page-115-0)*, *[118](#page-117-0)* faux.dixon.high, [116](#page-115-0) faux.magnolia.high, *[68](#page-67-0)*, *[116](#page-115-0)*, *[118](#page-117-0)*, [118,](#page-117-0) *[121](#page-120-0)* faux.mesa.high, *[68](#page-67-0)*, *[116](#page-115-0)*, *[118,](#page-117-0) [119](#page-118-0)*, [119](#page-118-0) fauxhigh *(*faux.mesa.high*)*, [119](#page-118-0) fix.curved, [121](#page-120-0) fixallbut *(*ergm-constraints*)*, [51](#page-50-1) fixedas *(*ergm-constraints*)*, [51](#page-50-1) flobusiness *(*florentine*)*, [122](#page-121-0) flomarriage *(*florentine*)*, [122](#page-121-0) florentine, [122](#page-121-0) formula, *[44](#page-43-0)*, *[47](#page-46-0)*, *[97](#page-96-0)*, *[127](#page-126-0)*, *[151](#page-150-0)*, *[153](#page-152-0)*, *[158–](#page-157-0)[160](#page-159-0)*, *[162,](#page-161-0) [163](#page-162-1)*

```
g4, 123
get.MT_terms (ergm-parallel), 57
get.MT_terms(), 59
geweke.diag.mv, 124
glm, 20, 107, 108
gof, 28, 34, 40, 125, 125, 127
gof.ergm, 7, 127
gof.ergm(), 32
gof.formula, 127
greaterthan (ergm-terms), 61
grep, 154
gwb1degree (ergm-terms), 61
gwb1dsp (ergm-terms), 61
gwb2degree (ergm-terms), 61
gwb2dsp (ergm-terms), 61
gwdegree, 121
gwdegree (ergm-terms), 61
gwdsp, 60
gwdsp (ergm-terms), 61
gwesp, 57, 121
gwesp (ergm-terms), 61
```
gwidegree *(*ergm-terms*)*, [61](#page-60-2) gwnsp *(*ergm-terms*)*, [61](#page-60-2) gwodegree *(*ergm-terms*)*, [61](#page-60-2)

hamming, [128](#page-127-0) hamming-constraint *(*ergm-constraints*)*, [51](#page-50-1) hamming-term *(*ergm-terms*)*, [61](#page-60-2) hints *(*ergm-hints*)*, [55](#page-54-0)

#### I(), *[141](#page-140-0)*

idegrange *(*ergm-terms*)*, [61](#page-60-2) idegree *(*ergm-terms*)*, [61](#page-60-2) idegree1.5 *(*ergm-terms*)*, [61](#page-60-2) idegreedist *(*ergm-constraints*)*, [51](#page-50-1) idegreepopularity *(*ergm-terms*)*, [61](#page-60-2) idegrees *(*ergm-constraints*)*, [51](#page-50-1) ininterval *(*ergm-terms*)*, [61](#page-60-2) InitErgmTerm, *[14](#page-13-0)* InitErgmTerm *(*ergm-terms*)*, [61](#page-60-2) intransitive *(*ergm-terms*)*, [61](#page-60-2) is.curved, [128](#page-127-0) is.dyad.independent, [130](#page-129-0) is.ergm *(*ergm*)*, [43](#page-42-2) is.valued, [131](#page-130-0) isolatededges *(*ergm-terms*)*, [61](#page-60-2) isolates *(*ergm-terms*)*, [61](#page-60-2) istar *(*ergm-terms*)*, [61](#page-60-2) istar(2), *[89](#page-88-0)*

kapferer, [132](#page-131-0) kapferer2 *(*kapferer*)*, [132](#page-131-0) kstar *(*ergm-terms*)*, [61](#page-60-2) kstar(2), *[88](#page-87-0)*

```
Label (ergm-terms), 61
LARGEST (nodal_attributes), 139
list of implemented constraints, 151,
         158
lm, 62
localtriangle (ergm-terms), 61
Log (ergm-terms), 61
logical, 44, 100, 105, 129, 130, 151, 158
logLik, 133–135
logLik.ergm, 9, 31, 133
logLik.ergm(), 28, 31, 165
logLikNull, 134, 135
logLikNull(), 166
```
m2star *(*ergm-terms*)*, [61](#page-60-2)

match *(*ergm-terms*)*, [61](#page-60-2) matrix, *[160](#page-159-0)* mcmc, *[106](#page-105-1)*, *[124](#page-123-0)*, *[160](#page-159-0)* mcmc.diagnostics, *[7](#page-6-0)*, [135](#page-134-1) mcmc.list, *[11](#page-10-0)*, *[110](#page-109-0)[–112](#page-111-0)*, *[124](#page-123-0)*, *[160](#page-159-0)* meandeg *(*ergm-terms*)*, [61](#page-60-2) merge(), *[113](#page-112-0)* message(), *[14](#page-13-0)* mm *(*ergm-terms*)*, [61](#page-60-2) molecule, [138](#page-137-1) mutual *(*ergm-terms*)*, [61](#page-60-2) nearsimmelian *(*ergm-terms*)*, [61](#page-60-2) network, *[6](#page-5-1)*, *[11,](#page-10-0) [12](#page-11-0)*, *[41](#page-40-0)*, *[44](#page-43-0)*, *[46](#page-45-0)*, *[49](#page-48-0)*, *[52](#page-51-0)*, *[62](#page-61-0)*, *[97](#page-96-0)*, *[101](#page-100-0)[–107](#page-106-0)*, *[113](#page-112-0)*, *[115–](#page-114-0)[123](#page-122-0)*, *[126](#page-125-0)*, *[131](#page-130-0)*, *[138](#page-137-1)*, *[146](#page-145-1)[–149](#page-148-0)*, *[151](#page-150-0)*, *[158](#page-157-0)*, *[160,](#page-159-0) [161](#page-160-0)*, *[167](#page-166-1)[–169](#page-168-0)* network(), *[127](#page-126-0)*, *[168](#page-167-0)* network.list, [138,](#page-137-1) *[152](#page-151-0)*, *[160](#page-159-0)*, *[167](#page-166-1)* nobs.ergm *(*ergm*)*, [43](#page-42-2) nodal.attr *(*nodal\_attributes*)*, [139](#page-138-1) nodal.attribute *(*nodal\_attributes*)*, [139](#page-138-1) nodal\_attributes, [139](#page-138-1) node.attr *(*nodal\_attributes*)*, [139](#page-138-1) node.attribute *(*nodal\_attributes*)*, [139](#page-138-1) nodecov *(*ergm-terms*)*, [61](#page-60-2) nodecovar *(*ergm-terms*)*, [61](#page-60-2) nodedegrees *(*ergm-constraints*)*, [51](#page-50-1) nodefactor *(*ergm-terms*)*, [61](#page-60-2) nodeicov *(*ergm-terms*)*, [61](#page-60-2) nodeicovar *(*ergm-terms*)*, [61](#page-60-2) nodeifactor *(*ergm-terms*)*, [61](#page-60-2) nodeisqrtcovar *(*ergm-terms*)*, [61](#page-60-2) nodemain *(*ergm-terms*)*, [61](#page-60-2) nodematch, *[67](#page-66-0)* nodematch *(*ergm-terms*)*, [61](#page-60-2) NodematchFilter *(*ergm-terms*)*, [61](#page-60-2) nodemix *(*ergm-terms*)*, [61](#page-60-2) nodeocov *(*ergm-terms*)*, [61](#page-60-2) nodeocovar *(*ergm-terms*)*, [61](#page-60-2) nodeofactor *(*ergm-terms*)*, [61](#page-60-2) nodeosqrtcovar *(*ergm-terms*)*, [61](#page-60-2) nodesqrtcovar *(*ergm-terms*)*, [61](#page-60-2) nonzero *(*ergm-terms*)*, [61](#page-60-2) nparam, [143](#page-142-0) nsp *(*ergm-terms*)*, [61](#page-60-2) nthreads *(*ergm-parallel*)*, [57](#page-56-0) NULL, *[52](#page-51-0)*, *[58](#page-57-0)*, *[141](#page-140-0)* numeric, *[44](#page-43-0)*, *[100](#page-99-0)*, *[105](#page-104-0)*, *[129,](#page-128-0) [130](#page-129-0)*, *[151](#page-150-0)*, *[158](#page-157-0)*

observed *(*ergm-constraints*)*, [51](#page-50-1) odegrange *(*ergm-terms*)*, [61](#page-60-2) odegree *(*ergm-terms*)*, [61](#page-60-2) odegree1.5 *(*ergm-terms*)*, [61](#page-60-2) odegreedist *(*ergm-constraints*)*, [51](#page-50-1) odegreepopularity *(*ergm-terms*)*, [61](#page-60-2) odegrees *(*ergm-constraints*)*, [51](#page-50-1) Offset *(*ergm-terms*)*, [61](#page-60-2) on *(*nodal\_attributes*)*, [139](#page-138-1) opentriad *(*ergm-terms*)*, [61](#page-60-2) options(), *[56](#page-55-0)* options?ergm, *[45](#page-44-0)* ostar *(*ergm-terms*)*, [61](#page-60-2) ostar(2), *[91](#page-90-0)* parallel *(*ergm-parallel*)*, [57](#page-56-0) parallel processing, *[27](#page-26-0)*, *[30](#page-29-0)*, *[33](#page-32-0)*, *[35](#page-34-0)*, *[39](#page-38-0)* parallel-ergm *(*ergm-parallel*)*, [57](#page-56-0) parallel.ergm *(*ergm-parallel*)*, [57](#page-56-0) param\_names, [143](#page-142-0) Parametrise *(*ergm-terms*)*, [61](#page-60-2) Parametrize *(*ergm-terms*)*, [61](#page-60-2) plot.gof, *[127](#page-126-0)* plot.gof *(*gof*)*, [125](#page-124-0) plot.network, *[116](#page-115-0)*, *[118,](#page-117-0) [119](#page-118-0)*, *[121](#page-120-0)* predict.ergm *(*predict.formula*)*, [144](#page-143-0) predict.formula, [144](#page-143-0) predict.glm(), *[145](#page-144-0)* print(), *[46](#page-45-0)*, *[139](#page-138-1)* print.ergm *(*ergm*)*, [43](#page-42-2) print.ergm(), *[167](#page-166-1)* print.gof, *[127](#page-126-0)* print.gof *(*gof*)*, [125](#page-124-0) print.htest(), *[11](#page-10-0)* print.network.list *(*network.list*)*, [138](#page-137-1) print.summary.ergm *(*summary.ergm*)*, [165](#page-164-2) print.summary.ergm(), *[165](#page-164-2)* print.summary.lm(), *[166](#page-165-0)* Prod *(*ergm-terms*)*, [61](#page-60-2) QR decomposition, *[21](#page-20-0)*

rank\_test.ergm, [146](#page-145-1) receiver *(*ergm-terms*)*, [61](#page-60-2) references-ergm *(*ergm-references*)*, [60](#page-59-1) references.ergm *(*ergm-references*)*, [60](#page-59-1) rep, *[64](#page-63-0)* replicate(), *[151](#page-150-0)* rlebdm, *[21](#page-20-0)*, *[102](#page-101-0)*

S *(*ergm-terms*)*, [61](#page-60-2) samplike, *[147](#page-146-0)*, *[149](#page-148-0)* samplike *(*sampson*)*, [148](#page-147-2) samplk, [146](#page-145-1) samplk1, *[147](#page-146-0)*, *[149](#page-148-0)* samplk1 *(*samplk*)*, [146](#page-145-1) samplk2, *[147](#page-146-0)*, *[149](#page-148-0)* samplk2 *(*samplk*)*, [146](#page-145-1) samplk3, *[147](#page-146-0)*, *[149](#page-148-0)* samplk3 *(*samplk*)*, [146](#page-145-1) sampson, *[147](#page-146-0)*, [148](#page-147-2) san, *[22](#page-21-0)*, *[36](#page-35-2)*, [150](#page-149-0) san(), *[47](#page-46-0)* search.ergmTerms, *[61](#page-60-2)*, *[63](#page-62-0)*, *[97](#page-96-0)*, [154](#page-153-0) sender *(*ergm-terms*)*, [61](#page-60-2) set.MT\_terms *(*ergm-parallel*)*, [57](#page-56-0) set.MT\_terms(), *[27](#page-26-0)*, *[31](#page-30-0)*, *[34](#page-33-1)*, *[36](#page-35-2)*, *[40](#page-39-0)*, *[59](#page-58-0)* set.seed, *[27](#page-26-0)*, *[30](#page-29-0)*, *[33](#page-32-0)*, *[35](#page-34-0)*, *[158](#page-157-0)* simmelian *(*ergm-terms*)*, [61](#page-60-2) simmelianties *(*ergm-terms*)*, [61](#page-60-2) simulate, *[40](#page-39-0)*, *[62](#page-61-0)*, *[105](#page-104-0)*, *[155](#page-154-2)* simulate(), *[160](#page-159-0)*, *[162,](#page-161-0) [163](#page-162-1)* simulate.ergm, *[7](#page-6-0)*, *[28](#page-27-0)*, *[34](#page-33-1)*, *[40](#page-39-0)*, *[43](#page-42-2)*, *[122](#page-121-0)*, *[138,](#page-137-1) [139](#page-138-1)*, [155](#page-154-2) simulate.ergm(), *[36](#page-35-2)*, *[106](#page-105-1)*, *[127](#page-126-0)*, *[163](#page-162-1)* simulate.ergm\_model *(*simulate.ergm*)*, [155](#page-154-2) simulate.ergm\_model(), *[160](#page-159-0)* simulate.ergm\_state *(*simulate.ergm*)*, [155](#page-154-2) simulate.ergm\_state\_full *(*simulate.ergm*)*, [155](#page-154-2) simulate.formula, *[40](#page-39-0)*, [162](#page-161-0) simulate.formula(), *[106](#page-105-1)* simulate.formula.ergm, *[99](#page-98-0)*, *[101,](#page-100-0) [102](#page-101-0)* simulate.formula.ergm *(*simulate.ergm*)*, [155](#page-154-2) simulate.formula\_lhs *(*simulate.formula*)*, [162](#page-161-0) simulate.formula\_lhs\_network *(*simulate.ergm*)*, [155](#page-154-2) simulate\_formula *(*simulate.ergm*)*, [155](#page-154-2) simulate\_formula(), *[145](#page-144-0)* smalldiff *(*ergm-terms*)*, [61](#page-60-2) smallerthan *(*ergm-terms*)*, [61](#page-60-2) SMALLEST *(*nodal\_attributes*)*, [139](#page-138-1) sna, *[86](#page-85-0)*, *[94](#page-93-0)* sna::symmetrize(), *[113,](#page-112-0) [114](#page-113-0)* snctrl, [163](#page-162-1) snctrl(), *[46](#page-45-0)*, *[101](#page-100-0)*, *[106,](#page-105-1) [107](#page-106-0)*, *[110](#page-109-0)*, *[126](#page-125-0)*, *[133](#page-132-1)*,

*[135](#page-134-1)*, *[152](#page-151-0)*, *[159](#page-158-0)* sociality *(*ergm-terms*)*, [61](#page-60-2) sparse *(*ergm-hints*)*, [55](#page-54-0) Specifying Vertex Attributes and Levels, *[53](#page-52-0)*, *[56](#page-55-0)*, *[66](#page-65-0)*, *[69](#page-68-0)*, *[71](#page-70-0)*, *[74](#page-73-0)*, *[88](#page-87-0)*, *[90](#page-89-0)*, *[94](#page-93-0)* Specifying Vertex attributes and Levels, *[53](#page-52-0)*, *[63](#page-62-0)*, *[68–](#page-67-0)[78](#page-77-0)*, *[82–](#page-81-0)[93](#page-92-0)*, *[95,](#page-94-0) [96](#page-95-0)* spectrum0.ar(), *[164](#page-163-0)* spectrum0.mvar, [164](#page-163-0) spectrum0.mvar(), *[10](#page-9-0)*, *[124](#page-123-0)* sprintf(), *[20](#page-19-0)*, *[26](#page-25-0)* star(2), *[88](#page-87-0)* start, *[106](#page-105-1)* statnet.common::snctrl(), *[163](#page-162-1)* stats::coef(), *[167](#page-166-1)* stats::printCoefmat(), *[165](#page-164-2)* stats::summary.lm(), *[166](#page-165-0)* StdNormal *(*ergm-references*)*, [60](#page-59-1) strat *(*ergm-hints*)*, [55](#page-54-0) Sum *(*ergm-terms*)*, [61](#page-60-2) sum *(*ergm-terms*)*, [61](#page-60-2) summary, *[57](#page-56-0)* summary *(*summary.formula*)*, [167](#page-166-1) summary(), *[139](#page-138-1)* summary.ergm, *[137](#page-136-0)*, [165](#page-164-2) summary.ergm(), *[49](#page-48-0)*, *[127](#page-126-0)*, *[165,](#page-164-2) [166](#page-165-0)* summary.formula, [167](#page-166-1) summary.formula(), *[168](#page-167-0)* summary.network.list *(*network.list*)*, [138](#page-137-1) summary\_formula(), *[168](#page-167-0)* Symmetrize *(*ergm-terms*)*, [61](#page-60-2) t.test(), *[11](#page-10-0)*

tailor *(*kapferer*)*, [132](#page-131-0) tergm, *[7](#page-6-0)* tergm::tergm.godfather(), *[106](#page-105-1)* term.options *(*ergm-options*)*, [56](#page-55-0) terms-ergm *(*ergm-terms*)*, [61](#page-60-2) terms.ergm *(*ergm-terms*)*, [61](#page-60-2) the ERGM sample space constraint with that name, *[40](#page-39-0)* threepath *(*ergm-terms*)*, [61](#page-60-2) threetrail *(*ergm-terms*)*, [61](#page-60-2) tibble, *[113](#page-112-0)* transitive *(*ergm-terms*)*, [61](#page-60-2) transitiveties *(*ergm-terms*)*, [61](#page-60-2) transitiveweights *(*ergm-terms*)*, [61](#page-60-2) triad.classify, *[86](#page-85-0)*, *[94](#page-93-0)*

```
triadcensus
(ergm-terms
)
, 61
triangle
(ergm-terms
)
, 61
triangles
(ergm-terms
)
, 61
tripercent
(ergm-terms
)
, 61
ttriad
(ergm-terms
)
, 61
ttriple
(ergm-terms
)
, 61
twopath
(ergm-terms
)
, 61
```
Unif *(*ergm-references *)* , [60](#page-59-1) update.network , [168](#page-167-0) update\_network *(*update.network *)* , [168](#page-167-0)

vcov.ergm *(*ergm *)* , [43](#page-42-2) vcov.ergm() , *[166](#page-165-0)* vertex.attr *(*nodal\_attributes *)* , [139](#page-138-1) vertex.attribute *(*nodal\_attributes *)* , [139](#page-138-1)

warning() , *[14](#page-13-0)* which.matrix.type , *[169](#page-168-0)* wtd.median , [170](#page-169-0)